# La sensibilización de la sociedad, necesidad prioritaria para disminuir el impacto ambiental

Angelina González-Rosas<sup>1</sup>, Juan C. González-Islas<sup>2</sup>, N. Iván Toto-Arellano<sup>3</sup>, J. Marcelo Miranda-Gómez<sup>4</sup>

**Resumen. La actividad humana es uno de los factores que generan una mayor cantidad de contaminantes hacia el medio ambiente, debido principalmente a los altos consumos de combustibles fósiles, necesarios para desarrollar sus actividades cotidianas, situación que está generando entre otros los llamados gases de efecto invernadero y la tala indiscriminada de árboles, el incremento en los costos por el consumo de energía que proviene de la Red nacional, a través de la sensibilización de la sociedad se disminuirá el impacto negativo del medio ambiente al utilizar de mejor manera los recursos naturales existentes, los estudiantes de los niveles media superior y superior son los agentes precursores del cambio para disminuir el nivel de impacto ambiental mediante la utilización de material didáctico que coadyuve a su sensibilización.** 

Palabras clave: Sensibilización, Sociedad, Impacto, Ambiental

## **INTRODUCCIÓN**

Desde sus orígenes, la humanidad ha mantenido una estrecha relación con la naturaleza. De ella ha obtenido, a lo largo de su historia, alimentos, combustibles, medicamentos y materiales diversos, además de materias primas para la fabricación de vestido, vivienda u otro tipo de infraestructura, entre muchos otros productos (SAGARPA, 2012)<sup>1</sup>. Estas actividades han hecho que la sociedad aún cuando están consientes de la cantidad de los recursos naturales de que se dispone, no han provisto de herramientas útiles que no las agredan lo que ha ocasionado que bosques, selvas y otros ecosistemas naturales estén siendo transformados a tierras ganaderas, agrícolas y zonas urbanas; que las aguas de ríos, lagos y mares se encuentren contaminadas, que los recursos pesqueros estén sobreexplotados; que enormes cantidades de desechos sólidos o líquidos se depositen directamente en el suelo o el agua, además de ello el abuso de la utilización de los combustibles fósiles (quema) se emitan grandes cantidades de gases a la atmósfera. Lo que está provocado la degradación ambiental y la afectación de la salud de la población humana.

## **Población mundial**

En las últimas décadas se ha puesta atención al crecimiento acelerado de la población en el mundo, de acuerdo a estimaciones, desde el inicio de la presente Era y hasta el año 1000, la población no había rebasado los 300 millones de personas, sin embargo 500 años más tarde, el número de habitantes era de aproximadamente 484 millones. En 1750, esta cantidad ya se había incrementado 200 millones más, llegando aproximadamente a 700 millones de habitantes. Para inicios del siglo XX esta población se había incrementado poco más de dos veces llegando a 1 550 millones de habitantes (Caldwell, 2002)<sup>2</sup>, para 1959 el crecimiento poblacional se aceleró por el incremento de la natalidad y el decremento de la mortalidad este efecto se da principalmente por el uso de antibióticos, vacunas e insecticidas; para finales de 2013 ya la población mundial llego a los 7000 millones de personas, sin embargo la División de Población de las Naciones Unidas prevén que para el 2050 existan más de 9000 millones de personas (SEMARNAT, 2012)<sup>3</sup>.

<sup>4</sup> M. en C. Juan Marcelo Miranda Gómez, Profesor de tiempo completo de la Ingeniería en Mecatrónica del área Electromecánica Industrial, de la Universidad Tecnológica de Tulancingo, juanmarcelomiranda@hotmail.com.

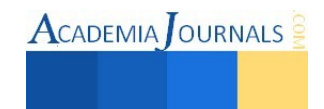

 $\overline{a}$ 

<sup>&</sup>lt;sup>1</sup> M. en C. Angelina González Rosas, Profesora de Tiempo Completo de la Ingeniería en Energías Renovables del área Electromecánica Industrial, de la Universidad Tecnológica de Tulancingo, angelina\_gora@hotmail.com.

<sup>2</sup> M. en C. Juan Carlos González Islas, Profesor de Tiempo completo de la Ingeniería en Mecatrónica del área Electromecánica Industrial, de la Universidad Tecnológica de Tulancingo, carlosgonzalez@utec-tgo.edu.mx.

<sup>3</sup> Dr. Noel Iván Toto Arellano, Profesor de Tiempo Completo de la Ingeniería en Fotónica del área Electromecánica Industrial, de la Universidad Tecnológica de Tulancingo, noelivantoto@hotmail.com.

El incremento poblacional trae consigo una mayor demanda de recursos naturales, lo que conlleva a un desproporcional decremento de las reservas en la naturaleza; es así qué para cubrir el requerimiento de alimentos tanto para uso humano como animal, el sector agrícola utiliza actualmente el 11% de la superficie terrestre y el 70% del agua total extraída de los mantos acuíferos, ríos y lagos, lo que lo convierte en el mayor usuario de los recursos naturales del mundo.

En los últimos 50 años, la superficie cultivada en el planeta creció 12%, cifra que toma mayor relevancia si se considera que la Organización de las Naciones Unidas para la Alimentación y la Agricultura (FAO) ha calculado que para satisfacer las necesidades de la población se requeriría aumentar la producción mundial de alimentos en 70% para el año 2050 en comparación con los niveles de 2009 (FAO, 2011)<sup>4</sup>. Estas actividades generan una gran cantidad de contaminantes las cuales llegan a la atmósfera, al suelo y a los cuerpos de agua, degradando aún más a los ecosistemas; de acuerdo a los estadísticas presentadas en el Informe de la Situación del Medio Ambiente en México, en 2010, cada habitante del planeta emitió a la atmósfera en promedio 4.44 toneladas de CO2, uno de gases de efecto invernadero (GEI) causante del calentamiento global, lo que indica que en los Estados Unidos de Norteamérica un habitante emitió en promedio 17.3 toneladas; 3.85 toneladas uno de México y tan sólo 60 kilogramos uno de Etiopía (IEA, 2012)<sup>5</sup>. Con respecto a la generación de residuos sólidos urbanos, en 2010 un habitante de Estados Unidos produjo en promedio 720 kg, mientras que uno de México 370, y uno de China 250 kg (OECD, 2013)<sup>6</sup>.

México no ha sido ajeno al crecimiento poblacional mundial ni al impacto de la población en el ambiente, como se ha podido observar en los párrafos anteriores, la población contribuye al deterioro ambiental por la participación productiva, en la agroindustrial, en la generación de energía y en la parte social. A comienzos del siglo XXI, la tasa de crecimiento nacional era de 1.2%, muy similar a la que había a inicios del siglo XX, pero con una población entre siete y ocho veces mayor. En el año 2010, en el país habitaban 114.26 millones de personas: 51.2% de ellas mujeres y 48.8% de hombres (CONAPO, 2013)<sup>7</sup>. De acuerdo a las proyecciones que hace el Consejo Nacional de Población señalan que el crecimiento al 2050 sea de 128.9 millones de mexicanos. Por lo que se deben considerar la manera de atención con respecto a las necesidades básicas que requerirán las personas para su supervivencia.

### **Biodiversidad**

La biodiversidad y los recursos naturales son fundamentales para el mantenimiento del bienestar humano, y para el desarrollo económico y social Al mismo tiempo, se constata la amenaza que pesa sobre las especies y los ecosistemas, representada por la continua pérdida de especies a un ritmo preocupante, en respuesta a esta situación, el Programa de las Naciones Unidas para el Medio Ambiente (PNUMA) promovió el Convenio sobre la Diversidad Biológica en la Conferencia de las Naciones Unidas sobre el Medio Ambiente y el Desarrollo (*Cumbre de la Tierra* de Río de Janeiro, 1992). La voluntad creciente de la comunidad internacional por el desarrollo sostenible sirvió de inspiración al Convenio sobre la Diversidad Biológica, que representa un paso decisivo hacia la conservación de la biodiversidad y la utilización sostenible de los recursos naturales (Viota, 2010)<sup>8</sup>. A partir de la ratificación por los países de la Convención para la Biodiversidad, diversas estrategias y planes para la conservación de la biodiversidad han estado presentes en las políticas europeas, siendo principalmente para la conservación y restauración de la biodiversidad específicamente en la protección de especies y hábitats, lo que ha conducido a desarrollar políticas de protección de determinados espacios y a la definición de áreas protegidas, sin embargo la sola protección de áreas de alto valor natural, a pesar de ser necesaria, no es suficiente para reducir la pérdida de biodiversidad.

De acuerdo a las observaciones que hace referencia la UNESCO "las políticas de conservación y de gestión de los recursos naturales, se han basado en estrategias dirigidas a planificar un determinado sector, sin considerar las posibles consecuencias globales de una actividad en el medio ambiente y en la sociedad", un factor importante que se debe tener en cuenta para la preservación futura de los recursos naturales, como lo indica (Tallis et al.., 2009)<sup>9</sup>, al maximizar la producción agrícola se puede conducir a degradación de la calidad del agua en ríos y mantos acuíferos.

Para reducir la pérdida global de biodiversidad en las próximas décadas y cumplir con los compromisos adquiridos en la última reunión es necesario que se realicen cambios estructurales en la forma de producción y de consumo. Además es necesario un enfoque integrador desde distintos sectores y a través de una combinación de diferentes medidas. Una ordenación sostenible del territorio supone la integración de las perspectivas ecológica, social, económica e institucional, basada en el reconocimiento de la gran

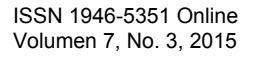

interdependencia existente entre ellas (Pikitch *et al,* 2004) <sup>10</sup>. Este enfoque ecosistémico en la gestión supone una total interrelación entre el bienestar humano y ecológico, de tal manera que la sostenibilidad solamente es posible si se da en los dos ámbitos simultáneamente.

Mediante iniciativas de capacitación y reparto de los beneficios, las reservas de la biosfera tratan de cumplir los objetivos de la conservación medioambiental, el desarrollo económico, la investigación científica y la educación (Viota, 2010)<sup>8</sup>.

### Cambio climático

Por cambio climático se entiende un cambio de clima atribuido directa o indirectamente a la actividad humana que altera la composición de la atmósfera mundial y que se suma a la variabilidad natural del clima observada durante períodos de tiempo comparables. Sus efectos son considerables sobre el sector agropecuario, ya que este es altamente dependiente del clima y, por lo tanto, vulnerable a los cambios del clima. Entre los efectos del cambio climático se tiene el incremento en la temperatura, lo cual tiene efectos negativos en el desarrollo vegetativo de los cultivos y provoca la proliferación de malas hierbas e insectos dañinos, así como la aparición o reemergencia de enfermedades.

## **DESCRIPCIÓN DEL MÉTODO**

### **Objetivo**

Desarrollar material didáctico para la sensibilización ambiental de los estudiantes de las instituciones del nivel media superior y superior del municipio de Tulancingo, Hgo.

### **Antecedentes**

La educación ambiental en México muestra una consolidación creciente, los logros alcanzados hablan de tendencias de mayor madurez en diferentes ámbitos de la vida nacional, lo que manifiesta que se están dado pasos firmes en materia de organización y formación profesional, así como en el campo de la producción teórica nacional en educación ambiental, sin embargo, se presentan rezagos importantes como lo que ocurre en cuanto a legislación y en la presencia dentro de las políticas públicas (Reyes et al.., 2008)<sup>11</sup>.

México es uno de los países con una mega diversidad cultural y biológica, dato significativo ya que una de las vertientes de trabajo de la educación ambiental está vinculada al desarrollo comunitario rural e indígena. Las organizaciones de la sociedad civil manifiestan los primeros proyectos de lo que ahora son la razón y la necesidad de sistematización de la educación ambiental, la academia desde los años cuarenta generó propuestas educativas relacionadas con el conocimiento de la biología y la importancia de la conservación de animales y plantas.

En 1985 se realiza un estudio sobre la situación ambiental que guardan los programas de estudio y los libros de texto de educación preescolar, primaria, secundaria, normal y bachillerato. El estudio está dirigido a fundamentar ante la Secretaría de Educación Pública (SEP) la necesidad de fortalecer la dimensión ambiental en los diferentes niveles y modalidades educativos. La década de los noventa se caracterizó por la necesidad de organización de los educadores ambientales y el desarrollo de eventos académicos que promovían el intercambio de experiencias y ofrecían capacitación en el campo, surgiendo nuevos actores en este ámbito: grupos ecologistas, académicos, ambientalistas y de adscripción gubernamental; por la sociedad civil, se inició la formación de redes regionales y estatales de educadores ambientales.

El nuevo siglo y los cambios conceptuales y políticos, llevaron a replantear las estrategias de educación ambiental mediante nuevos planes de educación ambiental, capacitación y comunicación educativa para el desarrollo sustentable permitiendo la participación conjunta de actores, instituciones y organizaciones de la sociedad. La educación ambiental fue considerada una herramienta para adquirir conocimientos, interiorizar actitudes, crear habilidades, modificar comportamientos, cambiar conductas individuales y colectivas, despertar una conciencia crítica y desarrollar la práctica de tomar decisiones, ya sea para un aprovechamiento integrado de los recursos naturales, como para la solución de problemas ambientales e incluso la construcción de sociedades diferentes (Reyes et al.,  $2008$ )<sup>11</sup>.

Derivado está importante consideración, es que se plantea la necesidad de sensibilizar a los estudiantes del nivel media superior en el cuidado y preservación de los recursos naturales de la región, así como el óptimo aprovechamiento de los productos existentes y reutilización de los ya usados.

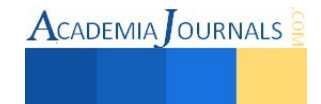

## **RESULTADOS**

Se desarrollaron una serie de mecanismos mediante los cuales se espera captar la atención de los jóvenes estudiantes de Bachillerato con el propósito de hacer conciencia en la importancia del cuidado de los recursos naturales, en su mejor aprovechamiento y en el desarrollo de nuevas técnicas y tecnologías para hacer más eficiente la energía que se utiliza en las distintas actividades que realizan.

Para ello de desarrollo un software interactivo, que contiene los conceptos y definiciones de ecosistemas, recursos naturales y energías renovables, a través del cual los estudiantes van comprendiendo la importancia del ser humano y su evolución en el planeta para tener una mejor calidad de vida; asimismo se diseñaron trípticos, presentaciones en Power Point, cintillas-pulseras para las manos, para ser proporcionadas a los estudiantes una vez concluidas los talleres de sensibilización, la figura1, muestra el reverso de un tríptico.

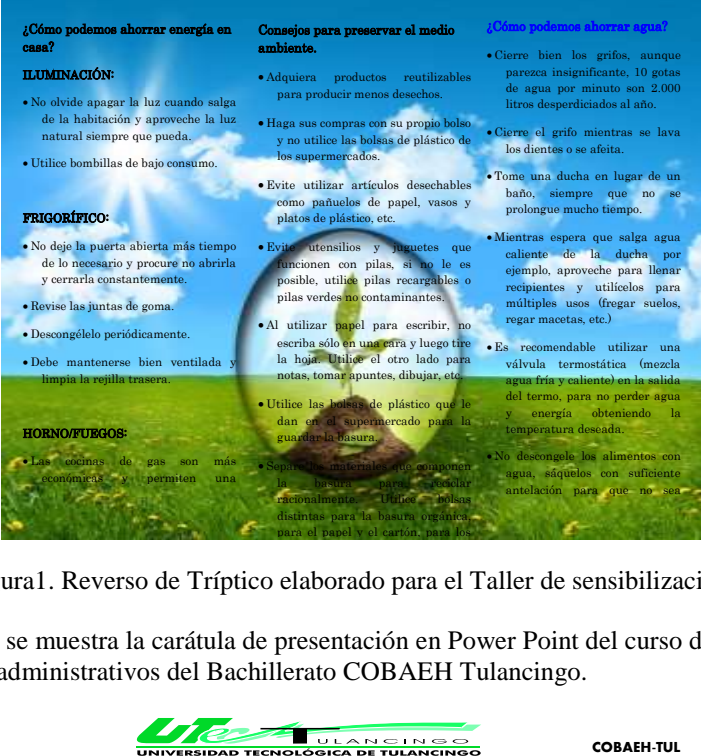

Figura1. Reverso de Tríptico elaborado para el Taller de sensibilización ambiental.

En la figura 2, se muestra la carátula de presentación en Power Point del curso de sensibilización al personal docente y administrativos del Bachillerato COBAEH Tulancingo.

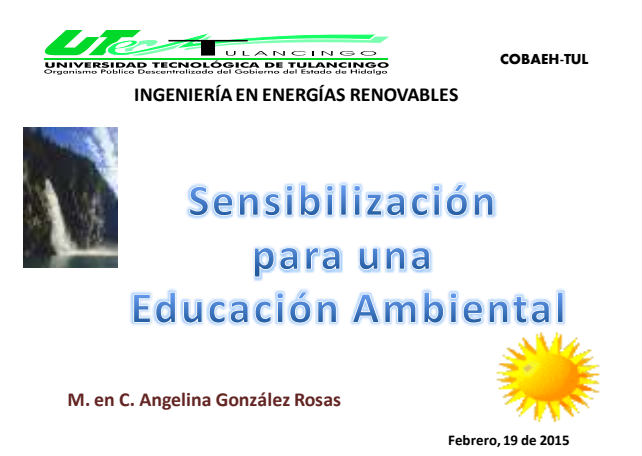

Figura 2. Carátula de la 1er Curso de Sensibilización una educación ambiental aplicada a 55 estudiantes del Bachillerato de COBAEH, Tulancingo.

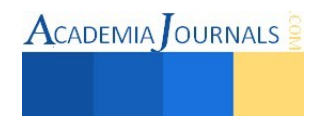

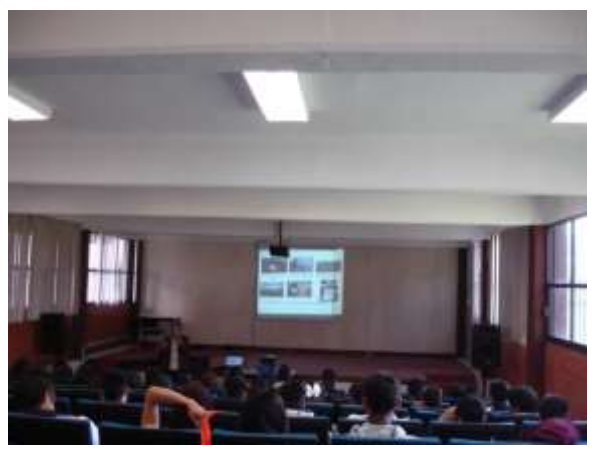

Figura 3. Vista de la primera capacitación de sensibilización de los jóvenes estudiantes, en las instalaciones del Bachillerato COBAEH, Tulancingo.

 El programa establece la sensibilización se aplique a todos los estudiantes del bachillerato, al personal docente y administrativo, durante el presente año, con el fin de empezar aplicar técnicas de clasificación y reutilización de la basura, sistemas de composteo y el reciclaje de productos de plástico, cartón y aluminio.

### **CONCLUSIONES**

La sensibilización ambiental de la sociedad es sin lugar a dudar el primer pasa para lograr una sustentabilidad, regional, estatal y nacional, con ello se consigue que los jóvenes estudiantes de bachillerato se preparen con conocimientos, actitudes, valores, para que desarrollen habilidades, creen una conciencia crítica, modifiquen sus comportamientos, cambien su conducta individual y colectiva, pero sobre todo, tomen decisiones en beneficio de medio ambiente, aprovechen de manera sustentable los recursos naturales de que disponen, de tal manera que eficienticen la calidad de la energía que consumen utilizando las energías renovables como una fuente viable para mejorar la seguridad alimentaria y su calidad de vida.

 La promoción de la educación y la participación social en la conservación de los recursos naturales y en la mejora de la calidad ambiental y la calidad de vida, promoverá la construcción de una sociedad más sostenible, solidaria y pro ambiental, que se refleje en un mundo con mejores expectativas de crecimiento con equidad.

## **BIBLIOGRAFÍA**

- <sup>1</sup> Secretaría de agricultura, ganadería, desarrollo rural, pesca y alimentación (2012) México: el sector agropecuario ante el desafío del cambio climático, SAGARPA, México, pp. 439.
- <sup>2</sup> Cadwell John C., Schindlmayr Thomas (2002) Historical Population Estimates: Unraveling the consensus, Population and Development Review, 28 (2): 183-204, june 2002.
- 3 Secretaria del Medio Ambiente y Recursos Naturales (2012), Informe de la Situación del Medio Ambiente en México: Compendio de estadísticas ambientales, indicadores clave y de desempeño ambiental, Edición 2012, SEMARNAT, México, pp. 382.
- 4 Organización de las Naciones Unidas para la Alimentación y la Agricultura (2011), El estado de los recursos de tierras y aguas del mundo para la alimentación y la agricultura: Cómo gestionar los sistemas en peligro, FAO, Roma.
- 5 International Energy Agency (2012), CO2 emissions from fuel combustion, Highlights*,* Edition, I.E.A., France, pp.136.
- 6 OECD Factbook 2013: Economic,Environmental and Social Statistics, OECD Publishing. 2013. Disponible en:

[www.oecd.o](http://www.oecd/)rg/publications/factbook.

- 7 Consejo Nacional de Población (2013), Documento metodológico proyecciones de la población de México 2010-2050, CONAPO, México.
- 8 Viota Fernández Nekane y Maraña Saavedra Maider (2010) Servicios de los ecosistemas y bienestar humano: La contribución de la Evaluación de los Ecosistemas del Milenio, Organización de las Naciones Unidas para la Educación, la Ciencia y la Cultura, UNESCO, Bilbao, España.
- <sup>9</sup> Tallis, H., and Polasky, S. (2009), Mapping and Valuing Services as an Approach for Conservation and Natural-Resource Management, Annals of the New York Academy of Sciences 1162: 265-283.
- <sup>10</sup> Pikitch et al, (2004), Ecosystem-based fishery management. DOI: 10.1126/science.1098222 Science V305-5682, pp.346-347.
- <sup>11</sup> Reyes Escutia Felipe, Bravo Mercado Ma. Teresa (2008), Educación Ambiental para la sustentabilidad en México Aproximaciones conceptuales, metodológicas y prácticas, Universidad de Ciencias y Artes de Chiapas, 1ª Edición, Unicach, Chiapas, México.

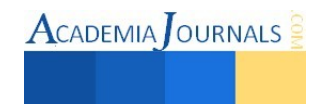

 $\text{ACADEMIA}$  OURNALS

# Ubicación De CEDIS Para Una Cadena Farmacéutica, Utilizando Un Modelo Matemático

Jaquelinne González Vázquez<sup>1</sup>, Beatriz Monserrat Loyola González<sup>2</sup>, Verónica Tlazalo Jiménez<sup>3</sup>, Ia Guadalupe Viveros Tenorio<sup>4</sup>, y Yair Romero Romero<sup>5</sup>

*Resumen***— El presente artículo aporta una experiencia de trabajo multidisciplinaria: matemáticas, logística, investigación de operaciones, costos, entre otras; que son de interés para las personas que requieren en su labor conjugar estas áreas de conocimiento, para dar solución a problemas de ubicación de instalaciones. Debido a esta importancia el equipo de investigación aporto a la Cadena Farmacéutica más importante de Tehuacán una nueva alternativa para la ubicación de su CEDIS, ya que desea abastecer a todas sus sucursales reduciendo costos y tiempos de entrega de sus ítems, la metodología propuesta consta de varios pasos, en donde se utilizan dos modelos matemáticos considerando distancias rectangulares, para dar solución al problema de ubicación en el que se encuentra actualmente la empresa.** 

*Palabras clave***— Ubicar, modelo matemático, CEDIS, Sucursales, Logística.** 

### **Introducción**

En la actualidad existe una gran necesidad de lograr la satisfacción de los clientes mediante la entrega en tiempo y forma de los productos lo cual se puede llegar a través de varias formas, una ellas es la ubicación óptima de instalaciones que debido al constante crecimiento de las empresas se ha dado origen a la creación de redes de distribución cada vez más complejas. La selección de la ubicación más adecuada resulta en una compleja toma de decisiones, desde la elección del tipo de instalación que puede ser una planta, almacén, CEDIS, punto de venta etc. El objetivo de una buena ubicación es optimizar los costos de distribución, logística, inversión y transporte que se encuentran mutuamente relacionados. (De la Cruz Bautista, 2015)

Ubicar de forma correcta las instalaciones a lo largo de una cadena de suministro es una importante toma de decisiones que da forma, estructura y conformidad al sistema logístico. (Feiten Teixeira, 2015). La ubicación de las instalaciones suele estar determinada por un punto más crítico que otros. Un ejemplo de eso sería comparar las ubicaciones de una fábrica y de un punto de venta común. En el primero, los aspectos económicos son preponderantes, mientras que, en el segundo caso, la localización se determina por el potencial de ingresos de un lugar determinado. Ubicar solamente una instalación es un problema considerablemente diferente que ubicar diversas instalaciones a la vez. El coste de transporte es el principal punto que debemos considerar al momento de ubicar almacenes y CEDIS. (De la Cruz Bautista, 2015)

De todas las decisiones a las que se enfrentan los gerentes del sector logístico, las relacionadas con los almacenes son las más frecuentes y cuentan con las siguientes dimensiones estratégicas: número adecuado de almacenes, ubicación ideal de cada uno de ellos, tamaño y soporte, la asignación de espacio para cada producto, así como la asignación de producto-cliente de cada almacén. El objetivo debe ser el diseño o la configuración de la red logística con el fin de reducir al mínimo los costes totales anuales tanto en el apartado de las operaciones como también en la producción, compras, mantenimiento de los productos en inventario, instalaciones y el transporte, sin perjuicio de un tiempo particular de la entrega al cliente final.

Los avances en la tecnología de la información y en el transporte, además de las motivaciones gerenciales conducentes a la reducción del inventario, ha contribuido igualmente al diseño de la disminución del número de almacenes para atender a los clientes en una determinada área de mercado. El nivel de rotación y de valores está directamente relacionados en una red logística con el número de almacenes. La asignación del inventario de varios almacenes puede llevar a ofrecer el potencial para proporcionar altos niveles de servicio al cliente. (Feiten Teixeira, 2015).

 $\overline{a}$ 

<sup>1</sup> Jaquelinne González Vázquez es Alumna del Instituto Tecnológico de Tehuacán, Tehuacán, Puebla, México. [jackie\\_hello\\_27@hotmail.com](mailto:jackie_hello_27@hotmail.com) (**autor corresponsal)**

<sup>2</sup> Beatriz Monserrat Loyola González es Alumna del Instituto Tecnológico de Tehuacán, Tehuacán, Puebla, México. [betmon-2031@hotmail.com](mailto:betmon-2031@hotmail.com) **(primer autor)**

<sup>3</sup> Verónica Tlazalo Jiménez es Alumna del Instituto Tecnológico de Tehuacán, Tehuacán, Puebla, México. [veritotj1@hotmail.com](mailto:veritotj1@hotmail.com)

<sup>4</sup> Ia Guadalupe Viveros Tenorio es Alumna del Instituto Tecnológico de Tehuacán, Tehuacán, Puebla, México. [ia150993@hotmail.com](mailto:ia150993@hotmail.com)

<sup>5</sup> El Maestro en Manufactura y Estrategias de la Calidad Yair Romero Romero es Profesor del Área de Ciencias Básicas del Instituto Tecnológico de Tehuacán, Tehuacán, Puebla, México. [yair04@gmail.com](mailto:yair04@gmail.com)

## **Descripción del Método**

### *Planteamiento*

En Tehuacán existe una cadena farmacéutica reconocida a nivel local, ya que provee productos farmacéuticos en toda la ciudad a través de sus 17 sucursales:

- 1. Sucursal Paseo Hidalgo. Héroes de la independencia 501.
- 2. Sucursal Hospital general. Colonia México.
- 3. Sucursal Portales. 1 Sur esquina 1 Oriente.
- 4. Sucursal Molino. Independencia Oriente 1509.
- 5. Sucursal Mega. Independencia Poniente 614.
- 6. Sucursal la Michoacana. 3 Sur esquina 3 Oriente 129.
- 7. Sucursal Arcadia. Esquina Guillermo Prieto y Enrique Mont Solórzano.
- 8. Sucursal Matriz. . Independencia Oriente esquina 5 Norte.
- 9. Sucursal Covadonga. Esquina 5 Sur y 3 Oriente.
- 10. Sucursal Ejército Mexicano. 1 Norte esquina con Av. Ejército Mexicano.
- 11. Sucursal Monumento a la Madre. Reforma Norte esquina 10 Oriente.
- 12. Sucursal Garci Crespo. Av. José Garci Crespo esquina Héroes de Nacozari.
- 13. Sucursal Técnica 21. Av. De la Juventud 1533.
- 14. Sucursal Infonavit. 7 Poniente esquina 8 Sur.
- 15. Sucursal Oficinas 2 Poniente esquina 8 norte.
- 16. Sucursal Reforma. Av. Reforma sur esquina 17 Oriente.
- 17. Sucursal la Purísima Privada Amado Nervo No 517.

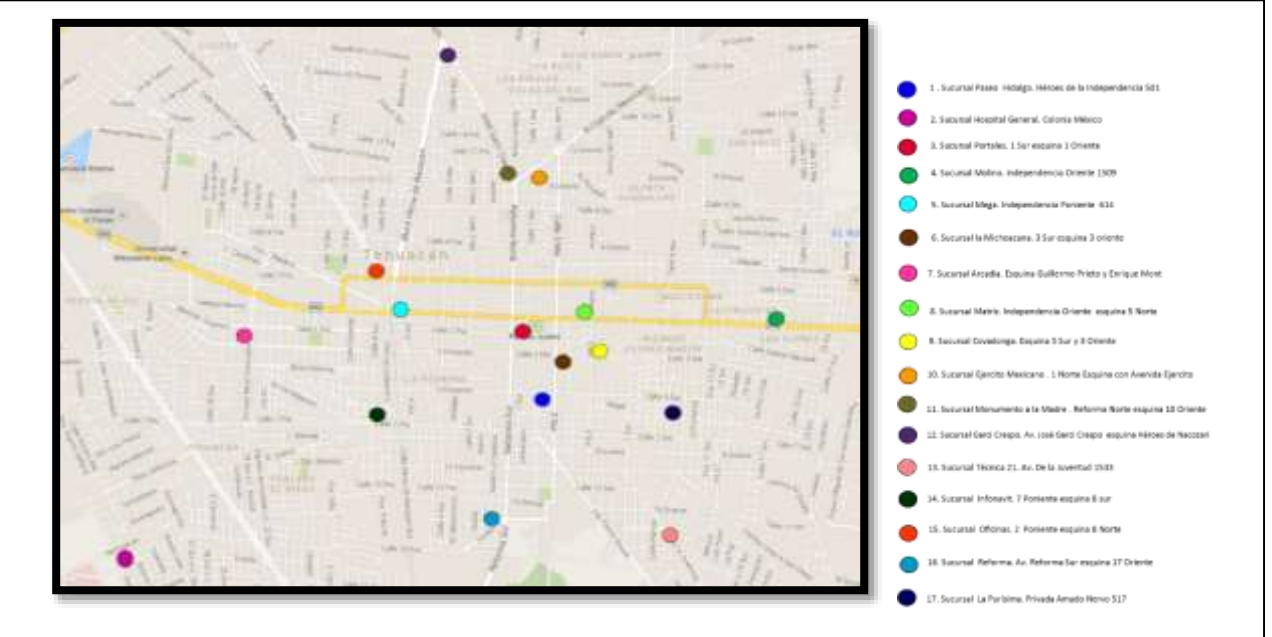

Ilustración 1. Ubicación de Sucursales Farmacia de Apoyo en la Ciudad de Tehuacán.

Si el producto requerido por el cliente no se encuentra disponible en la sucursal a la que acude, el dependiente verifica mediante su sistema de inventarios, que el producto este en existencia en alguna de las sucursales más cercana, por lo que el cliente toma la decisión de esperar que el producto sea trasladado o, acudir él mismo a la sucursal indicada.

En la Ilustración 1 se muestran las 17 sucursales, que son abastecidas directamente por el proveedor.

Desde el año 2005 la Cadena Farmacéutica ha crecido considerablemente, a partir de este año la red de distribución se ha vuelto cada vez más compleja, lo que ha provocado que la ubicación de un CEDIS sea una propuesta de crecimiento; esto requiere de un análisis para determinar una ubicación que permita a la empresa optimizar sus costos de transporte.

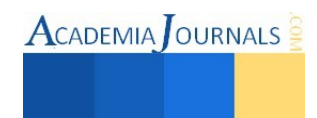

El Director General se dio cuenta que requiere un CEDIS con una ubicación estratégica, de manera que pueda abastecer a todas y cada una de sus sucursales mejorando el tiempo de atención a sus clientes así como los costos de transporte y distribución de sus productos. La gerencia de la empresa propone adaptar la sucursal Covadonga, sin embargo el equipo de investigación fundamenta por medio de un Método de Geolocalización que la sucursal Portales sería también una excelente ubicación. Además, actualmente la empresa cuenta con una Urvan que no es aprovechada en toda su capacidad, debido a que solo se ocupa para trasladar cuando mercancía faltante entre sucursales.

El costo diario de transporte es de \$10.84 por kilómetro, teniendo que  $c_{ij} = 2*10.84*l_{ij}$ , donde l<sub>ij</sub> es la distancia rectangular (en kilómetros) entre las sucursales, tomando en cuenta el sentido de las calles de la ciudad de Tehuacán.

## *Formulación*

Lo primero que se realizó para resolver la problemática a la que se enfrenta esta cadena farmacéutica, fue proponer una ubicación mediante el método de geolocalización de Weber, para ello se identificaron las coordenadas de cada una de las sucursales de la empresa. Posteriormente, se aplicó este método bajo la hipótesis de que todas las sucursales tienen una buena localización, determinando que la opción óptima en cuanto a sus coordenadas geográficas es la sucursal Portales

$$
min_{a,b} = \sum_{i=1}^{n} w_i(a,b)
$$
 (1)

Donde wi(a,b), representan las coordenadas de localización geográfica de cada una de las sucursales con las que cuenta la empresa farmacéutica. Tabla 3.

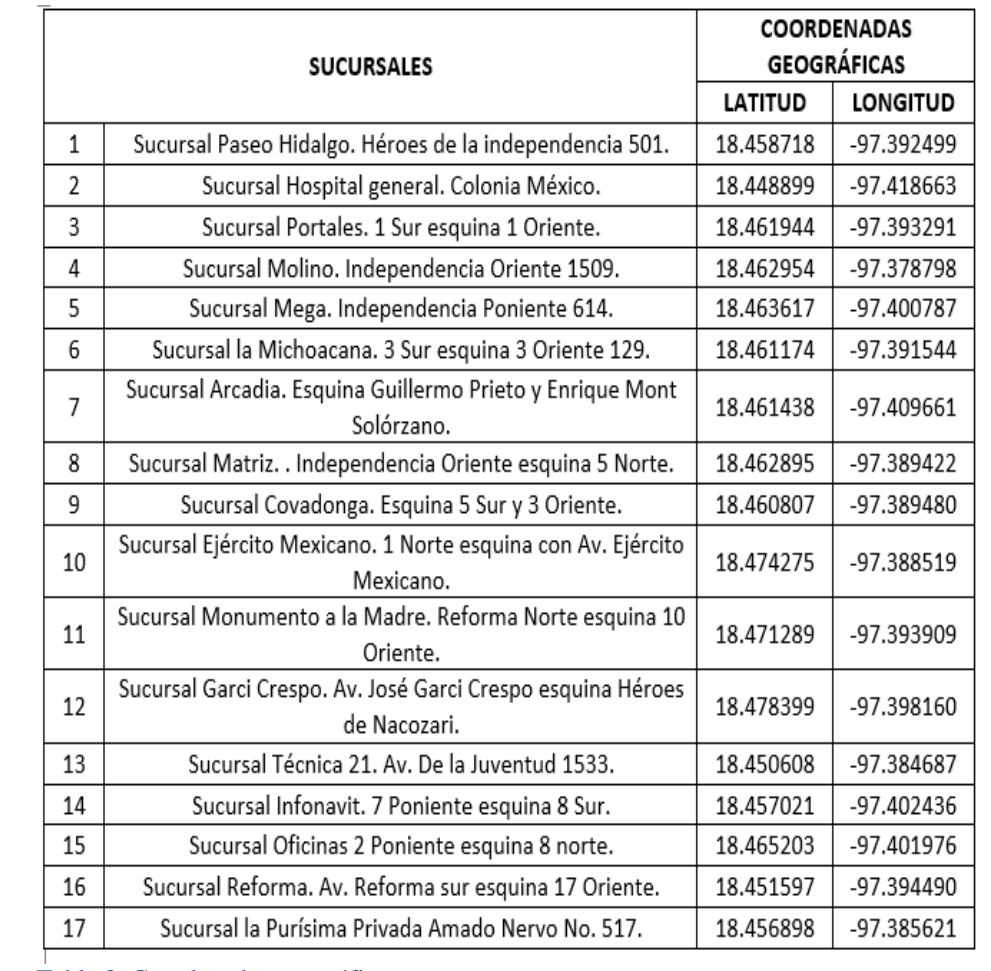

Tabla 3. Coordenadas geográficas

Una vez establecidas las dos opciones para ubicar el CEDIS, una partiendo del análisis gerencial de la empresa y otra por su óptima geolocalización, se prosigue a evaluar ambas alternativas considerando los costos de inversión y transporte que generaría cada una utilizando un método matemático que proporcione la ubicación final óptima del Centro de Ubicación. Para ello, se calcularon las distancias entre ambas propuestas de CEDIS con el resto de las sucursales (Ver tabla1), así como sus respectivos costos de distribución, considerando un costo de \$10.84 por kilómetro y la fórmula antes mencionada (Ver tabla 2)

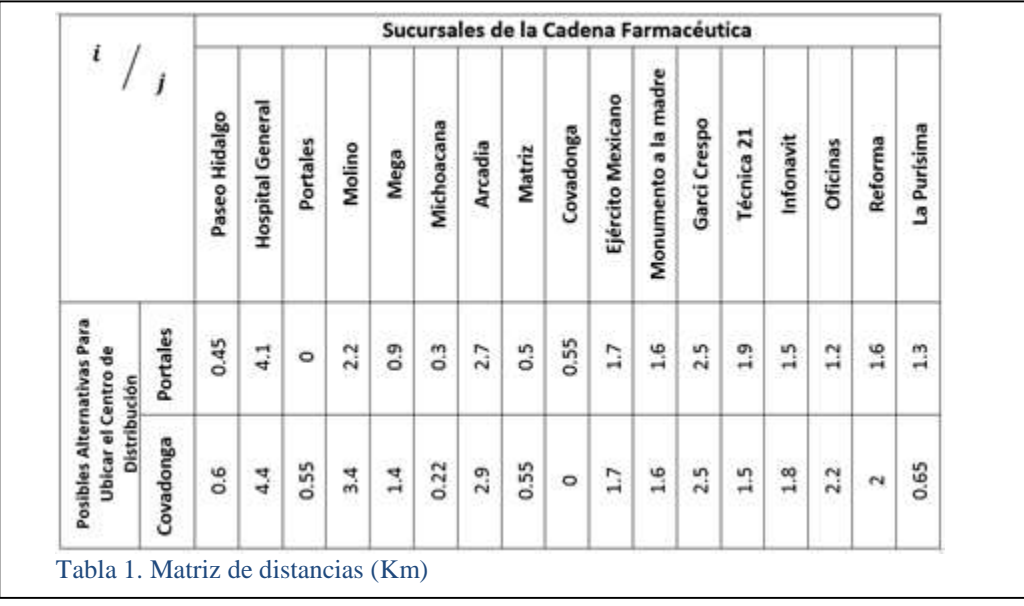

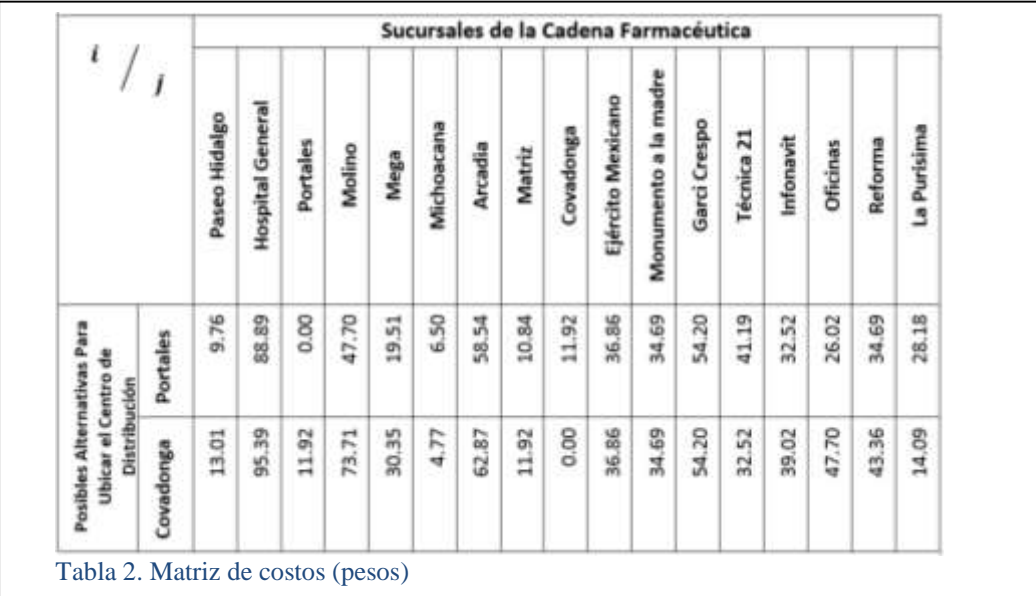

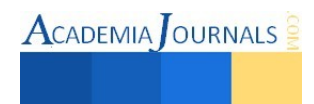

El problema de "P mediana" se puede formular de la siguiente manera: (Hernández Ramírez, 2015)

$$
Min = \sum_{i \in V_1} \sum_{j \in V_2} C_{ij} X_{ij}
$$
 (2)

Sujeto a:

$$
\sum_{i \in V_1} X_{ij} = 1, \quad j \in V_2 \tag{3}
$$

$$
\sum_{i \in V_2} X_{ij} \le |V_2| \ y_i, \quad i \in V_1,\tag{4}
$$

$$
\sum_{i \in V_1} y_i = 1,
$$
\n
$$
X_{ij} \in \{0,1\}, \quad i \in V_1, \quad j \in V_2,
$$
\n
$$
(5)
$$
\n
$$
(6)
$$

Donde C<sub>ij</sub> representa el costo total entre una sucursal y otra,  $X_{ij}$  es la ubicación en la tabla de las sucursales,  $V_1$  y V2 son las dos opciones y aquella que se convierte en CEDIS y, finalmente Yi representa a la cantidad de CEDIS que se abrirán para la cadena farmacéutica.

Teniendo que en la función objetivo (2) se sumaran los costos de todas las sucursales multiplicados por su ubicación en la tabla. La ecuación (3) es la restricción que asegura, al sumar todas las sucursales, que cada una de ellas es asignada a un CEDIS. En la ecuación (4) se establece qué sucursales serán abastecidas por el CEDIS, estableciendo en la ecuación (5) que solo se tendrá un solo CEDIS, el cual abastecerá a todas las demás sucursales. Todas las variables anteriores son valores binarios y pertenecientes solo al grupo de sucursales existentes, tal y como se representa en las ecuación (6).

#### **Comentarios Finales**

#### *Resumen de resultados*

Se le dio solución al modelo matemático con apoyo del Software LINGO 15 en su versión Profesional Ilimitada, instalado en una computadora HP Raspberry con procesador Intel Atom y un sistema operativo Windows 8 de 32 bits, en donde se obtuvo que:

Pese a que en la sucursal Covadonga se requiere una construcción y en la sucursal Portales la renta de un local, la ubicación óptima del CEDIS para la Cadena Farmacéutica es la Sucursal Portales, propuesta por el equipo de investigación, ya que la empresa pretende seguir creciendo en un futuro próximo y al contar con el local se tiene la flexibilidad de reubicarlo. Implantando el CEDIS en esta Sucursal, la Cadena Farmacéutica tendría un costo de transporte representativo de \$542.00 para distribuir diariamente sus productos a todas las sucursales; tomando en cuenta un modelo mono producto.

Si comparamos el costo actual de distribución que es en promedio de \$100 diarios por flete en cada sucursal, o \$1700 por todas, con el resultado obtenido que es de \$542 la empresa tiene un ahorro diario de \$1158 lo que representa de forma anual \$140,920 en el costo de distribución de la empresa.

#### *Conclusiones*

Tomando como referencia los resultados anteriores, podemos concluir que las redes de distribución se vuelven cada vez más complejas, tal es el caso de la empresa en estudio; esto implica ir de la mano de la ciencia y la tecnología para aplicar estrategias de ubicación y distribución que nos permitan optimizar los costos logísticos, de transporte, distribución y de inversión.

Las empresas en general deben adaptarse a los cambios que se generan a través del tiempo dentro y fuera de las mismas, en este caso la Cadena Farmacéutica fue creciendo constantemente, pero la estrategia de distribución de sus productos seguía siendo la misma, volviéndose obsoleta y generando costos innecesarios que frenaban la rentabilidad de la empresa. Aplicando este modelo matemático mono producto, se obtuvo la ubicación optima del CEDIS de la Cadena Farmacéutica, lo que permitirá a la empresa ofrecer una respuesta inmediata a sus clientes, entregando los productos en el lugar correcto, en la cantidad correcta, de la forma adecuada , y al menor costo posible, para generar ventajas competitivas.

Este artículo aporta conocimientos dirigidos a estudiantes de nivel licenciatura de la carrera de Ingeniería en Logística, con el objetivo de poner en práctica el aprendizaje acerca del diseño de cadenas de suministro y modelos matemáticos aplicado a un problema real.

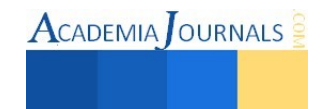

### *Recomendaciones*

Para que la distribución de los productos de la Cadena Farmacéutica sea aún más eficiente, se recomiendan futuras investigaciones sobre diseño de territorios, para poder delimitar el área que debe abarcar cada distribuidor dentro de la ciudad de Tehuacán y así evitar el desperdicio de recursos económicos, materiales y tiempo. También se recomienda implementar un método de inventario que sea óptimo de acuerdo al lead time de los proveedores y el tamaño de la orden para determinar el punto de re-orden necesario para cumplir con las necesidades demandadas por sus clientes. Finalmente, se hace la recomendación de cambiar el modelo de productos utilizado actualmente por un modelo multi producto a fin de reducir el costo unitario de transporte y, por lo tanto crear estrategias para la reducción de costos de distribución, lo que permitirá a la empresa ofrecer sus productos a un menor precio haciéndolo competitivo en el mercado

#### **Referencias**

<sup>1</sup>Ballou, R. H. (2004). Logística: Administración de la Cadena de Suministros (5ta ed.). México: Mc Graw Hill.

<sup>2</sup>Bowersox, D. J. (2007). Administración y logística en la cadena de suministros (2da ed.). México: Mc Graw Hill. <sup>3</sup>Daskin, M. S. (1995). Network and Discrete Location, Models, Algorithms, and Applications. Canadá: John Wiley and Sons, Inc.

<sup>4</sup>De la Cruz Bautista, L. V. (06 de marzo de 2015). Tesis institucionales . Obtenido de instituto Politécnico Nacional (IPN):

http://tesis.ipn.mx/bitstream/handle/123456789/8425/A7.1836.pdf?sequence=1

<sup>5</sup>Feiten Teixeira, P. R. (06 de marzo de 2015). Observatori de Recerca sobre la Relacions amb America Latina (ORLA) . Obtenido de Universitat Pompeu Fraba (UPF): http://www.orla.upf.edu/centro- documentacion/articulos/logistica/#sthash.fjJpLQQE.dpuf

<sup>6</sup>Hakimi, S. (1964). Optimum locations of switching centres and the absolute centers and medians of a graph, Operations Research. Journal of the Society for Industrial and Applied Mathematics, 450-459.

<sup>7</sup>Hernández Ramírez, C. M. (06 de marzo de 2015). Colección de Tesis Digitales. Universidal de la Amércias Puebla (UDLAP). Obtenido de Escuela de Ingeniería. Departamento de Ingeniería Industrial y Textil:

http://catarina.udlap.mx/u\_dl\_a/tales/documentos/lii/hernandez\_r\_cm/capitulo2.pdf

<sup>8</sup>Maturana, D. (2009). Presentación Congreso de Localización y Diseño de Redes. Pontificia Universidad Católica de Chile. Pucón, Chile. <sup>9</sup>Muñoz B., C. A. (06 de marzo de 2015). Red de Revistas Científicas de América Latina y el Caribe, España y Portugal (REDALYC). Obtenido de Sitema de información Científica: http://www.redalyc.org/articulo.oa?id=84922622051

## APENDICE

### Glosario de Conceptos utilizados en el artículo

Almacén.- Lugar o espacio físico para el almacenaje de bienes dentro de la cadena de suministro.

Planta.- Donde se elaboran diversos productos. Se trata de aquellas instalaciones que disponen de todos los medios necesarios para desarrollar un proceso de fabricación. Redes de distribución.- Formas de transportar una mercancía, con una gran variedad de modos de transporte (por ferrocarril, transporte aéreo, marítimo, fluvial o por carretera) y puede realizar varias paradas en almacenes o nodos de cambio modal hasta llegar a su destino final.

Sucursal.- Se aplica al establecimiento que depende de otro central o principal y que desempeña las mismas funciones que este.

Ubicación de instalaciones.- Estudio detallado de los factores de ubicación que pueden afectar desde el punto de vista mundial, nacional, o departamental una instalación, debido a que la misma obedece al grado de desarrollo de las organizaciones, ya que mientras más grandes sean, más cuidadosos serán los estudios que se deben tomar en cuenta a la hora de ampliar sus operaciones.

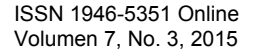

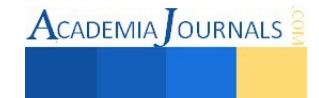

**ACADEMIA JOURNALS** 

## **EL DESCONOCIMIENTO DE LOS TRABAJADORES DE LA MIPyMES DEL SISTEMA DE PENSIONES EN MÉXICO**

**Dr. José Luis Granados Sánchez<sup>1</sup> [jgranados@uqroo.edu.mx](mailto:jgranados@uqroo.edu.mx)  M.C. Juana Edith Navarrete Marneou<sup>2</sup> [emarneou@uqroo.edu.mx](mailto:emarneou@uqroo.edu.mx) Dr. Edgar Alfonso Sansores Guerrero<sup>3</sup> [edsan@uqroo.edu.mx](mailto:edsan@uqroo.edu.mx)  Dra. María de Jesús Perez Hervet<sup>4</sup> [hevert@uqroo.edu.mx](mailto:hevert@uqroo.edu.mx)**

## **RESUMEN<sup>5</sup>**

Los trabajadores de las MIPyMES, en México desconocen totalmente el sistema de pensiones en México de acuerdo con los datos de la Encuesta Nacional de Inclusión Financiera (ENIF, 2012), realiza por INEGI, que serán utilizados para la elaboración de esta investigación. Los diferentes cambios que estas han tenido el sistema de pensiones en México, durante los últimos 23 años (1992-2015), en 1992 con la entrada de Sistema de Ahorro para el Retiro (SAR) y en 1994 con la entrada de las Administradoras de Fondos para el Retiro (AFORE) en 1997, y los diferentes cambios que el sistema de pensiones ha tenido durante estos años.. El objetivo de esta investigación es constituir un modelo para con los datos de la encuesta del ENIF, 2012 , para determinar el grado de desconocimiento que tienen los trabajadores en México del sistema de pensiones. Dicha encuesta fue aplicada a 6613 trabajadores mexicanos. En los resultados se concluye que los trabajadores mexicanos de las MIPyMES, tienen casi un desconocimiento total del sistema de pensiones en México.

## **Palabras Clave: Sistema de pensiones, Trabajadores, INEGI, MIPyMES, SAR, AFORE.**

## **INTRODUCCIÓN**

En México, desde los inicios de la década de los ochenta se empezaron a perfilar las intenciones Gubernamentales de transformar los servicios de salud bajo la propuesta del establecimiento de una coordinación entre las instituciones del Sistema Nacional de Salud. Sin embargo esta iniciativa no prospero debido a que el Instituto Mexicano del Seguro Social (en ese entonces la institución más fuerte del sector), no colaboró del ministerio de salud en esta iniciativa.

Durante el mandato de Carlos Salinas de Gortari (1988-1994), se pusieron las bases para iniciar el inexorable proceso de desmantelamiento de la seguridad social, pues se eliminó el papel del Instituto Mexicano del Seguro Social (IMSS) como responsable de la administración de fondos y pagador de las pensiones de los trabajadores del sector industrial, al asignar estas tareas a las Administradoras de Fondos para el Retiro (AFORES) y a las aseguradoras (Tamez & Eibenschutz, 2008).

Con estas medidas, se inaugura la administración y el control privado sobre los fondos de pensiones y se establecen las bases para la transferencia masiva de fondos del sector público al privado, el fortalecimiento de los grupos financieros y la mercantilización del sistema de pensiones. (Tamez & Eibenschutz, 2008).

En América Latina, ocho países han llevado a cabo reformas importantes a su sistema de pensiones: Chile, Perú, Argentina, Colombia, Uruguay, Bolivia, El Salvador y México. Las razones de estas reformas es la incapacidad de sostener los denominados sistemas de reparto desde un punto de vista financiero, debido entre otras causas al envejecimiento de la población (Solís & Santin, 1999).

En México existen dos programas nacionales de Seguridad Social. El primero asegura a los trabajadores del sector privado y el segundo a los trabajadores al servicio del Gobierno Federal. El programa para los trabajadores del sector privado fue creado a través de la Ley de Seguro Social que fue expedida en 1943. En 1944 se crea el Instituto Mexicano del Seguro Social (IMSS), el cual ofrecía los siguientes seguros:

<sup>1</sup> Profesor Investigador de la Universidad de Quintana Roo.

<sup>2</sup> Profesora Investigadora de la Universidad de Quintana Roo.

<sup>3</sup> Profesor Investigador de la Universidad de Quintana Roo

<sup>4</sup> Profesora Investigadora de la Universidad de Quintana Roo.

enfermedades y maternidades, riesgos de trabajo, y los seguros de invalidez, muerte (vida), cesantía de edad avanzada y vejez (Solís & Santin, 1999).

 En México, a partir de 1982, las políticas de ajuste estructural adoptadas para remontar la crisis económica tienen un severo impacto sobre el financiamiento y la organización de las instituciones de bienestar social en general y de salud en particular, frenan la tendencia expansiva de los servicios públicos de salud, limitan su lógica redistributiva, debilitan su capacidad de respuesta y posibilitan la modificación de sus tendencias universalistas, solidarias e integrales, claramente incompatibles con las propuestas de modernización neoliberal de la política social (López & Blanco, 2001)

El sexenio del presidente Miguel de la Madrid (1982-1988) constituye un período de transición que sienta las bases para la llamada Reforma del Estado. La política de salud como ámbito particular de la política social – también se redefine, como resultado de la contradicción existente entre el aumento de costos para la atención médica, el decremento del presupuesto asignado al sector y la necesidad del Estado mexicano de "modernizar" su intervención en el ámbito de la regulación, del financiamiento y de la producción de servicios de salud (López & Blanco, 2001).

El envejecimiento de la población es uno de los mayores retos a los que se enfrentará la sociedad mexicana durante la primera mitad de este siglo. El incremento relativo de la población en edades avanzadas, que inició a mediados de los noventa, continuará durante toda la primera mitad del siglo XXI, primero a un ritmo moderado y después en forma más acelerada, hasta alcanzar 28 por ciento de la población en el año 2050 (Zuñiga, 2004).

## **MARCO TEORICO**

En los últimos 25 años los cambios económicos y políticos en México los cuales se manifestaron en la política social del país, especialmente en materia de seguridad social. En estos años las instituciones de seguridad social, como el Instituto Mexicano del Seguro Social (IMSS) y el Instituto de Seguridad y Servicios Sociales para los Trabajadores del Estado (ISSSTE), eran las que proporcionaban la mayor parte de la seguridad social en México (Dion, 2006).

 Sin embargo a partir de los años ochenta las reformas del sector social, han reestructurado la seguridad social disminuyendo los derechos de los ciudadanos a esos servicios y trasladando al mercado algunas de las responsabilidades de la asistencia pública (Dion, 2006).

Una pensión es la protección del ingreso frente a las contingencias de la vejez, invalidez, riesgo de trabajo, viudez y orfandad. De esta manera la seguridad social otorga pensiones por jubilación, incapacidad y para los dependientes a la muerte del sostén familiar (Ham, 2008).

En el año 1992 como iniciativa en el Congreso de la Unión a reformar el sistema de pensiones en México nace el Sistema de Ahorro para el Retiro, conocido como SAR y actualmente conocido como SAR 92, dicho sistema dio origen a las pensiones basadas en la contribución definida. Este fue un complemento a la forma de establecer las pensiones dadas por el IMSS, a través dela Ley del Seguro Social de 1973, dicho complemento consistía en las aportaciones realizadas al IMSS 2% del Salario base de cotización se acumulaba en una cuenta bancaria de ahorro para el trabajador (www.retirum.com.mx/pensiones-imss.php).

 El 1 de julio de 1997 entra en vigor la reforma estructural de la Ley del Seguro Social, entre las diversas reformas se encuentran la restructuración del funcionamiento del sistema de pensiones en México llevándolo de un sistema de beneficio definido a uno de contribución definida. Su función es asegurar la sustentabilidad de Sistema de Pensiones en el mediano y largo plazo. El surgimiento de las afores y las SIEFORE que intervienen en el proceso de administración de los recursos destinados para la pensión y de las subcuentas individuales de los trabajadores, el primero como la administradora de los fondos de pensión y el segundo como la parte encargada de la diversificación de los fondos en relación con el riesgo y el rendimiento de los fondos de las subcuentas en base en la edad del trabajador (www.retirum.com.mx/pensiones-imss.php).

 Villagómez & Hernández, (2010), afirman que en México actualmente, en el programa de afores se encuentran registradas alrededor de 35 millones de cuentas, aunque los trabajadores en activo corresponden a los registrados y vigentes en el IMSS (aproximadamente 14 millones). Esto, que refleja entre otras cosas una alta movilidad entre los sectores formal-informal en nuestra economía, es un importante indicador de que la densidad de cotización es un problema serio en el sistema. Los recursos acumulados en los fondos de pensiones han estado creciendo a un ritmo constante, para llegar casi a 900 mil millones de pesos en las cuentas de retiro administradas por las Afores, y a un total de 1.2 miles de millones al tomar en cuenta las aportaciones para la vivienda en 2007, que representan cerca de 8 y 11 por ciento del PIB, respectivamente.

Scott, (2005), afirma que México está entre los países de menor cobertura en seguridad social, con 20 por ciento en este grupo de edad a nivel nacional, y 5 por ciento en zonas rurales. No debe sorprender por ello que, en contraste con los países industrializados donde las pensiones públicas representan uno de los rubros de mayor impacto redistributivo, en México estas transferencias contribuyen a incrementar la desigualdad: la relación en el ingreso medio total por persona entre el decil más rico y el más pobre es de 28:1 (el coeficiente

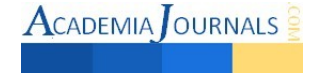

de Gini = 0.49), pero si consideramos sólo el ingreso por pensiones esta relación es de 287:1 (Gini = 0.67), Encuesta de Ingreso y Gasto de los Hogares 2002 (INEGI).

Según datos proporcionados por el IMSS, el ISSSTE y el INEGI, la proporción de trabajadores activos cotizantes en los sistemas de pensión respecto a la PEA ocupada fluctuó alrededor de 37 por ciento durante el periodo comprendido entre 2000 y 2009. Actualmente, cerca del 60 por ciento de la PEA ocupada no está cotizando para acceder a una pensión por jubilación o retiro al llegar a la vejez. Esto, desde luego, conduce a diferentes cuestionamientos sobre las funciones sociales y económicas que los sistemas de pensiones deberían cumplir (Murillo & Venegas, 2011).

Lora & Pagés (2000) la insostenibilidad financiera en el sistema de pensiones muestran que en ausencia de reformas, los desequilibrios financieros seran crecientes. En México, previo a la reforma, se esperaba un deficit de la seguridad social superior al 3% del PIB a partir de 2017, sin embargo para Murillo & Venegas, (2011), aún cuando la reforma al sistema de pensiones del IMSS entro en vigor hace poco más de diez años no existe un estudio que permita evaluar los resultados esperados.

Los sistemas de pensiones en América Látina ha caido por la falta de relación entre el beneficiario y los aportantes, debido al envejecimiento de los sistemas pensionales Lora & Pagés, (2000) establecen que las furtes caidas en la tasa de fecundidad y mortalidad han resultado un rápido envejecimiento en la población. Sin embargo las proyecciones demográficas indican que la proporcion de los población de la edad de jubilación aumentara rápidamente en los proximos años, reforzando así la disminución en la relación entre contribuyentes y pensionados en los sistemas contributivos.

El costo social acumulado del fracaso histórico de la seguridad social como instrumento de protección social en México es difícil de estimar. Pero los resultados que podemos cuantificar son contundentes. Scott, (2005) en su investigación interpreta que la seguridad social representa el rubro más regresivo (pro-rico) de todo el gasto social. La pobreza en la tercera edad supera la pobreza en el resto de la población por un margen amplio aún en el contexto de América Latina. Los ingresos por pensiones no contribuyen a reducir la desigualdad del ingreso, sino a aumentarla. Persisten brechas amplias en indicadores básicos de salud y nutrición, en el acceso a servicios de salud, y en la vulnerabilidad financiera ante riesgos de la salud. Las tasas de mortalidad infantil y de desnutrición en preescolares en los municipios predominantemente indígenas son dos y tres veces mayores, respectivamente, que en los municipios no indígenas.

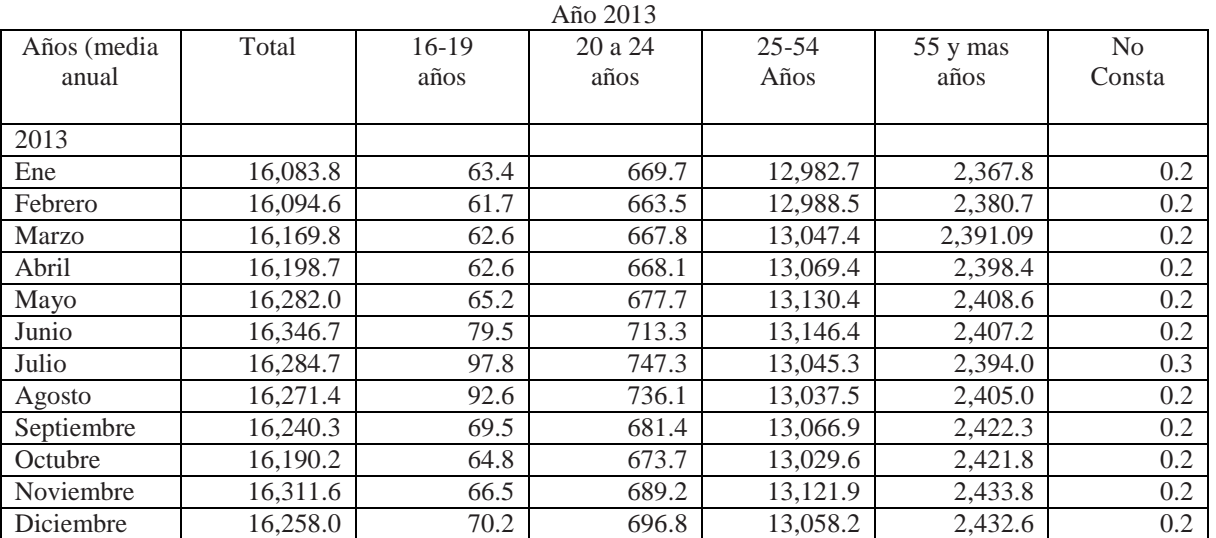

Tabla Núm. 1 Afiliación de Trabajadores al Sistema de Seguridad Social. Trabajadores Afiliados en alta laboral, según sexo y edad Ambos Sexos (miles, último día de cada mes)

Elaboración propia

El sistema de pensiones de México presenta riesgos y deficiencias que deben ser abordados con el fin de garantizar su eficacia y sustentabilidad a largo plazo, pues aunque hay acceso a la seguridad social con una pensión mínima, el sistema no promueve la complementación de las pensiones a través de planes privados y ahorro voluntario (Flores, 2014).

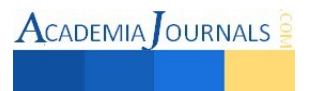

El índice muestra que México tuvo 51.9 puntos en el nivel de pensiones otorgado por la seguridad social, puntaje que se encuentra por debajo del promedio de los países, que es de 61.2 puntos, lo que indica que "(la pensión) no será suficiente para cubrir las necesidades de jubilación (Flores, 2014).

La medición resalta que nuestro país es el que obtiene la más baja calificación del Índice en cuanto a integridad de las pensiones, con 46 puntos (25 puntos abajo del promedio), es decir, "la regulación no promueve ni establece incentivos legales y fiscales para complementar las pensiones a través de planes privados y ahorro voluntario" (Flores, 2014).

La Organización para la Cooperación y el Desarrollo Económicos (OCDE) informó que el índice de pobreza entre la población mexicana pensionada, de 65 años o más, es de los más altos dentro de los países miembros, y que las pensiones que recibirán los trabajadores del país serán de las más bajas una vez que dejen de laborar. México registra 27.6 por ciento de la población en ese grupo de edad, con ingresos por concepto de pensiones inferior a la mitad del promedio de los ingresos familiares, mientras la media en la OCDE es de 12.8 por ciento, indica el *Panorama de las pensiones 2013*, difundido este martes por el organismo (Esquivel, 2014).

Las pensiones en México tienen una gran disparidad e injusticia, pues si bien es cierto en el 2014 la pensión por retiro será universal y la mayoría de los pensionados del país tendrán pensiones entre 1,092 a 3,200 pesos al mes, actualmente hay pensiones doradas para un pequeño número de mexicanos como son la de los ex presidentes Felipe Calderón, Vicente Fox y Luis Echeverría, que solamente en el 2013 se destinaron 10.9 millones de pesos del erario para cubrir sus pensiones, los ex presidentes Carlos Salinas De Gortari y Ernesto Zedillo renunciaron a estas pensiones pero cabe aclarar que este último no renuncio a su pensión del Banco de México, que es de más de 10 millones de pesos al año y tampoco ni Salinas ni Zedillo renunciaron a la asignación de personal de apoyo a que tienen derecho. La asignación de recursos para personal de apoyo en 2013 (según información del Diario Reforma), para los cinco ex presidentes, fue de 29.7 millones de pesos todo esto financiado con recursos provenientes de los contribuyentes (Esquivel, 2014)

La Comisión Nacional del Sistema de Ahorro para el Retiro (CONSAR) reporta que en 15 años que llevan funcionando las **AFORES,** se han abierto más de 49 millones 489 millones de cuentas individuales, aunque sólo sobreviven 22 millones 218 activas, y 27 millones 271 mil están inactivas, lo que habla de un fracaso en materia laboral de los gobiernos panistas, de la poca estabilidad que hay en los empleos y del aumento alarmante de la economía informal. (Esquivel, 2014).

Méndez (2014) en su artículo periodistico describe que la Auditoría Superior de la Federación (ASF), así como la Unidad de Evaluación y Control (UEC) de la Cámara de Diputados, alertaron que el sistema de pensiones en cuentas individuales representa un riesgo para las finanzas públicas, además de que, al término de su vida laboral, la mayoría de los trabajadores sólo tiene garantizada una pensión de 35 por ciento de su salario base, en el caso de los afiliados al Instituto Mexicano del Seguro Social (IMSS), y de 64 por ciento de quienes cotizan al de Seguridad y Servicios Sociales de los Trabajadores del Estado (Issste).

Durante la primera jornada de revisión del informe de la Cuenta Pública 2012, Roberto Salcedo Aquino, auditor especial de la ASF desde hace 14 años y experto en fiscalización de deuda pública, explicó que el problema subyace en cómo financiar los 6 billones de pesos que se requieren para pagar a largo plazo las pensiones de 18 millones de trabajadores que se jubilarán bajo el régimen de la Ley del Seguro Social de 1973 (Méndez, 2014).

Aguilar, (2014), en su artículo periodístico presenta la siguiente información, los estados que presentan mayor déficit en sus sistemas de pensiones son Sinaloa, Tabasco, Baja California y Veracruz, tan solo en ese último estado el pago de pensiones a los trabajadores de la entidad representa un monto de 5 mil 888 millones de pesos (mdp), equivalente al 6.2 por ciento del presupuesto de egresos estatal, explicó. (Aguilar, 2014).

 De ese monto sólo el 48 por ciento, es decir 2 mil 849 mdp, es cubierto con recursos propios del Instituto de Pensiones del estado de Veracruz (IPE). El restante 52 por cierto, alrededor de 3 mil 39 mdp, se cubre con ingresos corrientes del gobierno de la entidad (Aguilar, 2014).

## **METODOLOGÍA.**

El análisis discrimínate se utiliza principalmente para realizar pronósticos a partir de una serie de variables independientes. Por lo que permite identificar las características que diferencian a los grupos.

La metodología para desarrollar un modelo de probabilidad para una variable de respuesta binaria

son:

- *1.* El modelo Lineal de probabilidades
- *2.* El modelo Logit.
- *3.* El modelo Probit.

En este trabajo de investigación utilizaremos los modelos de elección discreta binaria como es los modelo logit.

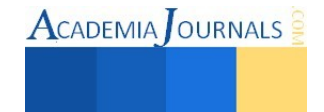

El modelo logit interpreta los coeficientes, en primer lugar la sustitución del valor de los parámetros dentro de la ecuación logarítmica de la probabilidad pronosticada.

$$
P\left(\frac{Y}{X}\right) = \frac{1}{1 + e^{-(\beta_1 + \beta_2 x_2 + \cdots + \beta_n x_n)}} + U_1
$$

El resultado de la división se le razón de las ventajas (odds ratio) y se interpreta en términos del cambio proporcional (bien sea aumento o disminución) que producen en la ventaja correspondiente al suceso de interés por cada unidad de cambio de la variable independiente. Se pueden presentar tres posibles soluciones.

- *1.* La razón de la ventaja es igual a 1 (el valor parámetro= 0). En este caso la variable independiente no produce ningún efecto sobre la ventaja del suceso.
- *2.* La razón de la ventaja es > 1 (el valor del parámetro es > 0). En este caso cuando aumenta la variable independiente se producen un aumento en la ventaja de un suceso.
- *3.* La razón de la ventaja es < 1 (el valor del parámetro < 0). En este caso cuando aumenta la variable independiente se producen una disminución de la ventaja del suceso.

Un proceso binomial está caracterizado por la probabilidad de éxito representado por p, la probabilidad del fracaso se representa por q. Los modelos de regresión logística πson modelos de regresión que permiten estudiar si una variable categórica depende, o no, de otra u otras variables. (Alderete, 2006).

La distribución condicional de la variable dependiente, al ser categórica, no puede es constante, encontrándose situaciones de heterocedasticidad. El modelo de regresión logística puede ser representado de la siguiente manera.

$$
logist(\pi) = log\left[\frac{\pi}{1-\pi}\right]
$$

Donde π es la probabilidad de observar la categoría del o evento a predecir, y 1-π, es la probabilidad de no observar la categoría o evento a predecir (Alderete, 2006).

El ajuste al modelo de la regresión logistica (logit binario), las medidas más comunes del modelo se basan en la función de probabilidad y son la R cuadrada de Cox y Snell y la R cuadrada de Negelkerke. Ambas medidas son similares al  $\mathbb{R}^2$  de la regresión multuple (Malhotra, 2008).

La R cuadrada de Cox y Snell se restingue de tal manera, que no puede ser igual a 1 incluso si el modelo se ajusta perfectamente, esta limitación es superada por la R cuadrada de Negelkerke (Malhotra, 2008 p. 597).

En el caso del logit binario, es posible usar un procedimiento simila. Si la probabilidad calculada es mayor a 0.5, entonces el valor pronosticado de Y=1. Por otro lado, si la probabilidad estimada es menor a 0.5 se establece que el valor de Y es cero. Los valores de Y luego se comparan con los valores reales correspondientes para determinar el porcentaje de predicciones correctas (Malhotra, 2008 p. 597).

La prueba de la significancia de los parámetros o coeficientes individuales calculados es similar a la empleada en la regresion multiple.En este caso, la significancia de los coeficiente calculados se basa en el estadistico Wald, que es una prueba de la significancia del coeficiente de la regresión logistica, basado en la propiedad de normalidad asistónica de los cálculos de la probabilidad maxima, y se calcula de la siguiente manera (Malhotra, 2008 p. 597).

$$
Wald = (a_i/EEai)^2
$$

Donde:

 $a_i$  = coeficiente logística de la variable predictiva.  $EEa_i = error$  estandar del coeficiente logístico.

El estadistico Wald es la Chi cuadrada que, si la variable es metrica, se disminuye con un grado de libertad, y si la variable no es metrica se distribuye con el número de categorias menos 1.

Para propositos prácticos, la significancia de la hipotesis nula de que a<sub>i</sub>=0 también se prueba con una t, donde los grados de libertad sean iguales al número de observaciones menos el número de parámetros calculados. La razón del coeficiente con su error estándar se comparará con el valor 1 crítico (Malhotra, 2008 p. 597).

La interpretación de los coeficientes, es el logartmo de probabilidades, es decir

 $log_e = \frac{p}{1-p}$ , una función lineal de los parámetros calculados. Por tanto, si X<sub>i</sub> se incrementa en una unidad, y se mantiene constante el efecto de las otras variables independientes ai es el tamaño del cambio del logaritmo

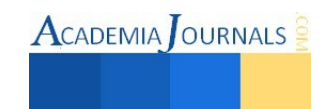

 $\text{ACADEMIA}$  OURNALS

de probabilidades de la variable dependiente. El simbolo ai determinará si la probabilidad se incrementa (si el simbolo es positivo) o se reduce (si el simbolo es simbolo es negativo)en esa cantidad (Malhotra, 2008 p. 595).

 Para esta investigación se realizara un modelo logit, con variable dependiente del modelo (pagan el Afore). La inclusion o exclusion de las covariables será realizada a través del metodo automático de pasos hacia adelante, que utilizará la razón de verosimiliyud para comprobar la decisión.

## **RESULTADOS**

El cuadro resumen es el número de casos introducidos es de 6113, los seleccionados para el análisis y excluidos (casos perdidos por tener algún valor faltante). En este caso los casos incluidos en el análisis es de 4199 y casos excluidos representan 1914 (ver tabla núm. 2)

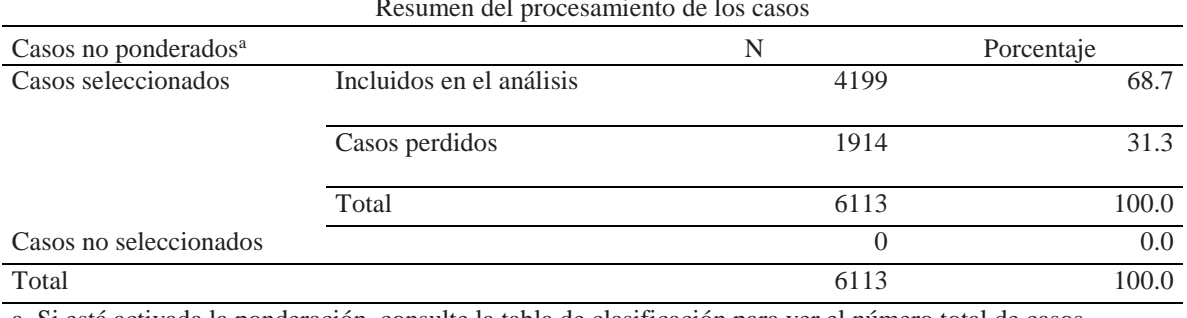

Tabla núm. 2 Resumen del procesamiento de los casos

a. Si está activada la ponderación, consulte la tabla de clasificación para ver el número total de casos. Elaboración propia con datos de ENIF 2012

La codificación de la variable dependiente (debe ser dicotómica) en donde el valor 0 es menor de los dos códigos y el valor 1 al mayor. Es importante que el valor 1 identifique a la categoría de la variable dependiente que resulte ser evaluado (en nuestro caso el descuento del afore o retiro) ya que ello permite comprender mejor el coeficiente ai de las variables independientes y el resultado; un coeficiente de regresión positiva indicara que la probabilidad se incremente, en caso contrario esta se reduce (ver tabla núm. 3).

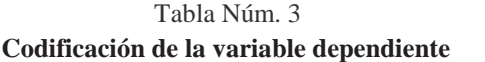

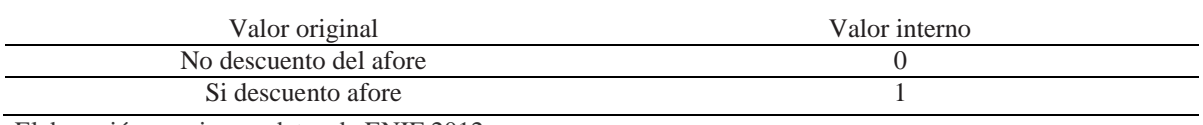

Elaboración propia con datos de ENIF 2012

## **Bloque 0: Bloque inicial**

La tabla de clasificación representa la ocurrencia de los casos según su ocurrencia y según la predicción realizada en función del modelo nulo. De acuerdo a los resultados obtenidos se observa que habría un 100% de aciertos del pronóstico del descuento del ahorro afore, y ningún caso de desconocimiento del descuento, por lo cual el porcentaje total de aciertos es el 61.9% .Por defecto se ha empleado un punto de corte de la probabilidad 0.500 que en el caso del modelo logit binario si la probabilidad calculada en mayor a 0.500 entonces es el valor pronosticado Y= 1. Por otro lado si la probabilidad es menor a 0.500 se establece que el valor de Y pronosticado es igual a cero (ver tabla núm. 4).

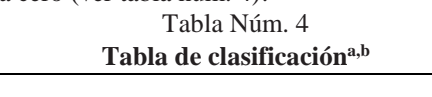

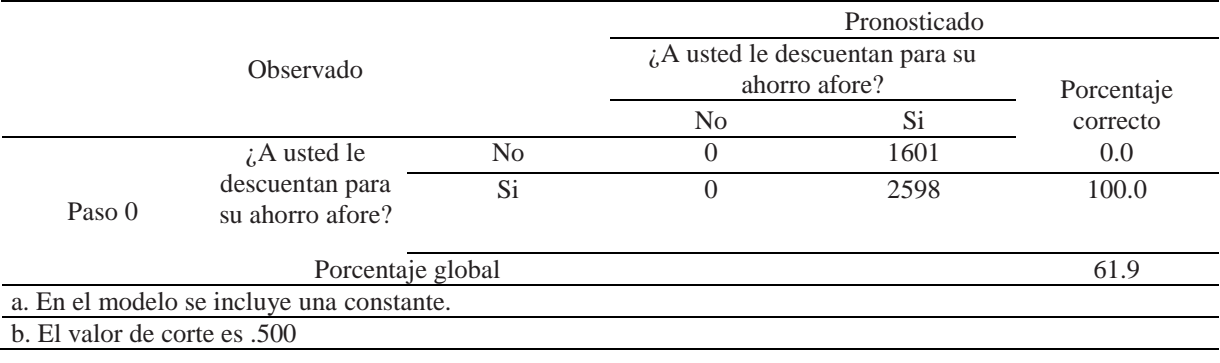

 $A$ CADEMIA $I$ OURNALS

Elaboración propia con datos de ENIF 2012

Se presenta el parámetro estimado del modelo nulo: (β). Su error estándar (E.T.) y su clasificación estadística con la prueba Wald, que es un estadístico examinado con la prueba Chi-Cuadrada con un grado de libertad, además la estimación de razón de nomios (odds ratio OR con sus siglas en inglés) equivalentes a Exp. (β). El estadístico Wald es significativo, es decir que β difiere significativamente de 0 y por lo tanto produce un cambio sobre la variable dependiente (Ver tabla núm.5).

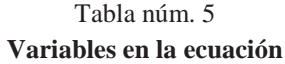

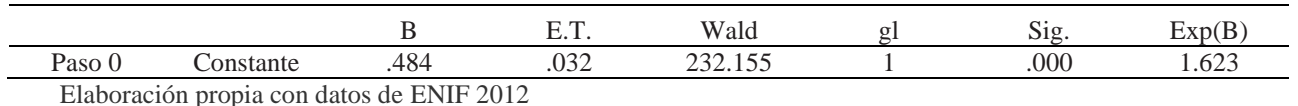

## **Bloque 1: Método = Introducir**

Al introducir las covariables (aportación e ingresos) en el modelo (además de la constante), un único bloque y un único pasó coinciden los tres valores (paso, bloque y modelo). La significación estadística 0.000 nos indica que el modelo con las nuevas variables introducida (aportación e ingresos) mejora el ajuste en forma significativa. Los resultados sobre las pruebas la disminución de las desviaciones (-2LL) o lo que es igual la ganancia obtenida en cada modelo. Recuérdese que cuanto menor es -2LL mejor el ajuste del modelo. El chicuadrado a la fila bloque en la diferencia entre 2l-2LL entre los bloques de entrada sucesivos en la construcción del modelo. Como en general se introducen variables de un solo bloque el Chi-cuadrado del modelo coincide con el chi-cuadrado de bloque. Por lo tanto se somete a prueba de hipótesis que los coeficientes de las variables introducidas en el último paso son igual a 0. Por lo que el Chi-cuadrado es significativo desechándose la hipótesis contrastadas (Ver tabla núm.6).

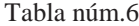

### **Pruebas ómnibus sobre los coeficientes del modelo**

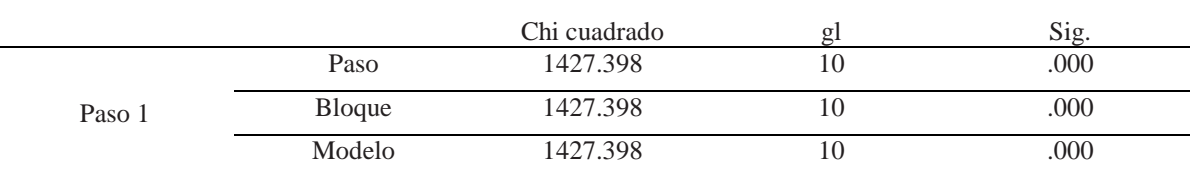

Elaboración propia con datos de ENIF 2012

De los resultados obtenidos observamos que la verosimilitud es baja, y recuérdese que cuando menor es -2LL mayor es la verosimilitud y mejor es el ajuste del modelo. Los coeficientes de  $R^2$ <sub>L</sub> son bajos. En este caso la  $R<sup>2</sup>L$  de Cox y Snell indican un ajuste razonable del modelo. El coeficiente de Nagelkerke del modelo es 30.2% teniendo en cuenta que el valor máximo es 1 podemos predecir que el que es un coeficiente bajo (ver tabla 7).

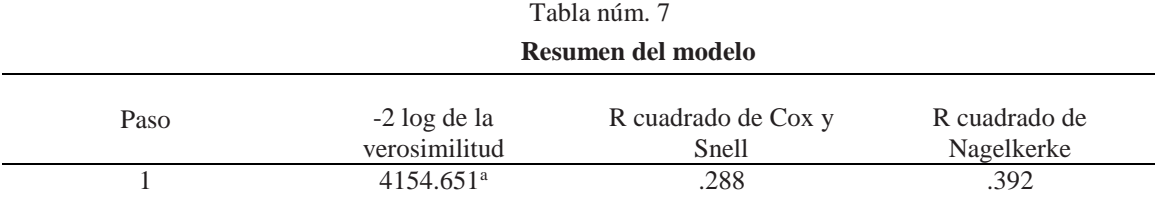

a. La estimación ha finalizado en el número de iteración 5 porque las estimaciones de los parámetros han cambiado en menos de .001.

Elaboración propia con datos de ENIF 2012

Los datos de la tabla núm. 7 se verifican con la tabla de clasificación que revela una correcta clasificación es decir el 76.4% de los de los casos de las nuevas variables a introducir. Es de destacar que aumenta significativamente el porcentaje global de la clasificación correcta en comparación del porcentaje del modelo nulo de 61.9% (ver tabla núm. 8).

> Tabla núm. 8 **Tabla de clasificación<sup>a</sup>**

ISSN 1946-5351 Online Volumen 7, No. 3, 2015

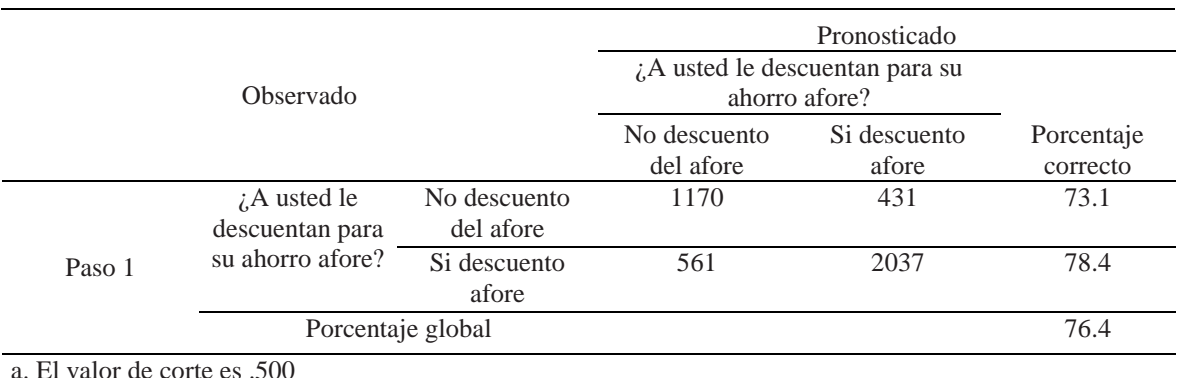

## Elaboración propia con datos de ENIF 2012

Analizando el último paso del modelo introductorio en donde fueron incorporadas las variables aportación e ingresos y desechando el resto de las variables porque sus coeficientes no difieren significativamente de 0, o sea no aportan al pronóstico los perturbaciones del estudio.

La significancia de los coeficientes calculados se basa en el estadístico Wald se advierte que las variables aporta e ingresos son variables a introducir al modelo ya que estas son significativas y explica la actitud de los sujetos de la investigación en conocer que les descuentan el afore. El signo positivo de los coeficientes indica que existe una actitud positiva a conocer que les descuentan el afore.

La tabla de regresión logística muestra los valores estimados para los coeficientes de la variable aporta ( ) del modelo ( $\beta_1 = .652$   $\beta_2 = -.303$ ,  $\beta_3 = -.987$ ,  $\beta_4 = .1.516$ ,  $\beta_5 = .1.310$ ,  $\beta_6 = .1.500$ ,  $\beta_7 = -.612$ ) junto con sus valores p valores asociados (.133, .486, .025, .001, .007, .004, .218), por lo que podemos interpretar que los coeficientes  $\beta_3$ ,  $\beta_4$ ,  $\beta_5$ ,  $\beta_6$ , como el cambio que se produce en términos de logit al incrementar en una unidad la variable explicativa asociada. Cuando utilizamos logit también aparecen los Odds Ratios (.373, .220, .270, .223) (ver tabla 9).

La tabla de regresión logística muestra los valores estimados para los coeficientes de la variable aporta () del modelo (β<sub>1</sub> = -1.880 β<sub>2</sub> = .293, β3 = .258) junto con sus valores p valores asociados (.000, .330, .431), por lo que podemos interpretar que el coeficientes β1, como el cambio que se produce en términos de logit al incrementar en una unidad la variable explicativa asociada. Cuando utilizamos logit también aparecen los Odds Ratios (.153) (ver tabla 9).

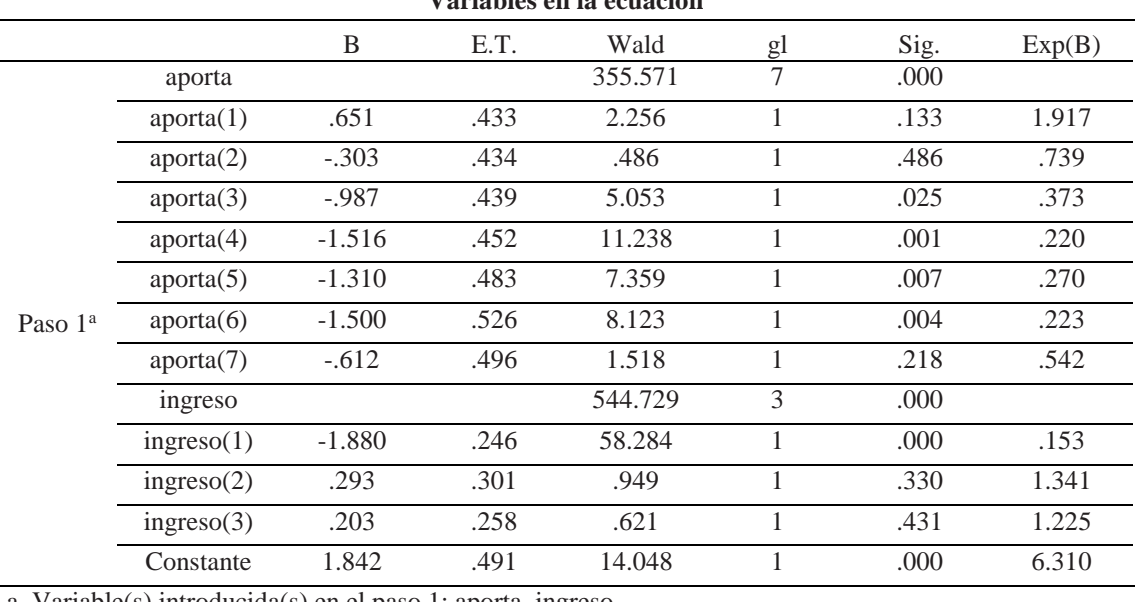

#### Tabla núm. 9 **Variables en la ecuación**

a. Variable(s) introducida(s) en el paso 1: aporta, ingreso.

Elaboración propia con datos de ENIF 2012

Con estos da, tos podemos construir la ecuación de regresión logística.

$$
\text{log}\left[\frac{\pi}{|-\pi}\right] = \beta_0 + \beta_{\text{aporta}} + \beta_{\text{Ingreso}}
$$

$$
log\left[\frac{\pi}{1-\pi}\right] = \beta_0 + \beta_{\text{aporta1}} + \beta_{\text{aporta2}} + \beta_{\text{aporta3}} + \beta_{\text{aporta4}} + \beta_{\text{aporta5}} + \beta_{\text{aporta6}} + \beta_{\text{aporta7}}
$$
\n
$$
p = si\ af\ ore\left[\frac{1}{1 + Exp^{-\left(1.842 + .651 - .303 - .987 - 1.516 - 1.310 - 1.500 - .612\right)}}\right] = \left[\frac{1}{1 + Exp^{3.743}}\right]
$$
\n
$$
p = si\ af\ ore\left[\frac{1}{1 + 2.718^{3.743}}\right] = \left[\frac{1}{42.20809}\right] = 0.0236
$$

 $log\left[\frac{\pi}{1-\pi}\right] = \beta_0 + \beta_{\text{ingressol}} + \beta_{\text{ingresso2}} + \beta_{\text{ingresso3}}$ 

$$
p = si \ af \ ore \left[ \frac{1}{1 + Exp^{-\left(1.842 - 1.880 + .293 + .203\right)}} \right] = \left[ \frac{1}{1 + 2.718^{3.226}} \right] = \left[ \frac{1}{27.17} \right] = 0.039
$$

Sabiendo que la variable dependiente es dicotómica y que el punto de corte es p = .5000 por lo cual los valores iguales o mayores de 0.5000 llegaran a pronosticar que los trabajadores conocen que se les descuenta cuota del ahorro para el retiro (AFORE) y si los valores son menores a 0.5000 llegaremos a pronosticar que los trabajadores desconocen el procedimiento del descuento del AFORE. En esta investigación no debemos olvidad que la variable dependiente es el descuento del afore a los trabajadores mexicanos, y con la categoría del valor 1 es si existe el conocimiento del descuento del afore, esto quiere decir que a medida de que existe un aumento de conocimiento disminuye el porcentaje de trabajadores mexicanos que desconocen el procedimiento del descuento del afore.

Según los datos obtenidos estamos en condiciones que las predecir la probabilidad de que los trabajadores mexicanos conozcan el procedimiento del descuento (0.0236 < .05000) de las aportaciones del afore y que desconocen también el procedimiento de si el ingreso obtenido forma parte del descuento del afore (0.039 < 0.5000).

### **DISCUSION**

Como se desprende tanto de las referencias bibliográficas como de los ejemplos presentados, El sistema de pensiones en México no ha rendido lo frutos se esperaba cuando se plantea a los trabajadores mexicanos (Dion, 2006), concluye en su investigación que la política aplicada por el Gobierno Mexicano en relación a sistema de pensiones durante los últimos 25 años, no han sido las planteadas por el gobierno mexicano, el sistema de pensiones vinculadas con las estrategias, el análisis y con los procedimientos planteados es bastante difícil considerar como válidas por el desconocimiento que existe en los trabajadores mexicanos en su operación. Esquivel (2014) concluye que existe una disparidad e injusticia en las pensiones en México, y argumenta que la mayoría de los mexicanos tendrán pensiones entre 1,092 a 3,200 pesos al mes.

La complejidad de las pensiones en México requiere de una atenta consideración a la luz de los resultados mostrados del Gobierno mexicano a los trabajadores, en términos muy generales creemos que deben de existir evaluación para realizar el análisis e interpretar los resultados obtenidos en el sistema de pensiones mexicano. De acuerdo con los resultados de los trabajos de Lora & Pagés (2000) ,la insostenibilidad financiera en el sistema de pensiones muestran que en ausencia de reformas, los desequilibrios financieros seran crecientes. En México, previo a la reforma, se esperaba un deficit de la seguridad social superior al 3% del PIB a partir de 2017, sin embargo para Murillo & Venegas, (2011), aún cuando la reforma al sistema de pensiones del IMSS entro en vigor hace poco más de diez años no existe un estudio que permita evaluar los resultados esperados.

Las conclusiones de un estudio están estrechamente vinculadas con las estrategias de análisis y con el procesamiento de los datos anterior a dicho análisis. En muchos casos, puede parecer bastante difícil considerar como válidas las conclusiones de una investigación como las discutidas aquí, en virtud del procesamiento que hayan sufrido los datos. La disyuntiva no es trivial y requiere una atenta consideración. A la luz de los resultados mostrados, no es deseable la justificación para ello y teniendo siempre consciencia de los sesgos que puede introducir en las estimaciones de las magnitudes de la asociación.

#### **CONCLUSIONES.**

A raíz de los estudios realizados por diversos expertos en el tema llegamos a la conclusión de que si efectivamente el sistema de pensiones en México es injusto por la forma en que se han planteado durante los últimos 23 años, integrado por la falta de conocimiento que presentan los trabajadores mexicanos todavía es más indigno dicho sistema pensionario.

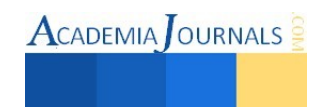

Los resultados mostrados a través de esta investigación e introducir las variables dicotómicas puede ser un elemento útil para facilitar la interpretación de los resultados previendo que los supuestos del modelo sin embargo será recomendable realizarlo con una mayor investigación para obtener mejores resultados de evaluación.

Por lo que podemos concluir que de acuerdo a los resultados obtenidos en el modelo los trabajadores mexicanos desconocen el tratamiento del sistema de pensiones en México.

### *R E F E R EN C I A S.*

- Aguilar, L. (25 de 07 de 2014). Deficiente sistema de pensiones. *Punto Crítico*.
- Alderete, A. M. (2006). Fundamentos del Análisis de Regresion Logistica en la Investigación Psicologica. *Laboratorio de Evaluación Psicológica y Educativa*, 52-67.
- Dion, M. (2006). Globalización, Democratización y Reforma del Sistema de Seguridad Social en México, 1988-2005. *Foro Internacional El Colegio de México, (enero-marzo)*, 51-80.
- Esquivel, E. (26 de 07 de 2014). Las pensiones y la Reforma Hacendaria. *SPD noticias .com*.
- Flores, Z. (02 de 07 de 2014). Reprueban el sistema de pensiones en México. *El Financiero*.
- Ham, R. (2008). El Futuro de las Pensiones: Promesas fáciles de difícil cumplimiento. *Colegio de Méxicoy Colegio de la Frontera Norte*, 35-36.

INEGI. (2002). *Encuesta de Ingreso y Gasto de los Hogares.* México.

- López, O., & Blanco, J. (2001). La Polarización de la Política de Salud en México. *Cad, Saúde Pública, Rio de Janeiro, 17*, 43-54.
- Lora, E., & Pagés, C. (2000). Hacia un envejecimiento responsable: Las Reformas de los Sistemas Pensionales en América Latina. *Banco Interamericano de Desarrollo* , 1-48.
- Malhotra, N. K. (2008). *Investigación de mercados.* México: Pearson Educación.
- Méndez, E. (25 de 03 de 2014). El sistema individual de pensiones, un riesgo para las finanzas públicas. *La Jornada*.
- Murillo, S., & Venegas, F. (2011). Cobertura de los sistemas de pensiones y factores asociados al acceso a una pension de jubilación en Méxco. *Papeles de Población Vo. 47 Núm 67 Enero-Marzo 2011*, 209-250.
- Scott, J. (2005). SEGURIDAD SOCIAL Y DESIGUALDAD EN MÉXICO: DE LA POLARIZACIÓN A LA UNIVERSALIDAD. *Bienestar y Politica Social Vol. 1 Núm. 1*, 59-82.
- Scott, J. (2005). Seguridad Social y Desigualdad en México: de la polarización de la Universalidad. *Bienestar y Politica Social Vol. 1, Núm. 1* , 59-82.
- Solís, F., & Santin, O. (1999). El sistema Privado de Pensiones Mexicano. *Cuadernos Económetricos de I.C.E Núm. 65*, 325-350.
- Tamez, S., & Eibenschutz, C. (2008). El Seguro Popular de Salud en México: Pieza Clave de la Inequidad en la Salud. *Salud Pública, Volumen 10 sup (1) Diciembre*, 133-145.
- Villagómez, A., & Hernández, J. I. (2010). Impacto de la Reforma al Sistema de Pensiones en México sobre el Ahorro. *Económia mexicana. Nueva época Vol. 19 Núm. 2* .

*www.retirum.com.mx/pensiones-imss.php*. (s.f.). Obtenido de www.retirum.com.mx/pensiones-imss.php

Zuñiga, E. (2004). Tendencias y caracteristicas del envejecimiento demográfico en México. *CONAPO*, 31-43.

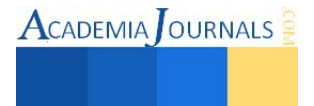

# **Estudio y análisis del lado toxico de la basura tecnológica (e- waste) y su impacto en el medio ambiente**

M.T.I Liliana Guillen Venegas,<sup>1</sup> M.T.I Eliezer Ríos Caballero<sup>2</sup> M en E. Edgar Alfonso Becerril Hernández<sup>3</sup>, Lic. Ivonne Echevarría Chan<sup>4</sup>

*Resumen-***- En este trabajo se presenta una panorámica de la situación que se está viviendo con una problemática derivada del uso de la tecnología, esto debido a la gran cantidad de dispositivos electrónicos que día con día son desechados a nivel mundial y que se ha disparado en los últimos años. Se calcula que alrededor de 20-50 millones de toneladas se generan todos los años a nivel mundial. La basura electrónica constituye actualmente entre el 10 y 12 por ciento de los residuos urbanos a escala global. A pesar de los beneficios innegables de las TIC, no se debe olvidar la contaminación medioambiental que pueden causar los residuos electrónicos. Al final del ciclo de su vida útil muchas computadoras, celulares, Tablet, aparatos de audio y video, controles remotos, juguetes electrónicos, entre otros terminan en la basura común intoxicando los terrenos alrededor de los vertederos donde son depositados. Por consiguiente, resulta de vital importancia contar con una cultura de recolección y de tratamiento sustentable de los equipamientos electrónicos que son desechados.** 

*Palabras clave* **-- E-waste, chatarra electrónica, minería urbana, basura tecnológica** 

### **Introducción**

El gran auge tecnológico y la aparición día con día de nuevos dispositivos electrónicos han propiciado un exceso de basura tecnológica. En México se tiene poco conocimiento del problema. Desafortunadamente el problema es universal. El Instituto Nacional de Ecología estima que el volumen de desechos se incrementó 167% entre 1998 y 2006. Actualmente, se estima que en México se generan entre 150 mil y 180 mil toneladas por año, cifra que equivale a llenar hasta cinco veces el Estadio Azteca, lo que muestra la magnitud del problema. Uno de los aspectos más delicados es el vacío de información acerca de los patrones de consumo, el destino final de los desechos electrónicos y la falta de infraestructura formal para su adecuado manejo en las diversas etapas. El problema aumentará con la aparición de las computadoras y televisiones de alta definición. Se cree que 25 millones de televisores se desechan cada año, y que en el caso de los teléfonos celulares la cifra es aún mayor. Por ejemplo en el año 2005 se eliminaron 98 millones de aparatos en Estados Unidos, y si se suman todos los desechos electrónicos, se calcula que 45 millones de toneladas métricas anuales se producen en todo el mundo, según el Programa de las Naciones Unidas para el Medio Ambiente. Aunque pueda sonar extraño, la mayoría de los consumidores de estos equipos desconoce el hecho de que contienen elementos altamente tóxicos, que al entrar en contacto con el medio ambiente causan daños irreversibles en su salud.

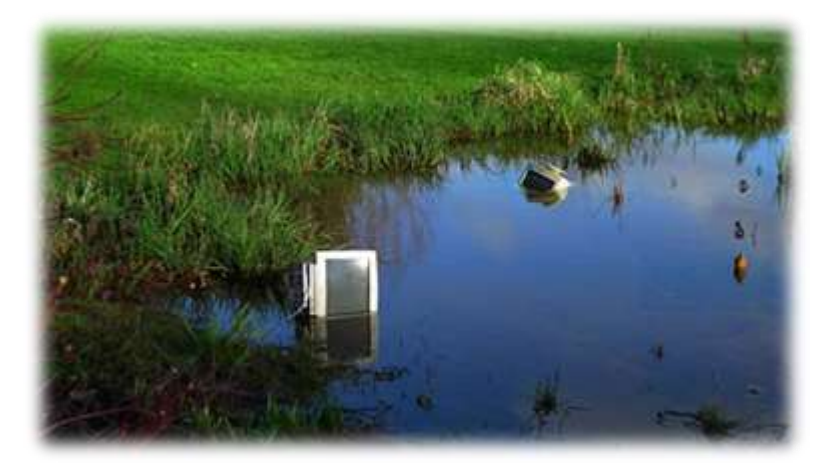

<sup>&</sup>lt;sup>1</sup> Liliana Guillen Venegas es profesora de Tecnologías de Información de la Universidad Tecnológica de México y del Conalep Edo de Mex. Plantel Tlalnepantla 1. **Autor corresponsal** [lili\\_guive@hotmail.com](mailto:lili_guive@hotmail.com) <sup>2</sup> M.T.I Eliezer Ríos Caballero es Profesora del departamento de Sistemas y computación del Instituto Tecnológico de Tlalnepantla. [eliriosc@hotmail.com](mailto:eliriosc@hotmail.com)

<sup>4</sup> Lic. Ivonne Echevarría Chan es Profesora del departamento de Sistemas y computación del Instituto Tecnológico de Tlalnepantla. [ivonneechan@gmail.com](mailto:ivonneechan@gmail.com)

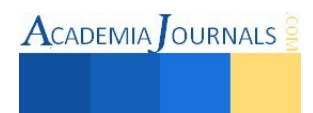

<sup>&</sup>lt;sup>3</sup> M en E. Edgar Alfonso Becerril Hernández es Profesor del departamento de Ciencias Económico-Administrativas del Instituto Tecnológico de Tlalnepantla. [ebecerrilh09@hotmail.com](mailto:ebecerrilh09@hotmail.com)

Figura 1. Contaminación por desechos tecnológicos del medio ambiente

### **Método**

Una de las principales actividades que se realizaron para poder llevar acabo este trabajo, fue la recopilación de información de diferentes sitios y trabajos de investigación relacionados con el tema, así como la aplicación de encuestas para obtener datos concretos sobre el manejo que hacen las personas de la basura tecnológica.

## **Cuál es el origen**

El desarrollo científico y tecnológico es tan rápido, que muchas de las veces no termina uno de entender los manuales del último aparato que compró, llámese celular 3g, laptop, minilap, ipod, tableta, GPS, DVD, BlueRay, televisor, estéreo, etcétera, cuando ya salió la nueva versión y querámoslo o no, el que tenemos, el que hemos comprado, ya en un breve lapso de tiempo se ha convertido en basura tecnológica, porque ha pasado de moda, porque ya no está a la vanguardia tecnológica, no lo tiramos porque nos costó mucho dinero y esperamos a tener el dinero suficiente para comprar otra vez lo nuevo y aunque adquiramos el último grito de la moda, lo viejo no lo tiramos, hasta después de un tiempo y ¿dónde lo tiramos? Pues lo más fácil en el camión de la basura y eso ¿a dónde va? A los tiraderos y finalmente contaminaran la tierra, el agua y el aire, así de grave. Si también consideramos que el modelo tecnológico que se tenía en los hogares anteriormente ha cambiado

como resultado de la aparición de un gran número de gadgets lo que incrementa el número de residuos tecnológicos que son desechados en un hogar común.

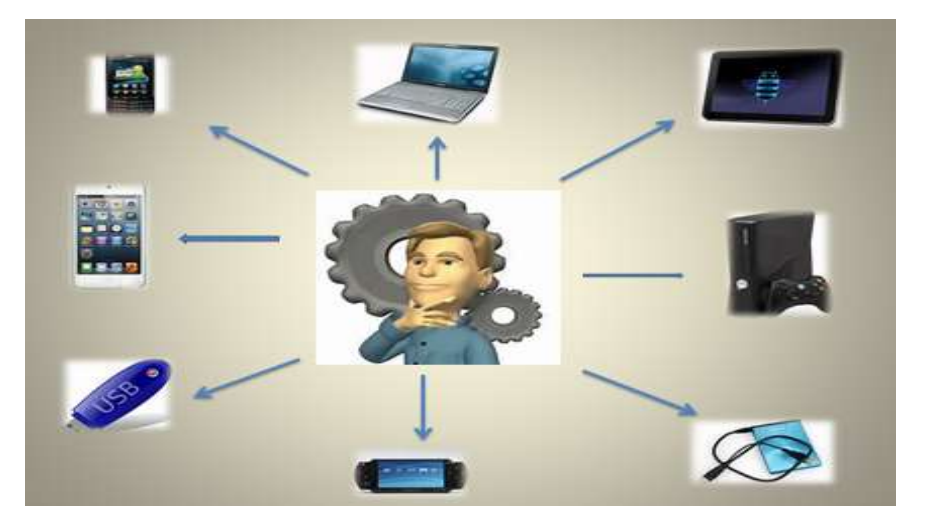

Figura 2. Relación de un usuario actual con dispositivos tecnológicos

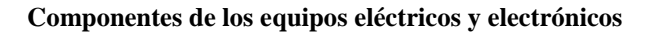

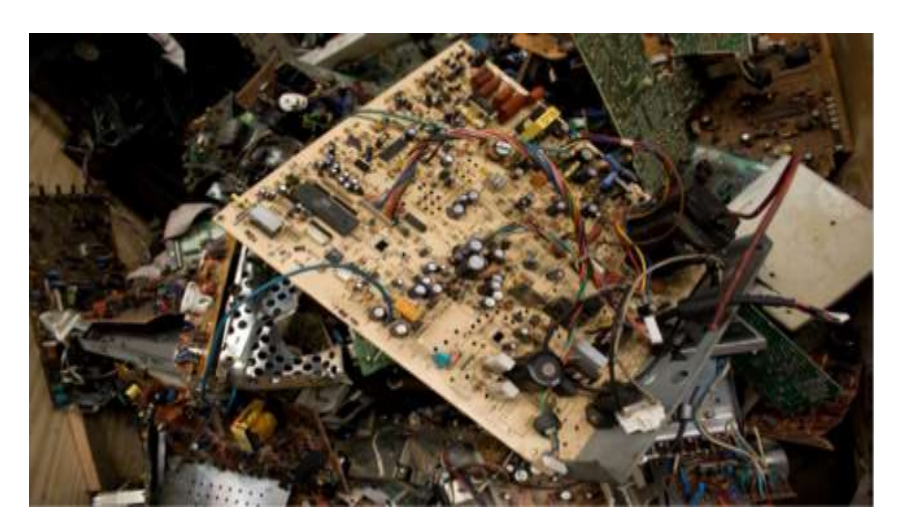

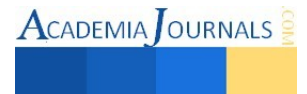

## Figura 3 Componentes de un dispositivo electrónico

Los aparatos electrónicos son una mezcla compleja de cientos de materiales en la figura 3 se muestran algunos componentes que comúnmente se encuentra en los diversos aparatos eléctricos, muchos de los cuales contienen metales pesados tales como plomo, mercurio, cadmio y berilio, químicos peligrosos, tales como los retardantes de fuego bromados bifenilos - polibromados (pbbs), difenil éter polibromados (pbdes) y tetrabromobisfenol-a (tbbpa o tbba). El plástico pvc es un compuesto también muy utilizado. Un teléfono celular móvil, por ejemplo, contiene entre 500 y 1.000 compuestos diferentes. En la figura 4 se muestran los más comunes.

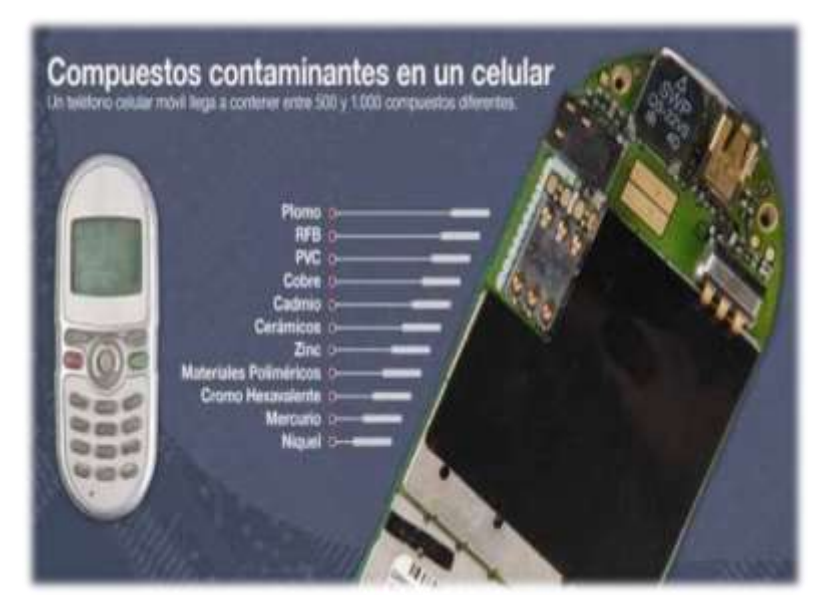

Figura 4 Compuesto que se pueden encontrar en un celular

## **Porque son peligrosos los componentes de los equipos**

- Algunos retardantes de fuego bromados, utilizados en las plaquetas de circuitos y carcasas plásticas, no se descomponen fácilmente y se acumulan en el ambiente. La exposición persistente a estos compuestos puede conducir a problemas de aprendizaje y memoria, puede interferir con la tiroides y con el sistema hormonal del estrógeno. La exposición fetal se encuentra ligada a desórdenes en el comportamiento.
- Los tubos de rayos catódicos (TRC) en los monitores vendidos a nivel mundial en el 2002 contienen aproximadamente 10.000 toneladas de plomo. La exposición al plomo puede causar daños cognitivos en los niños y puede dañar los sistemas nervioso, reproductivo y circulatorio en adultos.
- El cadmio, utilizado en las baterías recargables de las computadoras, contactos y swity en monitores de TRCs viejos, puede acumularse en el ambiente y es altamente tóxi afectando principalmente riñones y huesos.
- El mercurio que se utiliza en los monitores de pantalla plana como dispositivo de iluminación puede causar daños el sistema nervioso central, particularmente en etapas tempranas del desarrollo.
- Compuestos de cromo hexavalente, utilizados en la producción de cubiertas de metal son altamente tóxicos y carcinogénicos.
- El polivinil clorado (PVC) es un plástico que contiene cloro, es utilizado en algunos productos electrónicos como aislante en cables y alambres (OECD 2003). Los proces producción y deshecho por incineración del PVC generan la liberación de dioxinas y furanos. Estos químicos son altamente persistentes en el ambiente y muchos son tó incluso a muy bajas concentraciones

### **Otros problemas relacionados con la basura tecnología**

En algunos casos, las naciones desarrolladas se desentienden de su basura tecnológica enviándola al tercer mundo. El problema es aún más grave en los países receptores de esta basura electrónica. En la India, China y África se "recicla" la mayor parte de la basura electrónica que se genera en Estados Unidos, donde se le procesa para recuperar el plomo, oro y otros metales valiosos. Pero en ese proceso, elementos como el cadmio o el mercurio contaminan el suelo y el agua. En realidad, el "reciclado" de equipos que realmente son inservibles es

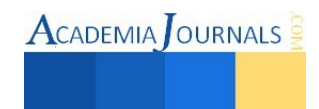

mínimo y la mayor parte van a los basureros a cielo abierto. Carrol publicó un artículo en la edición en español del National Geographic en el que describe la situación tan lamentable que ocurre en **Nigeria,** país que recibe toneladas de equipos inservibles y que carece de la infraestructura para reciclar componentes electrónicos. A Lagos, la antigua capital nigeriana, arriban cada mes 500 contenedores con equipos electrónicos usados; cada contenedor lleva alrededor de 800 computadoras, lo que hace un total de 400 mil. De esa cantidad, 75% es inservible y su reparación no es económicamente redituable, por lo que son arrojadas a los basureros. Una práctica común es quemarlos, por lo que pueden verse espesas columnas de humo negro en los alrededores de Abuya, la capital, cuando se obtiene el alambre que se vende a los compradores de chatarra metálica por muy pocos dólares. Las quemas liberan sustancias cancerígenas y otros componentes tóxicos que contaminan el subsuelo y el agua subterránea, y es una práctica realizada por niños, quienes están expuestos constantemente a la toxicidad. Un monitor de computadora puede contener hasta cuatro kilos de plomo y otros metales pesados, como el cadmio.

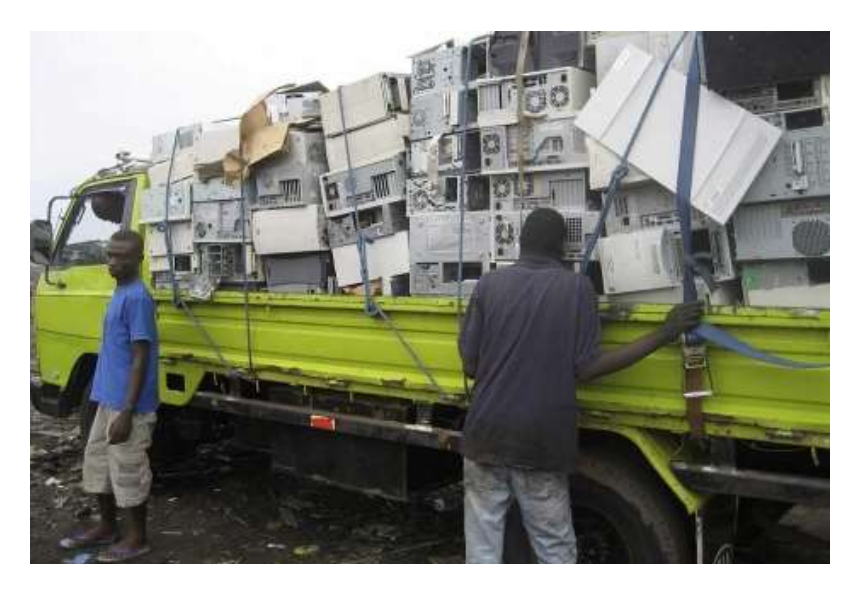

Figura 5 El dramático caso de Nigeria que es uno de los principales receptores de basura tecnológica

## **Minería urbana**

Un nuevo concepto es el de la minería urbana: se estima que un kg de teléfonos celulares en desuso contiene más oro que igual cantidad de roca aurífera de excelente calidad. Esto impulsa a la iniciativa privada, naciendo así PYMES dedicadas a una nueva actividad la recepción de los equipos en desuso de particulares y empresas con el objetivo final de recuperar aquellos metales y componentes que tienen un valor económico ver figura 6. Se calcula que, por ejemplo, 100.000 teléfonos móviles pueden contener unos 2,4 kilos de oro, equivalentes a 130.000 dólares, más de 900 kilos de cobre, valorados en 100.000 dólares, y 25 kilos de plata igual a 27.300 dólares.

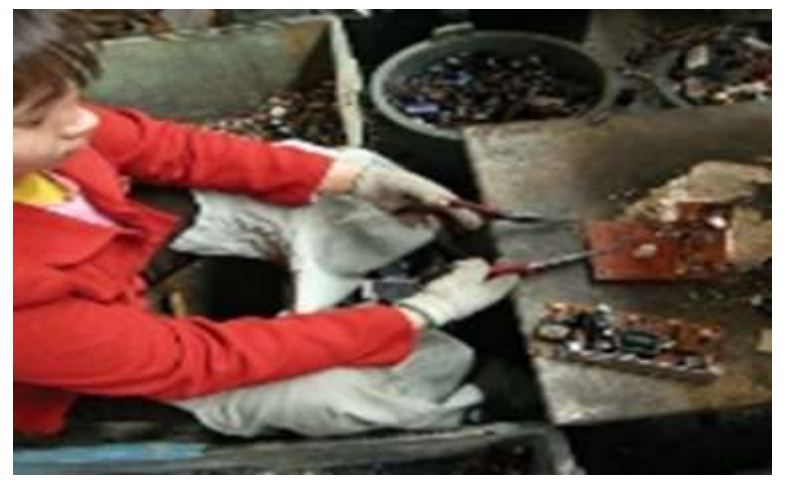

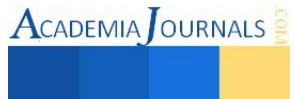

### Figura 6. Separación de componentes de dispositivos eléctricos

### **Acciones y propuestas**

Ya hay convenios para atender la situación de la basura, como el de **Basilea en 1989**, que es un acuerdo firmado por 170 naciones, con un reglamento internacional que contiene lineamientos en torno al tratamiento de la basura electrónica. Los países desarrollados deben informar a las naciones en desarrollo la llegada de embarques con desechos peligrosos, pero desafortunadamente esto no ocurre. Empresas como H P, Intel, LGE, Nokia, Toshiba, Samsung, Dell y Sony, están intentando reducir o eliminar algunos de los químicos más peligrosos de los equipos desde el año pasado, y también esperan suprimir el PVC (policloruro de vinilo) y los retardantes de flama bromados. Con esta acción, los nuevos equipos se difunden como equipos ecológicos. NEC anunció la venta en Estados Unidos de la "PowerMate", una computadora de plástico elaborada totalmente con materiales reciclados cuyo monitor no lleva plomo. La Asociación de Telecomunicaciones Solidarias (TeSO) ofrece algunas indicaciones para reciclar computadoras: antes de deshacerse de un equipo informático, considere que algunas piezas o materiales se pueden reutilizar; lo más común es limpiar el disco duro y reinstalar el software dejando lo imprescindible, así como también algunas piezas nuevas en el hardware; esto puede alargar la vida del equipo unos cuantos años más.

La empresa DELL pone en práctica la reutilización de componentes informáticos a través del reemplazo de alguna pieza, para lo cual envía a uno de sus técnicos con instrucciones de llevarse la pieza defectuosa para su reuso o reciclado. Recientemente, en las cotizaciones de equipos se han incorporado piezas libres de plomo, como tarjetas inalámbricas; sin embargo, aun durante la producción de los chips para computadoras y otros componentes se siguen utilizando solventes volátiles, metilcloroformo y metales tóxicos, como arsénico, cadmio y plomo. En países como España, una estrategia para reciclar los teléfonos celulares ha sido disponer unos depósitos en diversos lugares llamados "tragamóviles", que son una especie de buzón, gracias a los cuales se recuperó medio millón de aparatos, lo que equivale a más de sesenta toneladas de basura tecnológica. La constante generación de nuevos celulares hace difícil atender la situación más eficientemente, pues se producen más de los que se pueden reciclar.

En nuestro país la cultura de reciclaje es muy pobre, por lo que es importante impulsar propuestas orientadas a promover el reuso de la basura electrónica y tratar de que las empresas que producen los aparatos electrónicos asuman la responsabilidad de hacerse cargo de sus productos cuando sean desechados por el usuario, creando sitios de acopio de estos materiales. La normatividad que existe es suficiente para un buen manejo de la basura electrónica como tal, pero falta la delimitación de responsabilidades en su manejo por parte de todos los sectores. Veracruz también refleja la situación del país en cuanto a la basura electrónica; es decir, se desconoce la producción y el desecho de productos electrónicos en la entidad. Se cree que se generan altos niveles de contaminación, pero son difíciles de cuantificar, por lo que es necesario sumar esfuerzos para entender y abordar el problema actual y potencial de la generación y el manejo de la basura electrónica, que van en aumento. En el Estado ya hay iniciativas de grupos preocupados por el medio ambiente que desde el año 2005 advierten sobre este problema como una realidad escasamente atendida. Lamentablemente, tales grupos no han logrado consolidar su esfuerzo. En la figura 7 se muestra una de los principales lemas utilizados en las campañas para tratar de minimizar el impacto de la basura tecnológica.

> "Deberíamos reciclar, pero no deberíamos empezar por ahí. Primero rediseñar, luego reducir, reusar y por último, cuando se agoten las alternativas, reciclar." **Bill McDonough** Co-Autor de Cradle to Cradle

ISSN 1946-5351 Online Volumen 7, No. 3, 2015

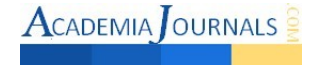

### Figura 7 Propuesta para el manejo de la chatarra electrónica

### **Conclusiones**

Hace algunos años se decía que la basura tecnológica era un problema nuevo, lamentablemente en la actualidad este problema en lugar de disminuir por el contrario se ha incrementado de forma exponencial. El impacto que está causando al medio ambiente a nivel mundial es considerable. Esto nos obliga a generar acciones enérgicas orientadas a minimizar los diferentes tipos de daños que nos están afectando. Una de las principales acciones seria difundir para generar conciencia a nivel mundial de este problema y así poder diseñar alternativas para la administración y manejo racional de los residuos tecnológicos. Lo más preocupante quizás no sean los desecho actuales, si no los residuos que se generaran en los próximos años, considerando la inmensa cantidad de dispositivos electrónicos que se fabrican día con día y que de acuerdo a las proyecciones inundaran los mercados mundiales.

### *Referencias*

González Paredes, E., & Vera Hernández, G. (2014). Nuevos sujetos y objetos cibernéticos, retos para el estudio social de la ciencia; la basura tecnológica. Revista de Investigación Silogismo, 1 (13), 110 – 116

Carroll, C. (2007). Basura Tecnológica. National Geographic en Español. Disponible en línea: http://ngenespanol.com/2007/12/31/basuratecnologica/.

Instituto Nacional de Ecología (2006). Productos electrónicos y contaminación en México. México.

La "basura electrónica" inunda Europa, 22/08/02 (2009). El Mundo Digital. Disponible en línea: http://www.madrimasd.org/InformacionIDI/Noticias/Noticia.asp?Buscador=OK&id=7225&Sec=2.

Museo de Historia Natural de la Ciudad de México (2008). La basura. Disponible en línea: http://www.sma.df.gob.mx/mhn/ index.php?op=01hola&op01=acercade\_basura#01Rethink (2009). Fresh ideas for a cleaner cleaner world. Disponible en línea: [http://rethink.ebay.com/.](http://rethink.ebay.com/) 

Román M., G.J. (2007). Diagnóstico sobre la generación de basura electrónica en México. Estudio desarrollado por el I P N, Centro Interdisciplinario de Investigaciones y Estudios sobre Medio Ambiente. Borrador Final. México: INE-SEMARNAT.

Weidenhamer, J.D. y Clement, M.L. (2007). Widespread lead contamination of imported low-cost jewelry in the US. Chemosphere, 67(5), 961-965.

<http://www.elmundo.es/elmundo/2011/10/31/navegante/1320049320.html> <http://ingesociales.blogspot.mx/2010/11/soluciones-para-el-manejo-de-la-basura.html> <http://www.greenpeace.org/argentina/es/informes/high-toxic-tech/> <http://www.greenpeace.org/argentina/Global/argentina/report/2010/3/basura-electronica-el-lado-toxico-de-la-telefonia-movil.pdf>

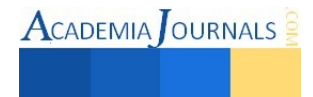

# **Criterios de diseño hidráulico a nivel experimental en procesos biológicos para el tratamiento de aguas residuales**

Jaime Arturo Gutiérrez Calva Est.<sup>1</sup>, Est. Gisselle de la Cruz Rosado<sup>2</sup>, Mipa. Noemí Méndez de los Santos<sup>3</sup>, Est. Mario Alcidez Trejo Acosta<sup>4</sup> y Est. Eric Manuel López Graniel<sup>5</sup>

### *Resumen*

En este trabajo de investigación de los procesos biológicos que existen los humedales naturales son medios semiterrestres con una vegetación profusa y un alto grado de humedad; pueden ser pantanos, marismas, turberas o superficies cubiertas de agua (Ramsar, 2009). Han sido utilizados durante siglos por la humanidad como receptores de aguas residuales, debido a su cercanía con ríos o cuerpos de agua, estos sistemas se han utilizado en casi todo el mundo como una alternativa de remoción de contaminantes del agua debido a su alta efectividad y bajo costo. Es por ello que en esta investigación le hemos dado mayor importancia al diseño hidráulico aplicándolo a nivel experimental en dos humedales conectados en serie, el influente de agua tratada es de tipo sub superficial y continua en forma descendente hasta llegar al efluente, determinando el gasto de entrada para estudiar el tiempo de retención hidráulica (TRH) en el proceso de remoción más efectivo y así proponerlo en este tipo de sistemas.

### *Palabras clave:* **Humedales, aguas residuales, remoción, contaminantes, diseño hidráulico.**

### **Introducción**

La importancia de los humedales ha variado con el tiempo. En el período carbonífero, es decir, hace 350 millones de años, cuando predominaban los ambientes pantanosos, los humedales produjeron y conservaron muchos combustibles fósiles (carbón y petróleo) de los que hoy dependemos. El progreso del conocimiento científico de los humedales ha puesto en evidencia unos bienes y servicios más sutiles y han sido descritos a la vez como los riñones del medio natural, a causa de las funciones que pueden desempeñar en los ciclos hidrológicos y químicos, y como supermercados biológicos, en razón de las extensas redes alimentarías y la rica diversidad biológica (Llagas, 2006).

El investigador Lahora define a los humedales naturales como un complejo mosaico de láminas de agua, vegetación sumergida, vegetación flotante, vegetación emergente y zonas con nivel freático más o menos cercano a la superficie, en los que el suelo se mantiene saturado de agua durante un largo periodo de tiempo cada año, en estos ecosistemas crecen vegetales, animales y microorganimos especiales adaptados a estas condiciones ambientales, estos seres vivos, junto a procesos físicos y químicos, son capaces de depurar el agua, eliminando grandes cantidades de materia orgánica, solidos, nitrógeno, fosforo y en algunos casos productos químicos tóxicos; por esta razón se ha llamado a los humedales "los riñones del mundo".

Los humedales construidos son sistemas de depuración sencillos que no requieren de energía externa para funcionar. Se distinguen dos tipologías, de flujo subsuperficial y de flujo superficial.

Los de flujo superficial se suelen utilizar en programas de restauración ambiental donde la depuración es un valor añadido. En este caso suelen recibir efluentes que ya han sido tratados intensamente en estaciones depuradoras y, por tanto, el sistema de humedales tiene como objetivo realizar un afino de la calidad del agua (García y Mujeriego, 1997).

Los de flujo subsuperficial, en cambio, se suelen construir para tratar aguas simplemente pre-tratadas y constituyen, por tanto, la unidad de proceso clave en la instalación de depuración. Este tipo de instalaciones se suelen utilizar para depurar las aguas residuales de pequeños municipios.

Las ventajas de los humedales artificiales incluyen: flexibilidad en la localización del sitio, optimización en el tamaño según la carga del contaminante, facilidad para tratar una mayor cantidad de aguas residuales que la que pueden tratar los humedales naturales. Los principales aspectos a considerar en el diseño son: comportamiento hidráulico, remoción de contaminantes, selección y manejo de vegetación, detalles constructivos y costos (Pérez, 2014).

El diseño hidráulico de un humedal artificial es fundamental para el éxito de su operación. Todos los modelos de diseño que se usan actualmente asumen condiciones uniformes de flujo y además no presentan restricciones para el

<sup>5</sup> Eric Manuel López Graniel es estudiante de 6º Semestre, de la carrera de Ingeniería Civil en el ITVH, Tabasco.

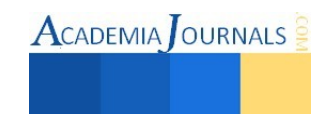

<sup>1</sup> Jaime Arturo Gutiérrez Calva es estudiante de 6º Semestre, de la carrera de Ingeniería Civil en el ITVH, Tabasco, [calva\\_champion@hotmail.com](mailto:calva_champion@hotmail.com)

<sup>2</sup> Gisselle de la Cruz Rosado es estudiante de 6º Semestre, de la carrera de Ingeniería Civil en el ITVH, Tabasco.

<sup>&</sup>lt;sup>3</sup> Mipa. Noemí Méndez de los Santos es Jefa de Proyectos de Investigación del Departamento de Ciencias de la Tierra del ITVH, Tabasco, [mimilla6566@hotmail.com](mailto:mimilla6566@hotmail.com)

<sup>4</sup> Mario Alcidez Trejo Acosta es estudiante de 6º Semestre, de la carrera de Ingeniería Civil en el ITVH, Tabasco.

contacto entre los constituyentes del agua residual y los organismos responsables del tratamiento. Dentro de la función primordial de los humedales artificiales; la cual es depurar el agua residual; están involucrados procesos de remoción físicos, biológicos y químicos.

Los humedales artificiales son capaces de proporcionar una alta eficiencia física en la remoción de contaminantes asociado con material particulado, la remoción biológica es quizá el camino más importante para la remoción de contaminantes en los humedales artificiales, extensamente reconocido para la remoción de contaminantes es la captación de la planta. Los contaminantes que son también formas de nutrientes esenciales para las plantas, tales como nitrato, amonio y fosfato, son tomados fácilmente por las plantas de estos humedales, el proceso químico más importante de la remoción de suelos de los humedales artificiales es la absorción, que da lugar a la retención a corto plazo o a la inmovilización a largo plazo de varias clases de contaminantes (Llagas, 2006).

Los humedales tienen tres funciones básicas que les confieren atractivo potencial para el tratamiento de aguas residuales:

- 1. Fijan físicamente los contaminantes en la superficie del suelo y la materia orgánica,
- 2. Utilizan y transforman los elementos por medio de los microorganismos, y
- 3. Logran niveles de tratamiento consistentes con un bajo consumo de energía y poco mantenimiento (Lara, 1999).

## **Descripción del Método**

Retomando el funcionamiento de los humedales artificiales; el cual se fundamenta en tres principios básicos:

- 1. la actividad bioquímica de microorganismos,
- 2. el aporte de oxígeno a través de los vegetales durante el día, y
- 3. el apoyo físico de un lecho inerte que sirve como soporte para el enraizamiento de los vegetales, además de servir como material filtrante.

En conjunto, estos elementos eliminan materiales disueltos y suspendidos en el agua residual y biodegradan materia orgánica hasta mineralizarla y formar nuevos organismos (Delgadillo, 2010).

Los humedales artificiales tienen diversas formas de presentar el tipo de flujo que transita en ellos, estos son los de tipo superficial y de tipo subsuperficial.

Los sistemas de flujo superficial son aquellos donde el agua circula preferentemente a través de los tallos de las plantas y está expuesta directamente a la atmósfera. Este tipo de humedales es una modificación al sistema de lagunas convencionales. A diferencia de éstas, tienen menor profundidad (no más de 0,6 m) y tienen plantas, mostramos como ejemplo (Figura 1).

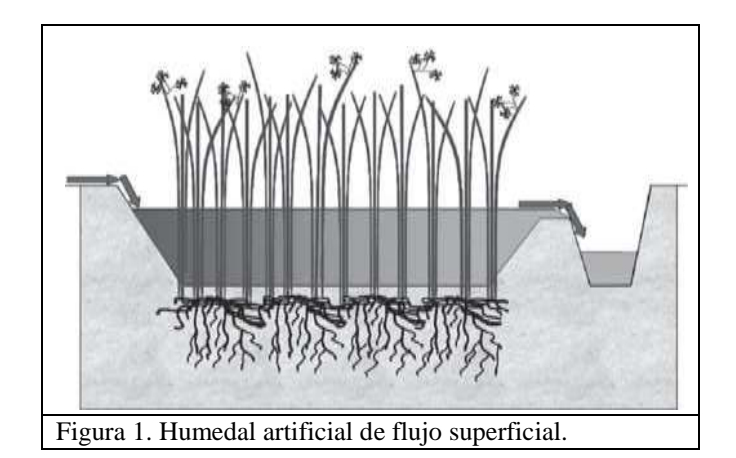

**Fuente:** Tomado del libro "Depuración de aguas residuales por medio de humedales artificiales" Delgadillo, 2010

Los sistemas de flujo subsuperficial, se caracterizan por que la circulación del agua en los mismos se realiza a través de un medio granular (subterráneo), con una profundidad de agua cercana a los 0,6 m. La vegetación se planta en este medio granular y el agua está en contacto con los rizomas y raíces de las plantas. Los humedales de flujo subsuperficial pueden ser de dos tipos en función de la forma de aplicación de agua al sistema:

(a) humedales de flujo subsuperficial horizontal, El agua ingresa en forma permanente. Es aplicada en la parte

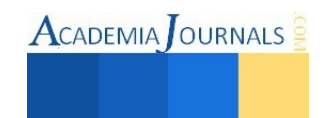

superior de un extremo y recogida por un tubo de drenaje en la parte opuesta inferior. El agua residual se trata a medida que fluye lateralmente a través de un medio poroso (flujo pistón). La profundidad del lecho varía entre 0,45 m a 1 m y tiene una pendiente de entre 0,5 % a 1 % (Figura 2).

(b) humedales de flujo subsuperficial vertical, También conocidos como filtros intermitentes, este tipo de humedales reciben las aguas residuales de arriba hacia abajo, a través de un sistema de tuberías de aplicación de agua (Figura 3). Las aguas infiltran verticalmente a través de un sustrato inerte (arenas, gravas) y se recogen en una red de drenaje situada en el fondo del humedal. La aplicación de agua se efectúa de forma intermitente, para preservar y estimular al máximo las condiciones aerobias. La vegetación emergente se planta también en este medio granular.

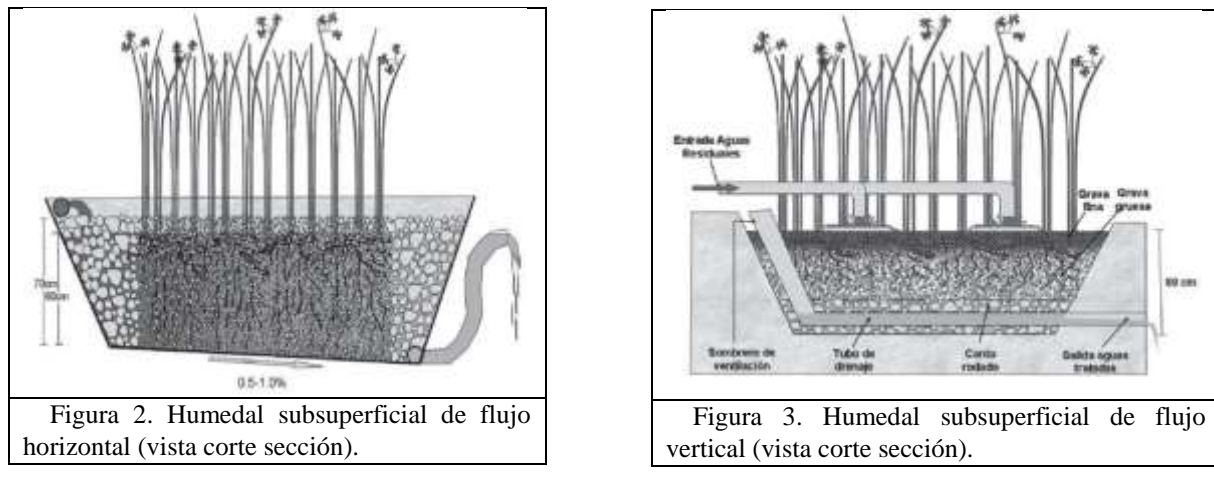

**Fuente:** Tomado del libro "Depuración de aguas residuales por medio de humedales artificiales" Delgadillo, 2010

**Partes de los humedales de flujo subsuperficial:** Los humedales artificiales de flujo subsuperficial están constituidos básicamente por cuatro elementos; los cuales son muy importantes como criterios de diseño:

- 1. Agua residual,
- 2. Sustrato,
- 3. Vegetación,
- 4. Microorganismos, y
- 5. Geometría.

*Agua residual:* son las que provienen del sistema de abastecimiento de agua de una población. Después de haber sido modificadas por diversos usos en actividades domésticas, industriales y comunitarias, son recogidas por una red de alcantarillado que las conducirá hacia el humedal, en este caso (Mara en Rolim, 2000). Según su uso precedente, estas aguas resultan de la combinación de líquidos y residuos sólidos que provienen de residencias, oficinas, edificios comerciales e instituciones, junto con residuos de industrias, de actividades agrícolas, así como las aguas subterráneas, superficiales o de precipitación (Mendonça en Rolim, 2000). Los contaminantes de interés en el tratamiento de las aguas residuales son: solidos suspendidos, materia orgánica biodegradable, microorganismos patógenos, nutrientes compuestos tóxicos, materia orgánica refractaria, metales pesados y solidos inorgánicos disueltos.

De acuerdo a Lara (1999), la hidrología es el factor de diseño más importante en un humedal construido porque reúne todas las funciones del humedal y porque es a menudo el factor primario decisivo en su éxito o fracaso, por los siguientes motivos:

- 1. Pequeños cambios en la hidrología pueden tener efectos importantes en un humedal y en la efectividad del tratamiento.
- 2. Debido al área superficial del agua y su poca profundidad, un sistema actúa recíproca y fuertemente con la atmósfera a través de la lluvia y la evapotranspiración (la pérdida combinada de agua por evaporación del suelo y transpiración de las plantas).
- 3. La densidad de la vegetación en un humedal afecta fuertemente su hidrología, obstruyendo caminos de flujo siendo sinuoso el movimiento del agua a través de la red de raíces y rizomas y bloqueando la exposición al viento y al sol.

*Sustrato (medio granular):* En los humedales, el sustrato está formado por el suelo: arena, grava, roca, sedimentos

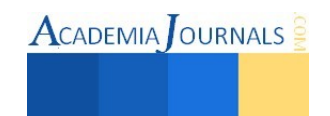

y restos de vegetación que se acumulan en el humedal debido al crecimiento biológico. La principal característica del medio es que debe tener la permeabilidad suficiente para permitir el paso del agua a través de él. Esto obliga a utilizar suelos de tipo granular, principalmente grava seleccionada con un diámetro de 5 mm aproximadamente y con pocos finos.

Los sustratos son el medio es responsable directo de la extracción de algunas sustancias contaminantes mediante interacciones físicas y químicas. El tamaño del medio granular afecta directamente al flujo hidráulico del humedal y por ende en el caudal de agua a tratar. Si el lecho granular está constituido por elevadas cantidades de arcilla y limo, se consigue una mayor capacidad de absorción y una mejor filtración, ya que la adsorción es alta y el diámetro de los huecos es pequeño. Pero también este medio presenta una elevada resistencia hidráulica y requiere velocidades de flujo muy bajas, limitando el caudal a tratar (Arias, 2004). De forma indirecta, el medio granular adicionándole fibras de desecho; contribuye a la eliminación de contaminantes porque sirve de soporte de crecimiento de las plantas y colonias de microorganismos que llevan a cabo la actividad biodegradadora.

*Vegetación:* El papel de la vegetación en los humedales está determinado fundamentalmente por las raíces y rizomas enterrados. Las plantas son organismos foto autótrofos, es decir que recogen energía solar para transformar el carbono inorgánico en carbono orgánico. Tienen la habilidad de transferir oxígeno desde la atmósfera a través de hojas y tallos hasta el medio donde se encuentran las raíces. Este oxígeno crea regiones aerobias donde los microorganismos utilizan el oxígeno disponible para producir diversas reacciones de degradación de materia orgánica y nitrificación (Arias, 2004).

De acuerdo al investigador Lara (1999), las plantas emergentes contribuyen al tratamiento del agua residual y escorrentía de varias maneras:

- Estabilizan el sustrato y limitan la canalización del flujo.
- Dan lugar a velocidades de agua bajas y permiten que los materiales suspendidos se depositen.
- Toman el carbono, nutrientes y elementos traza y los incorporan a los tejidos de la planta.
- Transfieren gases entre la atmósfera y los sedimentos.
- El escape de oxígeno desde las estructuras subsuperficiales de las plantas, oxigena otros espacios dentro del sustrato.
- El tallo y los sistemas de la raíz dan lugar a sitios para la fijación de microorganismos.

*Microorganismos:* Los microorganismos se encargan de realizar el tratamiento biológico. En la zona superior del humedal, donde predomina el oxígeno liberado por las raíces de las plantas y el oxígeno proveniente de la atmósfera, se desarrollan colonias de microorganismos aerobios. En el resto del lecho granular predominarán los microorganismos anaerobios. Los principales procesos que llevan a cabo los microorganismos son la degradación de la materia orgánica, la eliminación de nutrientes y elementos traza y la desinfección (Arias, 2004).

 Los principales microorganismos presentes en la actividad biodegradadora de los humedales son: bacterias, levaduras, hongos y protozoarios. La biomasa microbiana consume gran parte del carbono y muchos nutrientes. La actividad microbiana tiene la función de transformar un gran número de sustancias orgánicas e inorgánicas en sustancias inocuas e insolubles y alterar las condiciones de potencial de reducción y oxidación del sustrato afectando así a la capacidad de proceso del humedal. Asimismo, gracias a la actividad biológica, muchas de las sustancias contaminantes se convierten en gases que son liberados a la atmósfera (Lara, 1999).

*Geometría:* Este criterio es fundamental para determinar el diseño hidráulico del humedal artificial, los sistemas de flujo subsuperficial se diseñan con el objeto de proporcionar tratamiento secundario o avanzado, y requieren condiciones de flujo uniformes para alcanzar los rendimientos esperados. Esto se logra en sistemas de tamaño pequeño a moderado con tuberías de recolección perforadas que se extienden a lo ancho de todo el humedal, tanto para la entrada como para la salida. Para garantizar el flujo subsuperficial los sistemas se encuentran rellenos de material granular, generalmente grava, en donde el nivel de agua se mantiene debajo de la superficie de esta.

La forma del sistema debe asegurar que el agua circule a baja velocidad y hacer efectivo el tiempo de residencia y maximizar la superficie de contacto de la lámina de agua y el aire para favorecer la entrada de oxígeno.

Todo lo anterior son algunos de los criterios de diseño hidráulico a nivel experimental en procesos biológicos para el tratamiento de aguas residuales.

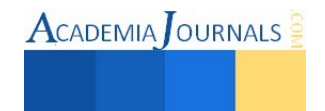

### **Comentarios Finales**

### *Resumen de resultados*

Los humedales artificiales son sistemas diseñados y construidos para aprovechar los procesos naturales que involucran plantas macrófitas, medio filtrante y comunidades microbianas en el tratamiento de aguas residuales; los cuales aplicando los criterios mencionados y adecuándolos a las necesidades de los beneficiarios, este sistema tendrá resultados óptimos.

### *Conclusiones*

A pesar de ser ampliamente utilizados en Europa y Estados Unidos, el desarrollo de esta tecnología no se ha visto favorecida en países en vías de desarrollo. México tiene un enorme potencial y necesidad de implementar este tipo de tecnología de bajo costo y ambientalmente aceptada para el tratamiento de aguas residuales. En total existen 64 sistemas de humedales individuales en todo el país, y 96 sistemas donde combinan el humedal artificial con algún otro tipo de tratamiento (T.séptico,T.Imhoff,etc.) (CONAGUA, 2009).

El diseño hidráulico de un humedal es crítico para obtener buenos rendimientos en la eficiencia de depuración. En los modelos de diseño se asume un flujo en condiciones uniformes y de tipo pistón. Para llegar a poder intentar acercarse al modelo ideal (flujo pistón) es muy importante realizar un cuidadoso diseño hidráulico y los métodos constructivos apropiados. El flujo del agua en el interior del humedal debe romper las resistencias creadas por la vegetación, capa de sedimentos, raíces y sólidos acumulados en los humedales.

La energía para romper esta resistencia está dada por la pérdida de carga entre el ingreso y salida del humedal, para dar esta energía se le asigna al fondo del humedal una pendiente con una salida de altura variable.

### *Recomendaciones*

Al implementar el sistema de humedales artificiales para tratamiento de aguas residuales, implementando los criterios de diseño; se garantiza reducción de materias orgánicas y patógenos, además los humedales artificiales pueden construirse utilizando materiales locales lo que baja los costos de construcción considerablemente, también presenta baja producción de materiales de desecho durante la operación del sistema, otro beneficio extra es que no requiere de mucha supervisión en su operación.

#### **Referencias**

Arias, O., "Estudio de la biodegradación de la materia orgánica en humedales construidos de flujo subsuperficial". Universidad Politécnica de Catalunya. Departament d'Enginyeria Hidràulica, Marítima i Ambiental. Tesina, Barcelona, 2004.

Delgadillo, Oscar, Camacho Alan, Pérez Luis Fernando y Andrade Mauricio, "Depuración de aguas residuales por medio de humedales artificiales", Serie Técnica de la Universidad Mayor de San Simón, 2010.

Lahora, Agustín, "Depuración de aguas residuales mediante Humedales Artificiales: La Edar de los Gallardos (Almería)", 2014.

Lara B., J.A., "Depuración de aguas residuales urbanas mediante humedales artificiales", Tesis de Maestría, Universidad Politécnica de Cataluña - Instituto Catalán de Tecnología, Barcelona, 1999.

Llagas Chafloque, Wilmer Alberto y Guadalupe Gómez, Enrique, "Diseño de humedales artificiales para el tratamiento de aguas residuales en la UNMSM", Revista del Instituto de Investigaciones FIGMMG Vol. 15, Nº 17, 85-96 (2006).

Inventario nacional de plantas municipales de potabilización y de tratamiento de aguas residuales en operación. CONAGUA, 2009.

Pérez Reyes Guadalupe, Enciso Sáenz Samuel, Del Prado Martínez Miguel Cid y Castañón González José Humberto, " Diseño hidráulico de un humedal artificial a nivel laboratorio", División de Estudios de Posgrado e Investigación, Instituto Tecnológico de Tuxtla Gutiérrez, 2014.

Rolim, S., "Sistemas de Lagunas de estabilización. Cómo utilizar aguas residuales tratadas en sistemas de regadío", McGraw Hill, Institute Of Technology, Pontificia Universidad Javeriana, Bogotá, 2000.

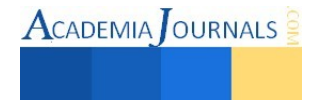

# **ANALISIS COMPARATIVO ENTRE LAS REDES ALAMBRICAS E INALAMBRICAS DESDE SUS CARACTERISTICAS**

M.C.E. Rosario Henley Algarín<sup>1</sup> charo\_henley2010@hotmail.com Víctor Alfonzo López Espinoza<sup>2</sup> Victorblass-e147@outlook.com Henry Felipe Pérez<sup>3</sup>, Rock-land@hotmail.com Fernando Pérez Hernández<sup>4</sup> alucar941205@gmail.com

**Resumen**- . **El propósito de este trabajo es establecer comparaciones entre las tecnologías basadas en los estándares 802.3 (Ethernet) de mayor uso en la actualidad y aplicada a redes LAN cableadas y la tecnología inalámbrica 802.11 (WLAN O WIFI). Se presenta una comparación de las características: velocidad, seguridad y precio con la intención de proporcionar al usuario información de los alcances de cada una y así elegir la mejor de acuerdo a sus necesidades. Se realizó una investigación documental y encuestas de la experiencia de la comunidad estudiantil del Instituto Tecnológico de Comitán en estos tipos de redes. Partiendo de la hipótesis que las redes alámbricas son mejores en seguridad, velocidad y precio. Se presenta un análisis comparativo de los aspectos antes mencionados en redes alámbricas e inalámbricas de alcance local, destacando esta clasificación por ser una de las redes de mayor uso en diversas organizaciones** 

### **Palabras clave: seguridad, velocidad, precio, LAN, WLAN**

### **Introducción**

 Las redes de computadoras pueden ser clasificadas en base a distintos criterios o propiedades, pueden ser privadas o públicas, alámbricas o inalámbricas, LAN, WAN o MAN; el presente trabajo toma aspectos comparativos tanto de redes alámbricas como inalámbricas en un entono de área local. Una red alámbrica es una infraestructura de cableado estructurado a nivel local, lo cual permite la comunicación entre los diversos dispositivos de ese mismo entorno, además de ser una de las formas de poder acceder a Internet. Las redes de área local son identificadas como aquellas que abarcan un área reducida localizada en una casa, departamento o un edificio. Bajo este mismo alcance pero con una forma de transmisión de ondas de radio se identifican las redes inalámbricas WLAN, comercialmente identificadas con redes WIFI.

 Para respaldar este comparativo se investigaron las dos arquitecturas de red de área local más utilizadas en la actualidad: Ethernet y WLAN, ambas con sus respectivas versiones y características específicas de seguridad, precio y velocidad, las cuales permitirán identificar alcances y limitaciones en su utilización a los estudiantes del Instituto Tecnológico de Comitán. Para mayor comprensión se muestran figuras comparativas de velocidades alcanzadas en la arquitectura Ethernet, así como en las redes WLAN; en los aspectos de seguridad básicos se describen cuales los mecanismos de cada una de estas infraestructuras, y finalmente se aprecia el último factor que es el costo para implementarlas.

## **Descripción del Método .**

### *Reseña de las dificultades de la búsqueda*

 El tema de redes es de actualidad y de mucha relevancia por lo que existe información suficiente y actualizada, lo principal de esto es la selección de las fuentes a consultar para contar con información de mayor confiabilidad.

<sup>4</sup>Fernando Pérez Hernández es Alumno del Instituto Tecnológico de Comitán, Chiapas. alucar941205@gmail.com

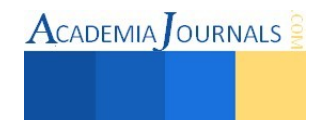

<sup>&</sup>lt;sup>1</sup> M.C.E. Rosario Henley Algarín es Profesora del Instituto Tecnológico de Comitán, charo\_henley2010@hotmail.com (**autor corresponsal)**

<sup>2</sup>Víctor Alfonso López Espinosa es Alumno del Instituto Tecnológico de Comitán, Chiapas. Victorblasse147@outlook.com

<sup>3</sup>Henry Felipe Pérez es Alumno del Instituto Tecnológico de Comitán, Chiapas. Rock-land@hotmail.com

### *Método de recolección de datos:*

 La investigación fue documental, para lo cual primeramente se buscaron diversos contenidos relacionados al tema, posteriormente se seleccionaron las fuentes consideradas por los participantes de este trabajo como aquellas que de acuerdo a nuestro criterio eran más confiables. Una vez identificadas las fuentes de consulta se localizó la información y se determinó de cada bibliografía la de mayor relevancia, dado que en cada una de las fuentes se abordaban los mismos aspectos. Se complementó la información con encuestas aplicadas a los usuarios.

### *Justificación:*

 Las redes informáticas representan una revolución tecnológica por medio de la cual que se han generado extraordinarios cambios en la forma de hacer negocios, de comunicarnos, y que ha puesto a nuestro alcance todo tipo de información. Rompiendo barreras geográficas, sociales, religiosas, etc.; tales beneficios son percibidos por las organizaciones que muy acertadamente realizan la implantación de una red de área local para realizar de forma más eficiente sus actividades laborales y ser esta red el medio de acceso a internet. Estar desconectados de esta telaraña es aislarnos de nuestra realidad. Este gran impacto tecnológico obliga al entorno organizacional no solo a tener una red, sino a tener una red diseñada alámbrica o inalámbricamente que satisfaga las necesidades de los usuarios. Por otro lado los usuarios también podremos identificar que alcances es posible obtener en cada una de las tecnologías de redes alámbricas e inalámbricas para considerar la eficiencia en ciertos servicios y entender en base a las capacidades funcionales de estas infraestructuras que pueden ser poco eficientes en algunos de estos.

### *Análisis*

 Para la presente investigación "Análisis comparativo entre las redes alámbricas e inalámbricas de área local Ethernet y WLAN", se consideran los aspectos de seguridad, velocidad y precio de cada una de estas con sus respectivas versiones, para determinar cuál es la mejor red.

Con respecto a Ethernet se identificaron las siguientes características respecto a seguridad y velocidad de acuerdo a lo considerado por Diego Salvetti (2010):

*Seguridad:* Como seguridad básica en estas redes se consideran: Seguridad en el diseño de la red, entre ellos, dividir la red en dominios de colisión, crear una infraestructura con dispositivos adecuados, filtros de puertos por direcciones MAC, Autenticación y Seguridad en el perímetro de la red.

*Velocidad:* Por ser el cable par trenzado más comúnmente utilizado en las redes LAN se muestra a continuación las especificaciones de la norma IEEE 802.3 que identifica a Ethernet, donde se determinan las características que tienen que ver con el alcance de la señal y la capacidad de transmisión, como se observa en el Cuadro 1. De estas en el Tecnológico de Comitán el cableado corresponde a la tecnología 100BaseTX.

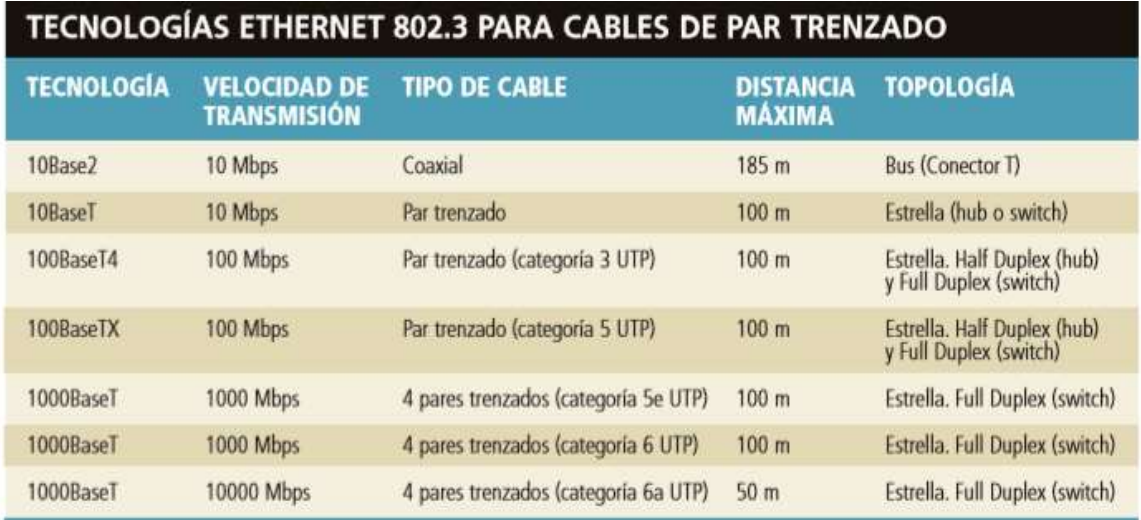

Cuadro 1 Características de las tecnologías Ethernet

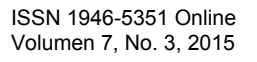

 *Precio:* Las redes LAN requieren una infraestructura de cableado estructurado, las áreas de trabajo son un componente del cableado estructurado y es donde el usuario debe conectar su equipo para tener acceso a la red. Se consultó para esto precios actuales de los componentes requeridos para que un usuario tenga acceso a la red local desde un área de trabajo al closet de telecomunicación. Se presentan en el Cuadro 2, precios consultados en el sitio web http://www.steren.com.mx/catalogo/

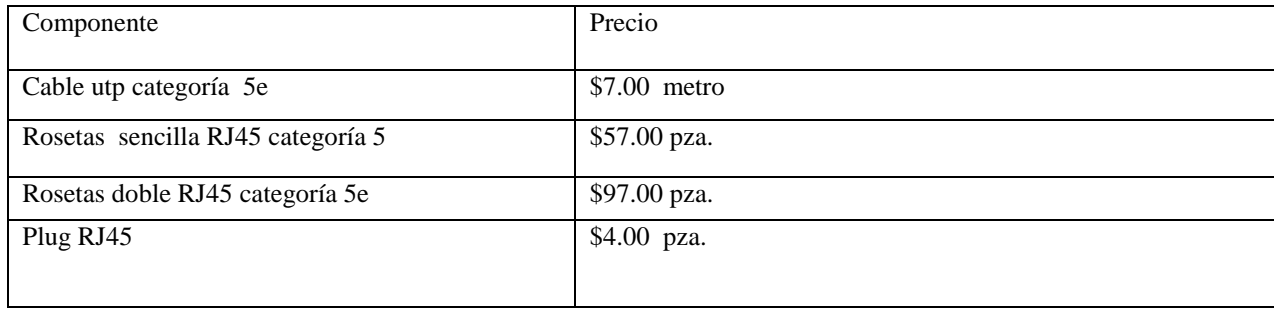

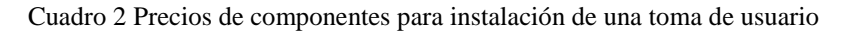

En relación a la información de las redes WLAN, sobre los aspectos comparativos, la fuente de consulta fue el manual digital Redes Wireless de la colección USERS los artículos "Grupos de trabajo de la IEEE " , y "Seguridad en la red" , cuyo autor es Diego Salvetti (2011), los sitios web http://norfipc.com/redes/tipos-redes-estandares-wi-fidiferencias.php" de la cual se obtuvo información de estándares WLAN; y www.mercadolibre.com para consultar precios de los componentes de esta categoría de red.

Con respecto a WLAN se identificaron las siguientes características respecto a seguridad y velocidad de acuerdo a lo considerado por Diego Salvetti (2011), el sitio web (Mercado libre, 2015) tipos-redes-estándares-wi-fidiferencias.php" de la cual se obtuvo información de estándares WLAN

 *Seguridad*: En estos entornos de redes los mecanismos básicos utilizados son los protocolos de seguridad como WEP, WPA y WPA2, cada uno de estos maneja un nivel de seguridad en base al algoritmo que utiliza para encriptación de las claves, siendo el WPA2 el de mayor seguridad; por otro lado se encuentran los mecanismos de seguridad por medio de filtros MAC, estos resultan ser más difíciles de vulnerar que los primeros mencionados, debido a que en el punto de acceso de la red son guardadas las direcciones de los usuarios permitidos. Al respecto en el Tecnológico las redes inalámbricas están configuradas con ambos mecanismos de seguridad, por lo que se observa un buen nivel de seguridad básico; los estándares bajo el cual trabajan las WLAN del Instituto Tecnológico son g y n.

*Velocidad.*-Se pueden encontrar en las redes WLAN también llamadas comercialmente WIFI, capacidades funcionales diferentes, esto debido a los productos que forman parte de su infraestructura, ya que como se muestra en el Cuadro 3 , referido en el sitio web http://norfipc.com/redes/tipos-redes-estandares-wi-fi-diferencias.php .

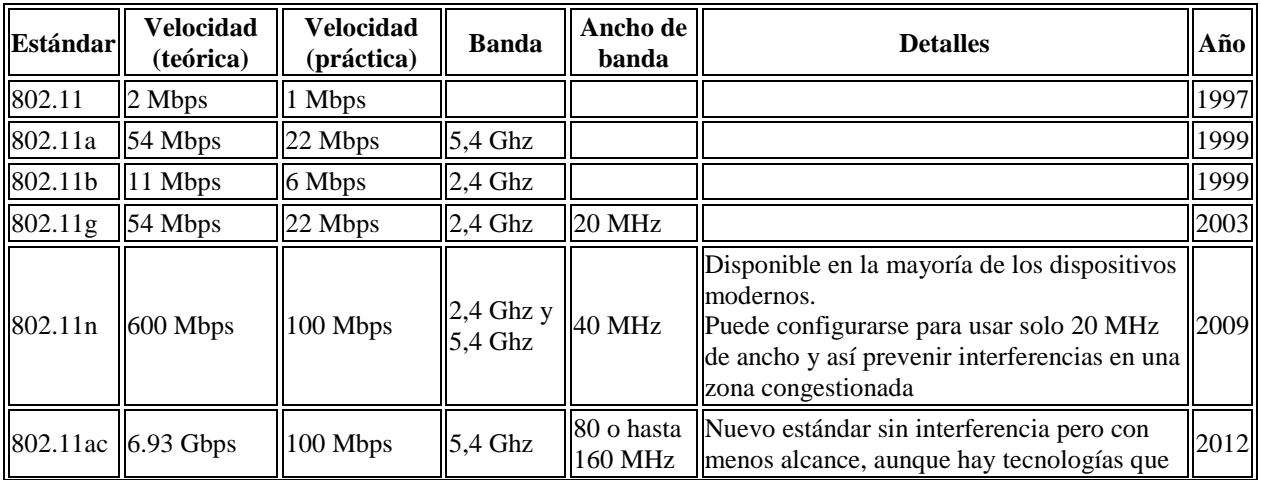

ACADEMIA OURNALS

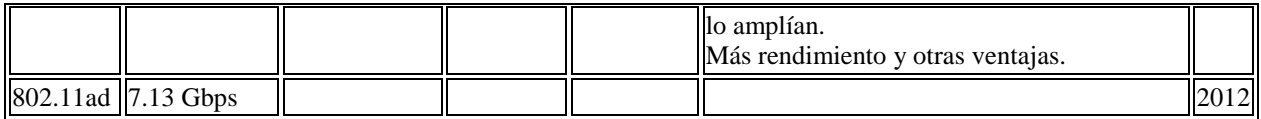

Cuadro 3 Características de las versiones de la Tecnología WLAN

*Precio*.- La implantación de una red WLAN, necesita de uno o varios puntos de acceso (AP) o Router WIFI de acuerdo a la cobertura que se desea. El cual depende de la marca y funcionalidades que tenga. Como ejemplo se muestra en el cuadro 4, características de uno de los dispositivos que actualmente s encuentra en el mercado para este fin.

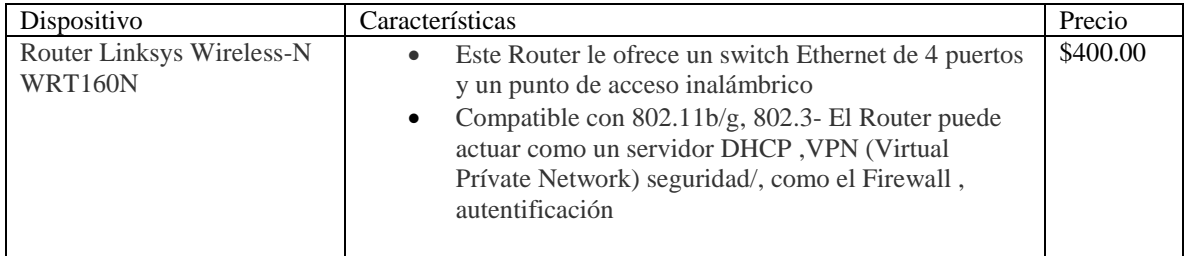

Cuadro 4 Características del Router Lynksys Wireless-N WRT160N

## **Comentarios Finales**

## *Resumen de resultados*

Los resultados obtenidos de una muestra de la población estudiantil del Instituto tecnológico de Comitán del tercer semestre de las carreras de Ingeniería en Sistemas computacionales e Ingeniería en Tecnologías de la Información y Comunicación, se observa en la Figura 1 que las redes inalámbricas superan en cuanto seguridad, velocidad y precio a las redes alámbricas; respecto a la frecuencia de utilización de este tipo de redes, el porcentaje más alto refleja una mayor utilización en las redes inalámbricas como se observa en la Figura 2, también se observa todos conocen de esta tecnología y se mantienen conectados a ella por algún medio de transmisión.

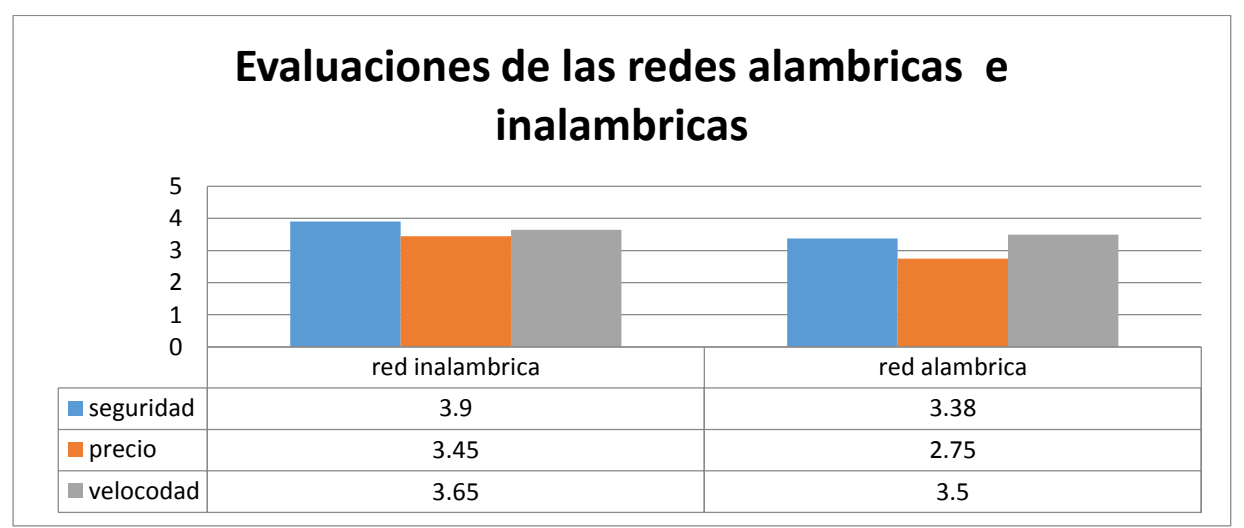

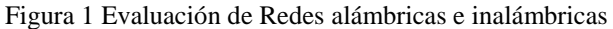

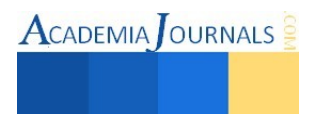
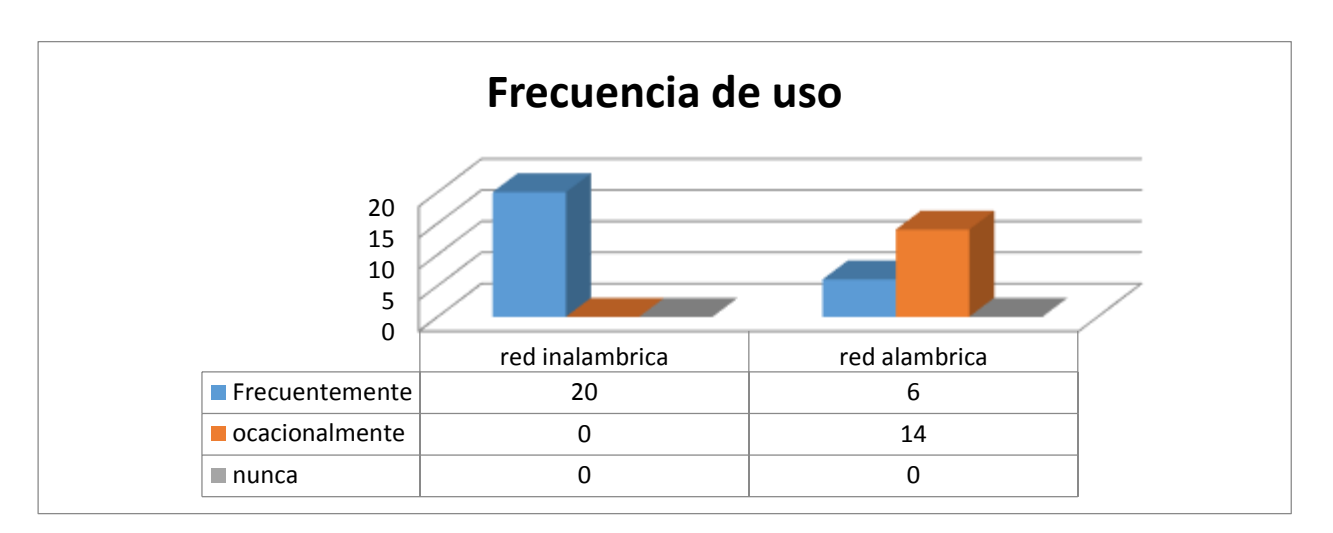

Figura 2 Frecuencia de utilización de la red

## *Conclusiones*

El resultado que se obtuvo en las encuestas indica que la mejor red para la comunidad estudiantil del Tecnológico de Comitán, en base a velocidad, seguridad y precio es la inalámbrica, este punto de vista puede ser el resultado de la poca información del tema o bien por ser la red que más utilizan, debido a la movilidad y cobertura que ofrece, ya que con ello no se ven en la necesidad de buscar un lugar de trabajo para conectarse a la red , dado que todos los dispositivos móviles cuentan actualmente con adaptadores de red wifi.

En base a lo fundamentado con las características comparadas cabe mencionar que de acuerdo a esta investigación, los aspectos de velocidad y seguridad básica (se refiere de esta manera para especificar que abarcan mecanismos con mayor frecuencia utilizados) son mejor en las redes alámbricas o Ethernet, por ejemplo el cable UTP categoría 6e puede alcanzar una velocidad de 10000 Mbps, en relación a esta misma característica la última versión WLAN estándar 802.11ac contiene especificaciones para una velocidad de hasta 6000 Mbps teóricamente, en un alcance menor de los 100m.

En las redes alámbricas el mismo el mismo medio de transmisión garantiza seguridad que lo protege de interferencias de otras tipos señales, y quien de alguna manera quisiera acceder físicamente a esta red, son utilizados los mecanismos de seguridad para restringir los accesos físicos, mientras que la señal inalámbrica se propaga en el aire donde pueden existir amenazas naturales o de otras señales que la debiliten y esto generar fallos en la transmisión de datos; el aspecto de movilidad que resulta lo más interesante de WLAN pero representa la mayor inseguridad, ya que al estar cerca del área de cobertura cualquiera puede acceder a la red y hacer mal uso de ella

. Respecto al costo las redes alámbricas definitivamente son más costosas por los requerimientos de instalación del cableado estructurado, donde algunas veces además es necesario modificar las condiciones del edificio. Por su parte la red inalámbrica únicamente requiere conectar un punto de acceso con los parámetros de configuración necesarios y conectarlo a un switch de la red de área local y se obtendrá la señal.

Actualmente las dos formas de transmisión están presentes en la mayoría de las organizaciones, quizá lo conveniente es una correcta selección de los productos o dispositivos a utilizar en la infraestructura de nuestras redes, ya que estos están fabricados en base a las especificaciones normativas mencionadas en la fundamentación documental, y de ello va a depender la confiabilidad de la red.

 Con la anterior la hipótesis de que las redes alámbricas son mejor en cuanto a seguridad, velocidad y precio, se comprobó que los dos primeros son correctos y en relación al precio no.

## *Referencias bibliográficas:*

Diego, S. (2010). Manual USERS Redes Cisco. Argentina.

Diego, S. (2011). Manual USERS Redes Wireless. Argentina.

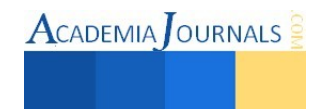

*Mercado libre*. (1 de Junio de 2015). Obtenido de http://www.mercadolibre.com

*norfipc + informática, internet y redes sociales.* (1 de Junio de 2015). Obtenido de http://norfipc.com/redes/tipos-redes-estandares-wi-fidiferencias.php"

*STEREN Soluciones en Electronica*. (1 de Junio de 2015). Obtenido de http://www.steren.com

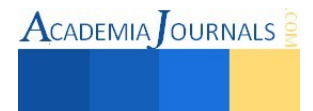

# **MOBODY**

\* Juan Manuel Hernández De la Cruz<sup>1</sup>, Carlos Iván Cruz Lara<sup>1</sup>, Javier García Santiago<sup>1</sup> y Lic. Said Jair Guerra Escudero <sup>2</sup>

# **RESUMEN**

La sociedad en la que vivimos no podría ser concebida como es, si no fuera gracias a un elemento que ha unificado las comunicaciones y que ha llevado el entretenimiento a niveles nunca antes vistos, un elemento que ha facilitado nuestra vida, ha hecho más productivas las industrias y más accesible el conocimiento. Nos estamos refiriendo a la tecnología.

Mobody es una aplicación móvil android entretenida, divertida, fácil de manejar y sobre todo educativa, es decir, el infante dada su curiosidad aprenderá los conceptos básicos en cuanto a la anatomía humana, al ser una aplicación interactiva con el usuario la hace más llamativa para el menor; consistirá en un patrón animado del cuerpo mismo dividido en segmentos que el niño deberá identificar e ir uniéndolas dentro del patrón, además cada elemento del cuerpo al ser colocada correctamente desplegara cierta información primordial del mismo, haciendo esto una estrategia de aprendizaje más rápida y eficiente.

La aplicación se caracterizará por sus estilos y animaciones, de tal forma que pueda llamar la atención no solo de adultos sino también de los menores al ser el sector primordial al cual nos enfocaremos; este trabajo contemplara fines educativos.

*Palabras clave*: Cuerpo Humano, Móviles, Aprendizaje.

#### **Abstract**

The society in which we live could not be conceived as, if not by an element that unified communications and has taken entertainment to levels never seen before, an element that has facilitated our lives, has made more productive industries and knowledge more accessible. We are referring to technology.

Mobody is an entertaining, fun, easy to handle and above all educational mobile application android, that is, the infant because of their curiosity will learn the basics about the human anatomy, being a most striking interactive application user makes to the child; will consist in a lively pattern of the body itself segmented the child must identify and go uniting within the pattern, plus every element of the body to be correctly deployed some primary information about it, making this a strategy faster and more efficient learning.

The application is characterized by its styles and animations, so you can draw attention not only to adults but also for minors to be the main sector to which we focus; this work contemplated educational purposes.

Keywords: Body, Mobile, Learning

## *Introducción*

El uso de TIC´S en el presente trabajo es una aplicación que describe los beneficios que la tecnología ha aportado a la sociedad moderna; el aplicativo cosiste en aprovechar el área móvil, enfocado a pequeños menores de 5 años.

El objetivo principal de esta aplicación es dar conocer las partes del cuerpo humano de una forma interactive. Asociando formas, colores e imagines de las diferentes partes del cuerpo humano, motivando a los pequeños que aprendan de una forma autodidacta.

<sup>1</sup>El estudiante Javier García Santiago es alumno del instituto tecnológico superior de Chicontepec de la carrera de ingeniería en sistemas computacionales, actualmente cursa el octavo semestre

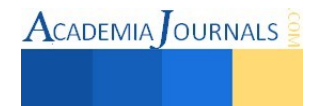

<sup>1</sup> El estudiante Juan Manuel Hernández De la Cruz es alumno del instituto tecnológico superior de Chicontepec de la ingeniería en sistemas empresarial actualmente cursa el octavo semestre.

<sup>&</sup>lt;sup>1</sup> El estudiante Carlos Iván Cruz Lara es alumno del instituto tecnológico superior de Chicontepec de la carrera de ingeniería en sistemas computacionales, actualmente cursa el octavo semestre

El diseño de la aplicación está orientado a conseguir que los niños de estos días tengan la facilidad de aprender las partes de su cuerpo de una manera fácil y divertida. Se busca que los niños desarrollen su capacidad intelectual a una edad temprana ya que en esta edad es cuando los niños desarrollan con gran facilidad su capacidad intelectual y aprenden a captar todo de manera más rápida.

## *Metodología*

A lo largo de la escolarización obligatoria en nuestro país hay una serie de materias que van repitiéndose, conocimientos de tronco común que los niños y las niñas deben aprender y asimilar porque forman parte de las competencias más esenciales. Una de estas materias es el cuerpo humano: cómo es y cómo funciona.

Actualmente las nuevas tecnologías han pasado a tener un papel primordial en todo el proceso educativo ya que, hoy en día, tenemos acceso, gracias a Internet, a una gran cantidad de información que hace que los conocimientos de todo tipo nos sean perfectamente abordables, tanto para los adultos como para los más pequeños.

Las aplicaciones educativas para smartphones y tabletas ejemplifican perfectamente esta nueva premisa: aprovechan las posibilidades que ofrecen estos dispositivos para aportar a nuestros hijos contenidos educativos y, al mismo tiempo, entretenidos. Además, son recursos que explotan muy positivamente la relación padres-hijos, una sinergia que conforma una de las principales razones de su éxito. Uno de los ejemplos es la app MOBODY

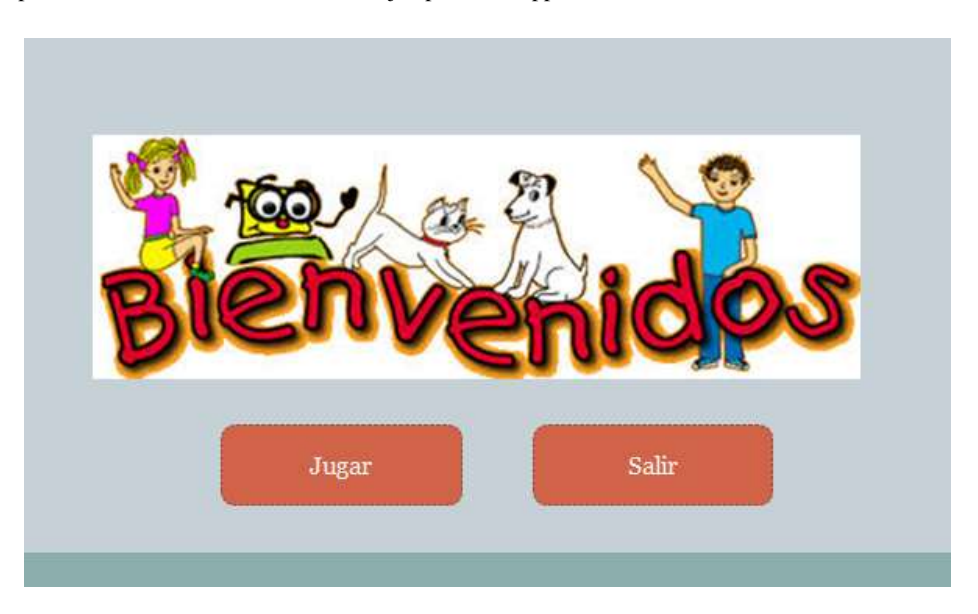

**Figura No 1. Pantalla Principal Mobody** 

El Cuerpo Humano nos muestra, resumidamente, lo que tenemos en nuestro interior. A través de animaciones interactivas los niños descubrirán cómo funciona los distintos sistemas:

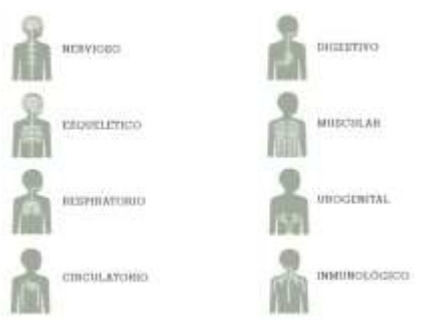

**Figura No 2. Elementos Mobody**

El Cuerpo Humano nos muestra, resumidamente, lo que tenemos en nuestro interior. A través de animaciones interactivas los niños descubrirán cómo funciona el sistema nervioso, esquelético, respiratorio, circulatorio, digestivo, muscular, el

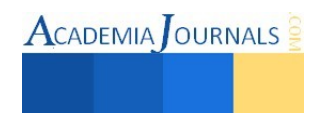

urogenital. Y lo que es más importante, podrán experimentar con ellos. Por poner sólo un ejemplo, en el apartado del sistema nervioso, cuando pulsemos en la pantalla alguna parte de la piel, se verá cómo la información viaja por los nervios hasta llegar al cerebro.

Aplicaciones educativas para descubrir cómo funciona el cuerpo humano - modelos interactivos. Los más pequeños se encontrarán con modelos interactivos detallados del corazón, cerebro, ojos, estómago, boca y muchos más órganos y estructuras del cuerpo, y podrán utilizar funciones del dispositivo para seguir aprendiendo: manejar la cámara frontal para estudiar cómo funciona la visión humana, servirse del micrófono para ver probar la audición, emplear la música de la app para comprobar cómo la recibe el cerebro, etc.

## **Resultados y discusión**.

En el transcurso de los años podemos observar constantemente el enorme cambio del sector infantil, el impacto de la tecnología se ha visto involucrada en grandes áreas tales como: escuelas, hogares, etc.

En la actualidad la tecnología ha revolucionado hasta introducirse en el ambiente de menores a través de video juegos, redes sociales y todo aquello que de alguna forma llame su atención.

Al ver el beneficio que brinda la tecnológica, a través de los teléfonos celulares con sistemas operativos android surge la oportunidad de desarrollar aplicaciones en esta misma plataforma, ya que desde que se introdujo al mercado ha alcanzado niveles altos de audiencia en los usuarios actuales.

## **Conclusiones**

Cada vez existen más aplicaciones que presentan una excelente mezcla de conocimiento científico con juego o entretenimiento y poner a disposición estos conocimientos usando TICs se aporta a la sociedad una aplicación valiosa. La necesidad de simplificar complejos procedimientos o de descubrir la ciencia en todo lo que nos rodea, ha hecho aparecer nuevas y sorprendentes aplicaciones que podemos llevar en nuestros bolsillos, herramientas que favorecen tanto a niños y niñas como a sus padres y madres.

# **Referencias**

1. WALKER, HEINEMANN/MACMILLAN HEINEMANN (2011) CUERPO HUMANO EN MOVIMIENTO, [Primera Edición]

2. ABRAHAMS /LIBSA (2008) COMO FUNCIONA EL CUERPO HUMANO, [Primera Edición]

3. GREEN, DAVIS /BLUME (2013) LA FÁBRICA DEL CUERPO HUMANO, [Primera Edición]

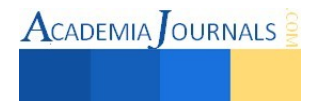

# **Notas Biográficas**

El estudiante **Juan Manuel Hernández De la Cruz** pertenece a la carrera de ingeniería en sistemas computacionales en el instituto tecnológico superior de Chicontepec actualmente cursa el octavo semestre.

El estudiante **Carlos Iván Cruz Lara** es alumno del instituto tecnológico superior de Chicontepec de la carrera de ingeniería en sistemas computacionales, actualmente cursa el octavo semestre

El estudiante **Javier García Santiago** es alumno del instituto tecnológico superior de Chicontepec de la carrera de ingeniería en sistemas computacionales, actualmente cursa el octavo semestre.

El **Lic. Said Jair Guerra Escudero** es Licenciado en Informática egresada del Facultad de Estadística e Informática, Xalapa, Veracruz, en 2003. Actualmente cursando sus estudios de posgrado en Ciencias de la Computación en el Instituto Tecnológico Superior de Poza Rica; Tiene una amplia experiencia en empresas privadas tales como LANIA (Laboratorio Nacional de Informática Avanzada) fungiendo como consultor TI, Región Norte Pemex TI como Líder de Proyectos y Banco WalMart desempeñándose como Líder Analista Técnico. En 2011 ingresó al Instituto Tecnológico Superior de Chicontepec, donde actualmente labora, ha participado como docente en el área de Sistemas Computacionales y asesor de diversos proyectos de innovación obteniendo reconocimiento importantes. Actualmente funge como profesor investigador.

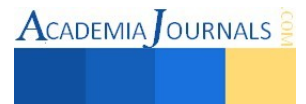

# Prototipo didáctico de semáforo inteligente con Arduino y sensores PIR y ultrasónico

Juan Carlos Hernández Alcalá<sup>1</sup>, Armando Tepole Romero<sup>2</sup>, Ángel Torres Torres<sup>3</sup>, M. C. Luis Antonio Leal López<sup>4</sup> e Ing. José Alfredo García Brena<sup>5</sup>

*Resumen*— **El presente trabajo plantea la creación de un semáforo inteligente de uso didáctico típico de 2 vías que pueda reconfigurar sus tiempos de cambio de un estado a otro dependiendo del flujo de autos, presencia de algún vehículo y/o de peatones. Utilizando para esto sensores PIR y ultrasónico en conjunto con una placa Arduino para la adquisición de datos. Realizando su programación mediante el software Ardublock en conjunto con el IDE de Arduino para una programación mucho más ágil, rápida y entendible en el enfoque didáctico. Este proyecto enfocado a tratar señales y ocuparlas para un semáforo de uso didáctico con el cual se pretende ejemplificarles a los alumnos y se familiaricen con la programación de tarjetas de adquisición de datos y el funcionamiento de sensores.**  *Palabras clave***—Semáforo, Arduino, sensores.** 

#### **Introducción**

En este proyecto se busca la conjunción de dos elementos que están en auge en la ingeniería, que es Arduino como tarjeta de adquisición de datos y el otro elemento es el control de elementos mecánicos, electrónicos conjuntados en procesos industriales y el manejo de señales que logra el control de estos procesos o elementos. El control requiere el tratamiento de errores y lograr la depuración de ellos lo más posible en medida que se pueda. Estos conocimientos se adquieren mediante teoría y práctica, sin embargo muchas veces este proceso solo se queda en teoría y el conocimiento de adquisición de datos y su tratamiento no se conocen bien y sin este aprendizaje el proceso final de programación y adaptación a una forma física no se logra o no se comprende.

Recientemente Arduino han lanzado al mercado varios sensores de todo tipo y su programación hace que el utilizar estos sensores y ocuparlos para visualizar o automatizar un proceso sea más fácil y en su paso aprender a programar secuencias para lograr un objetivo. En este caso se busca utilizar los sensores ultrasónicos y el sensor de proximidad (PIR) para simular un vehículo o una persona y que esto afecte el comportamiento del semáforo para permitir el paso de vehículos o personas dependiendo de las condiciones.

Y con este proyecto enfocado a tratar señales y ocuparlas para un semáforo pretende enseñarle a personas que no tengan acercamiento a la programación ni conozcan sensores se familiaricen con ellos mediante un tablero que muestre la programación y el funcionamiento de un sensor. *Justificación.* 

La problemática común frente a un semáforo es la de si alguien va conduciendo en su vehículo frente a una avenida descongestionada sin vehículos o pocos vehículos, sucede que el semáforo se coloca en color rojo dando a entender un alto total. Muchas veces se desea que el tiempo pase rápido para que pase a verde o que solo pase a verde porque no hay ningún automóvil que lo impida, pero esto no es posible ya que el semáforo esta solo gobernado por tiempos para pasar de un estado de Siga, Preventivo y Alto.

Comúnmente esto se puede notar en momentos del día como noche o en la mañana en ciertas avenidas no muy concurridas que la afluencia de autos no es mucha. Pero también está el caso en el que hay varios autos y que el tiempo necesario para que vayan pasando completamente todos los autos es menor al tiempo establecido en el semáforo. El hecho de solucionar este problema optimizaría el flujo de los autos en horas que hay pocos autos y en el caso de que hayan demasiados seguiría cumpliendo su tiempo predeterminado.

Otro de los problemas observados es cuando un transeúnte desea pasar la avenida por el paso peatonal, el transeúnte desea pasar seguramente y con la confianza de que nadie podría atropellarlo por un cambio repentino del semáforo y es una idea que ha surgido en varias de las personas que pasan las avenidas estrechas a menudo. Una forma de solucionar este problema sería con un semáforo que pueda determinar si el paso del peatón es seguro o no

<sup>5</sup> El Ing. José Alfredo García Brena es profesor de la carrera de Ingeniería Mecatrónica del Instituto Tecnológico de Tehuacán. [josegar48@hotmail.com](mailto:josegar48@hotmail.com)

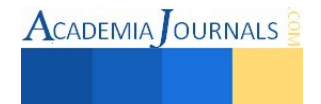

<sup>1</sup> Juan Carlos Hernández Alcalá es Pasante de Ingeniería Mecatrónica del Instituto Tecnológico de Tehuacán. [juan\\_charly14\\_@hotmail.com](mailto:juan_charly14_@hotmail.com)

<sup>&</sup>lt;sup>2</sup> Armando Tepole Romero es Pasante de Ingeniería Mecatrónica del Instituto Tecnológico de Tehuacán. tepole 5@hotmail.com

<sup>&</sup>lt;sup>3</sup> Ángel Torres Torres es Pasante de Ingeniería Mecatrónica del Instituto Tecnológico de Tehuacán. [angel19921@hotmail.com](mailto:angel19921@hotmail.com)

<sup>4</sup> El M. C. Luis Antonio Leal López es profesor de la carrera de Ingeniería Mecatrónica del Instituto Tecnológico de Tehuacán. [antonio220181@hotmail.com](mailto:antonio220181@hotmail.com) **autor corresponsal**

y así dar un veredicto para que se detenga el tráfico de una manera ordenada y dar el paso al peatón si el trafico lo amerita.

El proyecto se busca utilizar los sensores de proximidad (PIR) y el sensor ultrasónico para lograr la toma de decisiones en manejar el flujo de autos ante los semáforos o el cruce de peatones, mejorar la seguridad de las personas, su tiempo y disminuir los contaminantes emitidos por autos debido a los paros y aceleraciones continuos de los conductores.

*Objetivo general.* 

Construir un prototipo de semáforo inteligente que modifique tiempos, mediante la emisión de señales de sensores PIR y ultrasónico a tarjeta de programación Arduino orientado al uso de Ardublock para fines didácticos.

## **Descripción del Método**

## *Diseño*

Debido al enfoque didáctico que se planea hacer con este proyecto, se planea hacer en un tablero que muestre 2 semáforos que sean los que intercambien información entre el sensor PIR y ultrasónico para poder determinar el paso del peatón, Y estos semáforos estarán a una altura de 1.50 comenzando la primera luz, y debajo de esta luz estará cada uno se los sensores para poder estar interaccionando con ellos y ver los cambios que puedan suceder dependiendo de las condiciones programadas. Estas condiciones o los escenarios posibles estarán descritos en unas hojas pegadas al frente del tablero para que se pueda entender su funcionamiento, su programa y que hace cada respectivo sensor. En la figura 1 se muestra la estructuración del diseño del proyecto.

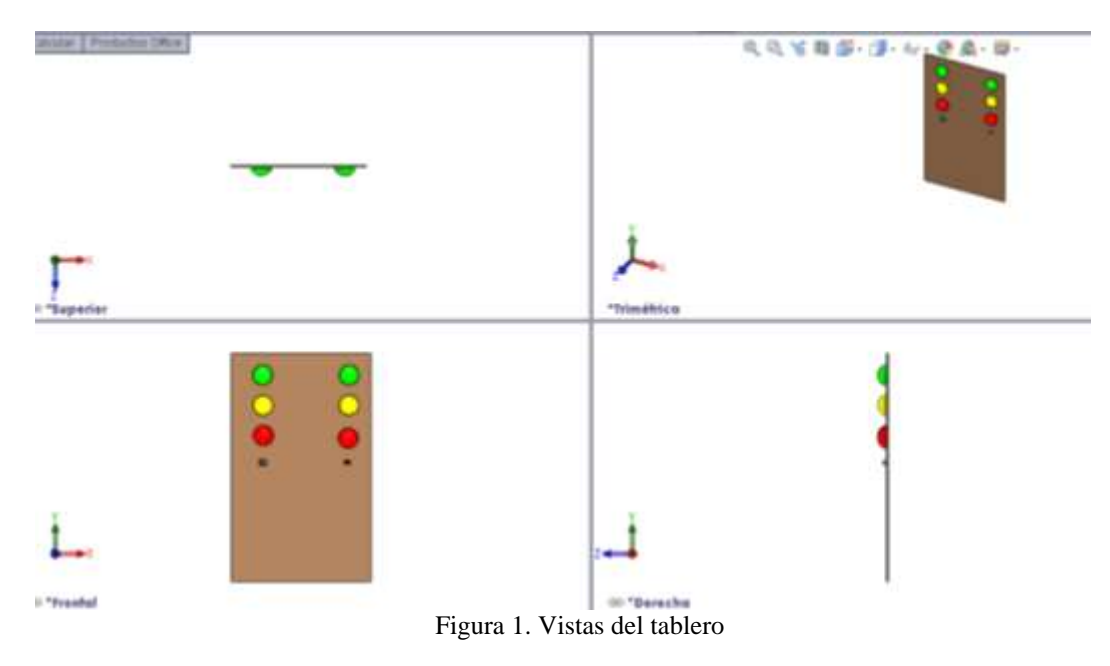

En la vista frontal se da un imagen de la colocación de señalización y debajo de los colores rojos están los sensores PIR (lado izquierdo) y ultrasónico (lado izquierdo). Las medidas del tablero serán de 1.22m X 2.00m X ½ plg y es elaborado en tablaroca, con señalizaciones de AC con los sensores al frente. Por la parte trasera está la instalación eléctrica conformada por:

- Relevadores de 5V
- Tarjeta Arduino mega
- Fusibles
- Cable de alimentación
- Switch de Encendido o Apagado

## *Ardublock en Arduino*

Se trata de un plug in que permite la elaboración del programa para Arduino sin necesidad de escribir el código con la sintaxis de sus órdenes. Esta posibilidad gráfica de elaborar programas es muy útil cuando estamos utilizando la Plataforma Arduino en niveles educativos. La facilidad de realizar la aplicación gráficamente permite que el alumno se dedique a pensar en el algoritmo más que en la corrección del código escrito. Esta herramienta está

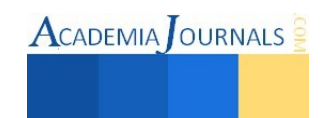

basada en la tecnología de programación mediante bloques funcionales tan extendida en la actualidad. Realmente se distribuye como un applet de Java que se añade a las herramientas del IDE Arduino. Ardublock es una utilidad grafica cuya misión es generar código compatible con el entorno IDE Arduino.

# *Sensor de detección de movimiento PIR*

El sensor cuenta con un lente Fresnel que hace posible un rango más amplio y la detección del cambio de patrones de luz infrarroja debido al movimiento dentro de su rango de detección. Ante la presencia de movimiento la salida proporciona una señal de nivel lógico alto, la cual retorna a nivel lógico bajo si no hay movimiento. Los sensores de presencia tienen como finalidad determinar la si una persona está o no frente al sensor, en un intervalo de distancia especificado. Se suelen basar en el cambio provocado en alguna característica del sensor debido a la proximidad de la persona. El sensor de movimiento es un sensor modular Sensor Infrarrojo de Proximidad PIR, el sensor PIR posee solamente tres pines: Salida de Señal, V+ y GND. En la figura 2 se muestra las conexiones del sensor PIR al Arduino.

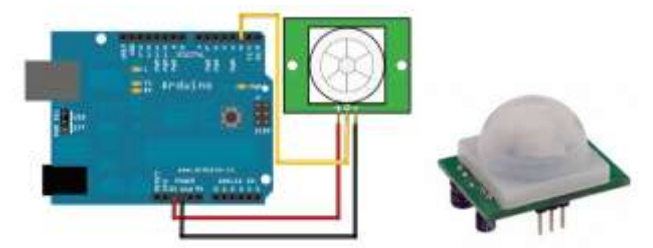

Figura 2.Conexiones del sensor PIR a la placa Arduino

# *Sensor Ultrasónico*

El sensor HC-SR04 es un módulo que incorpora un par de transductores de ultrasonido que se utilizan de manera conjunta para determinar la distancia del sensor con un objeto colocado enfrente de este. La interfaz digital se logra mediante 2 pines digitales: el pin de trigger (disparo) y echo (eco). El primero recibe un pulso de habilitación de parte del microcontrolador, mediante el cual se le indica al módulo que comience a realizar la medición de distancia. A través de un segundo pin (echo) el sensor "muestra" al microcontrolador un puso cuyo ancho es proporcional al tiempo que tarda el sonido en viajar del transductor al obstáculo y luego de vuelta al módulo. El Sensor Ultrasónico de Distancia PING tiene una interfaz simple de tres terminales y utiliza una sola línea para lograr una comunicación bidireccional con su dispositivo de control (típicamente un microcontrolador). Funciona mediante la transmisión de una ráfaga de ultrasonido en una frecuencia muy por encima del rango auditivo humano y provee un pulso de salida, el cual corresponde con el tiempo requerido por el eco (rebote) para retornar hasta el sensor. Al medir la duración de este pulso se puede calcular fácilmente la distancia al objetivo. La instalación en la placa se muestra en la figura 3.

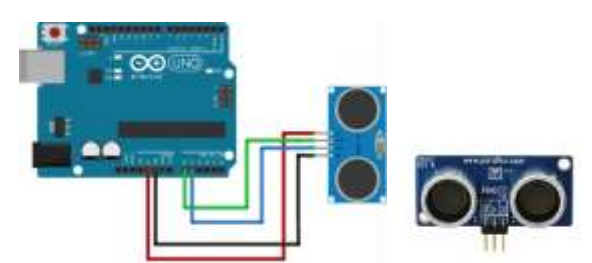

Figura 3. Conexión del sensor PING a la Placa ArduinoHC-SR04

## *Condiciones*

Las condiciones que se plantean dentro del proyecto son 64 combinaciones, estas hechas por las combinaciones de distintos elementos que llevara el semáforo los cuales son descritos en la figura 4:

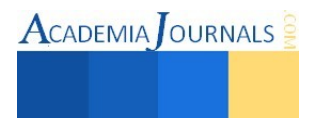

**ACADEMIA JOURNALS** 

|                 | Lista de asignacion |  |  |
|-----------------|---------------------|--|--|
| Peaton          |                     |  |  |
| 25 metros<br>12 |                     |  |  |
| 50 metros       | 13                  |  |  |
| Peaton          | 4                   |  |  |
| 25 metros       | 15                  |  |  |
| 50 metros       | 16                  |  |  |
| <b>SEMAFORO</b> |                     |  |  |
|                 | Q1                  |  |  |
| <b>SEMAFORO</b> |                     |  |  |
|                 |                     |  |  |

Figura 4. Lista de asignación para los botones y sensores en el semáforo

- I1: Es el sensor PIR en el primer semáforo
- I2 e I3: Es el sensor ultrasónico el cual variara la distancia dependiendo de su ecolocación.
- I4: Es un botón destinado a suplir al sensor PIR en el semáforo 2, el cual sirve como perturbación artificial
- I5: Es un botón destinado a suplir al sensor Ultrasónico en una distancia menor a 25 metros en el semáforo 2, el cual sirve como perturbación artificial
- I6: Es un botón destinado a suplir al sensor Ultrasónico en una distancia menor a 50 metros en el semáforo 2, el cual sirve como perturbación artificial
- Q1: Son las salidas al semáforo 1
- Q2: Son las salidas al semáforo 2

A continuación se tiene una representación de la forma física en la que se esquematiza el semáforo de manera real en la figura 5.

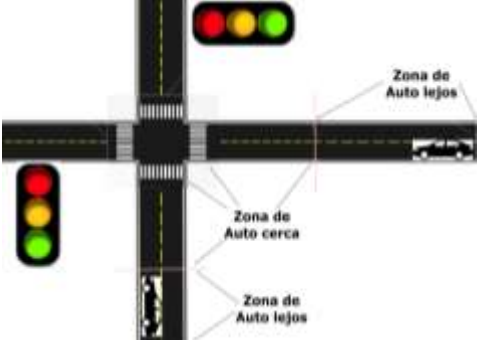

Figura 5. Cualquier auto puede seguir derecho en su carril o doblar a su derecha o izquierda dependiendo del carril en el que esté.

Es por eso que inicialmente se define la condición normal del semáforo que es la que se presenta a continuación en la figura 6:

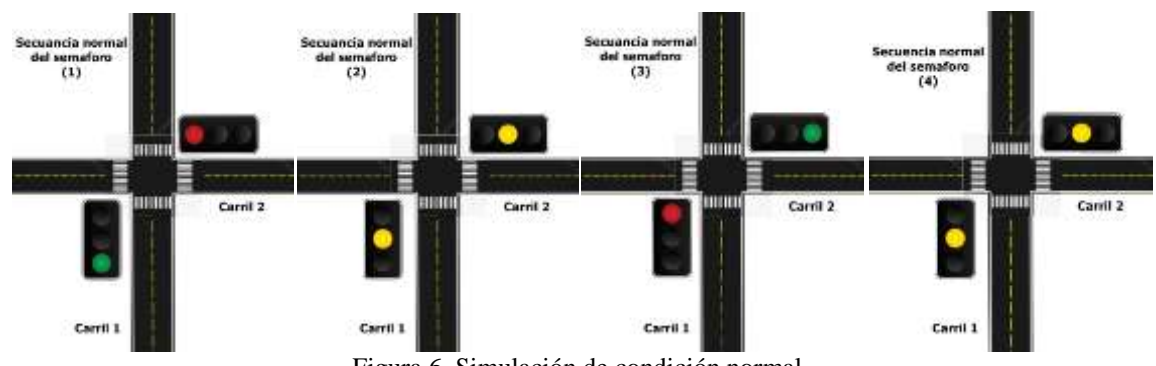

Figura 6. Simulación de condición normal.

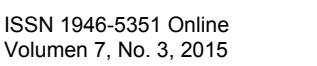

**ACADEMIA JOURNALS** 

Y vuelve un estado uno en el cual empieza a ser un ciclo que es el que se conose en el semaforo convencionalmente, en el cual antes de pasar a un estado ambar, El color verde empieza a parpaderar hasta lograr el cambio, y asi se repite en los semaforos que se ve en cada crucero o esquina.

Siendo esta la funcion original y con la que se va a trabajar, se presentan las condiciones vistas en los diferentes estados de la tabla de verdad, que se muestra a en tabla 1.

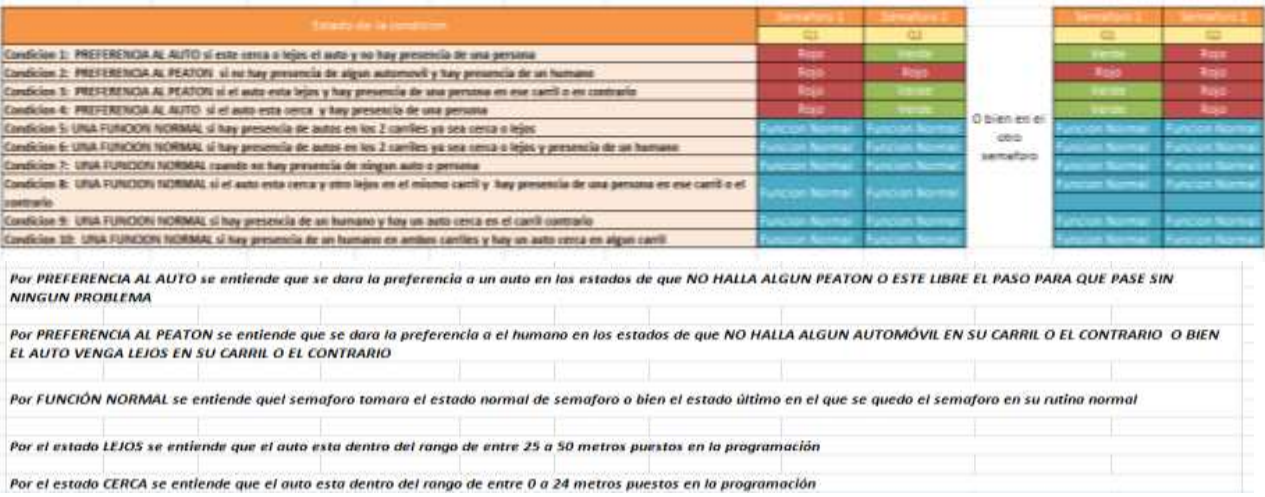

#### Tabla 1. Estado de las condiciones operativas

Donde de algunas de las condiciones se realizaron se ejemplifican de manera visual se presentan las condiciones 1 y 2; en la condición 1 se nota la *preferencia al auto* si este cerca o lejos el auto y no hay presencia de una persona (figura 7).

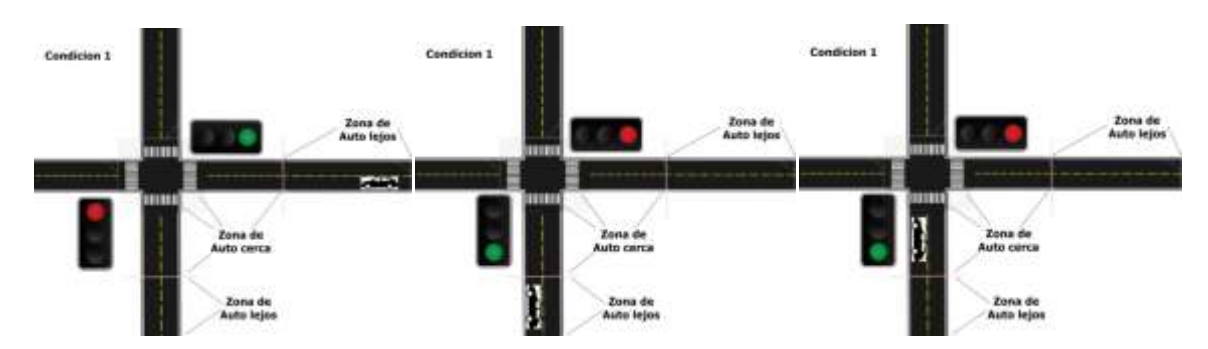

Figura 7. Exposición visual de la condición 1.

En la condición 2 se nota la *preferencia al peatón* si no hay presencia de algún automóvil y hay presencia de un humano (figura 8).

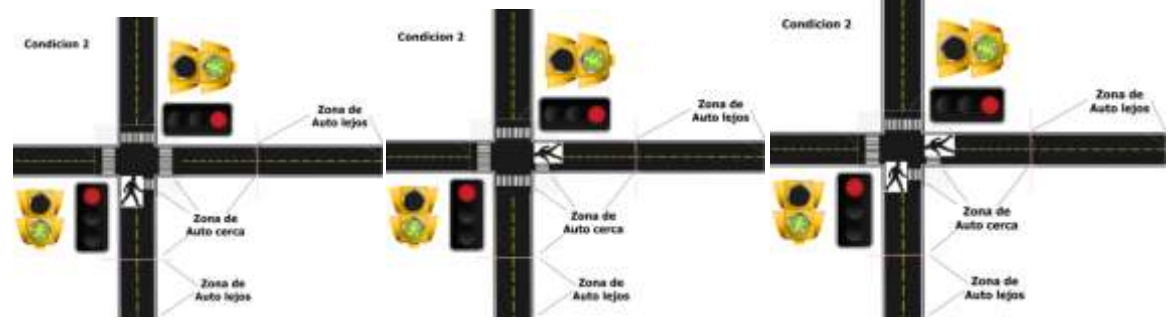

Figura 8. Simulación de la condición 2.

#### **Comentarios Finales**

## *Resumen de resultados*

Con el desarrollo de este proyecto se pretende ejemplificar de manera didáctica como lograr el control sobre la toma de decisiones en un semáforo mediante programación con Arduino que permita al usuario final que es el conductor de un auto disminuir su tiempo frente a un cruce de calles o conocido como crucero para así poder reducir así las emisiones de contaminantes por el hecho de un arranque, tener mejor tiempo entre cambio de un semáforo a otro debido a su interconexión. A su vez lograr un programa que mediante la utilización de Ardublock puede programar completamente las instrucciones necesarias para la toma de decisiones en el semáforo y que este programa se pueda usar también para la explicación de rutinas de Arduino para personas que empiezan a programar o que no han tenido acercamiento al mismo y explicar la función del sensor de presencia PIR y ultrasónico para este proyecto y como configurarlo mediante Ardublock.

#### *Conclusiones*

Una vez implementado este proyecto de manera real es decir pasar de lo didáctico a su aplicación directa permitirá reducir el costo de la adquisición, además simplificará la interconexión entre cruceros en calles y con vías ferroviarias. Estos semáforos funcionan en base a sensores de proximidad y ultrasónicos en una placa Arduino que es asequible y mucho más económica que los semáforos instalados en la comunidad de estudio.

#### **Referencias**

Dávila, J. R. (2013). Red de detectores pasivos infrarrojos" enlazados por radiofrecuencia, como sistema de alarma de seguridad de bajo costo. *Revista Colombiana de Tecnologias de Avanzada.*

Gutiérrez, J. M. (2011). IDE Arduino + Arddublock.

Gutierrez, J. M. (2012). Entornos Gráficos para la Programación.

Hernández, S. (2015). Desarrollo de un prototipo de un sistema de semáforos controlado mediante un teléfono inteligente Android por los fiscales de tránsito para optimizar el tráfico vehicular en la intersecciones viales del sector. Caracas.

López Bautista, J. R. (2012). Control de acceso a distancia con tecnología RFID (doctoral dissertation).

Parra, O. J. (2005). Modelo de semaforización inteligente para la Ciudad de Bogotá. Ingeniería, Bogota.

Salazar Yaringaño, G. (. (2012). Diseño de un sistema guía de recorridos en el Museo de Arte y Tradiciones Populares.

Santamaría, M. V. (2014). Semáforos inteligentes para la regulación del tráfico vehicular. *Ingeniería: Ciencia, Tecnología e Innovación*.

#### **Notas Biográficas**

El **C. Juan Carlos Hernández Alcalá** es pasante de la carrera de Ingeniería Mecatrónica en el Instituto Tecnológico de Tehuacán.

El **C. Armando Tepole Romero** es pasante de la carrera de Ingeniería Mecatrónica en el Instituto Tecnológico de Tehuacán.

El **C. Ángel Torres Torres** es pasante de la carrera de Ingeniería Mecatrónica en el Instituto Tecnológico de Tehuacán.

El **M. C. Luis Antonio Leal López** es Ingeniero Electrónico y tiene el grado de Maestro en Ciencias de Ingeniería Electrónica, ambas por el Instituto Tecnológico de Orizaba, es profesor de la carrera de Ingeniería Mecatrónica en el Instituto Tecnológico de Tehuacán, participa en la formación de recursos humanos mediante la asesoría y dirección de tesis de licenciatura y maestría, ha presentado ponencias en congresos nacionales e internacionales y realizado publicaciones en revistas arbitradas y es miembro del Cuerpo Académico Automatización, control y sistemas dinámicos.

El **Ing. José Alfredo García Brena** es Ingeniero Electromecánico por el Instituto Tecnológico de Tehuacán, es profesor de la carrera de Ingeniería Mecatrónica en el Instituto Tecnológico de Tehuacán, participa en la formación de recursos humanos mediante la asesoría de tesis de licenciatura y es miembro del Cuerpo Académico Automatización, control y sistemas dinámicos.

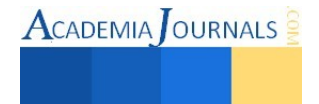

# Metodologías para la Implementación de Codificadores Convolucionales en FPGA

Lorenzo Antonio Hernández Almanza<sup>1</sup>, José Guadalupe Arceo Olague<sup>2</sup>, Oscar Osvaldo Ordaz García<sup>3</sup>, Manuel Hernández Calviño<sup>4</sup>, José Manuel Palomares Muñoz<sup>5</sup>, E. de la Rosa Miranda<sup>6</sup>, Roberto Solís Robles<sup>7</sup>

*Resumen* **—Para este trabajo se considera el uso de los** *FPGA's* **para probar diseños de codificadores convolucionales implementados a nivel hardware, mostrando las diferentes fases de desarrollo. Primeramente se muestran simulaciones de los codificadores en** *Matlab* **y en** *ISim***. Para el diseño de los codificadores convolucionales se consideran dos estrategias de desarrollo, la primera es orientada a la estructura lógica de los circuitos digitales y la segunda hace uso de máquinas de estados finitos. En ésta ultima, se muestra una forma de como obtener la máquina de estados de un codificador convolucional. Se utiliza** *ISE* **de** *Xilinx* **para la síntesis y finalmente se comentan los resultados de la implementación de los codificadores convolucionales en una placa de desarrollo con un** *FPGA* **de bajo costo que permite el uso de este dispositivo, evitando la necesidad de dispositivos de alto rendimiento y costo en ambientes educativos.** 

*Palabras clave* **— codificadores convolucionales, tablas de estados, diagramas de estados,** *FPGA***.** 

#### **Introducción**

Actualmente, el uso de la tecnología de *FPGA* (*Field Programmable Gate Array*) es muy importante para el desarrollo de arquitecturas de computadoras o de sistemas digitales en comunicaciones inalámbricas de telefonía móvil, comunicaciones espaciales, vehículos autónomos, drones o tecnología propia. El principal motivo es la agilidad que se tiene para traducir un diseño a la implementación, hacer pruebas y realizar mejoras en forma rápida desde un entorno de simulación o en el funcionamiento en hardware.

En la literatura consultada para el presente trabajo, en los que se considera la implementación de codificadores convolucionales, los dispositivos *FPGA* que utilizan son principalmente de medio a alto desempeño como es un *Cyclone* de *Altera* [2] o un *Virtex* de *Xilinx* [4], [5], [8]. En casos donde la intención es aprovechar el *FPGA* para fines didácticos, han utilizado *FPGA's* como el *Spartan IIe* [1] (actualmente obsoleto), el cual tiene un desempeño inferior a los *FPGA's* mencionados previamente. En otros casos, solo reportan la simulación [3], [6], [7], [9], [10] mostrando resultados de la síntesis de los diseños, dejando de lado las pruebas de funcionamiento en el *FPGA*.

Por tal motivo, lo interesante de trabajar con *FPGA's* es centrarse en la metodología de desarrollo que debe seguirse, teniendo cuidado de hacer ajustes de acuerdo a la placa de desarrollo disponible para la enseñanza o en su caso, para investigación, situación que se aborda en trabajos realizados previamente por los autores en la implementación de un procesador elemental, en el desarrollo de un Core de un procesador de imágenes tipo *SIMD* (*Single Instruction Multiple Data*) y de su ensamblador o de una unidad elemental de un microprocesador [12]-[17].

La implementación del codificador convolucional puede hacerse mediante un circuito lógico que implica operaciones de suma modulo a 2 con compuertas *X-OR* o diagramas de estados. En el caso del decodificador se utiliza un diagrama de Trellis o decodificador Viterbi. Para este trabajo, se considera implementar diferentes codificadores convolucionales partiendo del circuito lógico como el que se muestra en la [Figura 1](#page-50-0) o mediante el diagrama de estados. En el caso del diagrama de estados, es necesario establecer los estados y sus transiciones, estos solo son conocidos para los codificadores estudiados comúnmente. Para obtener el diagrama de estados de un codificador, una posibilidad es escribir una tabla de estados con la entrada, el contenido de los registros y la salida del codificador [3], [4]. En este trabajo, se propone agregar mediante un identificador el estado actual y definir el estado siguiente. De tal forma, se puede cambiar la tabla de estados a un diagrama de estados. El diagrama de estados también es útil para representar un diagrama de Trellis y en consecuencia, implementar un decodificador.

3 El M.I.A Oscar Osvaldo Ordaz García, docente investigador en la UAIE-UAZ, UCO, España. [oscarord27@hotmail.com](mailto:oscarord27@hotmail.com)

<sup>6</sup>El Dr. E. de la Rosa Miranda es docente investigador en la UAIE-UAZ, México.

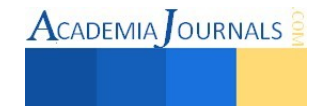

<sup>1</sup> El Ing. Lorenzo Antonio Hernández Almanza, egresado de Ingeniería en Computación, Unidad Académica de Ingeniería Eléctrica (UAIE), Universidad Autónoma de Zacatecas (UAZ), México. Lor7\_90@hotmail.com

<sup>2</sup> Los Dr. José Guadalupe Arceo Olague, es docente investigador en la UAIE-UAZ, México. arceojg@uaz.edu.mx

<sup>4</sup> El Dr. Manuel Hernández Calviño, docente investigador en el Dpto. Física General, Facultad de Física, Universidad de La Habana, Cuba. mhernan@fisica.uh.cu

<sup>5</sup> El Dr. José Manuel Palomares Muñoz es Profesor Contratado del Dpto. de Arquitectura de Computadores, Electrónica y Tecnología Electrónica de la Universidad de Córdoba (UCO), España.

<sup>7</sup> El Dr. Roberto Solís Robles es docente investigador en la UAIE-UAZ, México.

El presente trabajo está organizado de la siguiente forma: se presentan los aspectos teóricos de codificadores convolucionales, se establece la metodología para obtener las tablas de estados y se muestran los diagramas de estados. Posteriormente se muestran los resultados de simulación en Matlab, los diseños esquemáticos y de las máquinas de estados de los codificadores, los resultados de simulación en la herramienta *ISim* de *ISE* y los resultados de funcionamiento en hardware en el *FPGA*. Finalmente, se expresan las conclusiones del trabajo.

#### **Codificadores Convolucionales**

El codificador de un código convolucional binario con tasa *1/n*, medida en bits por símbolo, puede considerarse como una máquina de estados finitos que consiste en un registro de corrimiento de *v* etapas con conexiones preestablecidas a *n* sumadores módulo 2 y a un multiplexor que fija en serie la salida de los sumadores, [11]. Un código convolucional queda especificado por los siguientes parámetros:

Números de entradas *k* ← Bits de información; Números de salidas *n* ← Secuencia codificada de información, bits de información + bit de redundancia.; Memoria de código *v; r* = k/n ← Tasa del código;  $K = v+1$  ← Longitud de restricción.

Tradicionalmente, las propiedades estructurales de un codificador convolucional se representan en forma gráfica utilizando uno de tres diagramas equivalentes: árbol de código, enramado (Trellis) y diagrama de estados.

#### *La estructura de (1,n) codificadores convolucionales*

Considerando un código convolucional de 1/2 generado por el codificador que se muestra en la [Figura 1,](#page-50-0) el codificador es un registro de desplazamiento lineal de alimentación hacia adelante. El flujo de datos de entrada es una secuencia binaria, definida por:

$$
\mathbf{c} = (\cdots, c_{-1}, c_0, c_1, \cdots, c_l, \cdots) \tag{1}
$$

Donde *l* indica el instante de tiempo. Los elementos del bloque de código de salida se calcula como:

$$
v_l^{(1)} = c_l + c_{l-2}
$$
\n(2)

$$
v_i^{(2)} = c_i + c_{i-1} + c_{i-2}
$$
  
Las dos secuencias de salida son multiplexadas por un conmutador para formar una sola secuencia de código.  

$$
\mathbf{v} = (\cdots, v_{-1}^{(1)}, v_{-1}^{(2)}, v_0^{(1)}, v_1^{(2)}, v_1^{(1)}, v_1^{(2)}, \cdots, v_l^{(1)}, v_l^{(2)}, \cdots)
$$
(3)

El conjunto de todas las posibles secuencias de código *v* producidas por el codificador convolucional de forma (1,2). Las conexiones entre el desplazamiento de elementos de registro y los sumadores módulo 2 pueden ser descritos convenientemente por las dos siguientes secuencias generadas.

$$
\mathbf{g}^{(1)} = (g_0^1 \ g_1^1 \ g_2^1) = (101)
$$
  
\n
$$
\mathbf{g}^{(2)} = (g_0^2 \ g_1^2 \ g_2^2) = (111)
$$
\n(4)

La operación de codificación se puede representar como:<br>La operación de codificación se puede representar como:

$$
\mathbf{v}^{(i)} = \mathbf{c}^* \mathbf{g}^{(i)}, \qquad i = 1, 2 \tag{5}
$$

En general el codificador tiene  $k$  entradas y  $n$  secuencias de salida. Cada secuencia de entrada de información es codificada en una secuencia de código. El conjunto de todas las posibles secuencias de códigos generados por el codificador forma un código convolucional  $(k, n)$ .

Cualquier código convolucional  $(k, n)$  es especificado por  $k \times n$  polinomios generadores, que forman la matriz  $\left[\begin{array}{cccc} \mathbf{g}_1 & \mathbf{g}_2 & \cdots & \mathbf{g}_n \end{array}\right]$ generadora  $\mathbf{G}(D)$ .

| General | $G(D) = \begin{bmatrix} g_{11} & g_{12} & \cdots & g_{1n} \\ g_{21} & g_{22} & \cdots & g_{2n} \\ \vdots & \vdots & \vdots & \vdots \\ g_{k1} & g_{k2} & \cdots & g_{kn} \end{bmatrix}$ |
|---------|----------------------------------------------------------------------------------------------------|
|---------|----------------------------------------------------------------------------------------------------|

\nConsider a  $k$  sequences as the entries of the series.

\n(6)

$$
\mathbf{c}(D) = \left[ \mathbf{c}^{(1)}(D) \ \mathbf{c}^{(2)}(D) \ \cdots \ \mathbf{c}^{(k)}(D) \right] \tag{7}
$$

El código de operación puede ser representado ahora por un vector producto del código de entrada y la matriz generadora.

$$
\mathbf{v}(D) = \mathbf{c}(D)\mathbf{G}(D) \tag{8}
$$

<span id="page-49-0"></span>Después de la multiplicación la secuencia de código transmitida es dada por:

$$
\mathbf{v}(D) = \mathbf{v}^{(1)}(D^n) + D\mathbf{v}^{(2)}(D^n) + \dots + D^{(n-1)}\mathbf{v}^{(n)}(D^n)
$$
(9)

Como ejemplo, se considera el codificador convolucional (2,3) mostrado en la [Figura 2](#page-50-1) 

Por otro lado, un codificador convolucional utilizado en *LTE* es de tasa 1/3 con una longitud de restricción de 7, como se muestra en la [18]. Las operaciones de codificación se muestran en [\(8\)](#page-49-0) [y \(9\)](#page-49-1) y la matriz generadora para éste codificador es: ;  $1 + D + D^2$ ;  $1 + D + D^2$ 

$$
G(D) = [1 + D2 + D3 + D5 + D6; 1 + D + D2 + D3 + D6; 1 + D + D2 + D4 + D6]
$$
\n(10)

<span id="page-49-1"></span>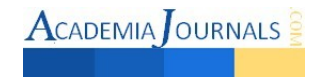

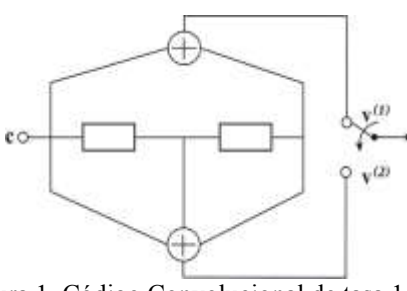

<span id="page-50-0"></span>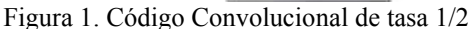

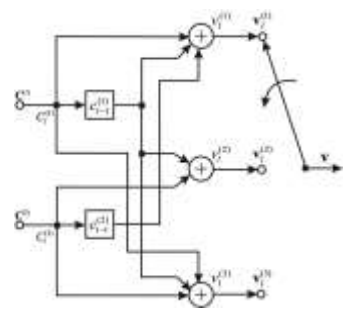

<span id="page-50-1"></span>Figura 2. Codificador convolucional de tasa (2/3)

#### *Obtención de máquina de estados*

Para implementar un codificador y en su caso, el decodificador asociado, es fundamental conocer los diferentes estados y la transición entre ellos. Para determinar el número de estados, se propone registrar en una tabla de estados, considerando las entradas, los valores internos en el codificador y la salida, identificando una secuencia de estados. La

[Tabla](#page-50-2) I muestra los estados, salidas y transiciones para el codificador convolucional de tasa 1/2. Cabe destacar que éste codificador tiene  $2^{k} = 2^{2} = 4$  estados posibles y  $2^{k} = 2^{1} = 2$  ramas hacia los nodos de los siguientes estados posibles, es decir, para cada estado del codificador se tienen dos posibles entradas 0 ó 1 y en consecuencia, dos posibles transiciones.

Las salidas  $\mathbf{v}_1$  y  $\mathbf{v}_2$  están definidas por  $\mathbf{v}_l^{(1)} = c_l + c_{l-2}$  y  $\mathbf{v}_l^{(2)} = c_l + c_{l-1} + c_{l-2}$ . Los registros de memoria actual se relacionan con el estado actual del codificador. En cada instante de tiempo hay un desplazamiento en las memorias (registros) del codificador, por lo cual los registros  $c_i$  y  $c_{i-1}$  definen el estado siguiente de la memoria. Se representa a cada estado del codificador mediante una letra del alfabeto para simplificar las diferentes representaciones gráficas y facilitar su relación. Esta analogía permite definir las representaciones gráficas para los diferentes codificadores convolucionales, mostrados en la [Figura 4](#page-50-3) y [Figura 5.](#page-50-4)

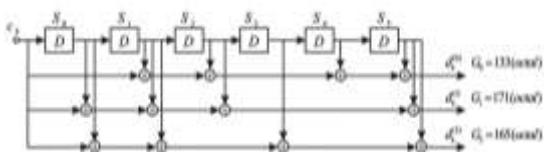

Figura 3. Codificador convolucional de tasa (1/3).

| Entrade          | <b>Monuria</b> | Actual         | Estado<br><b>Actual</b> | Saddar                                                |                                            | Memoria<br>Signiente             | <b>Astable</b><br><b>Turnannin</b> |           |
|------------------|----------------|----------------|-------------------------|-------------------------------------------------------|--------------------------------------------|----------------------------------|------------------------------------|-----------|
| $\tau_{\rm T}$   | $E_{\rm HI}$ . | $c_{11}$       |                         | $\mathcal{C} = \mathcal{C}_1 \times \mathcal{C}_{-1}$ | $k_{11}^{(11)} + k_{11} + k_{11} + k_{12}$ | 司.<br>$\mathcal{L}_{\text{rel}}$ |                                    |           |
| -91              | ä              | ×              |                         |                                                       |                                            |                                  | -                                  |           |
| $\alpha$         | $-41$          | <b>I</b>       | 'n                      |                                                       |                                            | ×                                | в                                  |           |
| $-0.1$           | ЧĎ.            | s              | $\cdot$ $\pm$ $\cdot$   | ٠                                                     | ŦU                                         |                                  | -1.                                | 一覧        |
| $\overline{a}$   | E              | $\blacksquare$ |                         |                                                       | D.                                         | п                                |                                    |           |
|                  |                |                |                         |                                                       |                                            |                                  |                                    |           |
| <b>Expertise</b> | 市              | Æ              | ×                       | ٠                                                     |                                            | $\mathbf{T}$                     | ÷                                  | $-45$     |
| T.               |                |                |                         |                                                       |                                            | т.                               |                                    |           |
|                  | Е              | 11             | f.                      | ٠                                                     | ш                                          | 18                               | a.                                 | <b>TE</b> |

Tabla I. Estados, transición y salidas, codificador convolucional de tasa ½

<span id="page-50-3"></span><span id="page-50-2"></span>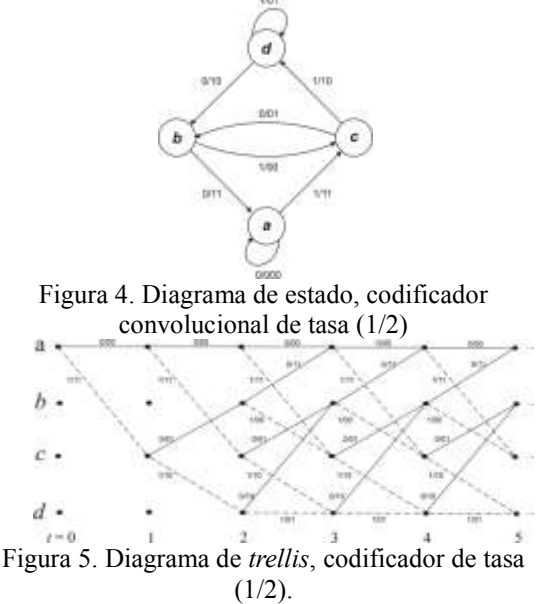

<span id="page-50-4"></span> $\text{Acabemia}$  Journals

Otro codificador convolucional que se considera es el de tasa 2/3 con longitud de restricción 2, éste codificador tiene  $2^{k} = 2^{2} = 4$  estados posibles y  $2^{k} = 2^{2} = 4$  ramas que parten a los nodos de los siguientes estados posibles. En éste codificador, la transición al estado siguiente es relacionada con  $c_i^{(1)}$  y  $c_i^{(2)}$ . En la [Tabla II](#page-51-0) se representan todas las posibles entradas para cada uno de los cuatro estados del codificador. En la [Figura 6](#page-51-1) se muestra la máquina de estados. Para el codificador convolucional de tasa 1/3 con longitud de restricción 7, cuenta con 6 memorias por lo tanto tiene  $2^{k} = 2^{6} = 64$  estados posibles y  $2^{k} = 2^{1} = 2$  ramas que parten a los nodos de los siguientes estados posibles. La tabla de estados para este codificador convolucional se reporta en [17].

| Extrader             |                |   | Memorix Actual |                     |            | Selviter |        | Memoria<br>Signalente | Estado |          |
|----------------------|----------------|---|----------------|---------------------|------------|----------|--------|-----------------------|--------|----------|
| $\tau_{\rm s}^{\pm}$ | d <sup>3</sup> | 唱 | ă              | Arrest              | <b>All</b> | an.      |        | 終言の                   | 运      | Signings |
|                      |                |   |                | $\overline{B}$      |            |          |        |                       |        | - 8      |
| ٠                    |                |   |                | ¥                   |            |          |        |                       |        |          |
|                      | Ŧ              |   |                | $\overline{a}$<br>τ |            |          |        |                       |        | ٠        |
| ٠                    |                |   |                |                     |            |          |        |                       |        | ш        |
|                      |                |   |                | u                   |            |          |        |                       |        | ī        |
|                      | ٠              |   |                | ٠<br>.              |            |          |        |                       |        | Ξ        |
| ٠                    | ī              |   |                | ٠                   | t          |          |        | t                     | t      | ъ        |
| ٠                    | ı              | ш |                | ä                   |            |          |        |                       | ī      | л        |
| π                    | Y              | I | ٠              | $\mathbf x$ .       | x          | z        | $\sim$ |                       | ı      | Ξ        |
| x                    | х              |   | ×              |                     |            |          | ٠      |                       |        |          |
|                      | ٠              |   |                | ٠                   | ı          |          |        |                       |        |          |
|                      | и              |   |                | $\Gamma$            |            |          | и      | ۰.                    |        |          |
|                      | I              |   |                | ×                   | L          |          |        | Ţ.                    |        |          |
| r                    | Ï              |   | ш              | ¥                   | Y.         |          |        |                       | ı      |          |
|                      | з              |   |                | ٠                   |            |          |        |                       |        |          |
|                      | I              |   | ю              | Ŧ.                  | х          |          |        | r                     | и      |          |

<span id="page-51-0"></span>Tabla II. Estados, transición y salidas, codificador

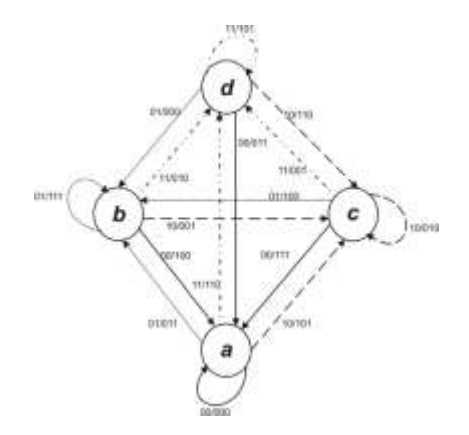

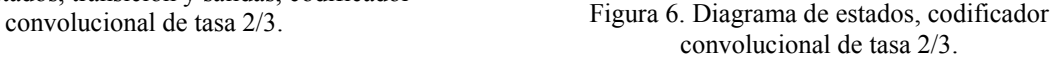

# <span id="page-51-1"></span>**Implementación para el codificador de tasa 1/2**

Como primer paso, se realiza la simulación en MatLab para el codificador convolucional de tasa 1/2 mostrado en l[a Figura 1,](#page-50-0) La simulación se muestra en la [Figura 7.](#page-52-0) En la simulación se codifica el bit "1" con un valor de 1 y el bit "0" con un valor cero. Cada unidad en el eje horizontal representa un bit.

En l[a Figura 8](#page-52-1) se muestran las entidades para el codificador de tasa 1/2. Se incluyen máquinas de estados para el control general y para el control de la salida del codificador. También se incluye una memoria para almacenar los datos y la entidad donde se tiene el codificador convolucional de 1/2.

El codificador se realiza de dos formas: una mediante la descripción en lenguaje VHDL y la otra realizando una maquina de estados finitos con la herramienta StateCAD, visualizada en la [Figura 9.](#page-52-2) Los resultados de las simulaciones se muestran en la [Figura 10](#page-52-3) y en la [Figura 11.](#page-52-4)

Como se puede observar en la [Figura 10,](#page-52-3) la primer transición de reloj de bajo a alto ocurre a los 10 *ns* y el periodo de un ciclo de reloj es de 20 *ns*. La trama de datos *(in\_data\_conv)* comienza a entrar a partir de 30 *ns*, después de éste periodo ingresa al codificador convolucional un bit cada 40 *ns*La secuencia codificada *(out\_serie)* se empieza a trasmitir después de 110 *ns* y a partir de éste periodo sale un *"chip"* cada 20 *ns* (un ciclo de reloj). Cabe mencionar que los dos primeros *chips* de salida corresponden a los registros preestablecidos en el codificador, ya que al inicio estos registros contienen ceros. Al concluir la codificación, en la entrada hay ceros, esto produce en la salida (después del último "11") una secuencia de ceros. Para el caso de l[a Figura 11,](#page-52-4) los resultados de la implementación del código convolucional diseñado mediante StateCAD son idénticos a los resultados correspondientes al codificador descrito en lenguaje *VHDL*, con la única excepción de que en esta implementación no tenemos los primeros 2 ceros al inicio de la secuencia de salida, aspecto que no afecta al codificador.

Después de simular y diseñar los códigos convolucionales en MatLab y en el software de desarrollo *Xilinx ISE*  12.3, para verificar su funcionamiento se implementaron en una tarjeta de desarrollo que contiene un *FPGA Spartan 3E*. El resultado de la implementación se observa mediante un osciloscopio de señal mixta que permite visualizar múltiples señales digitales. Las señales del osciloscopio se comparan con las simulaciones obtenidas previamente. En l[a Figura 12](#page-52-5) se muestran los resultados correspondientes a la implementación del código convolucional mediante la descripción en VHDL y pueden corroborarse con las simulaciones realizadas en MatLab en la [Figura 7](#page-52-0) y en *ISim* de *Xilinx* en la [Figura 10.](#page-52-3) Los resultados de l[a Figura 13](#page-52-6) son los correspondientes a la implementación del codificador diseñado mediante *StateCAD* y son corroborados con las simulaciones realizadas en MatLab y en *ISim* de *Xilinx* mostradas en la [Figura 7](#page-52-0) y [Figura 11,](#page-52-4) lo que demuestra que los diseños son adecuados y no existen errores en la implementación.

# **Implementación del codificador de tasa 1/3**

Los resultados de la simulación en MatLab para el codificador convolucional de tasa 1/3 se muestran en la [Figura](#page-52-7)  [14.](#page-52-7) Al igual que para los codificadores antes mencionados, en la simulación se codifica el bit "1" con un valor de 1 y el bit "0" con un valor cero. Cada unidad en el eje horizontal representa un bit.

En l[a Figura 15](#page-52-8) se muestran las entidades diseñadas para el codificador de tasa 1/3, las cuales son similares al codificador de tasa 2/3. En la simulación del codificador, mostrada en la [Figura 16](#page-52-9) se tiene un periodo de reposo de 30 *ns* antes de que el primer bit entre para ser codificado y después de éste tiempo entra al codificador un bit cada 60 *ns*, el primer *chip* de salida se obtiene después de los 130 *ns* y se tiene un *chip* de salida cada 20 *ns* después de ese periodo. Los resultados de l[a Figura 17 p](#page-52-10)ueden corroborarse con las simulaciones realizadas en *ISim* de *Xilinx* y MatLab mostradas en la [Figura 16](#page-52-9) y [Figura 14.](#page-52-7) En consecuencia, se confirma el funcionamiento de los codificadores implementados.

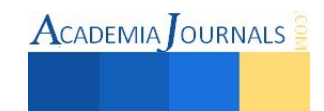

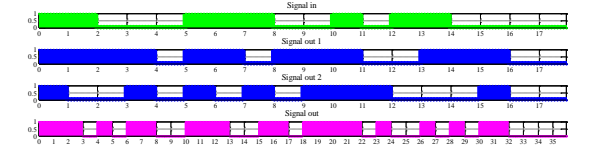

<span id="page-52-0"></span>Figura 7. Resultados de la simulación en MatLab, codificador de tasa 1/2.

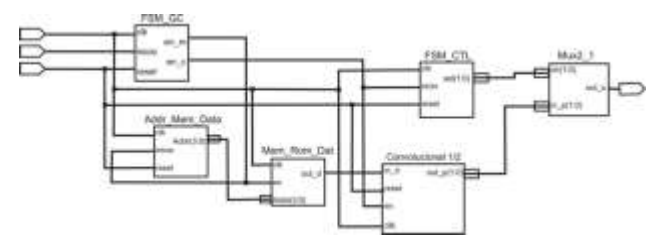

<span id="page-52-1"></span>Figura 8. Diagrama de entidades, codificador convolucional de tasa 1/2

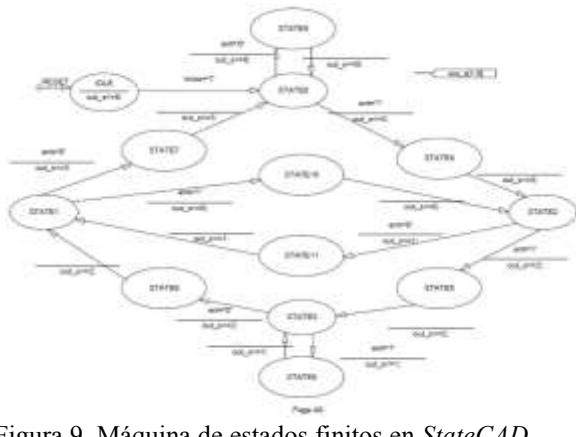

<span id="page-52-2"></span>Figura 9. Máquina de estados finitos en *StateCAD*, codificador convolucional de tasa 1/2.

|  |  | TO CALL CAR I AN EXHIBITION CONTINUES ON THE CAR CAR CARE                  |  | <b>HE</b> |
|--|--|----------------------------------------------------------------------------|--|-----------|
|  |  |                                                                            |  |           |
|  |  | the company of the country of the company of the company of the company of |  |           |

<span id="page-52-3"></span>Figura 10. Simulación en *ISim* de *Xilinx* del codificador de tasa 1/2 descrito en VHDL.

|  |                                                                                                 |  |  |  |  | <b>STREAMS CONSTRUCTION AND AND AND AND ALL</b> |  |  |  |  |  |
|--|-------------------------------------------------------------------------------------------------|--|--|--|--|-------------------------------------------------|--|--|--|--|--|
|  | 2005   100   2003   100   100   101   101   101   101   101   101   201   202   102   103   103 |  |  |  |  |                                                 |  |  |  |  |  |
|  | and only in sounds and proportional terms of                                                    |  |  |  |  |                                                 |  |  |  |  |  |

<span id="page-52-4"></span>Figura 11. Simulación en *ISim* de *Xilinx* del codificador de tasa 1/2 diseñado en StateCAD.

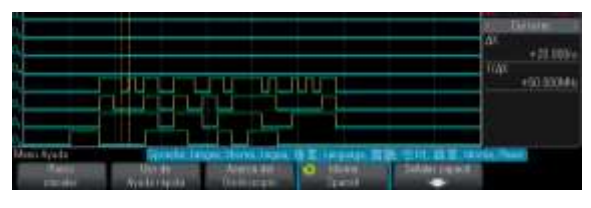

Figura 12. Resultados de implementación en FPGA del codificador de tasa 1/2 descrito en VHDL.

<span id="page-52-5"></span>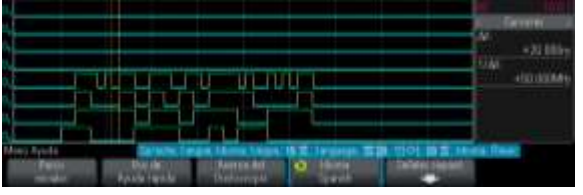

<span id="page-52-6"></span>Figura 13. Resultados de implementación en FPGA, codificador de tasa 1/2 diseñado en *StateCAD*.

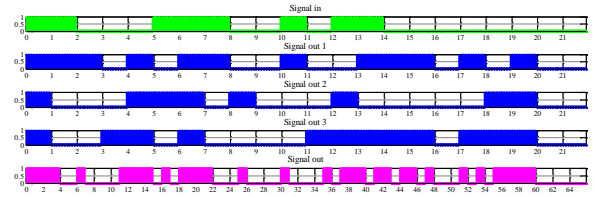

<span id="page-52-7"></span>Figura 14. Resultados de la simulación en MatLab, codificador de tasa 1/3.

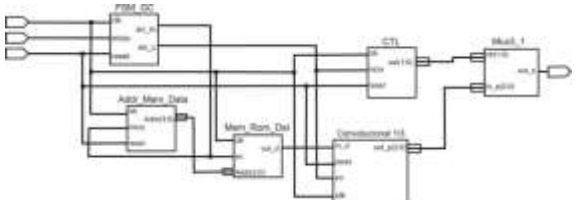

<span id="page-52-8"></span>Figura 15. Diseño de entidades, codificador convolucional de tasa 1/3.

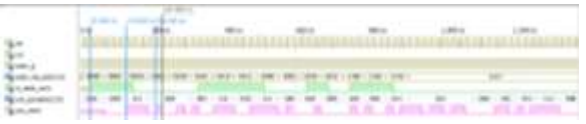

<span id="page-52-9"></span>Figura 16. Resultados de la simulación en *ISim* de *Xilinx*, codificador de tasa 1/3.

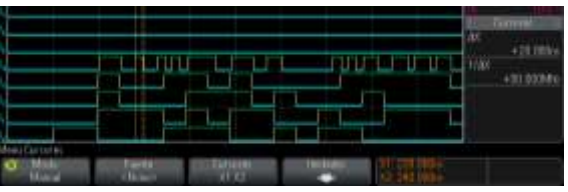

<span id="page-52-10"></span>Figura 17. Resultados de la implementación en FPGA, codificador de tasa 1/3.

ACADEMIA OURNALS

**Conclusiones** 

La metodología presentada haciendo uso de FPGA facilita el estudio de los codificadores, permitiendo la realización de un diseño simple de implementar, teniendo en cuenta la rapidez y facilidad para modificar un diseño y las herramientas de visualización y el bajo coste. La descripción en *VHDL* facilita la implementación de las entidades necesarias para cada uno de los codificadores convolucionales, facilitando la corrección de errores en la descripción.

 $\text{ACADEMIA}$  OURNALS

Las entidades que conforman a los codificadores convolucionales de tasa 1/2, 2/3 y 1/3 son importadas a *Xilinx ISE* para realizar un diseño esquemático y sintetizarlo en el *FPGA*, lo que reduce el tiempo de desarrollo. Después de la síntesis en el FPGA, las señales de los codificadores fueron observadas en un osciloscopio de señal mixta. Las señales de los datos visualizados en el osciloscopio son idénticas a las obtenidas en las simulaciones de MatLab y de *ISim* de *Xilinx*, lo que permite verificar los diseños.

Para el caso del codificador convolucional de tasa 1/2 se implementó de dos formas diferentes: Descripción en VHDL y una máquina de estados en *StateCAD*. Se comparan los resultados para ver la manera más conveniente de implementar los codificadores. Por ejemplo, para el codificador de tasa 1/3 con longitud de restricción 7, si lo consideramos como una máquina de estados, tiene 64 estados y de cada estado salen 2 ramas. Lo anterior resulta más complicado y tardado en el proceso de descripción del codificador si se diseña mediante una máquina de estados. Por tal motivo, se sugiere emplear la descripción en *VHDL* en este caso.

Se presenta una forma útil para establecer la tabla de estados y así obtener la máquina de estados de los codificadores convolucionales. Al contar con los estados y transiciones, es muy útil para la implementación de los codificadores convolucionales en forma de máquina de estados y necesarios en caso de implementar un decodificador. De acuerdo a las características de los *FPGA's*, los cuales son de bajo costo con rendimiento relativamente bajo, se muestra que es factible hacer el uso de esta dispositivo como una estrategia para la enseñanza de arquitecturas de hardware relacionadas con sistemas de comunicaciones digitales y en el uso de tecnología en ambientes académicos.

#### **Reconocimientos**

A la Universidad Autónoma de Zacatecas y al proyecto P/PROFOCIE-2014-32MSU0017H-09.

#### **Referencias**

- [1] Sandoval Ruiz, Cecilia E y Fedon, Antonio. "Descripción Modular de un Esquema de Codificación Concatenado para Corrección de Errores con Programación de Hardware". Ingeniare. Rev. chil. ing. 2008, vol.16, n.2 pp. 310-317. Disponible en: ISSN 0718-3305.
- [2] Luna Espinosa Luis Alberto, Sánchez López Juan de Dios, Nieto Hipólito Juan Iván, Vázquez Briseño Mabel, Arvizu Mondragón, Arturo, Gómez Agis Carlos. "Implementación Práctica De La Etapa De Codificacion De Canal De Un Sistema De Comunicaciones". Congreso Internacional en Ingeniería Electrónica. Mem. Electro 2014, Vol. 36, pp 301-305, Chihuahua, Chih. México
- [3] Ravallika. kolakaluri,R.Suryaprakash, B.vijaybhaskar "HDL Implementation of convolution encoder and viterbi decoder" International Journal of Engineering Research & Technology - Vol.1 - Issue 5 (July - 2012) - e-ISSN: 2278-0181.
- [4] Ch Sandeep Reddy, R Ganesh "FPGA Implementation of Convolution Encoder and Viterbi Decoder" International Journal of Research in Electronics & Communication Technology Volume 1, Issue 2, October-December, 2013, pp. 166-172, © IASTER 2013 www.iaster.com, ISSN Online: 2347-6109, Print: 2348-0017
- [5] Y. Sun and Z. Ding, "FPGA Design and Implementation of a Convolutional Encoder and a Viterbi Decoder Based on 802.11a for OFDM," Wireless Engineering and Technology, Vol. 3 No. 3, 2012, pp. 125-131. doi: 10.4236/wet.2012.33019.
- [6] Wong, Y.S. Wen Jian Ong ; Jin Hui Chong ; Chee Kyun Ng ; Noordin, N.K. "Implementation of convolutional encoder and Viterbi decoder using VHDL" - Research and Development (SCOReD), 2009 IEEE Student Conference on. 16-18 Nov. 2009 - 22 – 25 E-ISBN : 978-1-4244-5187-6 Print ISBN: 978-1-4244-5186-9
- [7] J.Tulasi, T.Venkata Lakshmi and M.Kamaraju "FPGA Implementation of Convolutional Encoder and Hard Decision Viterbi Decoder", International Journal of Computer & Communication Technology (IJCCT), ISSN (ONLINE): 2231 - 0371, ISSN (PRINT): 0975 -7449, Vol.-3, Issue - 4, 2012.
- [8] Kavinilavu, V. Salivahanan, S. ; Bhaaskaran, V.S.K. ; Sakthikumaran, S. ; Brindha, B. ; Vinoth, C. "Implementation of Convolutional encoder and Viterbi decoder using Verilog HDL" Electronics Computer Technology (ICECT), 2011 3rd International Conference on (Volume:1 ) 8-10 April 2011 - 297 – 300 E-ISBN :978-1-4244-8679-3 Print ISBN: 978-1-4244-8678-6
- [9] Sandesh Y.M, Kasetty Rambabu "Implementation of Convolution Encoder and Viterbi Decoder for Constraint Length 7 and Bit Rate 1/2" - Int. Journal of Engineering Research and Applications ISSN : 2248-9622, Vol. 3, Issue 6, Nov-Dec 2013, pp.42-46.
- [10] G.Madhu kumar. A.Swetha "Design and implementation of convolution encoder and viterbi decoder" International Journal of Scientific Research, Vol.I, Issue.VI Nov 2012.
- [11] B. Vucetic and J. Yuan, Turbo Codes, Principles and applications, Kluwer Academic Publishers, 2000.
- [12] Oscar Osvaldo Ordaz García, Arturo Aref Rico Sabag, José Guadalupe Arceo Olague y Lizbet Jacqueline González Carrillo, Implementación de un Procesador Elemental en un FPGA, ENINVIE 2010, Zacatecas, Zac., Marzo de 2010; pp. 76-83. ISBN 978–607– 7678–41–0.
- [13] Oscar O. Ordaz García, Manuel Hernández Calviño, José Ignacio Benavides Benítez y José G. Arceo Olague, Eficiencia del uso de recursos en un FPGA para la descripción de un Procesador Elemental, XII ROPEC'2010 INTERNACIONAL, Noviembre 2010.
- [14] Ordaz García, Oscar Osvaldo; Hernández Calviño, Manuel; Benavides Benítez, José Ignacio; y Arceo Olague, José Guadalupe. (2012) "Desarrollo del CORE de un Procesador de Imágenes de tipo SIMD embebido en un FPGA". ROPEC'2012 - XIV Reunión de Otoño de Potencia, Electrónica y Computación IEEE Sección Centro Occidente. págs. 463–468. ISBN: 978-607-95476-6-0
- [15] Diego Nava Rodríguez, Oscar Osvaldo Ordaz García, Manuel Hernández Calviño, José Guadalupe Arceo Olague; Desarrollo de ensamblador para procesador de imágenes tipo SIMD, Congreso Internacional de Investigación de Academia Journals.com, Celaya 2013. Vol. 5, No. 3., Tomo 16, pp. 2364-2369. ISSN: 1946-5351 (online), ISSN: 1948-2353 (CD-ROM).
- [16] Oscar Osvaldo Ordaz García, Manuel Hernández Calviño, José I. Benavides and José G. Arceo Olague; Diseño de la Unidad Elemental de un Microprocesador en un FPGA, CONCyE 2011, Abril de 2011. Zac, Zac. México. ISBN 978–607–7678–56–4. Pags. 57 – 63.
- [17] Lorenzo Antonio Hernández Almanza, Implementación de codificadores convolucionales para comunicaciones en FPGA, Tesis de Licenciatura, Universidad Autónoma de Zacatecas, Noviembre de 2014.
- [18] A. Ghosh, J. Zhangi and J. G. Andrewsi, Fundamentals of LTE, Prentice Hall, 2010.

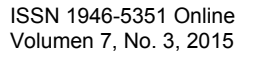

# **LA CRIANZA DE CARACOLES HÉLIX ASPERSA MULLER COMO ALTERNATIVA DE INVERSIÓN EN EL SOCONUSCO**

Dr. Luis Miguel Hernández Barajas<sup>1</sup>; Mtro. Amel Ángel López Calvo<sup>2</sup>. Mtro. Carlos Chang Velázquez<sup>3</sup>. Karla Hernández Fernández<sup>4</sup>

*Resumen***— En la actualidad la población de consumo potencial de caracoles de tierra se encuentra en Europa pero como consecuencia de la recolección ilimitada y de que estos moluscos están expuestos a sustancias toxicas utilizadas en la agricultura y en la ganadería su producción ha decrecido, convirtiéndose en un conflicto para estos países. Esta investigación se enfocará en demostrar que la creación de criaderos de caracoles de tierra en México puede satisfacer dicha demanda siendo además una alternativa para dichos problemas y cuidado del medio ambiente. Incluye un breve resumen de los elementos del proyecto de inversión validando la factibilidad de mercado, técnica-productiva y económica del proyecto planteado validado a través de una prueba piloto en el municipio de Unión Júarez que forma parte del Soconusco en el Sureste de Chiapas, México.** 

#### *Palabras clave***—Caracoles, Inversión, Soconusco.**

#### **Introducción**

 En la actualidad el mundo está en busca de comida más nutritiva y natural, incrementándose el consumo de estos productos, el caracol, "escargot" en francés, resulta ser una alternativa dentro de este sector, ocasionando un mayor consumo hoy en día. Países como E.U., Francia, España e Italia, entre otros, son los principales consumidores del caracol de tierra, cuya demanda ha incrementado al paso de los años, provocando una sobreexplotación, por lo cual se tiene la necesidad de implementar criaderos que controlen las condiciones de reproducción. Del caracol de tierra se obtienen beneficios, no solo de su carne, si no de su baba, concha y huevecillos. Los cuales tienen las siguientes aplicaciones: La concha, comúnmente utilizada en decoración de artículos, para la creación de artesanías y como un objeto de estética en diversos platillos. La baba, aplicada en productos dermatológicos, posee propiedades curativas usadas cuyas presentaciones varían desde cremas y jabones. En cuanto a la carne del caracol es suave, baja en grasa y alto contenido en agua, la cual la hace más sana que otras carnes; y por su crianza está libre de hormonas y fertilizantes. El término "helicicultura" deriva de los vocablos latinos "Hélix" (Tipo de caracol) y "Cultivare" (Cultivar). Entendemos por helicicultura la cría racional en cautiverio, con fines comerciales, de caracoles terrestres comestibles.

Los caracoles aparecen presentes a lo largo de toda la historia de la humanidad, no solo formando parte de su alimentación, sino también como elementos importantes dentro de las religiones, las artes, la medicina y las tradiciones de diferentes culturas de todas las épocas. A principios del siglo XX debido a que la demanda de caracoles y su valor económico era cada vez mayor algunos pioneros realizaron los primeros intentos de cría verdadera, es decir, controlando todas las fases del ciclo del caracol, incluyendo la producción de crías.

Actualmente ya se puede hablar de la cría de caracoles terrestres o helicicultura como una actividad zootécnica reconocida internacionalmente pese a la variedad de sistemas de cría existentes. La helicicultura ósea, la cría a ciclo biológico completo del caracol, ha conocido en los últimos 20 años desarrollos consistentes que han puesto en evidencia la factibilidad y la economicidad de cría de caracoles siempre conocida y nunca practicada. Hoy la helicicultura es una realidad agrícola reconocida por los entes públicos e institucionales muchos de los cuales (comunidades y regiones) han legislado a su favor. En Italia, se cuentan hoy, 8200 empresas profesionales helicícolas, para un total de 90,000,000 de metros cuadrados dedicados a tales crías. (FONTANILLA, J. 2009). El mercado, ya es capaz de absorber con facilidad la producción, ha ido creciendo y absorbiendo nuevos abriendo

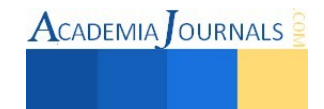

<sup>&</sup>lt;sup>1</sup> Dr. Luis Miguel Hernández Barajas es Jefe del Depto. de Ingeniería Industrial y Docente de tiempo completo del Instituto Tecnológico de Tapachula[, luismhdezb@hotmail.com](mailto:luismhdezb@hotmail.com) 

<sup>2</sup> Mtro. Amel Ángel López Calvo es Jefe de Vinculación del Depto. de Ingeniería Industrial y Docente de tiempo completo del Instituto Tecnológico de Tapachula. [Acalvo69@hotmail.com](mailto:Acalvo69@hotmail.com) 

<sup>&</sup>lt;sup>3</sup> Mtro. Carlos Chang Velázquez es Jefe del Laboratorio de Sistemas de Manufactura y docente de tiempo completo del Instituto Tecnológico de Tapachula.

<sup>4</sup> Karla Hernández Fernández es egresada de la carrera de Ingeniería Industrial del Instituto Tecnológico de Tapachula.

nuevos y consistentes espacios al consumo, hoy por el 75 % cubierto por la importación de los países del este, en los cuales, estacionalmente tiene lugar la recogida natural. Existen por tanto los presupuestos económicos y técnicos para que los criaderos se desarrollen; sin embargo es indispensable seguir un camino de carácter fuertemente técnico en la preparación de las instalaciones; sobre todo en lo que se refiere al tema alimentario y genético de la especie que se va a criar. El estudio de la Helicicultura, efectuado por el doctor Roberto María Rossi, en colaboración con la universidad de Peruggia, y otros entes públicos nació con pruebas prácticas y estudios científicos en relación a este nuevo emprendimiento se comenzó a probar la adaptabilidad al sistema cerrado de los moluscos Hélix haciendo criaderos en el terreno, utilizando las especies que vivían en la naturaleza; se experimentaron sistemas de cría, uniendo y confrontando los numerosos datos que provenían de la experiencia de muchos criaderos improvisados en toda Italia, que, para obtener la rentabilidad esperada, era necesario estudiar a fondo y resolver los problemas alimentarios y el ciclo reproductivo de las 3 especies más comercializadas. Los años 80 han visto consolidar esta inicial tendencia y año tras año, han crecido los conocimientos biológicos y las capacidades zootécnicas del Hélix, se han efectuado secciones en los criaderos para obtener especies siempre más reproductivas y precoces en el crecimiento evitando retrasos y dañosos fenómenos de enanismo. Particulares estudios y pruebas han ido refinándose sobre la alimentación y sobre la elección de hierbas de fácil arraigo y cultivación en los recintos, en grado de asegurar un alimento valido, de gusto delicado en las carnes. (WALLACH R., 2005)

Se ha detectado que existe una demanda anual de 1530 toneladas a nivel mundial de este molusco. Actualmente los mayores consumidores de este molusco son: España, con importaciones de más de 10,000 toneladas anuales, Francia con 2,500 toneladas por año e Italia con 1,200 toneladas por año. El excesivo consumo de caracoles que se tiene en estos países ha provocado una sobreexplotación de estos animales lo que ocasiona que esta especie se encuentre en peligro de extinción, y por ende se recolecte de manera descontrolada y silvestre.

Es por lo mencionado anteriormente que se opta por criar a estos moluscos de manera que las condiciones necesarias puedan efectuarse en un espacio cerrado, abierto o ambos. En lo que respecta al excremento que este molusco deshecha podemos decir que se utiliza para realizar compostas y así utilizarlo para fines de agricultura, debido a lo anterior la investigación plantea como objetivo Implementar un criadero de caracoles Hélix Aspersa Muller en Unión Juárez Chiapas, por sus condiciones climáticas favorables a dicha especie. (MIOULANE, P. 2010).

## **Descripción del Método**

La metodología empleada para la investigación se basa en la tipología de un proyecto de inversión, donde se llevó a cabo en primera instancia en Estudio de Mercado, para analizar la oferta, demanda, competidores, precios, distribución entre otros aspectos. Posteriormente un Estudio Técnico que para el caso de éste proyecto

La investigación parte del supuesto de que los caracoles se adaptarán a las condiciones climáticas (temperatura y humedad) de Unión Juárez, Chiapas, municipio que se ubica en la región económica 'X Soconusco', limita al norte, al este y al sur con la República de Guatemala; y al oeste con Cacahoatán. Los climas existentes en el municipio son: (A)C(m)(w) semicálido húmedo con lluvias en verano que abarca el 49.22% de la superficie municipal; Am(f) cálido húmedo con lluvias en verano, el 37.15%; C(m)(w) templado húmedo con lluvias en verano, el 12.35% y el 1.28% de C(E)(m)(w), semifrío húmedo con lluvias en verano. En los meses de mayo a octubre, la temperatura mínima promedio va desde menos de 3°C hasta 21°C, mientras que la máxima promedio oscila desde menos de 15°C hasta 33°C En el periodo de noviembre - abril, la temperatura mínima promedio va desde menos de 3°C hasta 18°C, y la máxima promedio fluctúa entre 18°C hasta 33°C. Las coordenadas de la cabecera municipal son: 15° 03' 35'' de latitud norte y 92° 04' 53'' de longitud oeste y se ubica a una altitud de 1,248 metros sobre el nivel del mar. Se le da una gran importancia a la cuestión medioambiental porque es la principal afectación para el desarrollo y reproducción de la especie.

## *Descripción del proceso productivo*

La producción se va a limitar por el ciclo biológico de reproducción de los caracoles por lo tanto para determinar la capacidad instalada se debe de considerar que por cada caracol solo se consiguen crías 3 veces al año obteniendo un promedio de 50 huevos por cada puesta. Para la obtención de nuestro producto final será necesario contar con dos fases: a) Crianza, b) Procesado.

La fase de crianza consiste simplemente en obtener nuestra materia prima, carne de caracol, comenzando desde la obtención de los huevecillos hasta su crecimiento y engorde para que cumplan con las especificaciones requeridas. La segunda fase, comprende una serie de operaciones, es el procesamiento de los caracoles para finalmente obtener nuestro producto final, carne de caracol precocida. La Crianza está conformada por las siguientes áreas: a) Reproducción b) Incubación y crecimiento c) Engorde y d) Reproducción .

Tomando en cuenta la cantidad de caracoles con la que se dio inicio 100 caracoles, lo cual sería el 10% de nuestra capacidad instalada, teniendo en consideración que estos moluscos se adquirieron ya en su etapa adulta, por observaciones hechas anteriormente, sabemos que el 100% de estos moluscos no se aparea al mismo tiempo, por ende, se toma el 50% de la capacidad para determinar los que se van a aparear. Por las condiciones de clima, humedad, enfermedades (parásitos) se estima un 12% de mortandad. Es decir, que únicamente del 50% de la capacidad que son 50 moluscos, 44 caracoles quedarían como reproductores o como matrices para iniciar nuestro proceso. Traduciendo esto a kilogramos netos, tendríamos 88 kilogramos de pulpa de caracol al mes a 100% de capacidad instalada.

La prueba piloto fue realizada con 100 moluscos albergados en cajas de 1metro de alto x 2 metros de largo hechas de madera de 1" de grosor, forradas de malla mosquitera, esto para que la humedad pueda entrar al interior de la caja y a su vez también para que los depredadores no puedan entrar, en cada una de estas cajas se pretende albergar 700 animales (2.200 kg de pulpa de caracol) esto con el fin de que no exista una sobrepoblación y los animales puedan alimentarse y reproducirse correctamente. Se controlaron las variables como: la humedad, temperatura e iluminación; podremos regular las características de los moluscos, consiguiendo una reproducción con mayor frecuencia, acelerar el crecimiento de las crías y mantener una reproducción constante a lo largo del año sin importar el clima o la temporada. Dentro de cada caja se ubicaron potes de postura con dimensiones de 20x20 cm cubiertos de tierra limpia. Se realizaron inspecciones de cada pote 4 veces por semana para poder obtener los huevos y pasarlos a la siguiente área. El total de número de espacios definidos para este proceso serán de 6 cajas, por lo tanto el 100% de nuestra capacidad instalada corresponderá a 12600 caracoles reproductores al año. Considerando que la reproducción de estos moluscos es de 3 veces por año. Consecutivamente éstos pasarán a la etapa de reproducción y posteriormente a desovar los huevecillos para finalizar éstos huevecillos pasarán a la última etapa que es la eclosión de las crías.

Dentro del Estudio de mercado efectuado, se realizaron visitas a diferentes lugares del municipio de Tapachula con el fin de ofrecer un producto fresco (caracoles vivos) y hacerles saber que podrán disponer del producto en todas las temporadas del año. Para promocionar el producto y que los posibles clientes se familiaricen con él se pretende hacer un recetario con los distintos tipos de comida que se pueden preparar con este molusco, haciendo hincapié a los platillos mexicanos. La presentación final del producto será modificada de acuerdo al tiempo y exigencias de nuestros clientes ya que de manera inicial se comercializarán caracoles vivos para en una segunda etapa inmediata se comercialice la pulpa, concha y baba, de acuerdo a la factibilidad analizada.

A largo plazo se pretenden realizar 2 productos, (esto planeando que los moluscos se adapten bien al medio ambiente y posteriormente reproducirse), el primer producto que se pretende realizar es "caracol precocido listo para sazonar" y el segundo producto es "gel desvanecedor de manchas" este ultimo con la extracción de la baba de caracol (helicina). El enfoque publicitario estará basado en todos los beneficios que se puedan obtener de la carne de este molusco, dentro del ámbito alimenticio. "alto en proteínas, calcio, minerales, bajo en grasas e ideal para todas aquellas personas que gustan de cuidar su salud".

El estudio económico indica que se requiere una inversión fija de \$283,342.35 que considera los elementos físicos necesarios de infraestructura para la crianza y en su caso procesamiento, así como una inversión diferida por diferentes conceptos de gastos de instalación y puesta en marcha por un monto de 12,800.00, Un capital de trabajo requerido para los primeros 4 meses iniciales hasta la reproducción cercano a \$34,500 hasta obtener la primera camada y posteriormente esto permitirá de acuerdo a un programa de producción obtener camadas e ingresos por ventas en periodos más regulares. El total de la inversión indica un monto de \$331,142.35 con un periodo de recuperación de la inversión de año y medio aproximadamente con tan solo un 10% del segmento del mercado, con un VPN positivo a un periodo de 5 años para efecto de cálculo y una TIR mayor por dos veces la vida útil del proyecto.

## *Comentarios Finales*

En indispensable señalar que el producto que se pretende lanzar al mercado es totalmente nuevo y la mayoría de la gente lo desconoce es por esto que se decide optar por este porcentaje de la demanda posible relativamente bajo. Al realizar esta investigación se comprueban que se tienen las condiciones necesarias y aptas para llevar a cabo la adaptación y reproducción de estos moluscos, se optó por determinar el lugar adecuado para establecer el criadero y la planta de producción (Unión Juárez Chiapas). En base a los equipos clave (báscula y envasadora al alto vacío) se llegaran a elaborar 15 kg a la semana de pulpa precocida de caracol, elaborando 1 lote por semana de 15 bolsas de 1 kg, en un turno de 8 horas y laborando de lunes a sábado. Se contará con un proceso de producción flexible debido a

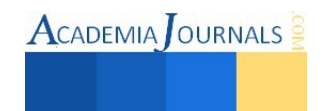

que si es necesario se puede incrementar la capacidad instalada a partir del aumento del número de caracoles en reproducción lo cual implicaría mayores costos de inversión.

# *Conclusiones*

Al concluir la investigación se ha determinado la factibilidad de la crianza de este tipo de molusco bajo condiciones naturales climáticas, controlando alimentación y humedad. La eclosión fue altamente productiva en la prueba piloto de 100 animales, lo que permite estimar un comportamiento similar para camadas de 1000 unidades con el objetivo de comercializar su carne. Al obtener la factibilidad de producción e investigar previamente la demanda existente, se determina el capital necesario para efectuar el proyecto de inversión determinando niveles de rentabilidad aceptables con tasas de retorno muy por encima del mercado.

El proyecto resulta en una excelente opción de inversión para los habitantes de ésta zona, inclusive la inversión puede reducirse drásticamente si se lleva a cabo en los patios traseros de las viviendas de personas con bajos recursos, eliminando la inversión en el terreno.

## *Recomendaciones***:**

Es altamente recomendable realizar la puesta en marcha del proyecto de inversión con un calendario programado que permita la incorporación paulatina de diferentes tamaños de camadas para que las condiciones de sanidad no se vean afectadas y no sean un factor de riesgo a la población en reproducción. Además se deberá ir trabajando a la par con una política de apertura de mercado local y regional que facilite su incursión en el gusto del consumidor, de inicio en establecimientos gourmet hasta obtener una penetración del mercado que resulte aceptable para los niveles de ingresos proyectados en el estudio financiero.

Es altamente recomendable que se acceda a los fondos de proyectos sociales que el gobernó federal a través de SEDESOL o SAGARPA oferta, para que el pequeño inversionista no se descapitalice y que la falta de recursos no sea una limitante.

# *Referencias*

BARRIER, J. 1980. Como ganar dinero con la crianza del caracol. Barcelona, España. p. 15 -18, 49 - 60.

BERRÚ, M.; LÓPEZ, M. 2000. Proyecto de crianza y comercialización de caracol comestible destinado al mercado francés. Quito, Ecuador. Universidad de las Américas. p. 18 - 19, 27, 33, 38.

IBH. (2000). Sistemas de manejo técnico del caracol. Sao Paulo, Brasil.

ITT (2014). Informe Técnico proyecto "La crianza de caracoles Hélix Aspersa Muller como alternativa de inversión en el Soconusco".

CALDERÓN, E.; MOLINA. O.; SÁNCHEZ, N. (1999). Manual de helicicultura, cría del caracol "Hélix Aspersa". Fundación Universitaria de Colombia UNIAGRARIA. Bogotá, Colombia. p. 24-31, 35 –39.

FONTANILLA, J. (2009). El caracol, biología, patología y helicicultura. Madrid, España. 83 p.

HERNANDEZ Sampieri, R. (2012) Metodología de la Investigación, México, D.F. Editorial Mc Graw Hill.

JONES and Bouilding (1999). Caracoles Hélix Aspersa. Edit. Centroamericana.

MIOULANE, P. (2010). Los caracoles, cría moderna y rentable. Barcelona, Editorial Person.

WALLACH R. (2005). Cría de caracoles terrestres. Edit. Diana.

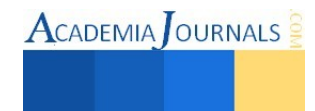

# Innovar la práctica docente una necesidad actual

Noemí Hernández López<sup>1</sup>, Rosa María Cabrera Jiménez<sup>2</sup>, Ana Luz Delfín Linaldi<sup>3</sup>

*Resumen***--La normatividad que rige a una institución educativa de nivel superior, incluye en su articulado el concepto de libertad de cátedra. Libertad que abre la posibilidad al académico de innovar su práctica docente. Generar un proyecto innovador al interior del aula promueve una acción integradora del alumnado que le permitirá desarrollar capacidades y recursos que lo habilitan en su propio proceso de transformación. Propiciar la transformación implica impulsar una dinámica de cambios sociales que inicia en la persona del alumno al tocar y transformar sus estructuras personales y sociales que le llevan a experimentar libertad, solidaridad y autonomía. Innovar la práctica docente es experimentar al interior del aula es poner en juego los saberes profesionales y existenciales al servicio de los alumnos. Promover un cambio en las antiguas estructuras que norman a las instituciones de educación superior es un reto que puede iniciar con la innovación de la práctica docente.** 

## *Palabras clave:* **experiencia educativa, innovar, práctica docente, cambio, desarrollo**

## **Introducción**

En el presente documento se presenta la experiencia de un ejercicio de innovación de la práctica docente que se aplicó en la experiencia educativa (EE) Desarrollo Humano (NRC 58486) modalidad taller que se implementó en la Facultad de Pedagogía zona Xalapa. El taller se impartió en el periodo Febrero-Junio 2015, los días martes y viernes en horario de matutino. Este taller forma parte del área de formación terminal Orientación Educativa y se implementa en noventa horas de trabajo presencial, la EE es cursativa. Para cursar la EE los alumnos deberán haber cursado Fundamentos de la Orientación Educativa y Metodología de la Orientación Educativa. No obstante la descripción realizada algunos alumnos eligen la EE como una opción del área de Elección Libre, fortaleciendo con ella su desarrollo personal.

# **Marco contextual**

La Universidad Veracruzana cuenta con cinco áreas académicas, una de ellas la de Humanidades es donde se integra la Licenciatura en Pedagogía, misma que se fundó en el año 1954, actualmente cumple 61 años de trayectoria académica. En esta trayectoria ha tenido varios planes de estudio, hasta 1990 sus planes y programas de estudio era rígidos en su estructura e implementación. En el año 2000 la Facultad de Pedagogía transito al Modelo Educativo Integral y Flexible (MEIF) este modelo crea planes de estudio que integran cinco áreas de conocimiento:

- 1. Básica General
- 2. Iniciación a la Disciplina
- 3. Disciplinar
- 4. Terminal
- 5. Elección Libre

El plan de estudio de la Licenciatura en Pedagogía tiene un total de 381 créditos distribuidos de la siguiente forma: 30 créditos del área de Formación Básica General; 57 créditos del área de Iniciación a la Disciplina; 212 créditos del área Disciplinar; 54 créditos del área de Formación Terminal y 28 créditos de Elección Libre.

El área de Formación Terminal se divide en 4 áreas de formación a elegir: Administración Educativa, Nuevas Tecnologías, Desarrollo Comunitario y Orientación Educativa (OE). El área que aquí nos ocupa OE se integra por las Experiencias Educativas (EE): Desarrollo Humano (6creditos), Proyectos de Orientación Educativa vinculados a la Comunidad (12 créditos), Temas Selectos de Orientación (6 créditos) y Atención a Trayectorias Académicas (6 créditos)

<sup>&</sup>lt;sup>3</sup> Ana Luz Delfín Linaldi, profesora de la Facultad de Pedagogía región Xalapa, Veracruz. <u>Dela2626@hotmail.com</u>

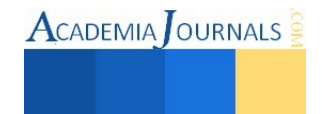

<sup>&</sup>lt;sup>1</sup> Noemí Hernández López, Profesora de la Facultad de Pedagogía región Xalapa, Veracruz. [Praxis.2014@hotmail.com](mailto:Praxis.2014@hotmail.com) (autor corresponsal)

<sup>2</sup> Rosa María Cabrera Jiménez, Profesora de la Facultad de Pedagogía región Xalapa, Veracruz. [rosacabreraj@hotmail.com](mailto:rosacabreraj@hotmail.com)

El programa educativo de la EE Desarrollo Humano tiene la modalidad de taller, con seis horas de trabajo presencial a la semana, en total 90 horas al semestre.

Todo curso es susceptible de tener en algún momento suspensiones por razones extraordinarias, este no fue la excepción. Así que se realizó en 75 horas efectivas de trabajo. Las sesiones que no se realizaron fueron justificadas de esta manera: una suspensión oficial por frente frío; una suspensión por toma de instalaciones de la institución; dos sesiones por incapacidad de la docente y una sesión por comisión académica de la docente. En total cinco sesiones que suman un total de quince horas.

Este taller tiene como requisito para cursar las EE Fundamentos de la Orientación Educativa y Metodología de la Orientación Educativa. La descripción mínima del taller señala como propósito conducir al estudiante a: "…vivir la experiencia del autoconocimiento, de modo que permita liberar las potencialidades …a través de un proceso grupal en el que la vivencia facilite el establecimiento de relaciones interpersonales significativas, aprendiendo de sí mismo y de los demás acerca de los diversos aspectos de la vida."

La justificación del programa de la EE Desarrollo Humano destaca que el orientador educativo requiere tener claridad en sus valores, sentimientos y actitudes que le faciliten establecer vínculos interpersonales congruentes con su actividad profesional. La EE permite al pedagogo en formación un espacio de oportunidad para reflexionar acerca de sí mismo, del aquí y el ahora, de sus actitudes y sentimientos, hacia sí, hacia los demás y hacia el entorno, de manera que pueda darse cuenta de sus recursos y limitaciones, personales y profesionales.

Los objetivos generales de la EE en cuestión son los que se transcriben a continuación:

1.- Reflexionar sobre la importancia del conocimiento de sí mismo en la formación del pedagogo.

2.- Reflexionar acerca de la importancia de conocerse a sí mismo para conocer a los demás.

3.- Resignificar y revalorar su calidad de persona en su tiempo y espacio.

4.- Revisar, para comprender, el proceso de comunicación humana y la capacidad personal para escucharse a sí mismo y a los demás como una actitud humana indispensable en su labor profesional.

Haciendo uso de la libertad de cátedra que tiene el académico en esta ponencia se describirá la innovación que se realizó en el taller y las conclusiones obtenidas.

# **Descripción del Método**

El contenido temático de la EE Desarrollo Humano se distribuyó en tres unidades: una, la Comunicación; dos, Situaciones de vida y tres, Conocimiento de sí mismo.

 El MEIF plantea que el proceso de aprendizaje articula tres ejes: teórico (adquisición de conceptos), heurístico (desarrollo de habilidades) y axiológico (promoción y desarrollo de actitudes). Teniendo como referente rector el programa educativo de la EE Desarrollo Humano.

En la unidad uno, la Comunicación, se realizó el encuadre del taller con las reglas del trabajo planeado. Se promueve la participación de los alumnos para lograr acuerdos que se mantendrán hasta concluir el taller. Durante las primeras dos sesiones de trabajo se realizaron ejercicios de comunicación básicos, con la finalidad de permitir se integraran más alumnos al taller, al inicio del mismo eran siete alumnos, un hombre y seis mujeres. Situación que no se modificó y el taller trabajo con siete alumnos motivo de la presente ponencia. En la unidad uno, la Comunicación, se trabajó con el programa básico de Desarrollo Humano aplicando tres reglas básicas de la comunicación: escuchar, respetar y elegir. Las primeras sesiones fueron dirigidas por la profesora, después cada alumno tuvo a su cargo la coordinación del círculo de comunicación.

En la unidad dos, Situaciones de Vida, se realizó la lectura de dos obras literarias: El hombre en busca de sentido de Viktor Frankl y El hombre mediocre de José Ingenieros; se proyectó la película La Ley de Herodes y se realizaron ejercicios de comunicación teniendo como marco temático las lecturas y la película.

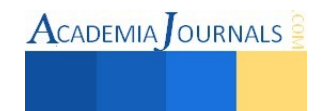

La unidad tres, Conocimiento de sí mismo, la docente condujo al grupo a identificar sus núcleos cognitivos disfuncionales (ideas irracionales) con apoyo de la obra "Las emociones en la educación" de Félix Sánchez López, quien propone la Terapia Racional Emotivo Conductual (TREC) y se implementaron los ejercicios de Autoanálisis Racional y un Cuestionario de Autoafirmación. La profesora sentó las bases del trabajo personal que realizaría cada alumno, concedió tiempo y espacio para cada uno en el momento de abordar una situación perturbadora.

Para concluir este taller se solicitó a cada alumno elaborar un ensayo del aprendizaje obtenido …

# **Innovar una experiencia educativa**

La preocupación de trabajar un taller de Desarrollo Humano se relaciona con un interés genuino por dejar en los alumnos herramientas de trabajo que les permitan desarrollar saberes-haceres introspectivos, existenciales y profesionales, esta capacitación contribuye a que el alumno capte la lógica interna de su situación como persona y actor social, aportándole recursos para reconvertir y reactualizar sus diversos saberes profesionales, como lo propone López Gorríz (1997)

 Tener la oportunidad de impartir un taller de Desarrollo Humano abrió la posibilidad de implementar líneas y fórmulas que llevaran al alumno a un reencuentro consigo mismo y a lograr un cierto equilibrio personal. El reducido número de alumnos del grupo facilito realizar de principio a fin un proceso introspección personal de todos los integrantes del grupo. El abordaje de los contenidos contribuyo a generar recursos y conocimientos que se pueden aplicar en los ámbitos familiares, profesionales, institucionales y comunitarios.

 La filosofía que enmarca el modelo educativo que rige al programa educativo de la Licenciatura en Pedagogía hace alusión a diferentes campos de conocimiento propios de la carrera, a una formación investigadora y al desarrollo de conocimientos, habilidades y actitudes, que permitan al alumno producir procesos de cambio y transformación. La condición para lograrlo es que tengan la oportunidad de vivir situaciones de aprendizaje que le permitan cuestionarse, ser más creativo, desarrollar saberes, vivir procesos de estructuración y reestructuración personales y colectivas, además de procesos grupales.

 La innovación educativa es un trabajo silencioso que inicia en el aula, surge de la convicción del profesor de buscar fórmulas metodológicas que integren la realidad y los saberes de los alumnos. Un profesor que guía el curso de procesos de formación y cambio en su aula.

 Para López Gorríz (1997) el profesor es un generador de procesos educativos que debe tener distintos tipos de saberes conceptuales, actitudinales, investigadores, estratégicos y procedimentales, que aplica en el aula y que recolecta de manera sistemática para penetrar en la lógica profunda del proceso educativo que está organizando desde su propia implicación y desde el colectivo aula, para después realizar su análisis, comprensión, mejoramiento y teorización. Es conveniente que este tipo de trabajo se compare con el trabajo de otros colegas que estén implementando experiencias de investigación, innovación o cambio en las aulas. Lo complejo de la innovación es lograr el quebrantable equilibrio entre el saber acumulado colectivamente y la necesidad permanente de reflexionar en torno a este para su transformación.

 Para Carbonell (2001) el aula es un espacio de desarrollo que requiere de un entorno social cálido donde se combinen en forma armoniosa las palabras, gestos, consignas, tono de voz, miradas, silencios, interacciones, humor, movimientos, comportamientos y rutinas que constituyen el curriculum oculto y que favorecen transparencia y fluidez en la comunicación.

 Las actividades que se realizaron en el desarrollo del taller de Desarrollo Humano fueron variando según la temática de la unidad, tales como: animar situaciones de aprendizaje, el saber comunicar, gestionar la progresión del aprendizaje a través de situaciones problema, incorporar las diferencias del grupo a través del trabajo en equipo, la tolerancia y el respeto a las necesidades de desarrollo de cada integrante del grupo, la autoevaluación y la organización de la propia formación continua.

# **Alcances de la experiencia educativa**

Como se ha planteado desde el inicio del taller el grupo de Desarrollo Humano trabajo tres unidades temáticas que se abordaron de manera transversal de principio a fin, con los temas de Comunicación, Situaciones de

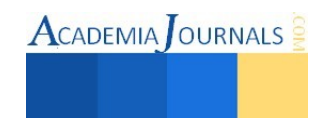

Vida y Conocimiento de sí Mismo. Para la evaluación se consideraron los siguientes criterios: asistencia y puntualidad, participación individual y grupal, realización de ejercicios escritos y vivenciales, reportes de actividades extra-aula.

Es importante destacar las características del grupo, mismas que permitirán comprender los resultados obtenidos:

- a) El programa de la EE señala que para cursar el Taller de Desarrollo Humano el alumno deberá haber cursado las EE Fundamentos de la Orientación educativa y Metodología de la Orientación Educativa, sin embargo las alumnas número 2 y 5, son de nuevo ingreso y necesitaban de mayor formación para comprender algunos conceptos.
- b) Estas dos alumnas aun no tienen definida el área de formación terminal que elegirán. Sólo 2 alumnas del grupo pertenecen al área de formación terminal de Orientación Educativa.
- c) 5 alumnos tomaron la experiencia educativa como área de formación de Elección Libre.

Al finalizar el taller cada alumno presentó un portafolio de evidencias que incluyo un ensayo de su experiencia en el taller, una autovaloración de sus actitudes y formas de cambio actitudinal. Como evidencia de las conclusiones obtenidas se transcriben los siguientes textos:

*Alumno # 1:* "No existe un mapa que me guie hacia donde ir o cual es el mejor camino que debo recorrer, no existe un instructivo que me diga que hacer, pero lo que sí existe es mi voluntad para salir adelante, ser consciente de tomar las mejores decisiones y saber que no estoy sólo, que vivo rodeado de personas que pueden brindarme su apoyo de la mejor manera posible. Ser asertivo no es cuestión de unos minutos, es cuestión de práctica."

*Alumna # 2:* "Necesito ejercitar más una actitud asertiva, siento que aún me falta, el ser poco asertiva puede llevarme a desarrollar alguna enfermedad, puedo ser mejor si yo quiero."

*Alumna # 3:* "Identificadas mis deficiencias mis metas a corto plazo son: escuchar a las personas y practicar la tolerancia, decir no cuando en realidad no puedo ayudar a alguien, invertir mi tiempo en cosas más sanas, cambiar mi esquema de trabajo, primero las tareas y luego la diversión. Considero que estos cambios me llevaran a desarrollar una conducta asertiva."

*Alumna # 4:* "Pretendo trabajar más en saber comunicar mis emociones, expresar amor o rechazo cuando algo no me agrada. Necesito trabajar más en mi inteligencia emocional."

*Alumna # 5:* "Descubrí que soy poco asertiva, para lograrlo voy a expresar mi acuerdo o desacuerdo cuando este ante alguna situación de conflicto."

*Alumna # 6:* "En el curso aprendí que puedo dejar de ser una persona que vivía por ratitos. Ahora en cada situación que vivo me hago la pregunta ¿para qué? ¿Qué debo aprender de esto? No quiero invertir mi tiempo en cosas que me denigren y me lastimen. Voy a aprovechar las oportunidades de salir adelante, ya lo decidí."

*Alumna # 7:* "Necesito aprender a eliminar pensamientos irracionales, para lo que planeo lo siguiente: concentrarme en los comentarios positivos, ignorar lo negativo; darme más tiempo para mí; dejar que los demás resuelvan sus problemas, no me corresponde cargar problemas ajenos; programarme de manera positiva para tener un día excelente; meditar diez minutos al día, poniendo atención a mi respiración."

# **Comentarios Finales**

El desarrollo del taller fue productivo al promover la participación y compromiso de cada integrante, lo ideal a trabajar en un taller de estas características es tener un mínimo de doce alumnos, sin embargo, el hecho de ser

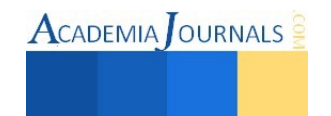

pocos abrió la posibilidad de realizar en un trabajo más personalizado y se generó un clima de confianza, tolerancia y respeto.

# *Resumen de resultados*

Los resultados obtenidos en el taller dan una muestra clara de que quienes eligieron como área de formación terminal Orientación Educativa presentan actitudes que pueden enriquecer; no obstante cuatro de ellos necesitan aprender nuevas conductas que favorezcan mejores relaciones con los demás y consigo mismo. Las tres unidades temáticas que plantea el programa promueven la integridad del desarrollo humano.

# *Conclusiones*

La EE Desarrollo Humano en la modalidad de taller, aporta formación de actitudes, habilidades y conocimientos aplicables a cualquier área de formación terminal que elija el alumno, es valioso recordar que el pedagogo es un servidor social y de manera constante estará interactuando con seres humanos.

## *Recomendaciones*

Es conveniente que los alumnos que decidan cursar esta EE hayan cumplido el requisito que señala el programa de la EE o bien estén cursando el cuarto periodo escolar.

## **Referencias**

López Gorríz, Isabel. "Experiencias de innovación pedagógica. Editorial CCS, Alcalá. 1997

Carbonell, Jaume. "La aventura de innovar. El cambio en la escuela. " Ediciones Morata S.L. Madrid, España. 2001

Rivas Navarro, Manuel. "Innovación Educativa. Teoría, procesos y estrategias." Editorial Síntesis. Madrid, España. 2000

## **Notas Biográficas**

La Mtra. Noemí Hernández López, es profesora de asignatura en las Facultades de Pedagogía, Música e Historia. Cuenta con grado de maestría en Psicoterapia Infantil Gestalt.

La Mtra. Rosa María Cabrera Jiménez, es profesora de tiempo completo de la Facultad de Pedagogía. Cuenta con grado de maestría en Psicoterapia Gestalt.

La Mtra. Ana Luz Delfín Linaldi, es profesora de tiempo completo de la Facultad de Pedagogía. Cuenta con grado de maestría en Educación.

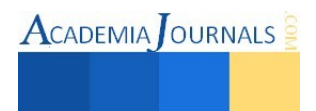

# **Sistema Experto Difuso por bloques tipo Mamdani aplicado en el diagnóstico de fallas**

Ing. Daniel Hernández Mendieta<sup>1</sup>, Dr. Perfecto Malaquíaz Quintero<sup>2</sup>, M. C. Crisanto Tenopala Hernández<sup>3</sup> y Dr. José Federico Casco Vásquez<sup>4</sup>

*Resumen***—En este trabajo se presentan los resultados de tres Sistemas Expertos Difusos de diferentes sistemas de un equipo industrial los cuales interactúan en base a un cuarto Sistema Experto el cual arrojara diagnósticos de la falla basados en la base del conocimiento creada por el personal experto, los Sistemas Expertos son de tipo Mamdani, y se dividen en 3 para evitar la creación de reglas excesivas. La importancia de crear un Sistema Experto para el diagnóstico de fallas radica en minimizar el tiempo empleado en la reparación y por tanto el tiempo de inactividad del equipo. La implementación arroja resultados favorables ya que al emplearse en situaciones reales el diagnóstico es en un 90% certero. Se concluye que los Sistemas Expertos son ampliamente usados pero que la efectividad de los mismos dependerá de la calidad de la información de su base de conocimiento.** 

*Palabras clave***—Sistema Experto Difuso, Diagnostico, Falla, Mantenimiento Correctivo.** 

## **Introducción**

La inteligencia artificial comenzó como resultado de la investigación en psicología cognitiva y lógica matemática. Se ha enfocado sobre la explicación del trabajo mental y la construcción de algoritmos de solución a problemas de propósito general. Punto de vista que favorece la abstracción y la generalidad. La inteligencia artificial es una combinación de la ciencia de las computadoras, la biología, la fisiología y la filosofía, tan general y amplio como eso, es que reúne varios campos, todos los cuales tienen en común la creación de máquinas que puedan "pensar".

Los métodos usados para fijar la política de mantenimiento son insuficientes, por sí mismos, para asegurar la mejora continua en mantenimiento. Será la experiencia quién nos mostrará desviaciones respecto a los resultados previstos. Por tal motivo se impone establecer una estrategia que, además de corregir las citadas desviaciones, asegure que todos los involucrados en el proceso de mantenimiento se impliquen en la mejora continua del mismo (Ranganath 2007), las averías tienen un costo económico muy elevado para la industria, las aplicaciones de software avanzadas basadas en los sistemas expertos tienen el potencial de ayudar a los ingenieros en la vigilancia, detección y diagnóstico de las condiciones anormales (Cen Nan 2008), por tanto proporcionar información para la toma de decisiones ante estas condiciones de proceso inesperadas (L.M. Bartlett, 2009).

Los problemas en donde la solución depende de la experiencia asimilada por un experto es bastante común en la tecnología, tanto a lo que se refiere a los procesos de análisis de diseño y de fabricación como en lo relacionado con la gestión planeación y toma de decisiones (Rosano 2003).. En este trabajo se propone un método de diagnóstico de fallos basado en el conocimiento de los expertos y operadores, dicho método se modela mediante un Sistema Experto Difuso (S E D) y es aplicado en la toma de decisiones en el mantenimiento correctivo.

<sup>4</sup> Dr. José Federico Casco Vásquez es es profesor de la Maestría en Ingeniería Administrativa del Instituto Tecnológico de Apizaco, Apizaco, Tlaxcala. [jfcasco2001@gmail.com](mailto:jfcasco2001@gmail.com)

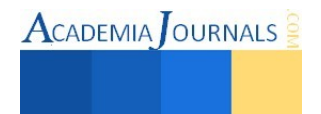

<sup>1</sup> El Ing. Daniel Hernández Mendieta es alumno de la Maestría en Ingeniería Administrativa del Instituto Tecnológico de Apizaco, Apizaco, Tlaxcala. [daniel\\_hernandez](mailto:gpgomez@unorte.edu)\_m@outlook.com (**autor corresponsal)**

<sup>2</sup> El Dr. Perfecto Malaquiaz Quintero es Profesor de la Maestría en computación del Instituto Tecnológico de Apizaco, Apizaco, Tlaxcala. kmalakof@yahoo.fr

<sup>&</sup>lt;sup>3</sup> El M. C. Crisanto Tenopala Hernández es profesor de la Maestría en Ingeniería Administrativa del Instituto Tecnológico de Apizaco, Apizaco, Tlaxcala. [cristenopala@gmail.com](mailto:rsorin@ieaa.edu.es)

## **Descripción del Método**

La metodología propuesta se muestra en la figura 1 en donde se observa que está estructurada en 10 fases principales en donde las primeras 6 fases se enfocan en la extracción de la información necesaria de los expertos humanos y las otras 4 se enfocan en el modelado y pruebas del sistema experto difuso, al final del sistema se busca obtener un diagnóstico del fallo presentado, para apoyar a la toma de decisiones y agilizar la reparación del fallo disminuyendo el tiempo perdido.

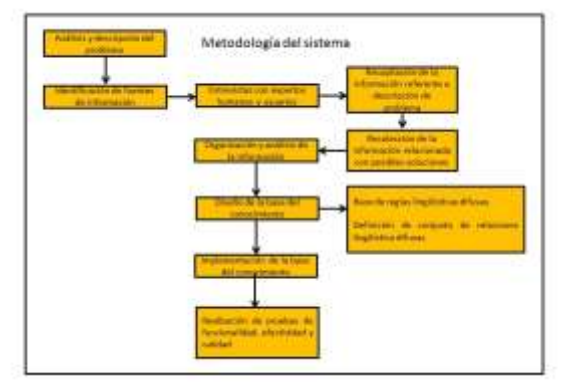

Figura 1. Metodología de desarrollo del Sistema Experto Difuso

En el trabajo previo se realzaron 3 sistemas expertos enfocados a cada tipo de rechazo aplicando la metodología anteriormente mostrada en la figura 1, en este trabajo se crea un nuevo sistema experto el cual procesara la información de los 3 sistemas expertos para obtener una salida la cual nos oriente hacia el diagnóstico correcto de una falla el modelado se prueba en la Shell Fis Pro como se muestra en la figura 2.

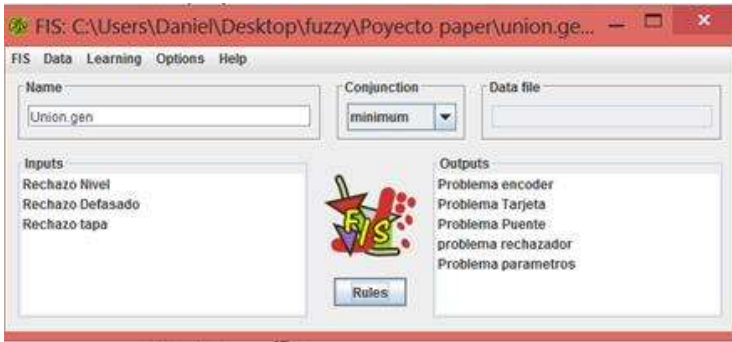

Figura 2. Sistema Experto unión.

En este sistema se analiza la información de los tres sistemas y se obtendrán 5 salidas con la ponderación más probable de la falla dependiendo de los datos de las variables de entrada, las salidas se definieron en base al conocimiento de los expertos ya que las modeladas son las más comunes en el equipo, por ellos se incluyen en el sistema, las cuales son "Problema encoder", "Problema Tarjeta", Problema Puente", "Problema rechazador" y "Problema Parámetros"

# **Diseño del sistema**

La arquitectura general del modelo difuso fue tipo Mamdani debido a que es más fácil el modelado bajo este esquema, las reglas difusas se modelan bajo la función de pertenencia triangular. Dónde:

 El universo de discurso U el subconjunto difuso A de U es definido como una función de membrecía μA(x) que asigna a cada elemento x en U para un número real en el intervalo [0 1]. El valor de la función μA(x) denotan los grados de pertenencia de x en A. Cuanto mayor sea el valor de  $\mu A(x)$  más fuerte es el grado de pertenencia para x en U (Chatterjee, Sutradhar, & B, 2008)

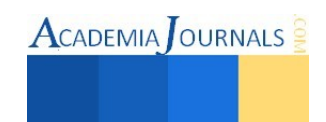

Los grados de pertenecía pueden ser determinados usando la función de pertenencia triangular la cual asume que  $A = A(a^L, a^C, a^R)$  es un numero triangular donde  $a^L, a^C y a^R$  denotan los limites bajos el centro y el limite alto de A respectivamente (Ramirez & V., 2008). El grado de pertenencia de A está determinada por la ecuación 1.

$$
\mu A(x) = \begin{cases} 0 & \text{de otra manera} \\ \left(\frac{x - a^L}{a^C - a^L}\right) & \text{Para } a^L < x < a^C \\ \left(\frac{a^R - x}{a^R - a^C}\right) & \text{Para } a^C < x < a^R \end{cases}
$$

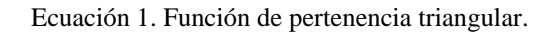

La herramienta Fis Pro permito definir los resultados del modelamiento del sistema experto mediante las diferentes ventanas de la Shell que presenta en la figura 3 se muestran los gráficos correspondientes a las entradas difusas Rechazo Nivel, Rechazo Tapa y Rechazo Desfasamiento.

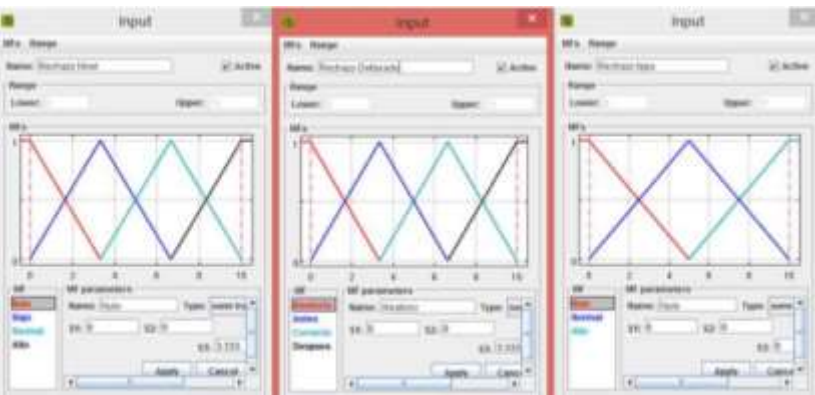

Figura 3. Entradas del Sistema Experto Unión.

## *Creación de la base del conocimiento*

En la figura 4 se muestra la estructura general de todo el sistema en donde los tres sistemas están unidos por un cuarto sistema llamado "Sistema Experto Unión" en cual recopila la información analizada por las sistemas anteriores y la procesa nuevamente para así obtener una salida la cual ofrece una ponderación de las fallas principales.

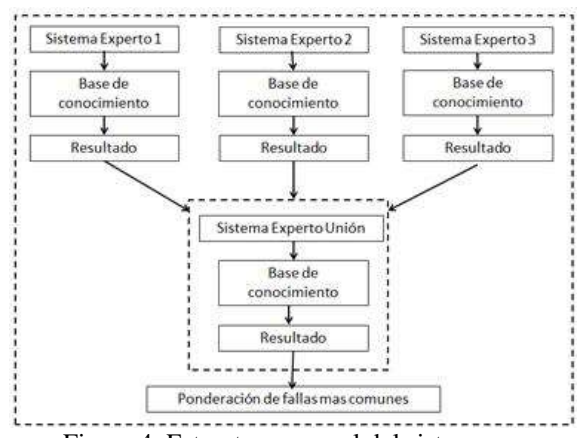

Figura 4. Estructura general del sistema

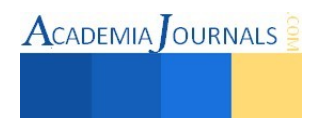

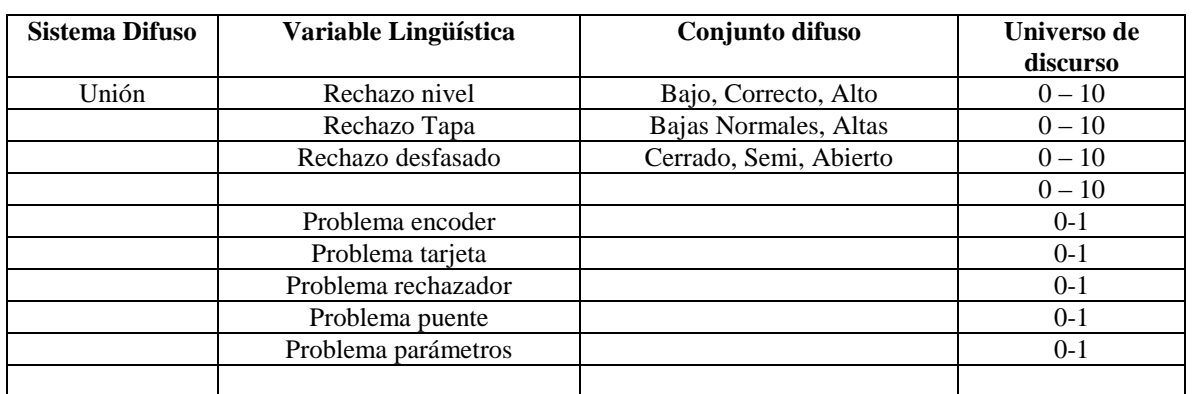

El Sistema Experto Difuso de rechazo contiene las variables lingüísticas así como datos numéricos de las salidas las cuales son mostradas en la tabla 1.

Tabla 1 Declaración de variables lingüísticas con sus elementos

Ya definidas las variables lingüísticas de entrada y de salida, los conjuntos difusos de cada variable y el universo de discurso, se crean las reglas para cada sistema, bajo la arquitectura mamdani la estructura de la regla será:

# Si X es A Entonces Z es B

Donde tanto X como Z son variables lingüísticas y A y B son conjuntos difusos, y se divide en dos partes, la función de pertenencia antecedente resultante y la función de pertenencia consecuente (Brío & Molina, 2002), pero para la obtención de valores numéricos a la salida se realiza una desdifusificación de tipo Sugeno, de esta manera obtenemos un valor numérico de 0 a 1 para poder realizar la ponderación de las fallas dependiendo de las entradas de la expresión anterior y de las variables lingüísticas del sistema se derivan 48 reglas las cuales son analizadas, en este paso se crearon 5 salidas diferentes con un nivel de ponderación de 0 a 1 esto con el fin de que dependiendo de los datos de entrada será la posibilidad de falla el valor cercano a 1 y de 0 la posibilidad de que no exista una falla por ello las salidas ya no arrojaran un valor difuso.

De la relación de entradas y salidas el sistema arroja un total de 48 reglas difusas las cuales son analizadas por los expertos para determinar la ponderación de relación con las fallas determinadas algunas reglas se muestran en la figura 5, en donde se observa que dependiendo de los datos de entrada el sistema activara las diferentes reglas previamente ponderadas por los expertos.

| 12 | $\mathbf{v}$            | Nulo | Despues   | Alto   |   | 0.4      | 0.1 | 0.9 | 0.7 |     |
|----|-------------------------|------|-----------|--------|---|----------|-----|-----|-----|-----|
| 13 | $\mathbf{v}$            | Bajo | Aleatorio | Nulo   |   |          | 0.8 | 0.6 | 0.2 | 0.2 |
| 14 | v                       | Bajo | Aleatorio | Normal |   |          | 0.8 | 0.9 | 0.3 | 0.2 |
| 15 | $\mathbf{v}$            | Bajo | Aleatorio | Alto   |   |          | 0.7 | 0.8 | 0.1 | 0.4 |
| 16 | v                       | Bajo | Antes     | Nulo   |   | 0.5      | 0.1 |     | 0.4 | 0.7 |
| 17 | v                       | Bajo | Antes     | Normal | ≝ | 0.5      | 0.1 |     | 0.1 | 0.6 |
| 18 | $\mathbf{v}$            | Bajo | Antes     | Alto   |   | 0.5      | 0.1 | 0.9 | 0.1 | 0.8 |
| 19 | $\mathbf{v}$            | Bajo | Correcto  | Nulo   |   | $\Omega$ | 0.3 |     | 0.2 | 0.5 |
| 20 | $\mathbf{v}$            | Bajo | Correcto  | Normal |   | n        | 0.1 |     | 0.1 | 0.8 |
| 21 | $\overline{\mathbf{v}}$ | Baio | Correcto  | Alto   |   | $\Omega$ | 0.2 |     | 0.1 | 0.7 |

Figura 5. Reglas difusas de Sistema Unión.

Se continua con la realización de las pruebas del sistema para verificar su eficacia para ello se realiza la inferencia entre las reglas y se colocaron los datos de las variables en Fis-Pro, en la figura 6 se muestra la pantalla de salida de la inferencia en donde indica que al tener un rechazo por nivel normal, además un rechazo por tapa normal y un rechazo desfasado correcto/antes entonces la salida del sistema experto arroja que se activan las ponderaciones más altas de las salidas de Problema Parámetros y Problema encoder con valores de 0.631 y 0.413 respectivamente, de esta manera indica el sistema que al tener estas condiciones de entrada o mejor llamados síntomas de funcionamiento entonces lo que se tiene que revisar inicialmente son los parámetros de la distancia del rechazo y que después se revise el encoder por un probable daño del componente.

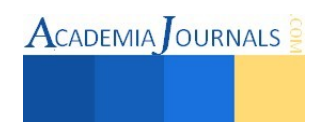

|                                                |                      |                                                                                                    |                                                                    | <i>informed</i>                  |                        |                                                                                             |                                                                            |                                                  |
|------------------------------------------------|----------------------|----------------------------------------------------------------------------------------------------|--------------------------------------------------------------------|----------------------------------|------------------------|---------------------------------------------------------------------------------------------|----------------------------------------------------------------------------|--------------------------------------------------|
| Directory, Process Gallery,<br><b>Suite</b> of | <b>Brickers Heat</b> | and the local method in the control of the local method<br><b>Backarer Delacate</b><br>and Proven Statement State | <b>Northern lesse</b><br>The Control of the Control<br>$-144 - 47$ | - Printma recover<br><b>SHIL</b> | Problems Terante<br>шo | The property of the control of the con-<br>----<br><b>Drakeling Preside</b><br>LELL.<br>--- | and I have to be a transfer of the<br>professor cocharation<br><b>BUTT</b> | <b>Freibinis assessing</b><br><b>LEET</b><br>--- |
| go.                                            |                      |                                                                                                    |                                                                    |                                  |                        |                                                                                             |                                                                            |                                                  |
| ×                                              |                      |                                                                                                    |                                                                    | ja/11                            | <b>MARK</b><br>46.86   | m<br>$-10.01$                                                                               | 38.81                                                                      |                                                  |
|                                                |                      |                                                                                                    |                                                                    | 再转                               | 46.40                  | u.                                                                                          |                                                                            |                                                  |
| in<br>×                                        |                      |                                                                                                    |                                                                    | <b>BR</b>                        | <b>MAY</b><br>att. Kei | 19<br>991                                                                                   | 98.94<br>at at                                                             | 6.11<br>×<br>8.11                                |
| ×                                              |                      |                                                                                                    |                                                                    |                                  | 30.81                  | ×                                                                                           |                                                                            | ×<br>19.93                                       |

Figura 6. Reglas difusas implementadas en Fis-Pro

# **Comentarios finales**

*Resultados*.

Se realiza una corrida de 12 pruebas comparando el diagnóstico del sistema experto contra el del personal experto, los resultados se muestran en la tabla 1.

Los resultados de la tabla se contrastan con el funcionamiento del equipo rechazador simulando diferentes condiciones de operación obteniendo resultados muy parecidos a los obtenidos por el Sistema Experto Difuso propuesto.

En la figura 7 se observan los resultados contrastados con el experto humano, de las 12 pruebas solo en 2 de ellas el sistema no fue capaz de diagnosticar el lugar del problema sin embargo como segundo punto de ponderación acertó con el problema real detectado por el experto, se muestra la ponderación en orden tomando en cuenta que los números cercanos al cero significan que es poco probable que la falla se presente y al 1 significa que la falla es muy probable que se presente, en la primer prueba se observa que como todas las variables de entrada se encuentran en operación correcta en las salidas ninguna se acerca al 1 ya que indica que el equipo opera de forma correcta.

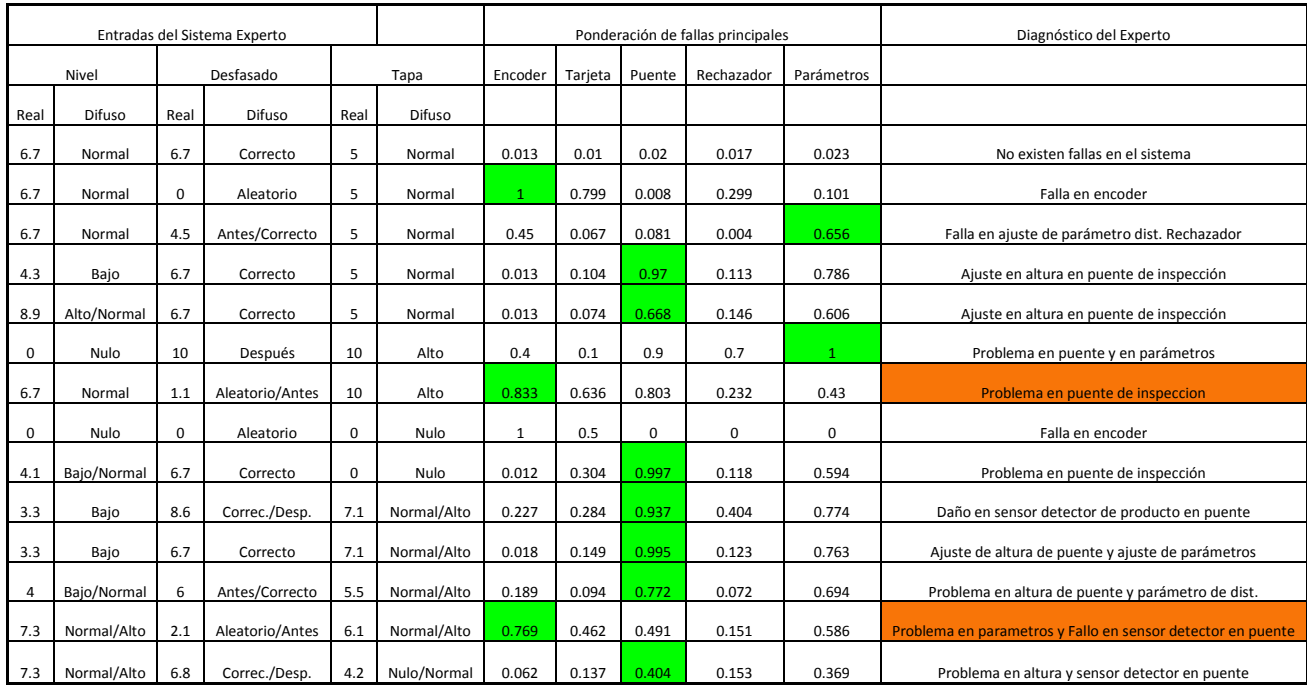

Figura 7. Resultado de la implementación del modelo en Fis-Pro

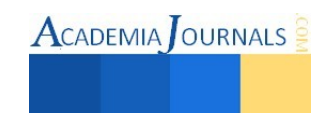

En la prueba 2 se muestra una ponderación de 1 en falla encoder lo que muestra que el problema definitivamente se encuentra en el encoder sin embargo en la prueba 5 se observa que la ponderación está muy cercana entre falla puente y falla parámetro ya que ambas tienen la posibilidad de estar teniendo problemas se observa que la de mayor ponderación es la que resulta la correcta.

El valor que asigna el experto será el nivel de importancia al buscar en donde se encuentra la falla lo que indica que se debe de comenzar la búsqueda de la falla a partir del valor mayor hacia el menor.

## *Conclusiones*.

El modelado del sistema experto arrojo resultados favorables ya que de las 12 pruebas solo en 2 no acertó correctamente, lo que indica que el modelo empleado puede ser utilizado para la búsqueda de fallas en equipos industriales, los resultados del sistema experto dependerán directamente de la calidad de la información de la base del conocimiento.

#### *Recomendaciones*.

Es muy importante tener precaución al momento de definir las variables lingüísticas, sus conjuntos y los universos de discurso ya que es la estructura de como funcionara la lógica del sistema, y al realizar el análisis de la información sea en conjunto a un equipo multidisciplinario en donde se participen todas las áreas involucradas con los sistemas.

#### *Trabajos futuros.*

Se buscara crear un motor de inferencia propio para poder realizar la implementación directamente en la industria buscando replicar el modelo e implementarlo en diferentes equipos.

#### **Referencias**

Brío, B. M., & Molina, A. S. (2002). *Redes Neuronales y Sistemas Difusos.* Madrid, España: Alfaomega.

Burak Ozyurt, A. K. (1996). A hybrid hierarchical neural network-fuzzy expert system. *Fuzzy Sets and Systems*, 11-25.

Cen Nan, F. K. (2008). Real-time fault diagnosis using knowledge-based. *Procces safety and environmental protection*, 55-71.

Chatterjee, D., Sutradhar, G., & B, &. O. (2008). Fuzzy rule-based prediction of hardnes for sinctered HSS components. *Journal of Materials Processing Technology,* , 212-220.

Duran, J. B. (2003). Nuevas Tendencias del Mantenimiento en la Industria Electrica. *SIMCE-CIER*.

L.M. Bartlett, E. E. (2009). Integrated system faultdia gnostics utilising digraphand fault. *Reliability Engineering and System Safety*, 1107–1115. Moubray, J. (2004). *Mantenimiento Centrado en Confiabilidad.* Soporte CIA LTDA.

Organizacion de las Naciones Unidas Para la Agricultura y la Alimentacion. (2004). *Guia Metodológica Para la Sistematización de Experiencias.* Honduras: FAO.

Rafael, L. B. (2004). *Bioinformatica, Simulacion, Vida Artificial e Inteligencia Artificial .* Madrid España: Diaz de Santos.

Ramirez, E. M., & V., M. R. (2008). On the parmeter optimization of fuzzy inference systems. *International Journal of Computacional Intelligence*.

Ranganath Kothamasu, S. H. (2007). Adaptive Mamdani fuzzy model for condition-based maintenance. *Fuzzy Sets and Systems*, 2715 – 2733.

Rosano, F. L. (s.f.). *Posgrados UNAM.* Recuperado el 02 de Mayo de 2014, de

http://www.posgrado.unam.mx/publicaciones/ant\_omnia/25/03.pdf

Wolfram, A. F. (2001). Component-based multi-model approach for fault detection and diagnosis of a centrifugal pump. *Proc Am Control Conf*, 4443–4448.

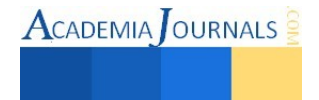

# **Análisis comparativo entre las marcas de computadoras Acer, Hp, Toshiba**

Vianey Guadalupe Hernández Pérez<sup>1</sup>, Erika Velázquez Guillén<sup>2</sup>, José Orlando López Sánchez<sup>3</sup>, Juan Alberto Gómez de León,<sup>4</sup> Miguel Ángel Morales Montoya<sup>5</sup>

Resumen- Se presentan los resultados que se obtuvieron de la investigación realizada con el objetivo de determinar que marca de computadora es mejor desde sus características y para esto se realizó un análisis comparativo entre las marcas ACER, HP y TOSHIBA considerando el Sistema Operativo, Procesador, Pantalla, Tarjeta Gráfica, Memoria RAM.

Palabras Clave. –Sistema Operativo, Procesador, Pantalla, Tarjeta Gráfica y Memoria RAM

# **Introducción**

Se abordan las características por las cuales los alumnos del instituto tecnológico de Comitán de las carreras de Ingeniería en Sistemas Computacionales, Ingeniería en Tecnologías de la información y Comunicaciones y los docentes prefieren los equipos de cómputo ACER, TOSHIBA y HP de acuerdo a las diferentes carácterísticas.

Al elegir un equipo de cómputo lo que se busca es que la capacidad de almacenamiento sea adecuada y acorde a la función que se le quiere dar al equipo de cómputo.

La resolución que tiene la pantalla tambien es una característica que se requiere para el diseño, un aspecto importante es el precio.

Las características de los equipos de cómputo deberían ser seleccionadas de acuerdo a las necesidades de los usuarios, entre las computadoras mas comerciales en el mercado estan Acer, Toshiba y HP. Que se pueden diferenciar en precio, resolución y capacidad.

Todos los equipos de cómputo tienen una característica que los distingue y los hace ser mejores frente a otros.

# **Contenido**

# **Historia de Acer**

La compañía Taiwanesa de equipos informáticos Acer tiene 39 años de historia y en el año 2009 se lanzaron al competitivo mercado de los teléfonos celulares, presentando el teléfono móvil Acer, el Acer DX 900.

En 1976 Stan Shih, Carolyn Yeh, George Huang y Fred Lee fundan Multitech, precursora de la compañía Acer que conocemos hoy e impulsora de la industria informática en Taiwan.

<sup>5</sup> Miguel Ángel Morales Montoya, Alumno de la carrera de Ingeniería en Tecnologías de la Información y Comunicaciones, Instituto Tecnológico de Comitán

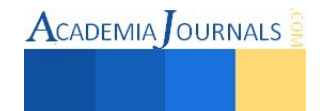

<sup>1</sup> Vianey Guadalupe Hernández Pérez, Alumna de la carrera de Ingeniería en Tecnologías de la Información y Comunicaciones, Instituto Tecnológico de Comitán (Autor Corresponsal [BalandraITC2012@hotmail.com](mailto:BalandraITC2012@hotmail.com) )

<sup>2</sup> Erika Velazquez Guillén, Alumna de la carrera de Ingeniería en Tecnologías de la Información y Comunicaciones, Instituto Tecnológico de Comitán

<sup>3</sup> José Orlando López Sánchez, Alumno de la carrera de Ingeniería en Tecnologías de la Información y Comunicaciones, Instituto Tecnológico de Comitán

<sup>&</sup>lt;sup>4</sup> Juan Alberto Gómez de León, Alumno de la carrera de Ingeniería en Tecnologías de la Información y Comunicaciones, Instituto Tecnológico de Comitán

En 1981 Multitech presentó Micro-Procesador, un microordenador de bajo coste de pequeño a un precio inferior a 100 dólares americanos, que venía a cubrir la creciente demanda de ordenadores personales menos voluminosos que los que había hasta la época. El Micro-Procesador fue el primer gran éxito de Acer.

En 1987 Multitech cambió su nombre por el de Acer. En su origen latín 'Acer' significa enérgico y agresivo. En 1991 la compañía da un giro estratégico potenciando su competencia corporativa que le permitirá disponer de una base sólida en el futuro para operaciones sostenibles.

A partir del año 2001 Acer instaura una política agresiva que le permite posicionarse en mercados con mucha demanda como China, India y los Estados Unidos. En el año 2002 nacen Acer Europa, Oriente Medio y Acer Sudáfrica. En ese año Acer ya tenía representación en todos los países de Europa Occidental y en los principales de Europa Oriental. (Pérez, 2009)

# **Historia de HP**

Cuando Hewlett Packard (HP) comenzó en 1939, el primer producto de la compañía fue de un dispositivo de prueba de sonido. Construyó su primera computadora en 1966, pero no fue hasta 1980 que la primera computadora personal (PC) de HP llegó al mercado.

En 1968, HP presentó la HP 9100A, la primera calculadora científica de escritorio del mundo. Aunque no es una computadora para los estándares de hoy en día, la calculadora inspiró el primer uso documentado de la frase "computadora personal".

Hewlett Packard presentó su primer PC, la HP-85, en 1980. La computadora venía con entre 16 y 32 KB de memoria de acceso aleatorio (RAM), una unidad de cinta y un monitor en blanco y negro incorporado. En 1983, HP lanzó su primera PC de pantalla táctil con el modelo HP-150.

La HP-110, la primera PC portátil de Hewlett Packard, salió al mercado en 1984. El equipo venía con un procesador de 16 bits, 272 KB de RAM y el software HP Personal Application Manager.

PC Pavilion: La década de 1990 trajo la línea HP Pavilion de computadoras personales y de oficina. La primera de la serie, HP Pavilion 5030, vino con un procesador de 75 MHz Pentium, un disco duro de 850 MB y Microsoft Windows 95.

Compaq: Hewlett Packard adquirió Compaq Computer Corporation en 2002, introduciendo la Compaq Tablet PC HP el mismo año. En julio de 2010, Hewlett Packard sostuvo que continuará vendiendo ambas computadoras, HP y Compaq, en el futuro (Gómez, 2011)

# **Historia de Toshiba**

Es una compañía japonesa dedicada a la manufactura de aparatos eléctricos y electrónicos cuya sede está en Tokio. Ocupa el 7º puesto en la lista de grandes compañías mundiales de su campo. Durante el año comercial 2000-2001 la empresa facturó por 5.951.357 millones de yenes y obtuvo un beneficio neto de 96.168.000.000 de yenes. Trabajaban para Toshiba 188.042 empleados (2001).Toshiba surgió con la fusión de dos empresas en el año 1939. La primera, Tanaka Seizosho (Obras de ingeniería Tanaka), era la empresa de equipos telegráficos más importante de Japón y fue fundada por Hisashige Tanaka en 1875. En 1904, la empresa cambió su nombre por el de Shibaura Seisakusho (Obras de ingeniería Shibaura). A lo largo de la primera mitad del siglo XX, Shibaura Seisakusho se convirtió en el principal fabricante de maquinaria pesada eléctrica, mientras Japón, modernizado durante la Era Meiji, se convertía en una potencia industrial a nivel mundial. La segunda empresa, cuyo primer nombre era Hakunetsusha, se fundó en 1890 y era el principal fabricante de lámparas eléctricas incandescentes de Japón. La empresa amplió su oferta a otros productos eléctricos y ya en 1899 tomó el nombre de Tokyo Denki (Eléctrica de Tokio).La fusión en 1939 de Shibaura Seisakusho y Tokyo Denki creó una nueva empresa llamada Tokyo Shibaura Denki. No tardó mucho en ser conocida con el alias de Toshiba, pero no fue hasta 1978 cuando la empresa cambió su nombre oficialmente por el de Toshiba Corporation. (González, 2014)

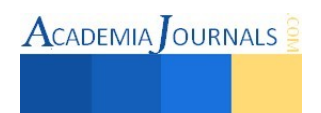

# **Ventajas y desventajas de las marcas Acer, Toshiba y HP (Hewlett Packard)**

#### **Acer**

Acer es una computadora con un precio razonable, aunque no el más barato para comprar. Es una buena opción de medio-de-la-carretera si va a enviar por correo electrónico o navegar por Internet. Este fabricante ofrece ordenadores portátiles y de escritorio, así como las nuevas tabletas que más personas están eligiendo. Lo que solía ser conocido por su bajo precio, pero parece que está tratando de salir de ese molde, ofreciendo modelos con más funciones. Por ejemplo, el [AME600-UR378](http://us.acer.com/ac/en/US/content/series/aspiremt) es un gran escritorio para usuarios individuales regulares y la [E Series Aspire](http://us.acer.com/ac/en/US/content/series/aspiree) es el portátil ideal para los usuarios promedio. Sin embargo, se tiene sólo la media de servicio al cliente cuando se necesita ayuda.

- Planteará un sistema abierto al que pueda acceder cualquier fabricante.
- Plantean comodidad y una experiencia perfecta en Internet.
- El ordenador se encenderá en sólo ocho segundos e inmediatamente arrancará la conexión WiFi pertinente y, en el caso de los que la incluyan, una conexión móvil 3G.
- $\blacktriangle$  Tiempo encendido entre seis y ocho horas con una única carga.
- Especial para usuarios que no necesiten instalar ningún programa.
- Son sistemas más seguros ante virus, más fáciles de actualizar -tanto que Google anima a hacerlo de forma automática-, se pueden compartir al no trabajar de forma local
- Se mantiene la experiencia e interfaz de uso en cualquier equipo y no se alentizarán como un ordenador normal (Ventajas, 2015).

# **Toshiba**

La laptop es un elemento clave para quienes buscan disfrutar de las ventajas de un espacio de trabajo móvil. La movilidad es seguramente la ventaja más destacable que tienen las PC portátiles sobre los computadores de escritorio (PC). En ese sentido, muchas de las laptops Toshiba que usted encontrará en la actualidad en negocios especializados satisfacen estos requisitos básicos.

Consideremos las laptops, sus ventajas y principales características. Para ello nuestro punto de referencia serán las laptops Toshiba que se pueden conseguir en tiendas especializadas en la actualidad. Hoy en día, un disco rígido de laptop puede tener tanto espacio como el de una PC. La mayoría de los modelos de discos del mercado ofrecen una capacidad de almacenamiento más que suficiente (más de 60 gigabytes).

El atributo interesante de las laptops, relacionada con la movilidad, es que hoy por hoy estos equipos traen incorporada la conectividad wireless o WiFi. Los equipos menos modernos (que no cuentan con wireless en su diseño original) también pueden tener acceso WiFi (cada vez más difundido gracias a los spots inalámbricos de uso público), merced a la conexión de una tarjeta de red inalámbrica.

Las baterías y los cargadores de las mismas son un tema importante y que se relaciona directamente con la movilidad del usuario, esa ventaja tan preciada que brinda una laptop. Cualquiera que sea la tecnología de las baterías (NiMH, por Nickel-Metal, o Li-Ion, por iones de litio), su duración dependerá de la cantidad de ciclos de carga a la que sean sometidas. Por eso, en el momento de comprar, cuando tengamos que escoger -por ejemplo- entre varias laptops Toshiba, debemos obtener garantías de que nos están entregando baterias nuevas... incluso también, de ser posible, cuando compremos una laptop usada. (Computer, 2014)

# **Hp (Hewlett-Packard)**

Esta empresa no ha sido el líder de PCs desde hace algún tiempo y que todavía resulta un gran conjunto de ordenadores portátiles y de sobremesa. Sin embargo, no es la creación de diseños innovadores tanto como otras marcas. Por supuesto, esto puede no ser una mala cosa si quieres un equipo que es familiar y fácil de usar. Dos de la serie, el Envy 15 y 17 años, han sido muy populares entre los usuarios y colaboradores. La compañía ofrece un gran servicio al cliente y productos de alta calidad que duran más de muchas otras marcas. Una gran opción para una computadora de escritorio es la HP Pavilion 500-000t y una buena computadora portátil es la envidia HP TouchSmart.

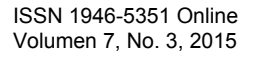

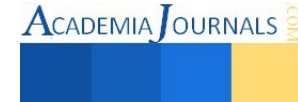
Los modelos de laptop HP ofrecen una amplia gama de prestaciones para uso profesional o en el hogar. HP ha desarrollado varias líneas de computadoras portátiles que apuntan a satisfacer necesidades diferentes. Conocerlas las ventajas de cada modelo lo ayudará a elegir la laptop más adecuada a su estilo de vida. (Ventajas, 2015)

## **Estudio de opiniones entre los encuestados**

### **Características de la población**

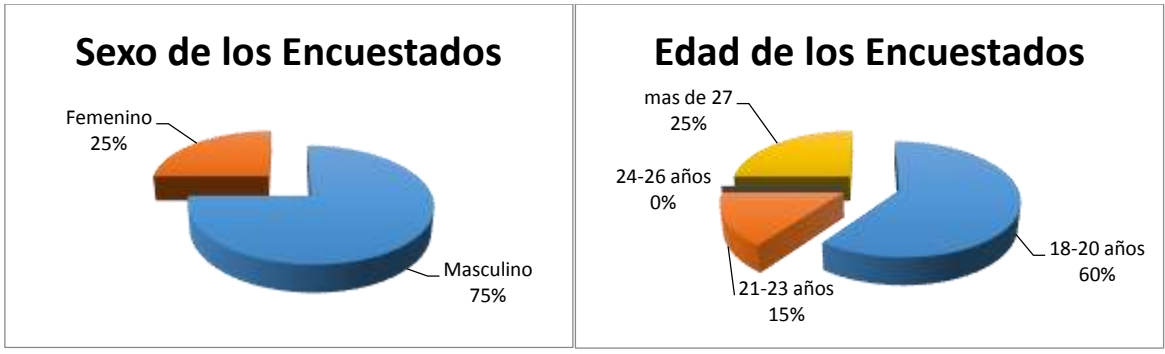

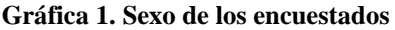

**Gráfica 1. Sexo de los encuestados Gráfica 2. Edad de los encuestados** 

La mayoría de los entrevistados son del sexo masculino con un porcentaje del 75%, mientras que las personas del sexo femenino ocupan el porcentaje restante del 25%. (Ver Gráfica 1)

La edad de los entrevistados varía mucho, el primer lugar lo ocupa el 60% de los entrevistados que son de entre los 18 a 20 años, el 25% mas de 27 años, el 15% de 21 a 23 años mientras que de 24 a 26 años no se encuentra ninguno. (Ver Gráfica 2)

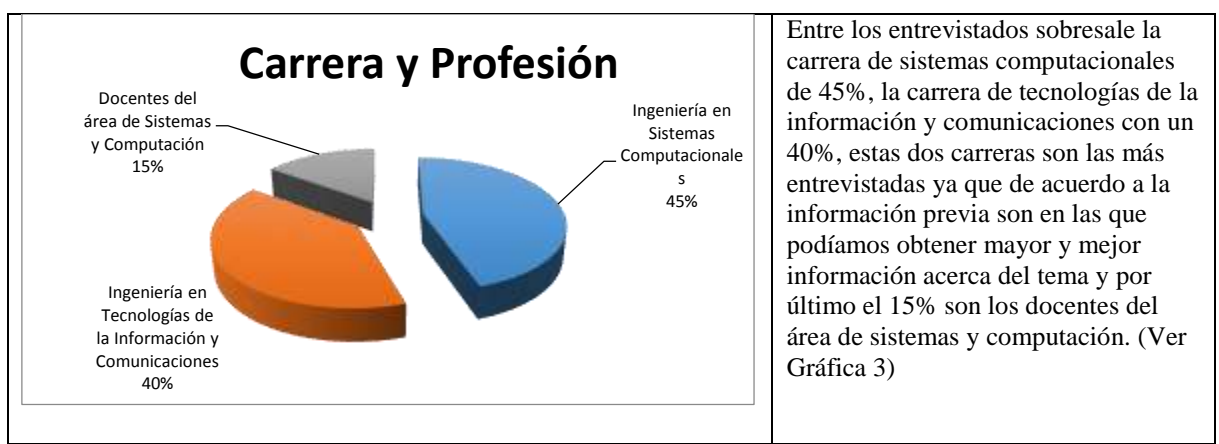

**Gráfica 3. Carrera y profesión**

**Análisis de Resultados** 

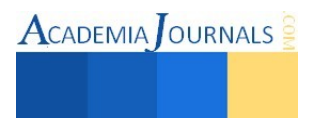

**ACADEMIA JOURNALS** 

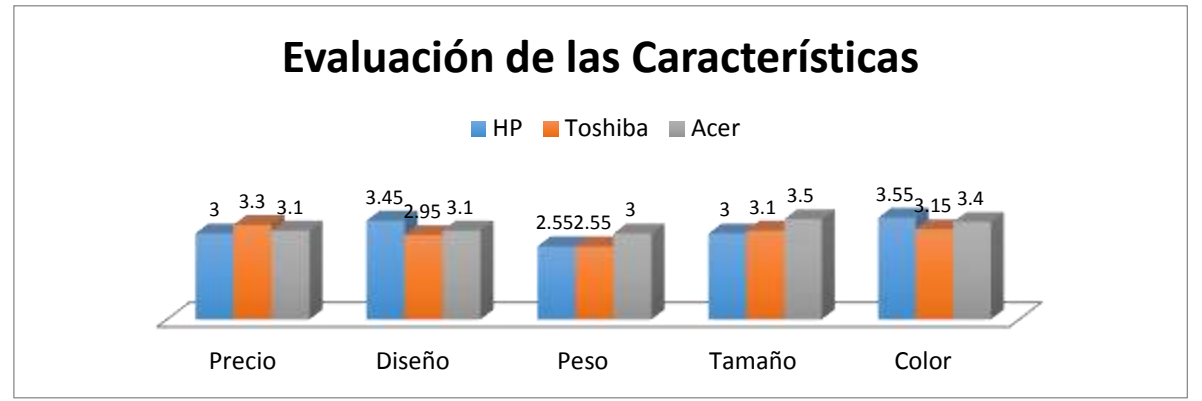

**Gráfica 4. Evaluación de las características** 

De acuerdo a la investigación realizada, se determinó que la comunidad tecnológica evaluó mejor a la marca HP en cuanto a color y diseño. El precio de la marca Toshiba fue considerado el mejor evaluado, así como el tamaño y peso de la marca Acer. La evaluación de estás características fueron consideradas entre bien y muy bien y algunas como el diseño de Toshiba y el peso de HP y Toshiba fueron consideras entre regular y bien. (Ver Gráfica 4)

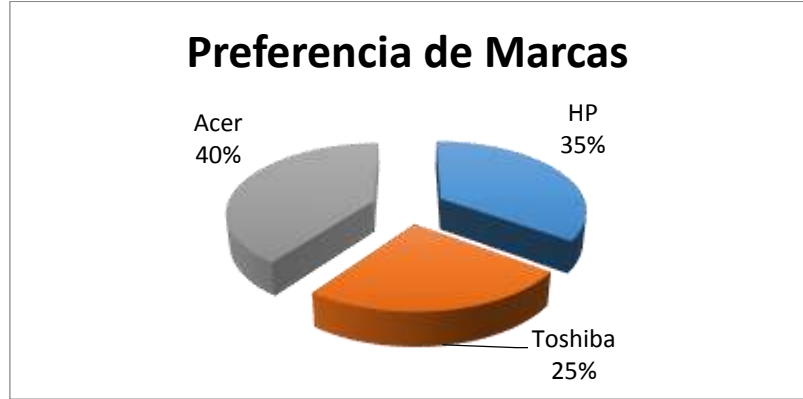

**Gráfica 5. Preferencia de marcas**

Cuándo se les cuestionó sobre la ¿qué marca prefieren? el 40% de la comunidad tecnológica determino que prefieren la marca Acer, el 25% la marca Toshiba y el 35% prefieren HP. (Ver Gráfica 1)

Además se les cuestionó sobre la importancia que le dan a las características.

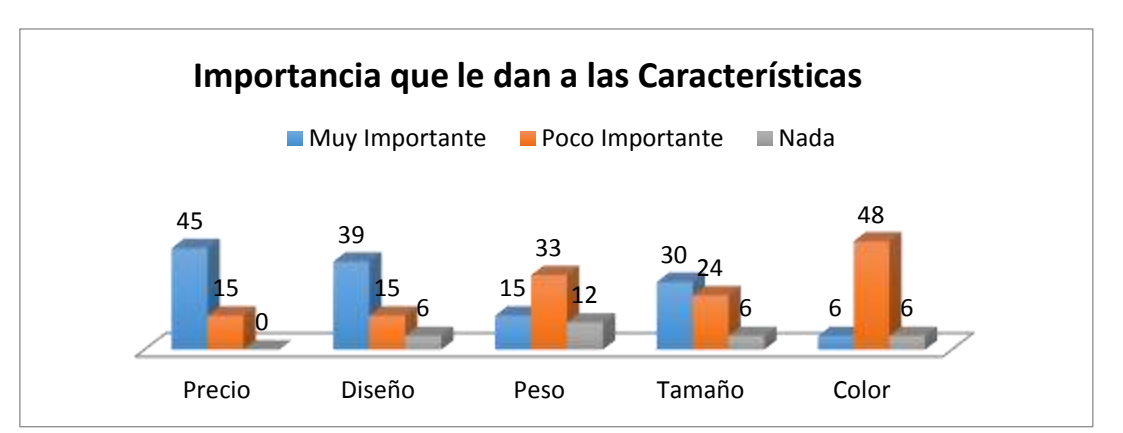

**Gráfica 6. Importancia que le dan a las características** 

Mediante las encuestas aplicadas, la comunidad tecnológica opino sobre las características de cada una: En cuanto a precio el 75% de las personas dijeron que muy importante tomarlo en cuenta y el 25% poco importante; en diseño el 65% de las personas entrevistadas loconsideran muy importante, el 25% poco importante y el 10% nada importante; en peso 25% dijeron que es muy importante, el 55% poco importante y el 20% nada importante; 50% de entrevistados que es muy importante para ellos el tamaño, el 40% poco importante y el 10% nada; y 10% de las personas lo consideran muy importante el color, el 80 poco importante y un 10% nada importante. (Ver Gráfica 6)

Se les preguntó sobre la frecuencia de uso de las mismas y contestaron lo siguiente:

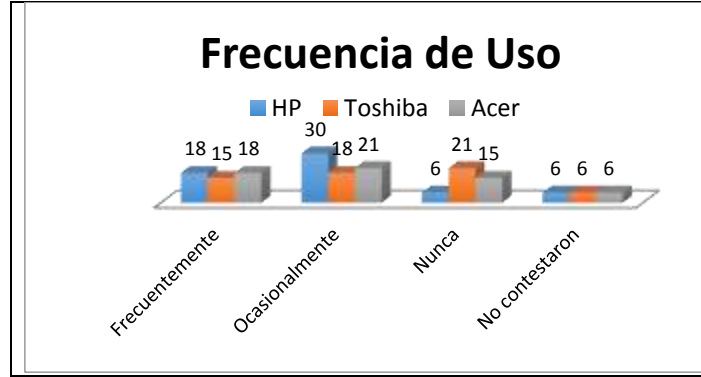

El 30% de los entrevistados utilizan frecuentemente la marca HP, un 50% ocasionalmente y un 10% nunca. El 25% de los entrevistados utilizan frecuentemente la marca Toshiba, el 30% ocasionamente y el 35% nunca. El 30% de los entrevistados utilizan frecuentemente la marca Acer, el 35% ocasionalmente y el 25% nunca. Cabe mencionar que el 10% de la encuestados no contestaron esa pregunta. (Ver Gráfica 7)

**Gráfica 7. Frecuencia de Uso**

## **Conclusión**

La marca mejor evaluada desde sus características es Acer, así como la que prefieren más, aunque la que mas se utiliza es la HP, y a pesar de que una de las características de mayor peso es el precio, Toshiba esta mejor evaluado en cuanto a precio, explicando por ello el uso de la misma.

Para elegir un buen equipo de cómputo es necesario saber cuál es la que necesitamos para cada una de nuestras necesidades al elegir Acer su precio es bueno pero su resolución no es tan bueno como Toshiba y HP.

- Toshiba tiene un precio más elevado que Acer.
- Hp tiene un precio más alto que Toshiba.

Cada una tiene su propia utilidad y para ello es necesario saber cada una de sus características recomendaríamos la marca Toshiba por ser la que tiene la mejor resolución y su precio nos es tan elevado como HP.

## **Bibliografía**

Computer, (2014, 07 de noviembre). *Caracteristicas de Toshiba.* Disponible en[: http://www.decompras.com/tecnologia/caracteristica-y](http://www.decompras.com/tecnologia/caracteristica-y-precios-de-laptop-toshiba-satellite/)[precios-de-laptop-toshiba-satellite/ F](http://www.decompras.com/tecnologia/caracteristica-y-precios-de-laptop-toshiba-satellite/)echa de Consulta [2015, 3 de junio]

Gómez, J. F. (2011, 24 de marzo). *HP Computer.* Disponible en[: http://www.ehowenespanol.com/historia-pc-hp-hechos\\_325165/](http://www.ehowenespanol.com/historia-pc-hp-hechos_325165/) Fecha de Consulta [2015, 3 de junio]

González, F. D. (2014, 21 de julio). *Toshiba web page computer.* Disponible en[: http://toshiba-ads.blogspot.mx/2007/11/historia-de](http://toshiba-ads.blogspot.mx/2007/11/historia-de-toshiba.html)[toshiba.html F](http://toshiba-ads.blogspot.mx/2007/11/historia-de-toshiba.html)echa de Consulta [2015, 3 de junio]

Pérez, F. (2009, 02 de junio). *Historía de Acer.* Disponible en[: http://www.eshistoria.net/2009/06/acer-33-anos-de-historia.html](http://www.eshistoria.net/2009/06/acer-33-anos-de-historia.html) Fecha de Consulta [2015, 3 de junio]

Ventajas. (2015) *Ventajas competitivas.* Disponible en[: http://www.decompras.com/tecnologia/ventajas-competitivas-de-los-diferentes](http://www.decompras.com/tecnologia/ventajas-competitivas-de-los-diferentes-modelos-de-laptp-hp)[modelos-de-laptp-hp.](http://www.decompras.com/tecnologia/ventajas-competitivas-de-los-diferentes-modelos-de-laptp-hp) Fecha de Consulta [2015, 3 de junio]

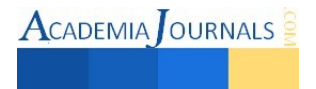

**ACADEMIA JOURNALS** 

# **SISTEMA DE GESTIÓN DE TRAZABILIDAD**

## **MII Ligia Herrera Franco<sup>1</sup> , Dr. Alberto Aguilar Lasserre<sup>2</sup> , Mtro. José Manuel Flores Pérez<sup>3</sup> , MII César Arguelles López<sup>4</sup> , M.C Magno Ángel Gonzales Huerta<sup>5</sup> , MII Constantino Gerardo Moras Sánchez<sup>6</sup> .**

 *Resumen---***La trazabilidad en la cadena agroindustrial del café, tiene un importante impacto en la calidad y seguridad del mismo, además que es una tendencia mundial del mercado externo. El llevar a cabo la trazabilidad de este producto, representa ventajas competitivas para los productores. En este sentido, el objetivo del presente trabajo fue diseñar un sistema de gestión de trazabilidad del café procesado dentro de una empresa. Primeramente se definieron las actividades que se realizan para elaborar el producto final, en este caso café verde variedad oro robusta. Para mostrar todas las actividades que se llevan a cabo se realizaron diagramas de cada actividad importante del proceso, desde la cosecha hasta su expedición al cliente final. El sistema de gestión incluye una aplicación web en la cual se muestra la trazabilidad al cliente final, teniendo a la vez la función de mostrar los datos al personal interno de la empresa.** 

 *Palabras clave:* **trazabilidad, sistema de gestión, aplicación web.** 

### **INTRODUCCIÓN**

El café es una bebida que se consume a diario y cada vez más los consumidores muestran interés en conocer sobre su procedencia, producción y su transformación hasta llegar a ellos. Este interés creciente es una oportunidad para llevar a cabo la trazabilidad en el mundo del café, además que existe la tendencia mundial del mercado externo de un aumento de las exigencias para los productores que exportadores de países de Tercer Mundo, y el café no está exento de cumplir las normativas y requerimientos que han impuesto los países desarrollados**<sup>1</sup>** .

Desde el punto de vista de la calidad de los productos y tomando en consideración que el café es un producto para el consumo humano, las empresas cafetaleras deben ser capaces de producir productos seguros, donde se utiliza la trazabilidad, que es la capacidad para seguir el desplazamiento de un alimento o alimentos a través de etapas específicas de la producción, transformación y distribución**<sup>2</sup>** . Es decir, la integración de la cadena agroindustrial del café, desde los productores hasta los exportadores, incorporando las variables de producción que tienen relación con la inocuidad de los alimentos que son hoy un requerimiento del mercado.

## **PLANTEAMIENTO DEL PROBLEMA**

Desde el punto de vista de los productores y distribuidores de alimentos en nuestro caso el café, la trazabilidad permite identificar el riesgo y aislar los productos afectados sin perjudicar toda su producción, pudiendo proceder a una retirada selectiva de producto en caso de que fuese necesario. Por otra parte, a los consumidores les ofrecerá garantías sobre la calidad de la información que reciben en el etiquetado, así como una mayor tranquilidad en casos de crisis alimentarias.

<sup>&</sup>lt;sup>1</sup> MII. Ligia Herrera Franco es egresada-titulada de la Maestría en Ingeniería Industrial del Instituto Tecnológico de Orizaba [lenaherrera@hotmail.com](mailto:lenaherrera@hotmail.com)

<sup>&</sup>lt;sup>2</sup> Dr. Alberto Aguilar Lasserre profesor de la Maestría en Ingeniería Industrial del Instituto Tecnológico de Orizaba aaguilar@itorizaba.edu.mx

<sup>3</sup> Mtro. José Manuel Flores Pérez es egresado-titulado de la Maestría de Sistemas Computacionales del Instituto Tecnológico de Orizaba jflores@grupomerino.com.mx

<sup>4</sup> MII. César Argüelles López es profesor de TSU e Ingeniería en mantenimiento en la Universidad Tecnológica de Gutiérrez Zamora, Ver. México [arguelles88@h](mailto:arguelles88@)otmail.com

<sup>5</sup> M.C Magno Ángel Gonzales Huerta profesor de la Maestría en Ingeniería Industrial del Instituto Tecnológico de Orizaba magnogh@yahoo.com.mx

<sup>6</sup> MII Constantino Gerardo Moras Sánchez profesor de la Maestría en Ingeniería Industrial del Instituto Tecnológico de Orizaba t\_moras@yahoo.com.mx

Para generar un sistema de gestión de trazabilidad se debe seguir la metodología observada en la Figura 1. Desde la generación del diagnóstico hasta el uso de los registros se muestra en el Manual de Trazabilidad elaborado para esta empresa, en el cual una de la principal información a recolectar es una base de datos de los productores con origen geográfico, para finalmente mostrar el uso del sistema de gestión propuesto.

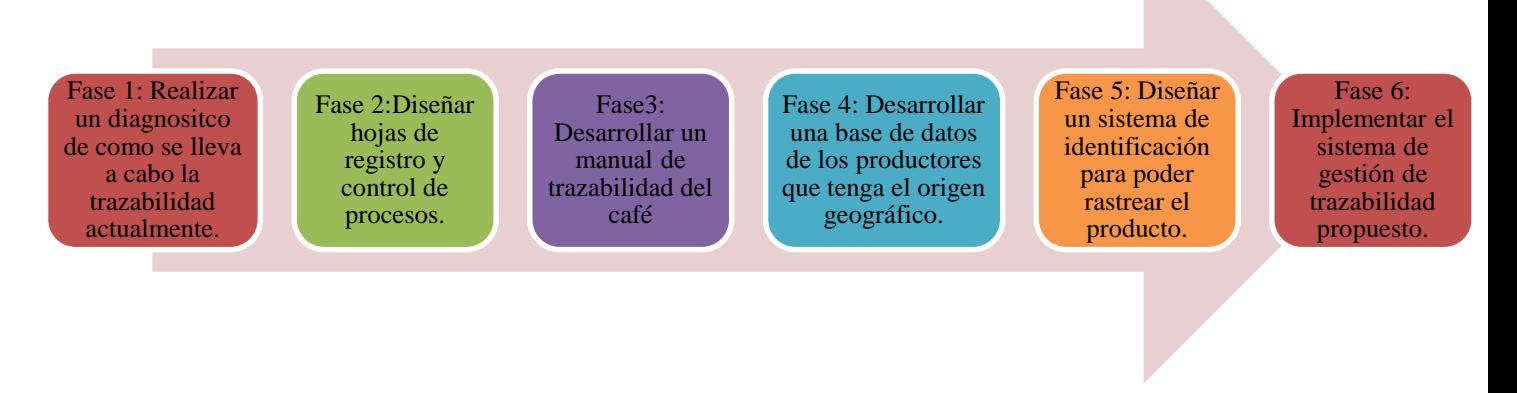

Figura 1 Metodología para la implementación de un sistema de gestión de trazabilidad.

# **IMPLEMENTACIÓN DE LA METODOLOGÍA**

## *FASE 1: Diagnóstico en la empresa de cómo actualmente realiza la trazabilidad.*

En esta fase se realiza el diagnostico de la trazabilidad, donde se obtiene información importante de la empresa, para ello se debe tener conocimiento del ciclo de producción e identificar todas las actividades desarrolladas durante el mismo, estas son: acopio, recepción, beneficio húmedo, transporte, beneficio seco y distribución. La secuencia de estas actividades se muestra en la figura 2.

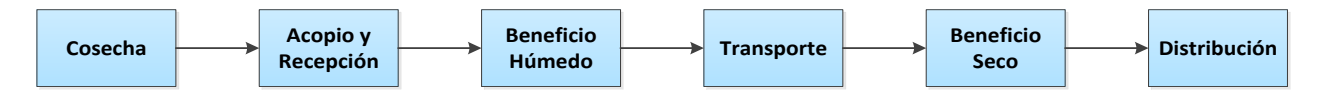

## **Figura 2. Actividades que se realizan en el ciclo de producción.**

Las actividades mostradas anteriormente están formadas por otras actividades secundarias, por lo que para cada una de ellas se realizaron mapas de proceso para poder especificar a detalle el ciclo de producción que se analiza. Un ejemplo se muestra en la Figura 3, donde se observa a detalle las actividades que conforman a la cosecha.

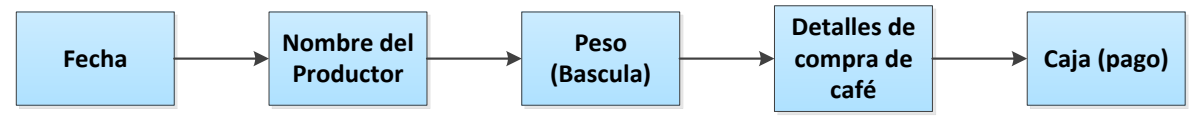

## **Figura 3. Actividades que se realizan en la cosecha**

Se realizaron mapas de proceso de todas las actividades que conforman el ciclo de producción del café verde, para posteriormente identificar las actividades del proceso en donde se puedan llevar registros confiables. Con esto ya es posible poder realizar registros de información necesaria para llevar a cabo la trazabilidad. Después de realizar los diagramas se eligieron las actividades que tienen mayor importancia y en las cuales se pueden obtener registros de los procesos que se realizan en ellas (Figura 4). Entre las actividades que se pueden recolectar la información se

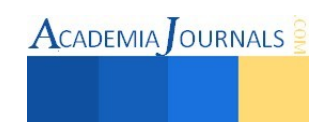

encuentra la finca donde se debe recaudar toda la información relevante de la materia prima, es decir, de donde proviene el café cereza, los datos descriptivos de las fincas, así como la ubicación geográfica y las parcelas que la conforman. En la actividad del Acopio se recolecta la información correspondiente a las compras de café, es decir tener un registro de los productores que intervienen en esta transacción.

Posteriormente cuando se realiza el beneficio húmedo, en el cual se llevara el registro de la cantidad de café que entrara a proceso, a quién pertenece, el tiempo que tardara el proceso, y la cantidad de café obtenido. El café resultante debe ser trasladado al Beneficio Seco, en este caso la información a obtener está relacionada con el transporte, como es el nombre del chofer, la placa del camión, la cantidad y tipo de café que se está transportando, así como la fecha de este traslado.

Cuando el grano llega al Beneficio Seco, se realiza la recepción de este y se debe registrar: la cantidad de café que está entrando a la empresa, su procedencia, quién lo transporto y la placa del transporte, entre otra información. Una vez que se realizó la anterior actividad, se debe recaudar la información correspondiente sobre la localización del producto ingresado, y los datos arrojados en el análisis organoléptico, para posteriormente decidir el o los procesos que deben llevarse a cabo.

La actividad de mezcla, se realiza cuando el café entra a máquinas y como se puede utilizar cualquier lote de grano que se encuentre en la empresa, es necesario llevar un registro de los lotes que entran a proceso, así como sus pesos individuales y sus pesos en conjunto. Finalmente se debe contar con la información de la cantidad de café que fue obtenido de los procesos en el Beneficio Seco, es decir, tener conocimiento de cuantos kilos y sacos se obtuvieron en el proceso de Beneficiado, en donde se colocaron y a quién fue vendido.

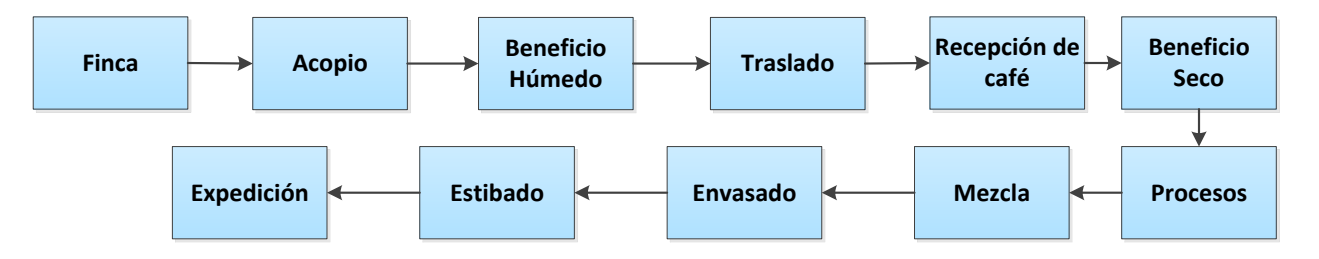

**Figura 4. Identificación las actividades en donde se pueden realizar registros confiables.**

## *FASE 2: DISEÑO DE HOJAS DE REGISTRO Y CONTROL DE PROCESOS PARA LA IMPLEMENTACIÓN DEL SISTEMA DE TRAZABILIDAD.*

En esta fase se diseñaron hojas de registros y control de procesos con la finalidad, de poder recopilar la información correspondiente de toda la cadena agroindustrial de la empresa analizada. Primeramente se recolectaron los datos de las Fincas, que es donde se recibe la materia prima, además de obtener información de los recursos agrícolas que se utilizan en estas. Posteriormente en el acopio, se registra el nombre de los productores que venden el café cereza para ser procesado en el beneficio húmedo, en el cual se lleva un control de los procesos, de la cantidad de café que entra y sale del proceso. Además del traslado y recepción del café se debe conocer la información de: la cantidad de café que se transporta, de donde proviene, las características del café y del transporte. Cuando el café entra al Beneficio Seco se debe recolectar toda la información relacionada con: el análisis organoléptico, los procesos que intervienen en la transformación a café verde; además de la cantidad de café obtenido de estos procesos. Finalmente se debe tener registro de la colocación del café en el almacén, así como a quien compro el producto y a donde se dirige. Un ejemplo de la recolección de los datos descriptivos que corresponden a la Finca se muestra en la Tabla 1 en la cual se observa la información es necesaria y se comienza a utilizar un código de identificación. Como en toda la cadena de producción se deben recaudar datos, como se describió anteriormente; en la figura 5 se muestra un mapa de documentos en los cuales se identifican los formatos que deben ser llenados.

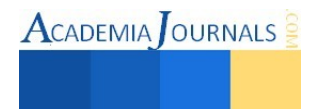

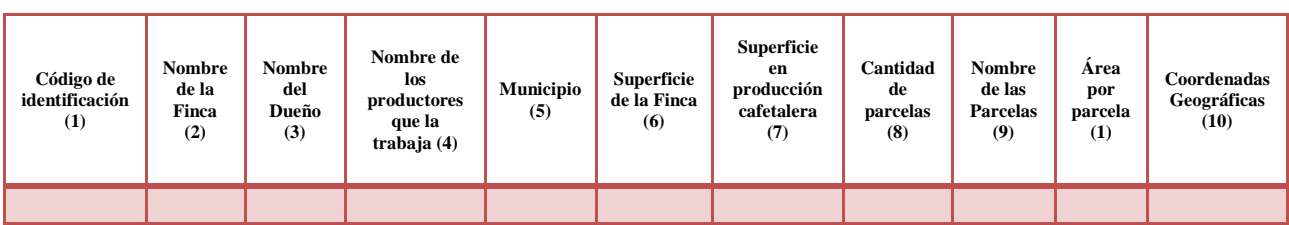

Tabla 1. Tabla de Datos descriptivos de la Finca. Clave de formato GM-TRAZ-01

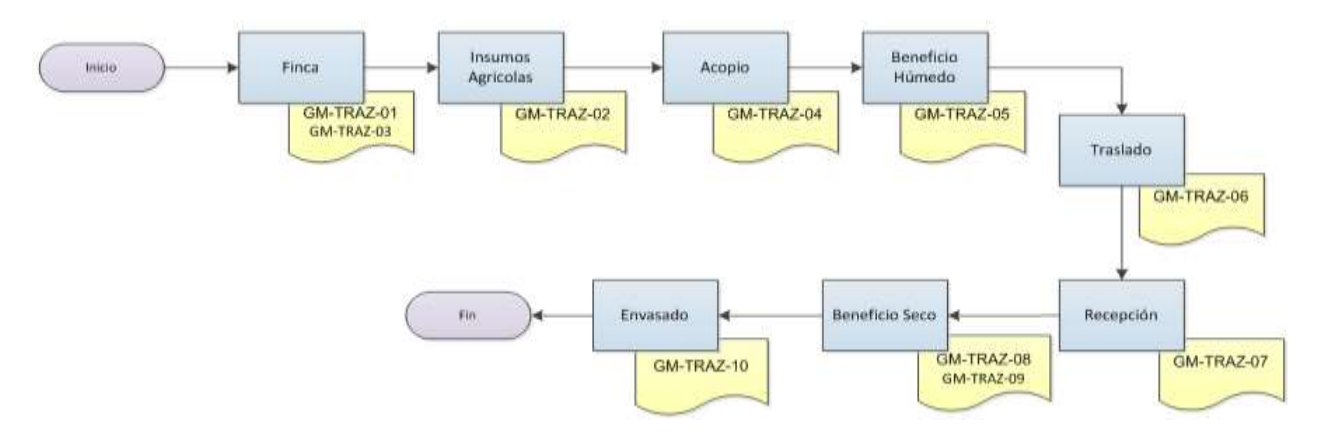

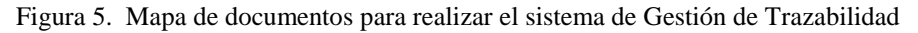

## *FASE 3: Desarrollo de un manual de gestión de trazabilidad.*

Se desarrolló un manual de trazabilidad a lo largo del trabajo para realizar el sistema de gestión de trazabilidad, el cual está basado en las actividades que se realizan en la empresa para distribuir el café verde y principalmente en aquellas en las que puede existir un registro importante para poder llevar la trazabilidad de manera adecuada.

El Manual de trazabilidad contiene: introducción, objetivo general, la actualización y los procedimientos que se describirán en el mismo. Estos procedimientos son: recolección de datos, acopio, beneficio húmedo, traslado, recepción, entrada de café a beneficio seco, envasado. Señala además, quienes son los responsables de ejecutar estos procedimientos y de llevar a cabo el llenado de las hojas de registro que solicita el manual.

## FASE 4: DESARROLLAR UNA BASE DE DATOS DE LOS PRODUCTORES EN LAS QUE SE TENGA EL *ORIGEN GEOGRÁFICO.*

En esta fase se presenta una base de datos en la cual se tiene el conocimiento de las características de las Fincas, que es donde se obtiene la materia prima. Además de información relacionada con los Insumos agrícolas que utiliza cada Finca, para recaudar esta información se utilizaron los formatos de registro descritos en la FASE 2.

## *FASE 5: DISEÑAR UN SISTEMA DE IDENTIFICACIÓN PARA PODER RASTREAR EL PRODUCTO.*

EL sistema de identificación utilizado para rastrear el producto es un sistema numérico. El gestor de bases de datos PosgreSQL utiliza un número serial único para cada entrada de datos**<sup>3</sup>** . Es decir, se le asigna un número único, mejor conocido como llave primaria, para identificar cada una de las siguientes entidades: finca, parcela, municipio, productor, beneficio húmedo, insumos agrícolas, transporte, recepción, mezcla, procesos y salidas. Por lo que cada, salida es única y se muestra toda la información de la trazabilidad del producto.

 A continuación se muestra un ejemplo de la información que contiene una partida de café, utilizando el sistema de identificación para realizar su rastreo en el beneficio húmedo. Como se observa en la Figura 6, existen varios

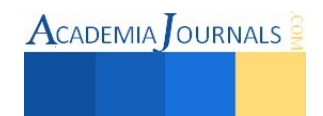

elementos que conforman una partida de café, cada elemento tiene un código de registro que ayuda a identificar a todos los elementos del producto final.

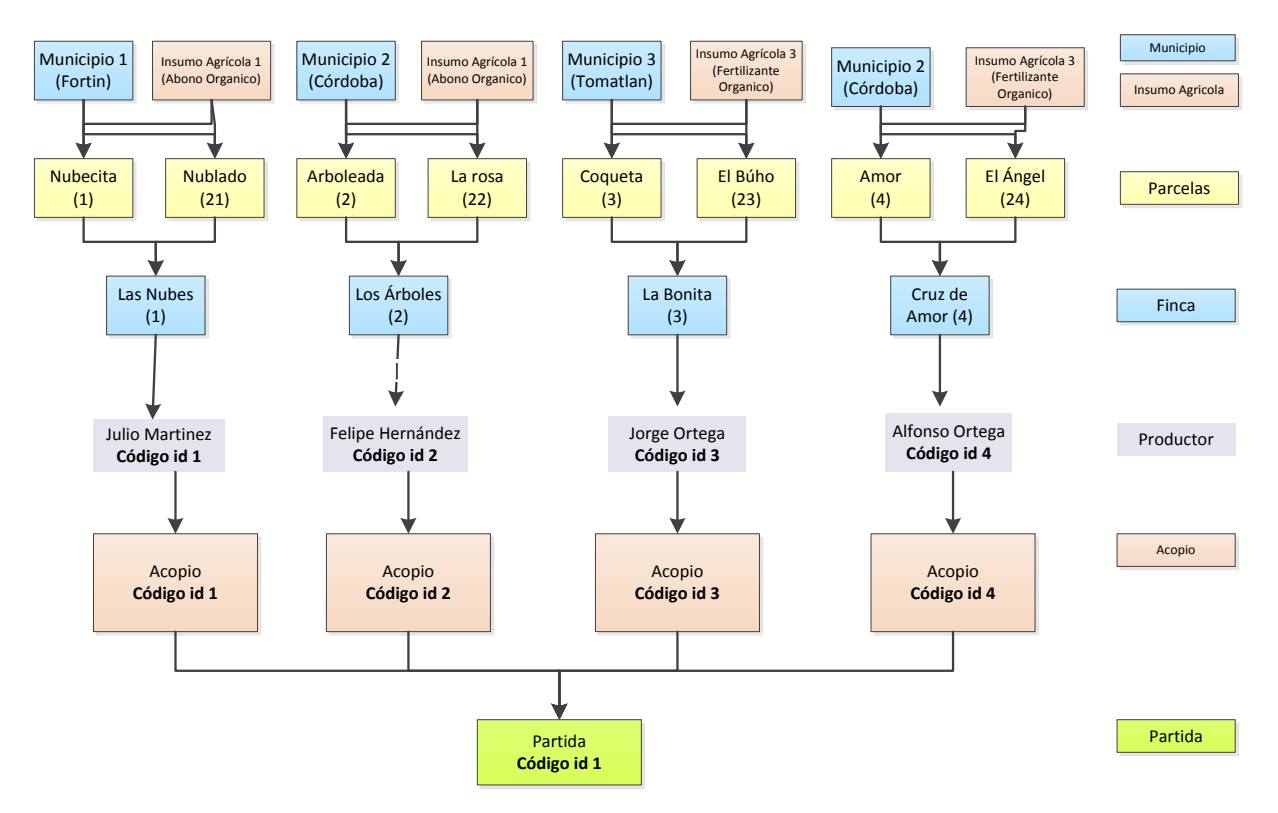

Figura 6. Elementos que integran una partida de café

## *FASE 6: Implantar el sistema de Gestión propuesto*

Para poder llevar a cabo una trazabilidad demostrable y completa se desarrolla una aplicación Web con la ayuda de una base de datos relacional y así controlar todos los datos relacionados desde las fincas hasta los lotes de producto terminado. Para mostrar la trazabilidad que se llevó en la empresa, se generan dos formas para mostrar la trazabilidad. Una trazabilidad interna, la cual es para uso del personal de la empresa y así poder checar la trazabilidad del producto en cualquier momento. Así como una trazabilidad externa, que sirve para mostrar al cliente la trazabilidad del café que está comprando.

Una aplicación web es un conjunto de páginas que interactúan unas con otras y con diversos recursos en un servidor web, incluidas bases de datos**<sup>4</sup>** . Para realizar esta aplicación primero se generó la base de datos, utilizando el manejador de datos PostgreSQL; y posteriormente se creó la aplicación en el Programa NetBeans y se ejecutaron las pruebas de implementación.

En el proyecto se utilizó hibérnate para la creación de las clases que se necesitan y el manejo de la base de datos. Posteriormente se comenzó a programar la lógica de la aplicación web. Se realiza la presentación de los "módulos" que integran la aplicación web, el primer módulo está relacionado con lo que vería el usuario externo, en esta parte cuando el cliente entra a la página, debe introducir el código que posee el café y finalmente se le mostrara la salida de la trazabilidad. Un ejemplo de trazabilidad externa se muestra en la Figura 7.

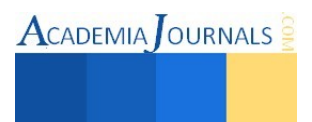

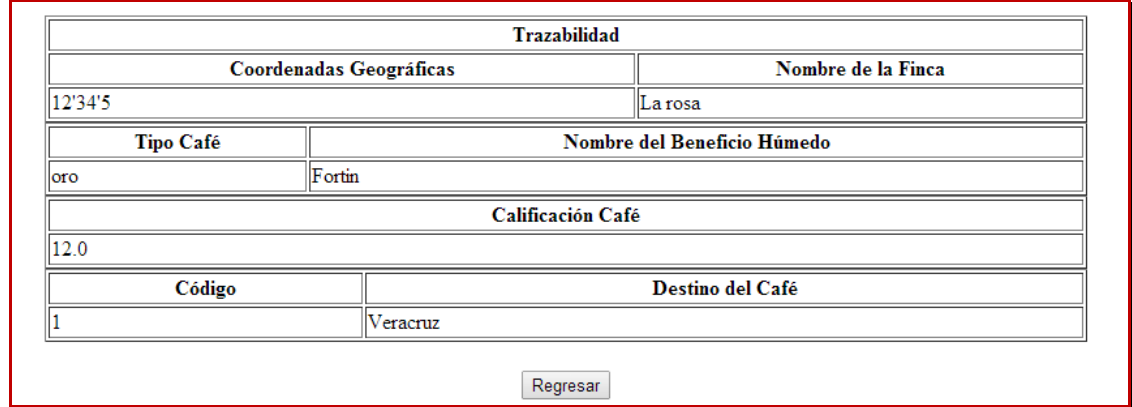

Figura 7. Ejemplo de salida de la trazabilidad externa

## **CONCLUSIÓN**

En la industria del café es muy importante estar a la vanguardia de los nuevos sistemas de gestión, la creación de la aplicación web para realizar un efectivo sistema de trazabilidad, es de gran importancia para posicionar y generar nuevas oportunidades en una empresa cafetalera.

Para llevar a cabo un sistema de gestión de trazabilidad, se debe identificar las actividades que generan registros confiables y si estas actividades no se realizan actualmente, se deben crear. Además, muestra la relevancia de contar con hojas de registro de información, para poder recaudar los datos necesarios y llevar un orden, también se realiza un plan de trazabilidad donde se indica cómo se deben llenar estos registros.

Todo lo anterior es importante para poder crear una base de datos, y así poder desarrollar una aplicación web, en la cual se pueda ingresar y consultar la información referente a la trazabilidad del café.

El contar con esta aplicación, permitirá concretar toda la información relacionada con la trazabilidad, además de contar con la facilidad de ingresar los datos necesarios para ampliar la base de datos, ya que la aplicación tiene campos para poder ingresar información nueva. Todo esto permite tener una trazabilidad completa y comprobable.

## **BIBLIOGRAFIA**

- <sup>1</sup>Léger, N. (2010). "Trazabilidad en la cadena Agro-Comercial: concepto y experiencias". Registro de Trazabilidad Camara Argentina de Comercio, 1.
- <sup>2</sup> Technical Committe ISO/TC 34. (2007). "Traceability in the feed and food chain. General principles and basic requirements for system design and implementation". En T. C. 34, ISO 22005 (pág. 3).
- <sup>3</sup> Bergsten, H. (2004) "JavaServer Faces". Estados Unidos de America: O´Reilly Media.
- <sup>4</sup>Aumaille, B. (2002). "J2EE Desarrollo de aplicaciones WEB". Barcelona: ENI.

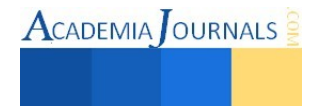

# Análisis del proceso de evaluación de docentes investigadores

Luis Ernesto Irigoyen Arroyo M.C.<sup>1</sup>, Mtra. Esmeralda Aguilar Pérez<sup>2</sup>, M.A. María Elena Hernández Hernández<sup>3</sup> y M.I.A. Eloisa Sánchez Cortes<sup>4</sup>

*Resumen***—El desempeño docente es decisivo en el rendimiento académico, el mecanismo para controlarlo es la evaluación. La evaluación de los docentes investigadores no posee características estandarizadas al interior de las IES, en función de que las propias estructuras administrativas difieren y por lo mismo, no se cuenta con instrumentos equiparables que puedan dar un panorama general del proceso. A nivel nacional existen como medios de seguimiento y evaluación el PRODEP y el SNI, sin embargo, sus resultados no son tan representativos en razón que para poder aspirar a ser parte de los mismos, se exige una serie de requisitos que difícilmente reúne la gran mayoría de los investigadores del país, como la cantidad de horas dedicadas a investigar, la escolaridad y otras. Por ello el presente trabajo aborda el tema, pero hasta el nivel del análisis del estado del arte.** 

*Palabras clave***—Evaluación docentes investigadores, IES, México.** 

#### **Introducción**

El presente artículo, aborda este tema, que hasta el momento, a través de la búsqueda de material bibliográfico, así como en las principales bases de datos (SciELO, Redalyc, Ebsco, Dialnet, Cengaje Learning), es muy poca la información sobre evaluación docente de investigadores, ello en razón que la información se centra en la evaluación docente en general. Existen diversos autores que abordan la evaluación docente desde distintos enfoques y alcances; por ejemplo hay autores que abordan solo la teoría o estado del arte, unos desde el nivel educativo (primaria, secundaria, etc.), otros lo particularizan desde el contexto de ciertas regiones o países, y unos más desde las instituciones en particular.

También se encontraron trabajos donde se vincula el proceso de evaluación docente con otro aspecto, por ejemplo: con la calidad de la institución; con estímulos o incentivos ofrecidos a los docentes; con la autoestima de los docentes; con el nivel de estrés que sufren los docentes; con el nivel de compromiso de los docentes hacia la institución; la trayectoria y formación del docente; el nivel de aprendizaje de los estudiantes contra resultados de evaluación; la opinión de los estudiantes ante el cuestionario que deben responder sobre sus docentes; entre otros.

#### **Desarrollo**

El tema de la evaluación docente ha sido abordado por varios investigadores, desde distintos enfoques, sin embargo, al interior de las Instituciones de Educación Superior (IES) opera de múltiples formas, principalmente en razón de que son aspectos diferentes los que a cada institución le interesa conocer. Al respecto Rueda (2015) menciona: "Los actuales mecanismos y programas para evaluar la actividad y el quehacer de los profesores en el nivel superior no son suficientes, sobre todo porque no guardan relación con la mejora de su desempeño".

Al respecto, Tejedor (2012) menciona que se trata de un proceso que debe orientarse fundamentalmente a la estimación del nivel de calidad de la enseñanza a fin de contribuir progresivamente a su mejora. El criterio básico será conseguir una utilidad efectiva del conjunto del proceso como recurso de perfeccionamiento docente haciendo buenos los propósitos de la evaluación formativa.

En la actualidad, (la mayoría de) las instituciones que evalúan la labor docente, lo hacen a través de tres medios: encuesta a los alumnos, encuesta a los jefes de los docentes (directores de carrera/jefes de divisiones o departamentos/coordinadores de carrera/directores de facultad, según se denomine en la IES) y academia o grupo colegiado al cual pertenece el propio docente. A través de esos tres medios, se genera una panorámica sobre el desempeño del docente evaluado.

Arbesú y Moreno (2014), citan a Aboites, quien coincide con Rueda, Luna, García y Loredo (2010) autores que precisan que es a principios de los años noventa, cuando en México se inicia un programa de modernización de la educación en donde la calidad y la evaluación son dos conceptos clave a partir de los cuales se pretende transformar

<sup>4</sup> La M.I.A. Eloisa Sánchez Cortés es Profesora de la Universidad del Valle de Tlaxcala y del Instituto Universitario Quiroga. laet.eloisa.sancor@gmail.com

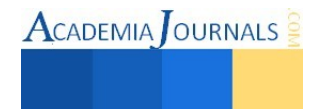

<sup>1</sup>El M.C. Luis Ernesto Irigoyen Arroyo es Jefe del Depto. de Investigación del Instituto Tecnológico Superior de San Martín Texmelucan, Puebla. [luisernesto.irigoyen@upaep.edu.](mailto:luisernesto.irigoyen@upaep.edu)mx (**autor corresponsal)**

<sup>2</sup> La Mtra. Esmeralda Aguilar Pérez, es Profesora de Tiempo Completo de la división de Contaduría del Instituto Tecnológico Superior de San Martin Texmelucan, Puebla. superesme\_1@hotmail.com

<sup>3</sup>La M.A. María Elena Hernández Hernández, es Profesora de Tiempo Completo de la división de Contaduría del Instituto Tecnológico Superior de San Martin Texmelucan, Puebla. marielh2@yahoo.com.mx

**ACADEMIA** OURNALS

la educación superior mexicana. En otras palabras, ésta es la primera gran iniciativa de una evaluación masiva, transformación que no se había registrado anteriormente.

En 1996 se estableció el Programa de Mejoramiento del Profesorado (PROMEP) dirigido a elevar el nivel de habilitación del profesorado y la consolidación del personal académico, para ello el gobierno ha financiado la realización de estudios de posgrado de los profesores de tiempo completo y otorgado estímulos para la integración de los profesores en cuerpos académicos. Asimismo, certifica al profesorado a través del reconocimiento al personal de tiempo completo con perfil deseable, es decir, quienes cuentan preferentemente con el grado de doctor y realizan de manera equilibrada las funciones de docencia, investigación, tutorías y gestión académica. (Rueda, Luna, García y Loredo 2010).

Si bien es cierto que los procesos de evaluación han generado efectos positivos para las IES, también se advierten distintos problemas reconocidos tanto por el gobierno federal como por la Asociación Nacional de Universidades e Instituciones de Educación Superior (ANUIES) y el sector académico (ANUIES, 2006; Rubio, 2006; Canales, 2008). Entre los problemas destacan la indefinición de los propósitos de las distintas acciones de evaluación, las dirigidas al apoyo a las decisiones de mejora, a la rendición de cuentas a la sociedad y a la asignación de recursos adicionales. Asimismo, se advierte una desarticulación e inclusive contradicciones entre los diversos criterios de evaluación aplicados.

Sin embargo, las IES, como lo menciona la fracción VII del artículo 3° de la Constitución Política de los Estados Unidos Mexicanos, tienen tres fines, siendo el primero la docencia, en segundo lugar está la investigación, misma que también debe ser evaluada para determinar la efectividad de quienes la desarrollan como parte de sus funciones cotidianas en la Universidad/Instituto donde prestan sus servicios.

Martín**,** Toharia y Gutiérrez (2008) establecen que: La evaluación y la priorización de la actividad investigadora resultan esenciales para el desarrollo de un sistema de ciencia, tecnología e industria. Los datos sobre la perspectiva de los investigadores al respecto son escasos.

A lo largo de la historia y desarrollo de la educación superior en México se ha puesto de manifiesto un problema que ha tomado diferentes matices en relación con las condiciones en que se ha desenvuelto en este nivel educativo: la integración de la actividad docente y la científica investigativa, pues aún es común encontrar en las Instituciones de Educación Superior, una división administrativa entre la actividad docente exclusiva para la formación y la actividad científica investigativa para la producción de conocimiento, situación que afecta la concepción de la relación dialéctica que debe establecerse entre estas dos actividades. (Vizcarra, M. G; Romero, S. L; Ríos, B; Olivo, J. R. y Montaño, C. 2014).

Díaz Barriga (1996) hace referencia que fue en 1984, cuando surge el Sistema Nacional de Investigadores (SNI) en México, como un punto de partida tanto para la implantación de un sistema *merit pay*, aplicándose en el contexto del deterioro salarial generado por la crisis económica de los ochenta. Los resultados de estos programas se emplean para establecer múltiples discriminaciones en las tareas de investigación, docencia y divulgación del conocimiento. Lo que genera la tendencia a considerar todas las tareas académicas (investigación, docencia y difusión) importantes y en este sentido exigir que todos los académicos muestren resultados en las tres áreas, lo que afecta los procesos de trabajo de cada una de las comunidades. Por otra parte, en los hechos se concede peso a los mecanismos para evaluar la investigación, ya que se tenía mayor claridad sobre ellos, de esta manera se da preponderancia a libros, artículos, ponencias, por sobre las actividades específicas de la docencia.

Arbesú y Rueda (2003), retoman a Rueda y Rodríguez, (1996) y a Carrión, et al., (1995), quienes destacan que aunque cada institución tiene definidos sus propios criterios de evaluación, delimitados fundamentalmente por tres rubros, por el contexto de las políticas públicas de evaluación en vigor, ésta se ha aplicado con fines sumativos, es decir, se evalúa para premiar o sancionar (al no recibir la compensación económica). Estudios recientes confirman que los procesos de evaluación en las universidades mexicanas se han burocratizado, privilegiando el análisis numérico. Hasta el momento se ha evaluado a las instituciones esencialmente con indicadores y factores cuantitativos, enfocados principalmente a otorgar financiamiento sin mejorar sustancialmente la calidad de la educación.

Díaz Barriga (2006) hace un comparativo de los programas de la calidad educativa en México en educación superior, mismos que atienden distintas clasificaciones, por ejemplo el nivel, donde se ubica: el institucional, los programas, los académicos y los estudiantes; actualizando algunos datos, que por el correr del tiempo han cambiado de denominación u operación; y se aprecian en el cuadro 1.

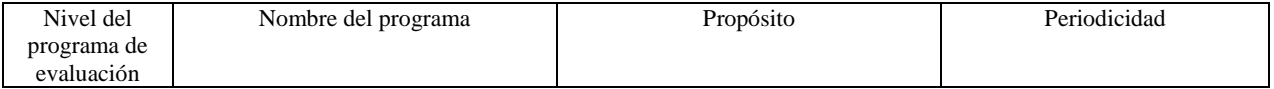

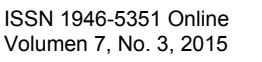

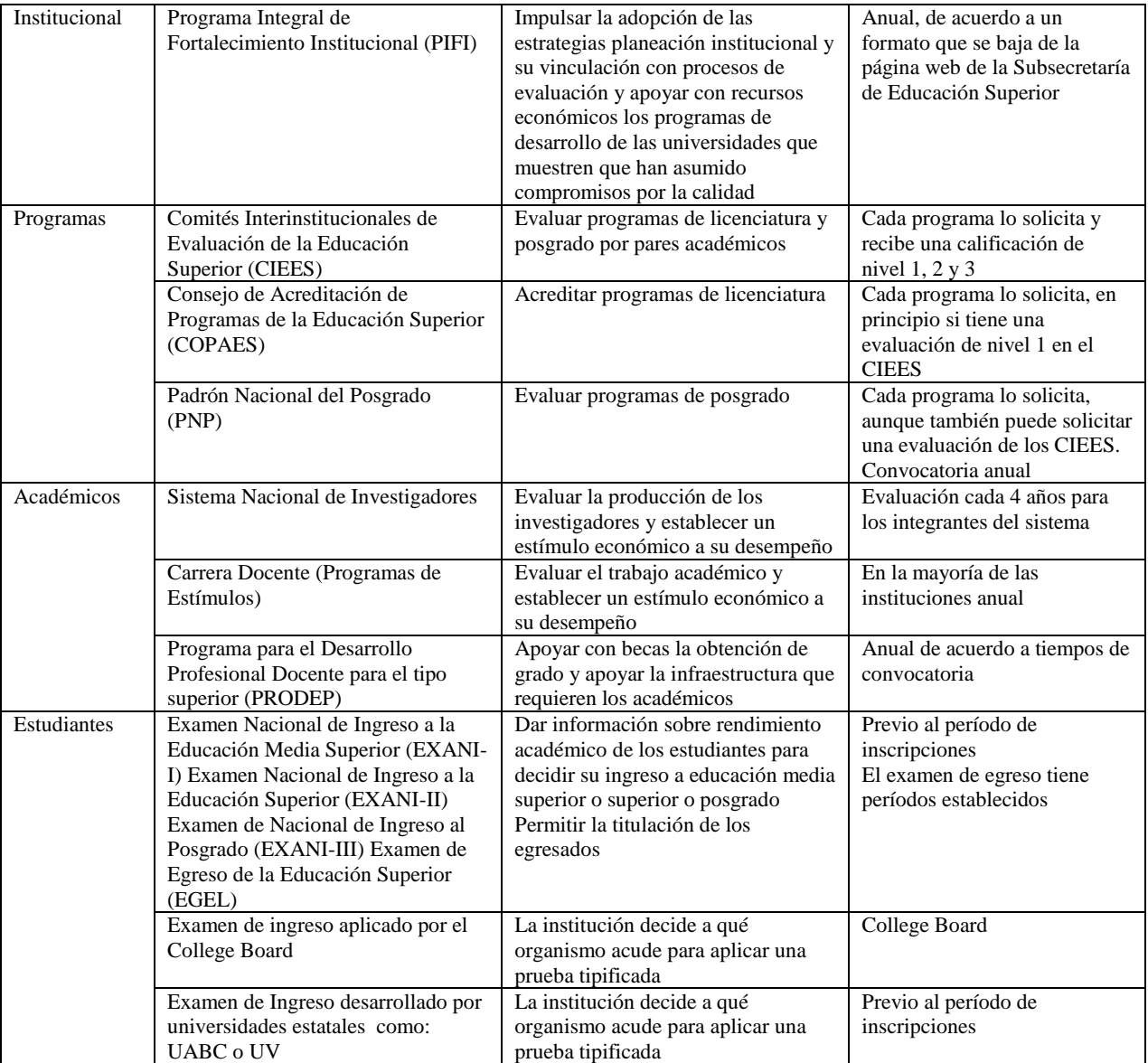

Cuadro 1. Programas de evaluación educativa en México

#### **Comentarios Finales**

El tema cada vez es más complejo, pues al no haber estándares definidos en relación a lo que debe ser un docente investigador, en función de aspectos como: los presupuestos que cada institución asigna; los intereses/rechazos de parte de los académicos; las exigencias que establecen las autoridades que crean las normativas y directrices que deben seguir las IES y por consecuencia los propios docentes, aunado a todo lo anterior, se detecta escasa información sobre estudios respecto al tema de la evaluación de docentes investigadores.

Como se puede apreciar, la presente investigación está en sus primeras etapas, al solo consistir en el estudio del estado del arte de la misma, sin embargo, se programa que antes de que concluya el presente 2015 reporte hallazgos importantes, al ser un área que hasta el momento no ha sido explorada por otros investigadores.

#### **Referencias**

Arbesú, G. M. I. y Moreno, O. T. "Opiniones de los estudiantes sobre el cuestionario de evaluación docente"*. Congreso Internacional de Educación, Evaluación* Universidad Autónoma de Tlaxcala, 27 a 29 de septiembre de 2014.

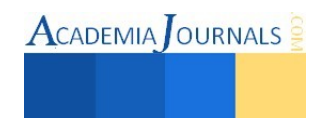

**ACADEMIA OURNALS** 

Arbesú, G. M. I. y Rueda, B. M. "La evaluación de la docencia desde la perspectiva del propio docente". *Reencuentro,* abril 2003, pp. 56-64, consultada por Internet el 04 de junio de 2015. Dirección de internet: http://www.redalyc.org/articulo.oa?id=34003606

Díaz, B. Á. "Los programas de evaluación (estimulos al rendimiento académico) en la comunidad de investigadores. Un esfuerzo en la UNAM". *Revista Mexicana de Investigación Educativa*, vol. 1, núm. 2, julio-diciembre 1996. Consejo Mexicano de Investigación Educativa, A.C., consultada por Internet el 22 de mayo de 2015. Dirección de internet: http://www.redalyc.org/pdf/140/14000209.pdf

Díaz, B. Á. "Evaluación de la educación superior. Entre la compulsividad y el conformismo". *Capítulo publicado en el libro: la educación que México necesita visión de expertos* 2006, consultado por Internet 06 de junio de 2015. Dirección de internet: http://www.angeldiazbarriga.com/capitulos/pdf\_capitulos/evaluacion\_edsup.pdf

Martín, M. J. M; Toharia, C. J. J. y Gutiérrez, F. J. A. "Evaluación y priorización de la investigación científica en España. El punto de vista de los investigadores"*. Revista Medicina clínica,* ISSN 0025-7753, Vol. 131, Nº. Extra 5, 2008 (Ejemplar dedicado a: Evaluación del impacto socioeconómico de la investigación biomédica), pp. 12-19, consultada por Internet el 21 de mayo de 2015. Dirección de internet: http://dialnet.unirioja.es/servlet/articulo?codigo=2933568

Rueda, B. M., Luna, S. E., García, C. B., y Loredo, E. J. "La evaluación de la docencia en las universidades públicas mexicanas: un diagnóstico para su comprensión y mejora". *Revista Iberoamericana de Evaluación Educativa,* (3), 2010, consultada por Internet el 22 de mayo de 2015. Dirección de internet: http://rinace.net/riee/numeros/vol3-num1\_e/art6.html

Rueda, B. M. La evaluación no está vinculada a la mejora docente. Consultada por Internet el 14 de mayo de 2015. Dirección de internet: http://www.campusmilenio.com.mx/index.php/template/ reportaje-y-ensayo/entrevistas/item/2723-mario-rueda-beltran-la-evaluacion-no-estavinculada-a-la-mejora-docente

Secretaría de Gobernación. "Constitución Política de los Estados Unidos Mexicanos". consultada por Internet el 6 de junio de 2015. Dirección de internet: http://www.dof.gob.mx/constitucion/marzo\_2014\_constitucion.pdf

Tejedor, T. F. J. "Evaluación del Desempeño Docente". *[Revista Iberoamericana de Evaluación Educativ](http://dialnet.unirioja.es/servlet/revista?codigo=11882)*a, ISSN-e 1989-0397[, Vol. 5, Nº. 1,](http://dialnet.unirioja.es/ejemplar/351475) [2012](http://dialnet.unirioja.es/ejemplar/351475) (Ejemplar dedicado a: Memorias del II Coloquio Iberoamericano. Homenaje a la Dra. Edith Litwin), pp. 318-327, consultada por Internet el 15 de abril de 2015. Dirección de internet: http://dialnet.unirioja.es/servlet/articulo?codigo=4571151

Vizcarra, A. M. G; Romero, M. S. L; Ríos, N. B; Olivo, E. J. R y Montaño, T. C. "Análisis y evaluación de la actividad docente y la científica investigativa en la Universidad Autónoma de Nayarit". *Congreso Internacional de Investigación Academia Journals Celaya 2014*. Celaya, Guanajuato, México. Noviembre 5 al 7, 2014. Volumen 6, No. 5. ISSN 1946-5351 on line

#### **Notas Biográficas**

El **M.C. Luis Ernesto Irigoyen Arroyo** es Jefe del Departamento de Investigación en el Instituto Tecnológico Superior de San Martín Texmelucan, del Tecnológico Nacional de México; es miembro del cuerpo académico Gestión Estratégica, innovación y educación para el desarrollo competitivo de las organizaciones (ITESSMT-CA-3) reconocido por el PRODEP ha sido docente de licenciatura y posgrado en diversas instituciones ubicadas en el D.F., Estado de México, Puebla y Tlaxcala. Terminó sus estudios de doctorado en Pedagogía en la *Universidad Popular Autónoma del Estado de Puebla*. La Licenciatura en Administración y la Maestría en Ciencias de la Calidad las curso en la *Universidad Autónoma de Tlaxcala*, donde obtuvo mención honorifica en la maestría. Cuenta con varios diplomados, destacando: Docencia Universitaria, en la *Universidad Iberoamericana Puebla*; Investigación en Docencia Tecnológica en el *Centro de Actualización del Magisterio de Tlaxcala*, y; Formación Docente Centrado en el Aprendizaje por la *Dirección General de Educación Superior Tecnológica*. Ponente y conferenciante en diversos foros académicos y empresariales.

La **Mtra. Esmeralda Aguilar Pérez** es Contadora Pública y Maestra en Contribuciones por la Benemérita Universidad Autónoma de Puebla actualmente es profesora tiempo completo adscrita a la división de Contaduría del Instituto Tecnológico Superior de San Martin Texmelucan, Puebla, México donde combina sus actividades de docencia, tutorías e investigación siendo líder del cuerpo Académico de la carrera y responsable de la línea de Investigación Gestión Empresarial y Financiamiento, es Perfil Deseable por parte de PRODEP. Es docente Certificada por la Asociación Nacional de Facultades de Contaduría y Administración y ha sido galardonada con el Premio Estatal de Ciencia y Tecnología en la modalidad de Divulgación de la Ciencia en el área de Ciencias Sociales y Humanidades por parte de CONCYTEP.

La **M.A. María Elena Hernández Hernández** es Profesora de Tiempo Completo adscrita a la división de Contaduría en el Instituto Tecnológico Superior de San Martín Texmelucan. Terminó sus estudios como Contador Público por la Benemérita Universidad Autónoma de Puebla y los de posgrado en Maestría en Administración en la Universidad Popular Autónoma del Estado de Puebla. Es docente Certificada por la Asociación Nacional de Facultades de Contaduría y Administración. Ha publicado artículos en las revistas arbitradas de divulgación e innovación científica, también ha participado en foros y eventos de innovación, emprendurismo e investigación y ha participado como ponente en Congresos Internacionales de Investigación. La **M.I.A. Eloisa Sánchez Cortes** es profesora de Lic. en Turismo Internacional, Lic. en Negocios Internacionales, Lic. en Diseño y Comunicación Digital, Lic. en Lenguas Modernas, Lic. en Derecho, y Lic. en Psicología en la *Universidad del Valle de Tlaxcala y del Instituto Universitario Quiroga*, en la Licenciatura en Administración de Empresas Turísticas y en la Licenciatura en Gastronomía. Curso la Maestría en Ingeniería Administrativa en el Instituto Tecnológico de Apizaco, en el programa inscrito en el PNPC del CONACyT y actualmente cursa la Maestría en Administración en la *Universidad Popular Autónoma del Estado de Puebla*. Ha participado en Academia Journals Chiapas 2013 y en Academia Journals Tuxpan 2014.

# **Diseño de un proceso de reciclaje para elaborar placas de PET y utilizarlas para prácticas de maquinados CNC**

**Ing. Pedro Jácome Onofre<sup>1</sup> , MII. César Argüelles López<sup>2</sup> y MII. Ligia Herrera Franco<sup>3</sup>**

*Resumen***— El reciclado del PET resulta ser un tema muy interesante por el alto volumen generado día a día. Es oportuno mencionar que el PET, además de ser un negocio atractivo, es uno de los principales materiales que se utilizan para innumerables tipos de aplicaciones, y por la cantidad de producción generada para el consumo humano hace despertar el interés para generar proyectos que contribuyan al cuidado del medio ambiente. En el presente artículo describimos los pasos que se llevaron a cabo y los resultados obtenidos en el análisis de una alternativa de alto reciclaje para la obtención de placas rectangulares de PET. El objetivo es obtener placas de 100 x 150 mm con PET RECICLADO, mediante un proceso de diseño, trituración, lavado, secado y fundición, y utilizarlas como prácticas para manufacturar piezas en máquinas de CNC en el laboratorio de manufactura.** 

*Palabras clave***— Ingeniería, Medio ambiente, Reciclaje, Maquinados CNC** 

#### **Introducción**

Actualmente el PET se ha convertido en un problema para todos los países del mundo ya que ha traído consigo grandes problemas como lo es la contaminación, quizás la causa principal sea que los seres humanos no tenemos conciencia y mucho menos cultura que nos haga reflexionar del gran daño que provocamos al tirarlo.

La presente investigación tiene como finalidad mostrar la situación actual en la región de San Adres Tuxtla, Veracruz sobre el tema relacionado al PET. A pesar de que existe una amplia diversidad de estudios relacionados sobre este tema, no se ha podido contar con una visión que permita la materialización de los proyectos. El proceso de reciclado que se propone en este artículo se divide en cuatro etapas: acopio y selección, trituración, lavado y secado, y fundición. El objetivo es obtener placas rectangulares, con PET reciclado, que se utilizarán en un proceso de manufactura para transformarse en un producto terminado mediante máquinas CNC. Es importante mencionar que este trabajo contribuirá directamente a que los alumnos puedan realizar prácticas en el laboratorio de manufactura y de la misma manera se contribuya al mejoramiento del medio ambiente.

#### **Descripción del método**

#### *Reseña de las causas del desarrollo del reciclaje del PET*

Los residuos de PET generalmente son generados por comercios, industrias y casas habitación, entre otras fuentes; nos ocasionan problemas de contaminación afectando a la sociedad en general. En la actualidad los métodos para su disposición, transformación y aprovechamiento han resultado ineficientes e insuficientes, por tal motivo, estamos generando una alternativa para el aprovechamiento de los mismos. El objetivo es: Disminuir la contaminación ambiental y contribuir a la obtención de materia prima para prácticas en el laboratorio de manufactura, mediante el reciclaje del PET, obteniendo productos elaborados mediante sistemas de control numérico y manufactura avanzada.

<sup>3</sup> La MII. Ligia Herrera Franco es egresada-titulada de la Maestría en Ingeniería Industrial del Instituto Tecnológico de Orizaba [lenaherrera@hotmail.com](mailto:lenaherrera@hotmail.com)

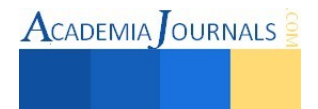

<sup>&</sup>lt;sup>1</sup> Ing. Pedro Jácome Onofre es profesor del Instituto Tecnológico Superior de San Andrés Tuxtla, Ver. México [pjacome72@hotmail.com](mailto:pjacome72@hotmail.com)

<sup>2</sup> El MII. César Argüelles López es profesor de TSU e Ingeniería en mantenimiento en la Universidad Tecnológica de Gutiérrez Zamora, Ver. México [arguelles88@h](mailto:arguelles88@)otmail.com

## *Infraestructura para el desarrollo del reciclaje del PET*

El proyecto tiene su origen en las instalaciones del Instituto Tecnológico Superior de San Andrés Tuxtla, Veracruz, en el laboratorio de manufactura avanzada, edificio multifuncional "F", lugar donde se encuentran las máquinas de Control Numérico Computarizado (CNC), Marca BOXFORD VMC 300. Además de contar con el laboratorio de manufactura y 300 metros cuadrados, para el acopio de las botellas de PET, las instalaciones del ITSSAT cuentan con un laboratorio de química, en donde se hará uso de los equipos microscópicos para el análisis de las estructuras cristalinas del PET. Aunado a ello, se cuenta con el apoyo de algunos investigadores de otras instituciones educativas como: el Instituto Politécnico Nacional y la Universidad Tecnológica de Gutiérrez Zamora para realizar pruebas, análisis de dureza, maleabilidad de ciertos polímeros y simulaciones de maquinados para la obtención de códigos G que permita manufacturar las piezas (Figura 1 y 2).

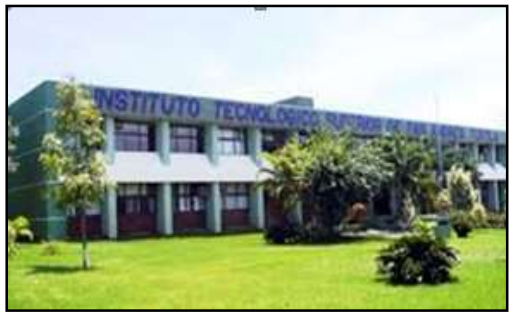

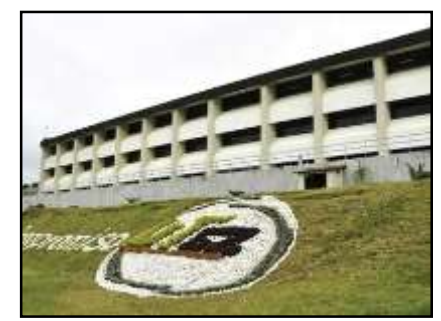

Figura 1. Tecnológico de San Andrés Tuxtla. Figura 2. U. Tecnológica de Gutiérrez Zamora

## *Metodología del proceso de reciclaje*

La metodología para el proceso de reciclado se compone por cuatro etapas (Figura 3); la primer etapa implica la recolección del material, la segunda la trituración, la tercera el lavado y secado, y finalmente la cuarta etapa donde se realiza la fundición para obtener las placas de PET, las cuales serán utilizadas como prácticas de CNC en el laboratorio de manufactura.

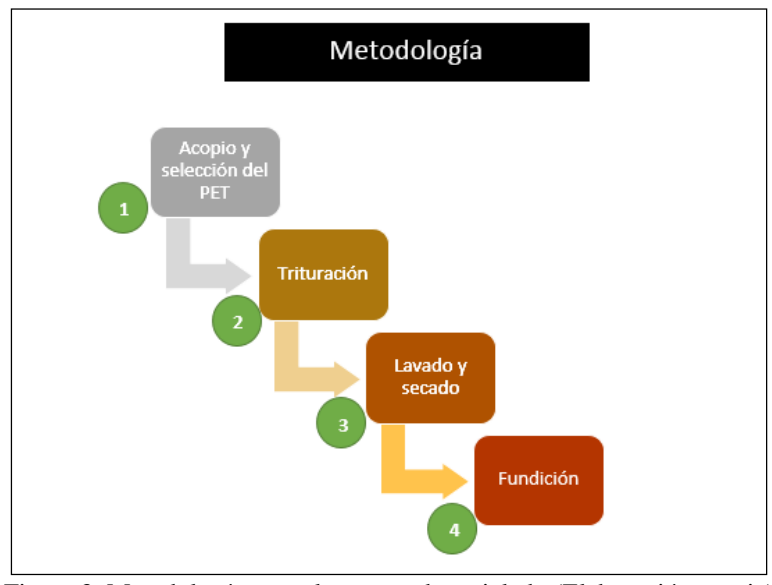

Figura 3. Metodología para el proceso de reciclado (Elaboración propia)

## *Proceso del reciclado mecánico del PET*

## • Acopio y Selección

El acopio y selección de material se llevara a cabo en puntos estratégicos en la ciudad de San Andrés Tuxtla, Ver. Incluyendo al ITSSAT, el cual fungirá como el principal centro de acopio. Es importante puntualizar que un buen sistema de acopio garantizará un buen suministro de materia prima para el resto de los procesos. La selección tiene

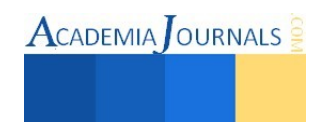

por finalidad liberar al plástico de interés (PET) de diferentes tipos de materiales, especialmente de los otros tipos de polímeros, metales, vidrio o papel. La importancia de la separación radica en que si existe la presencia de otros materiales, éstos podrían perjudicar el proceso de reciclaje o directamente afectar la calidad del producto final. Una alternativa para facilitar la tarea de separación es contar con un sistema de flotación que permita separar los materiales con distinta densidad, haciendo caer al fondo los más densos. La figura 4 muestra un ejemplo del material seleccionado.

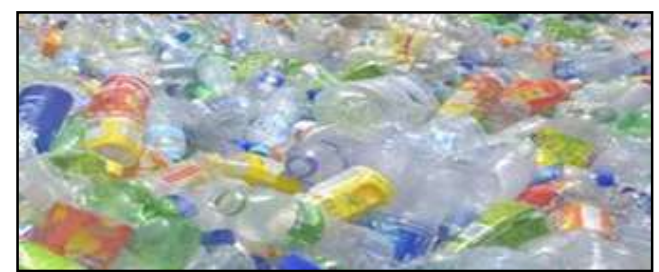

Figura 4. Centro de acopio de PET, en el ITSSAT (Elaboración propia).

## • Trituración

Para esta tarea se propone un proceso mecánico de fácil uso y menos costoso que el proceso químico. Este proceso propició la construcción de una máquina trituradora para envases PET en el Instituto Tecnológico Superior de San Andrés Tuxtla, cuyo proceso consiste en triturar y obtener pequeños *pelles* de PET.

El diseño de las cuchillas de corte, para esta máquina, se realizó por medio de un material llamado: Muelles de Ballestas**<sup>1</sup>** . Las ballestas están constituidas por un conjunto de hojas o láminas de acero especial para muelles, unidas mediante abrazaderas, que permiten el deslizamiento entre las hojas cuando éstas se deforman por el peso que soportan (Figura 5). En la figura 6 se representan los cortadores (cuchillas elaboradas con solera). Estos cortadores tienen forma de barritas con filos y con una medida de 25 cm de largo**<sup>2</sup>** . Se escoge este material porque tiene un gran concentrado de acero y hace que su dureza sea suficiente para el trabajo al que va ser sometido.

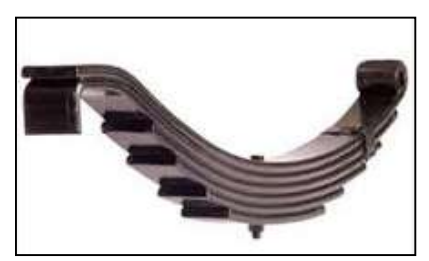

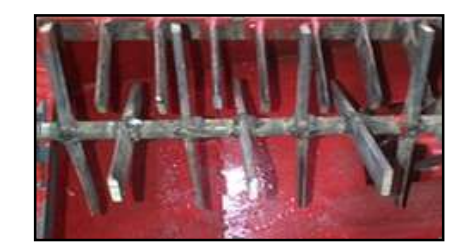

Figura 5. Muelles de Ballestas. Figura 6. Cortadores de ballestas con filo (Elaboración propia).

**ACADEMIA OURNALS** 

## • Lavado y secado

Las hojuelas de PET están generalmente contaminadas con comida, papel, piedras, polvo, aceite, solventes y en algunos casos pegamento. De ahí que tienen que ser primero limpiadas en un baño que garantice la eliminación de contaminantes. El uso de sosa cáustica para el proceso de lavado es adecuado por las bajas concentraciones necesarias y porque la sosa cáustica remanente en disolución se puede reutilizar para otros lavados, simplemente reponiendo la que se pierde en el proceso de lavado. Sobre este punto se trataría al agua residual con ácido para neutralizarla como un sistema de recuperación y tratamiento de proceso. Posterior al ciclo de lavado sigue un proceso de secado el cual debe eliminar el remanente de humedad del material para que pueda ser posteriormente procesado. Para este proceso se utilizarán secadores de aire, ya sea caliente o frío, que circulando entre el material picado elimine la humedad hasta límites permisibles.

Para esta etapa de la metodología, se diseñó un equipo de lavado y secado capaz de limpiar el material de impurezas para posteriormente pasar al proceso de fundición. El material con el que se diseñó el prototipo es acrílico, pues investigaciones experimentales han demostrado que es un material muy resistente y de alto impacto, cuya resistencia va dependiendo del espesor que tenga éste. En este caso se contempló una medida de espesor de 12 mm para asegurar la resistencia al alto impacto que tendrá en las funciones del lavado y secado.**<sup>3</sup>**

El diseño del prototipo, así como la simulación del proceso de lavado y secado, fue realizado en el software *SolidWorks* (Figura 7 y 8).

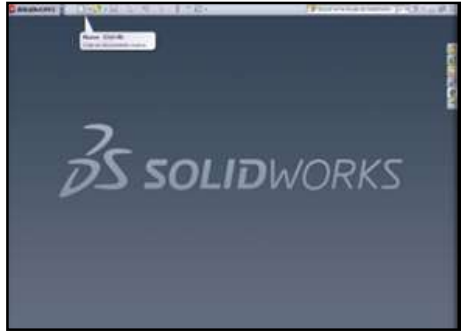

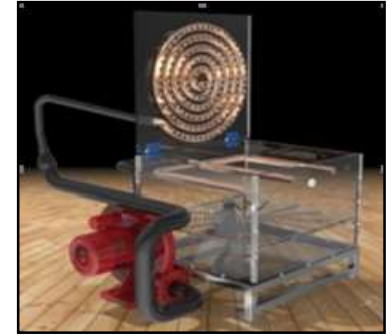

Figura 7. Software utilizado (SolidWorks, 2014) Figura 8. Diseño de Prototipo de Lavado-Secado.

### *Proceso de Lavado:*

Durante el proceso de lavado, el prototipo resistirá una gran presión de agua que generara que el plástico tenga revoluciones y movimientos heterogéneos en diferentes puntos del área, lo cual propiciará que el agua quite los residuos o grasa que tengan las hojuelas de PET. Una vez que el agua cumpla su función, ésta será desechada a través de un desagüe, comenzando nuevamente el ciclo de lavado. El nivel de agua es controlado en el prototipo mediante una electroválvula, tal como se muestra en la Figura 9 y 10.

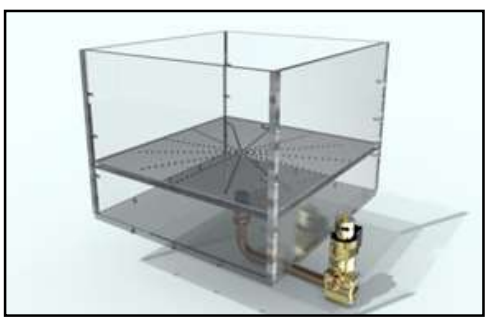

Figura 9 Diseño de Electroválvula.

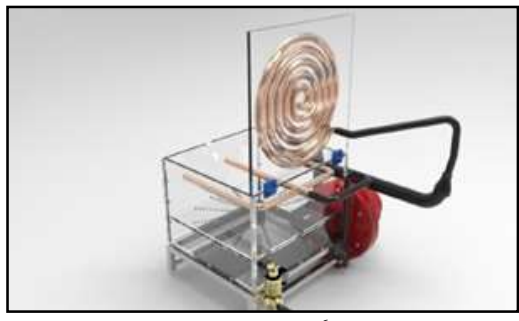

Figura 10 Diseño de lavadora<sup>6</sup> (Fuente: ITSSAT)

Además de la electroválvula, el prototipo tendrá integrada una bomba de agua que comprende una presión equivalente de 1200 psi, la cual lavará las hojuelas de PET a una velocidad de 450 km/h, aproximadamente este proceso de lavado tardara de 5 a 6 min, las velocidades de este prototipo se determinaron con base a las leyes y ecuaciones de la hidráulica**<sup>4</sup>** , cuando el fluido corre a través de una tubería y esta es impulsada por un motor o bomba. El diseño concluido se puede apreciar en la Figura 11. El trayecto que tendrá el agua, es a través de una tubería de cobre, debido que es el material más común y adecuado para su fluido. Estudios físicos han comprobado que los otros metales son pocos compatibles con el agua debido a que el agua suele oxidarlos muy rápidamente.

## *Proceso de Secado*

Una vez el proceso de lavado cumpla con su función, en este mismo prototipo, se llevara a cabo el proceso de secado, la cual será interactuada por el motor rojo cuya capacidad y revolución es de 1600 psi, secando al material en un tiempo prolongado de 2 a 3 min. El secado será realizado por aire frio, cuya conducción será propagada en el espiral colocado en la parte superior haciendo que el aire seque por completo el plástico después de su lavado.

Es importante mencionar que las velocidades de las hojuelas del PET varían, debido a que las velocidades de estas partículas dependen de la presión hidrostática de acuerdo con el suministro de la bomba hidráulica. Para fines de este trabajo se tiene calculado que la presión varía de entre las 1000 a 1200 psi, equivalente a una velocidad de 400 RPM, una velocidad adecuada para el enjuague de las hojuelas, quedando ya trituradas y lavadas como se muestra en las figuras 11 y 12.**<sup>3</sup>**

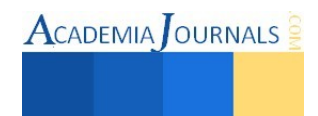

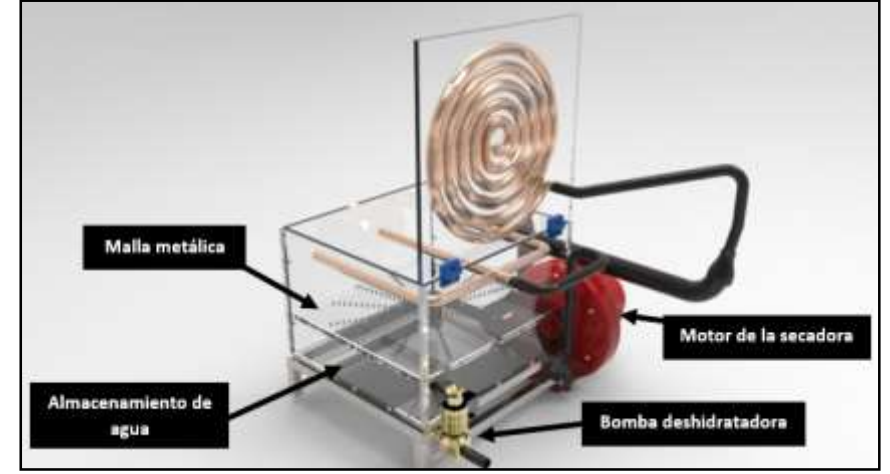

Figura 11. Componentes principales del prototipo de lavado y secado (SolidWorks, 2014)

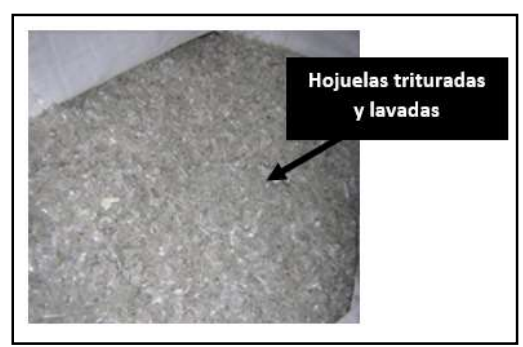

Figura 12. Hojuelas de PET trituradas, lavadas y secadas (Fuente: ITSSAT)

## • Fundición

En esta etapa es importante considerar que la fundición debe realizarse de manera que se controlen los parámetros de agitación y temperatura; por esta razón fue necesario contar con un reactor que nos permitiera controlar las variables correspondientes. El diseño del reactor se realizó de acuerdo a las necesidades requeridas en la fundición de PET, para que el PET obtenido cumpla con las condiciones óptimas para ser mecanizado. El resultado del diseño del reactor se muestra en la figura 13, mientras que el proceso de fundición se puede observar en la figura 14.

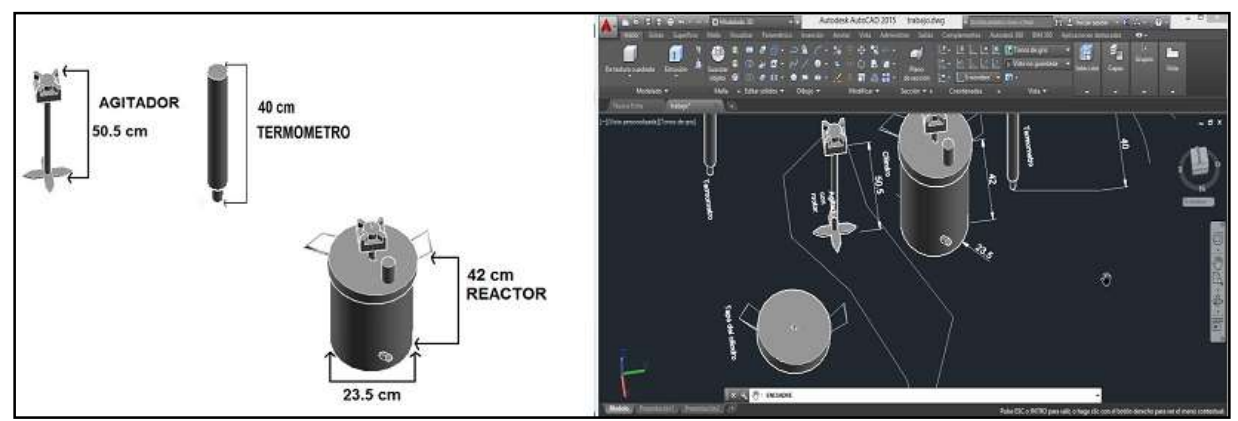

Figura 13. Diseño en AutoCAD del reactor de PET (Elaboración propia).

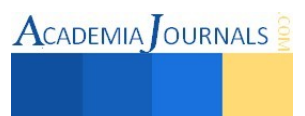

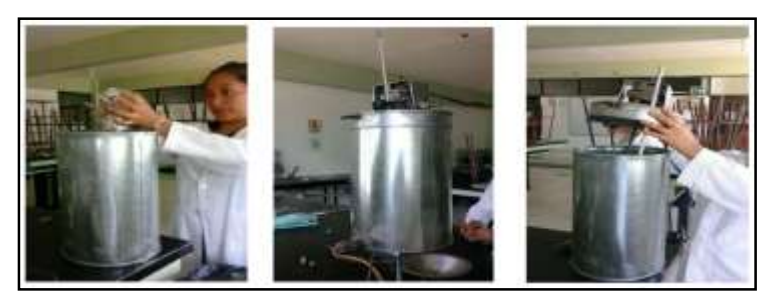

Figura 14. Vaciado del PET en el reactor químico para la fundición (Fuente: ITSSAT).

### **Comentarios Finales**

### *Resultados obtenidos*

Finalmente, después de que el PET fue reunido, seleccionado, limpiado y fundido, se obtuvieron las placas solidas de la figura 15, las cuales serán utilizadas como materia prima para realizar prácticas en las máquinas CNC del laboratorio de manufactura del ITSSAT. La figura 16 muestra un ejemplo de práctica de mecanizado que los alumnos podrían simular y llevar a cabo.

*Conclusiones* 

Los resultados demuestran que se puede contribuir al desarrollo del conocimiento teórico-práctico de los alumnos mediante el uso de materiales reciclados, que de alguna manera u otra, ayuden a reducir los niveles de contaminación en la ciudad. Además, es importante que las instituciones educativas exhorten a toda la comunidad escolar a generar e implementar proyectos de índole ambiental para contribuir a tener un mundo mejor cada día.

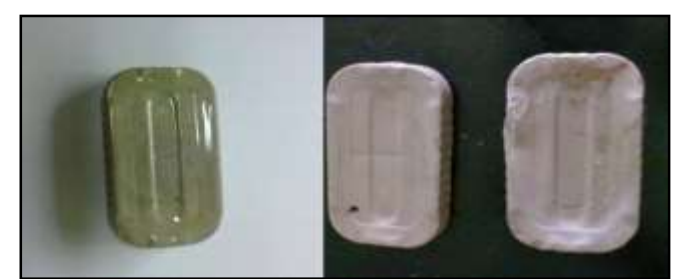

Figura 15. Placas de PET obtenidas del proceso de reciclaje (Elaboracion propia).

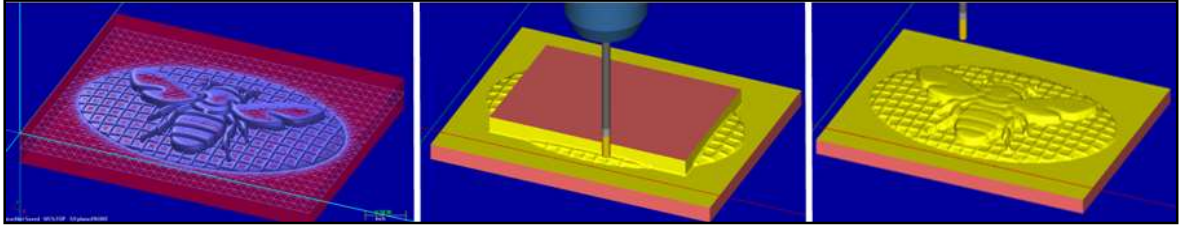

Figura 16. Simulacion de mecanizado en MasterCAM versión estudiante (Elaboracion propia).

#### **Referencias**

<sup>1</sup>Cálculo de ballestas de suspensión para camión. En http://es.scribd.com. R.: Mayo-2012.

<sup>2</sup>Martínez López Santiago, Sixtega Bautista J. Feliciano, (2014) "Diseño y Construcción de Prototipo Para la Trituración del PET Reciclado Para Maquinados en CNC". Tesis de Licenciatura Ingeniería Industrial, Instituto Tecnológico Superior de San Andrés Tuxtla, Veracruz, México.

<sup>3</sup>Lupercio Sánchez Fermín. A, Otapia Díaz Iván. (2015) "Fabricación del Prototipo de Lavado y Secado para Integrar el Proceso de Reciclaje del PET que forma parte del ITSSAT." Tesis de Licenciatura Ingeniería Industrial, Instituto Tecnológico Superior de San Andrés Tuxtla, Veracruz, México.

4 Procuna, M. A. (2010). FISICA II Dinámica, Hidrostática, Hidrodinámica. México, D.F: Éxodo.

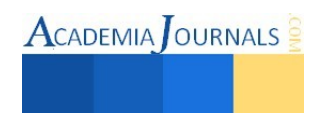

# Aplicación del B-Learning en la Asignatura Formulación de Proyectos de Ingeniería en Sistemas Computacionales

MC José Luis Jiménez Márquez<sup>1</sup>

*Resumen* **— El Blended Learning es una opción de aprendizaje alterna al e-learning o aprendizaje en línea, se caracteriza por que en un mismo curso se llevan a cabo actividades de aprendizaje en el aula, pero también fuera de esta a través de herramientas digitales. Se desarrolló la materia de Formulación de Proyectos mediante esta modalidad para mejorar las experiencias de aprendizaje de los alumnos pero también para que el docente pudiera experimentar cómo con el uso de las tecnologías digitales se puede continuar innovando en el proceso de la enseñanza. Este proyecto propuso que los alumnos emplearan sus propios dispositivos y acceso a internet para solventar el obstáculo tecnológico que las instituciones del Estado aún no han podido solventar. A través de trabajos individuales y en equipo los alumnos fueron construyendo su propio entorno de conocimiento a partir de lo aprendido, pero también a partir de la interacción con sus compañeros.**  *Palabras clave***— Blended Learning, Aprendizaje autónomo, Tecnologías para el aprendizaje.** 

### **Introducción**

La integración de las Tecnologías de Información y Comunicaciones (TICs) en el aula ha sido ampliamente estudiada y documentada. Los docentes que desean integrar estas herramientas a su enseñanza cotidiana deben primero, dominar ellos dichas herramientas para después, poder capacitar a sus alumnos en el uso de estas y entonces poder proponer una actividad en esta modalidad. De acuerdo a lo propuesto por Ștefănescu et al. (2013) la integración de las TIC en el sistema educativo tiene que ver con tres elementos:

- La capacitación inicial y continua de los docentes.
- La actitud de los docentes hacia las TIC.
- Las condiciones o el contexto de las TIC.

Para la capacitación inicial, los docentes necesitan modelos de buenas prácticas y seguir una ruta concreta después de haberse iniciado el entrenamiento formal. La actitud de los docentes hacia las nuevas tecnologías se refleja en la necesidad de poseer habilidades tecnológicas, por lo que esto representa un reto constante para la capacitación en esta rama. El contexto de las TIC tiene que ver con la disponibilidad, confiabilidad y el acceso a los materiales y el software.

Por otro lado, el rol que juega la educación mediante el uso de la computadora ha cambiado, anteriormente los cursos que eran impartidos totalmente en línea tenían que recibir la asesoría integral del instructor para obtener su conocimiento. Ahora las nuevas tecnologías, en particular la Web 2.0 permiten que el participante forme su propio conocimiento a través de la interacción con sus compañeros. El instructor ahora puede actuar más como un observador en la que cuantifique las aportaciones que realizan los estudiantes en el curso. La Web 1.0 fungía más como un medio en el que se hacía la distribución de información libremente y los espectadores se volvían pasivos ante este despliegue de información (Zomeño y Hassan, 2011).

La Web 2.0 funge ahora como un medio en el que los participantes pueden contribuir entre ellos y aprender de las experiencias pero sobre todo del acervo intelectual de sus compañeros. A través de Blogs, Wikis o redes sociales por sólo mencionar algunos cuantos, se pueden proponer actividades educativas que permitan dar un giro en la manera que el docente imparte las asignaturas. Ahora bien, lo anterior nos puede suponer un problema: ¿cómo puede el docente que imparte su clase de manera tradicional hacerlo ahora de forma digital? Algunos docentes incluso pueden ser reacios a este cambio, debido a todo lo que conlleva, particularmente se menciona el hecho de que el docente pudo no haberse formado en la era digital, o como Prensky (2001) lo menciona es un "inmigrante digital". Los alumnos de esta era son "nativos digitales", es decir ellos nacieron teniendo a su alcance todas las tecnologías que los "inmigrantes" no tuvieron, entres estas están: los teléfonos inteligentes, las tabletas, las televisiones inteligentes, los relojes inteligentes o gafas de realidad aumentada (Google glasses).

Dada esta diferencia generacional, ¿qué puede hacer el docente para estar a la "altura" de la forma en que se comunican sus alumnos?, es más ¿está realmente obligado el docente a cambiar sus hábitos de enseñanza en la era digital? Prensky en su obra también menciona que "los profesores del Siglo XXI han de aprender a comunicarse con sus estudiantes a través de una lengua y de un estilo común", esto puede suponer que el docente debe poseer capacidades que le permitan ubicar el medio que les es más atractivo a sus alumnos (típicamente una red social) para, a partir de esto, poder plantear estrategias de enseñanza en las que se puedan compaginar ciertas actividades del temario

<sup>&</sup>lt;sup>1</sup> El MC José Luis Jiménez Márquez es Profesor Investigador del Instituto Tecnológico Superior de Puerto Vallarta, Jalisco, México, jose.jimenez@tecvallarta.edu.mx **(autor corresponsal)**

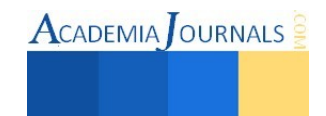

con las plataformas digitales. Es decir, no se está afirmando que todas las actividades a evaluar podrán ser realizadas en línea, más bien que el docente debe procurar tener un equilibrio en el que haya actividades que puedan ser realizadas de esta forma.

El presente trabajo difunde los resultados obtenidos de haber aplicado la técnica del B-Learning o Blended Learning en la materia Formulación y Evaluación de Proyectos para alumnos de octavo semestre de la carrera de Ingeniería en sistemas Computacionales. Ahora bien ¿qué es el B-Learning? Bartolomé (2004) inicialmente lo describe como "aprendizaje mezclado", para después correctamente afirmar que se trata de un modo de aprender mediante técnicas presenciales y no presenciales. Mientras que para Turpo (2012) el B-Learning "funde la formación en línea con la educación presencial (o tradicional), conformando un modelo flexible en tiempo, espacio y contenidos para la interacción y la construcción del conocimiento".

En lo que ambos autores coinciden en que estamos hablando un modelo que propone la impartición de un mismo curso tanto en el aula como en línea. Para este efecto se propuso el diseño de un curso que combinara cada unidad la aplicación de una distinta tecnología para mejorar las competencias digitales que son requeridas de los egresados, ya que se trabajó con alumnos de penúltimo semestre. Los resultados que se tuvieron demuestran que aplicar el B-Learning llega a ser enriquecedor y provechoso tanto para el docente como para los alumnos si se sabe aplicar la estrategia didáctica correcta.

### **Descripción del Método**

### *Elaboración de un Modelo*

La materia Formulación y Evaluación de Proyectos tiene como objetivo dar a conocer al futuro Ingeniero en Sistemas Computacionales el área del emprendurismo. A través de los contenidos de la materia se forjan actividades para que el alumno presente un proyecto (que puede o no ser de su área), que pueda constituirse en una microempresa. Esta materia es totalmente teórica por lo que representó un reto para el docente el poder transformar las tareas establecidas en el cronograma, en actividades que: 1) tuvieran un significado para el alumno, 2) pudieran abonar al portafolio del docente y 3) representaran un avance en las competencias digitales del grupo. El modelo que se propone es el mostrado en la Figura 1.

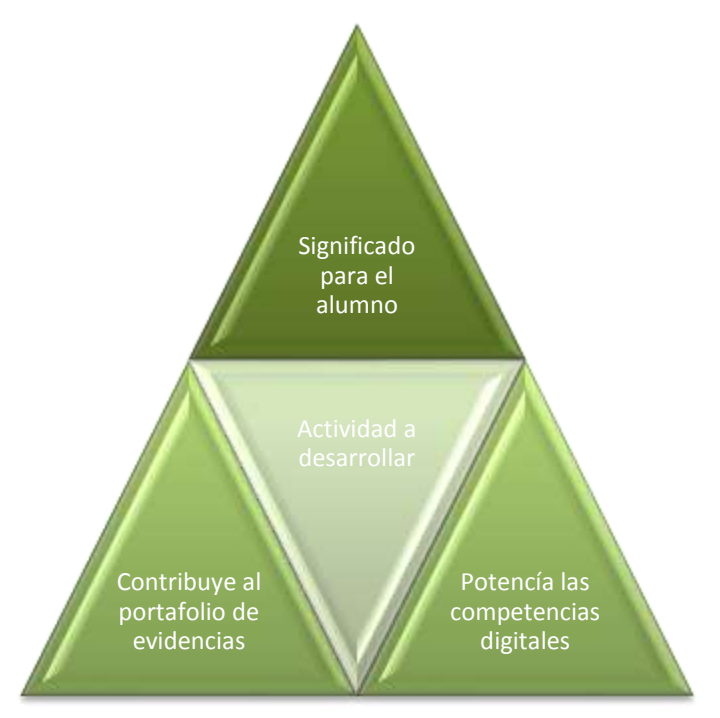

Figura 1. Requerimientos de una actividad digital en B-learning.

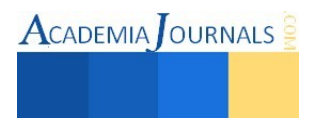

Esto se explica a continuación:

- El significado para el alumno implica que la actividad tenga lógica y razón de ser. El docente debe encontrar la plataforma digital que le permita al alumno realizar actividades que sean congruentes con la unidad o temas que se están viendo.

- La contribución al portafolio de evidencias se refiere a que las actividades que los alumnos lleven a cabo deben poder ser presentadas por el docente para evidenciar el trabajo llevado a cabo con los alumnos (sobre en institutos y universidades donde se le requiere al docente presentar sus evidencias con cierta periodicidad).

- Potenciar las competencias digitales tiene que ver con que el alumno aplique o descubra capacidades tanto de trabajo en equipo, como de comunicación. Competencias que le serán requeridas en su entorno laboral en el futuro inmediato y que debemos como docentes saber despertar en ellos.

#### *Establecimiento de la comunicación alterna*

Como seguimiento al B-Learning, se decidió establecer un medio de comunicación fuera del aula para poder estar en contacto con el grupo. Facebook fue la decisión natural al ser un medio en el que la mayoría de los jóvenes se encuentra inscrito y además, revisa constantemente ya sea desde su smartphone o su computadora. Por lo que se creó un grupo en Facebook y a través de este se presentaron todos los trabajos que fueron desarrollando a lo largo de la materia.

### *Desarrollo de la asignatura*

Durante cada unidad (de un total de seis) se diseñaba una actividad (conforme al modelo anteriormente descrito) que pudiera ser llevada a cabo ya fuera en la web o en alguna aplicación para dispositivos móviles. Pero a la vez, para dar cumplimiento al esquema del B-Learning se dejaban por realizar otras actividades de manera presencial para monitorear su avance en el aula y el dominio que se iba logrando a medida que se progresaba en los contenidos. De tal forma que las actividades que se desarrollaron fuera del aula fueron:

1. Realizar un Blog: A través de Blogger los alumnos realizaron la actividad típica de investigación documental pero presentada ahora a través de un Blog el cual les permitiera sintetizar los hallazgos de dicha investigación y expresarlos sí a través de sus palabras, pero también apoyarse con elementos multimedia que le permitieran enriquecer su exposición y a la vez hacerlos más fáciles de entender al resto de sus compañeros. El resto del grupo tenía que hacer comentarios al Blog el cual además debía ser propositivo, invitar a la reflexión, a la discusión académica para que pudieran obtener un mayor puntaje en su calificación.

2. Crear sus propios contenidos: a través de la app (aplicación móvil) Flipboard se pueden crear revistas digitales tomando los contenidos de otros autores e integrándolos en una revista personalizada. Esto les permitió enriquecer su Blog a la vez que se mantenían al día con las noticias más recientes en el ámbito tecnológico al que ellos estarán enfocados. Cabe mencionar que se destaca esta aplicación ya que presenta novedades de Ciencia y Tecnología que los libros no podrán presentar a tal velocidad.

3. Mapas mentales: Examtime es una plataforma en Web que les permite a los alumnos crear de manera rápida y dinámica un mapa mental, además de crear sus propias notas de clase empleando el mapa ya creado. La versatilidad que presentó esta plataforma es que el resto del grupo también puede ver dicho mapa así como hacer comentarios sobre el mismo.

4. Foros de Discusión: Los alumnos deben contar con un criterio propio así como contar con capacidades de análisis y discusión. Esto aunque se puede llevar a cabo fácilmente en el aula, es difícil cuantificar la calidad de las aportaciones de los miembros del grupo. Por lo que se formaron dos grupos en Google Groups para que debatieran sobre dos propuestas de desarrollo para abrir negocios en Puerto Vallarta.

5. Presentaciones digitales: La ya conocida técnica de la exposición del alumno también puede ser vista desde otra óptica empleando las apps adecuadas. Nearpod es una app que permite al expositor dirigir su presentación al resto de los participantes directo a su dispositivo móvil o a su computadora. El software está más recomendado para que lo emplee el alumno, pero se propuso ir más allá y hacer que el alumno realizara su presentación mediante esta app.

6. Presentación del proyecto final: Típicamente esta presentación se realizaba en procesador de textos Word. Pero dado que se trataba de un grupo de Ingeniería en sistemas, se propuso que esta parte se desarrollara construyendo un micrositio empleando HTML 5.

#### *Aplicación de encuestas*

Al término de cada actividad propuesta se realizaba un cuestionario en Google Forms el cual se le aplicaba al grupo para conocer sus percepciones en el desarrollo de cada actividad.

#### **Resultados y discusión**

Este curso lo hemos impartido en seis ocasiones, siendo esta vez una diferencia en el proceso de enseñanzaaprendizaje. Anteriormente el proceso de enseñanza era 70% expositivo por parte del docente y 30% por parte de los

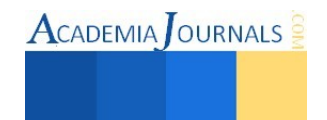

alumnos. Dado que esta materia es teórica, se observó que las técnicas empleadas no eran las más propicias, para esto se eligió (en un grupo previo) una muestra de alumnos para sostener con ellos una entrevista en la cual vertieran sus opiniones acerca del modo de conducirse del docente. A raíz de lo que expresaron fue que se buscó dar un giro en la enseñanza y para esto el B-Learning fue la opción que resultó la más idónea al poder combinar diversas técnicas frente al grupo y poder demostrar que la instrucción docente puede extenderse tanto en tiempo como en espacio, es decir, el alumno puede seguir aprendiendo sobre la materia desde cualquier espacio y en el horario en que desee hacerlo.

El haber aplicado el Blended Learning resultó ser demasiado provechoso en el desarrollo de un curso que, al ser totalmente teórico, necesitaba un mayor dinamismo para volverlo más interesante al alumnado, lo cual fue conseguido de acuerdo a los resultados que expresaron los alumnos en las encuestas. Se expresaron opiniones en su mayoría favorables sobre lo diferente que les resultaba trabajar de esta forma, aunque por la novedad del uso en el aula o fuera de ella se les hacía un poco complejas.

La actividad del Blog conllevó a despertar capacidades de expresión que normalmente no desarrollan en el aula o en alguna otra de sus materias y esto se logró tanto en su Blog como en su propia comunicación con los demás. Los mapas mentales les permitieron conocer otras herramientas que son de utilidad para este fin pero también para conocer el trabajo desarrollado por el resto de sus compañeros. Los Foros de Discusión permitieron conocer el grado de dominio que pueden tener los alumnos sobre el tema, pero también la importancia que le dan al mismo. Se evidencia además la calidad y la frecuencia de las participaciones que pueden tener los alumnos. En la Figura 2 se presenta un fragmento de uno de los dos debates que se tuvo en el grupo, se puede apreciar la frecuencia con que los alumnos participaban y la calidad de estas aportaciones.

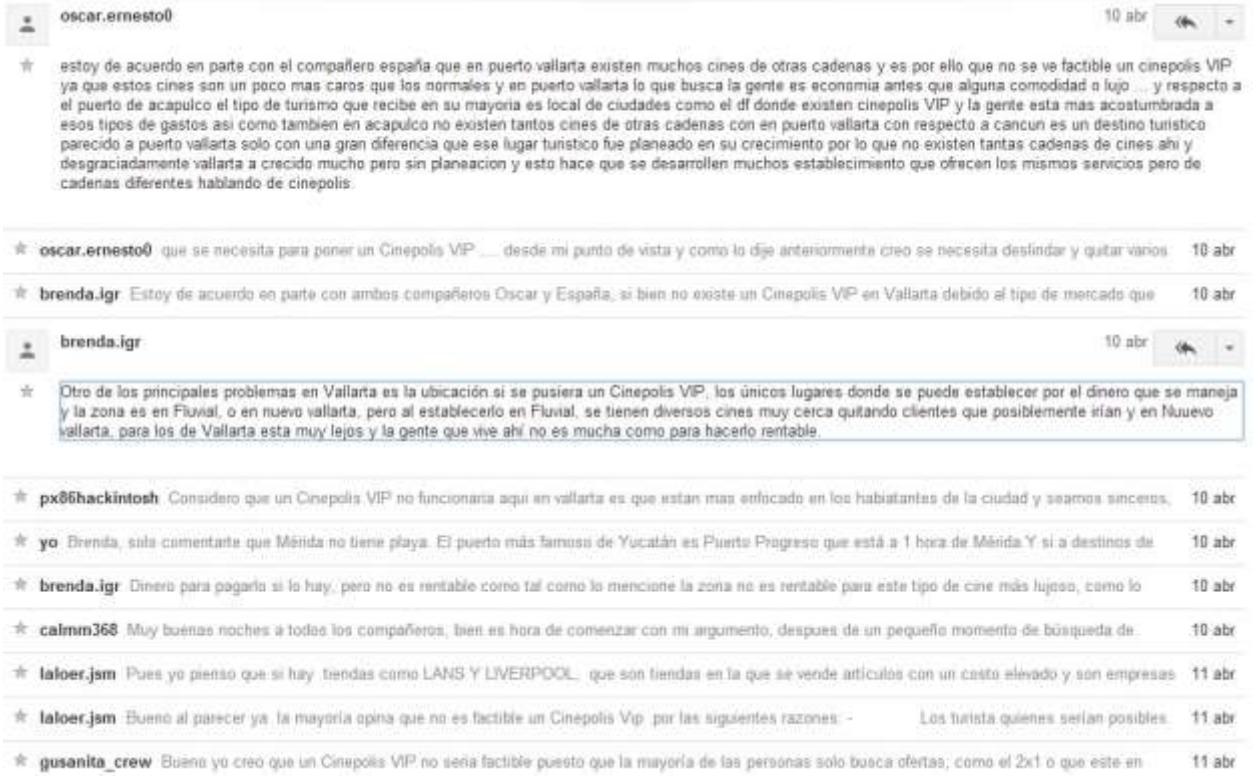

## Figura 2. Fragmento de un Foro de discusión empleando los Grupos de Google.

En lo que respecta a las presentaciones fue un tanto novedoso el poder aplicar esta plataforma para realizar sus exposiciones, se recomienda que el docente primero lleve a cabo una ronda donde él presente las enormes ventajas de emplear esta app. Al emplear HTML 5 los alumnos se vieron retados a presentar en un corto tiempo un trabajo de calidad lo cual lo cumplieron. Se deben procurar en la medida de lo posible encargar este tipo de trabajos a alumnos de las diversas carreras relacionadas con TICs para que vayan desarrollando las capacidades de diseño y desarrollo

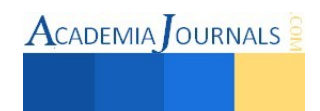

**ACADEMIA** OURNALS

en sitios que sean visualmente atractivos y funcionales. No se omite decir que esto contribuye a que el alumno vea la aplicación de lo aprendido en algo útil.

Las impresiones vertidas por los estudiantes en las encuestas que se aplicaron fueron en su mayoría positivas. En la actividad de mapas mentales mencionan que Examtime es una herramienta muy completa, fácil y sencilla de usar además de considerarla innovadora. También comentan que es una opción muy completa porque con la opción de compartir el mapa en Facebook pueden hacer retroalimentación a otros compañeros a diferencia del E-draw, el cual sólo lo pueden compartir por medio de USB, mientras que Examtime hace más ligero esto.

En lo que respecta a haber participado en grupos virtuales de discusión destacan el hecho de que pueden analizar detenidamente la opinión de otro compañero, además de que les da más tiempo de investigar sobre el tema. Comentan también que sintieron más fácil la retroalimentación entre compañeros, además que se motivaban a investigar. En resumen la evaluación de emplear los foros virtuales para actividades que involucran la discusión entre alumnos fue de buena a muy buena.

Se reproduce también en este espacio las opiniones que se tuvieron al haber creado su Blog. En primera instancia se les preguntó si el realizar esta actividad contribuyó a que comprendieran más acerca de los proyectos de inversión o si sólo lo tuvieron presente al momento de llevar a cabo la actividad. A lo cual comentan: "Si porque en realidad no tenía conocimiento alguno de los proyectos de inversión, sus etapas y características, gracias a la actividad aprendí lo mas básico acerca de ellos". Por otra parte se les preguntó: ¿el realizar esta actividad contribuyó a que mejorara su aprendizaje, si lo tomaron como un cambio positivo en la manera tradicional que los docentes les encargan tarea, o si el realizarla de esta manera les hizo más complejo el aprendizaje? En resumen comentan que "Es interesante, siempre y cuando sepan cómo emplearse estas herramientas. Te brindan una manera diferente de presentar la información y poder comprenderla".

#### **Comentarios Finales**

#### *Resumen de resultados*

El aprendizaje colaborativo es un fenómeno curioso pero a la vez interesante ya que los alumnos aprenden de sus propios compañeros. Es conocido que todos tienen capacidades diferentes por lo que aquellos de menores capacidades podían conocer y a la vez retroalimentarse de las opiniones vertidas o trabajos desarrollados por sus compañeros de mayores capacidades o destrezas. También se destaca el hecho del uso que ellos mismos dan a la tecnología por iniciativa propia para presentar sus trabajos; ya que al ser alumnos de Sistemas Computacionales solo se les daba la instrucción de realizar el trabajo y ellos desarrollaron sus capacidades para presentar un proyecto de calidad. Y el hecho de llevar más allá del salón de clases los contenidos de la materia a través del diverso uso de aplicaciones móviles, consiguió capturar aún más su interés que con respecto a compañeros de generaciones anteriores y actuales en dicha materia.

#### *Conclusiones*

Se estableció que a partir del Blended Learning se puede enriquecer la experiencia del proceso de enseñanzaaprendizaje. A través de un correcto balance entre actividades a desarrollar en el aula y fuera de esta por medio de plataformas digitales, se puede diseñar un curso que tenga mayor significado para el alumnado y mejore la experiencia de enseñanza del docente.

El docente debe cada vez más proponer actividades de la Web 2.0 que hagan que sus alumnos se interesen por la asignatura y sus contenidos, se podrá no ser un nativo digital, pero podemos aprender a convivir con ellos y enseñarles en el modo y los medios que lo están requiriendo.

También influyeron en este proyecto las características de los sujetos a ser enseñados, en este caso se trató de un grupo de Ingeniería en Sistemas Computacionales a los cuáles se les facilita más el uso de la tecnología, pero con grupos de carreras no relacionadas con el uso de las TIC's se tendrá que dar una capacitación previa a los educandos en el uso de estas aplicaciones. No se puede asumir que los alumnos comprendan todas las aplicaciones que el docente haya seleccionado en la preparación del curso, el planearlo así conducirá a una mala experiencia en el uso de las tecnologías.

Este tipo de proyectos podría enriquecerse aún más si las instituciones pudieran contar con equipos digitales propios que les prestaran a los alumnos para estar interactuando en el aula con el instructor. De igual forma se recomienda que las instituciones cuenten con un acceso a internet de calidad en las aulas para llevar a cabo prácticas como las que se establecieron en este proyecto.

#### *Recomendaciones*

Se propone la realización de un manual de prácticas empleando el Blended Learning. Además se establece el desarrollo de un curso en el cual se pueda capacitar a otros docentes en el desarrollo de estas tecnologías. Y como parte de los proyectos de investigación ahora se pretende trabajar con otros docentes aplicando el Blended Learning en sus asignaturas y observando los fenómenos que se suceden en otro tipo de materias.

#### **Referencias**

Bartolomé, A. "Blended Learning. Conceptos básicos." *Píxel-Bit. Revista de Medios y Educación,* No. 23, 2004.

Prensky, M. "Digital Natives, Digital Immigrants." *On the Horizon.* No. 9. 2001.

Ștefănescu, C; O. Roșu, y W. Ștefănescu. "Skills training methods of computer use among primary school teachers," *The 8th International Conference on Virtual Learning ICVL.* 2013.

Turpo, O. "La modalidad educativa Blended Learning en las universidades de Iberoamérica: Análisis y perspectivas de desarrollo." *Educar.* No. 48. 2012.

Zomeño, S. y H. Hassan. "La Web 2.0: Estudio y Análisis de la Revolución Social de Internet." 2011

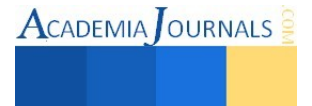

# **Implementación del Mantenimiento Autónomo en línea piloto de la empresa Plasti-Pak del Sureste**

M.C. Senén Juárez León<sup>1</sup>, M.C. Ramón García González<sup>2</sup>, Ing. Israel Pérez Hernández<sup>3</sup>

*Resumen-***En este artículo se presentan los resultados del trabajo de investigación aplicada experimental, realizada para evaluar la viabilidad y pertinencia de la implementación del Mantenimiento Autónomo, en la empresa Plasti-Pak del Sureste de la Cd. Tehuacán, Pue., empresa que presenta en su operación diversos problemas que ocasionan el deterioro acelerado de sus equipos, originando gastos que repercuten en su productividad. El Mantenimiento Autónomo, pilar del Mantenimiento Productivo Total (TPM), es una herramienta que permite al departamento de producción participar activamente en la mejora de su proceso a través del control del mantenimiento de los equipos, sin embargo su implementación resulta compleja, pues se requiere que la empresa cuente con determinadas características administrativas, técnicas y culturales que ocasionan considerables inversiones de recursos. Por ello se realizó una "prueba piloto" de Mantenimiento Autónomo en la línea más crítica para observar la viabilidad de implementarlo en toda la planta, obteniéndose resultados favorables como el aumento la disponibilidad y la disminución de fallos.** 

*Palabras claves***- Mantenimiento Autónomo, Mantenimiento Productivo Total, Productividad.**

## **Introducción**

La utilización eficaz de los equipos es un factor decisivo para reducir costos y aumentar la productividad de las empresas, por ello, el mantenimiento juega un papel primordial. La productividad óptima del equipo debe apoyarse tanto en técnicas operacionales como en técnicas de mantenimiento. En este contexto el Mantenimiento Autónomo, pilar fundamental del TPM, es una herramienta que permite que el departamento de producción participe activamente en la mejora de su proceso, con actividades de limpieza, operación correcta, inspecciones y ajustes.

La implantación del Mantenimiento autónomo evita el deterioro acelerado de los equipos, ya que permite detectar y tratar con anticipación las anormalidades que presentan éstos, logrando varios beneficios; llevar el equipo a su estado ideal a través de su restauración y gestión apropiada, establecer las condiciones básicas necesarias para tener el equipo bien mantenido permanentemente y la disminución de fallas y averías (Nakajima, 1988)

## **Descripción del Método**

## *Planteamiento del Problema*

Después de realizar un diagnóstico sobre la problemática en la empresa, habiendo consultado los diferentes reportes de mantenimiento del primer semestre de 2014 y haber realizado una inspección visual en la operación de los diferentes equipos, se determinó que existen dos aspectos críticos en la operación de la empresa: el deterioro de los equipos y la falta de inspección.

## *Deterioro del equipo y falta de inspección.*

Las grandes fuentes de contaminación en las plantas de manufactura tales como la dispersión de polvo y las fugas de líquidos, crean situaciones extremas que promueven el deterioro acelerado de los equipos.

La suciedad y materias extrañas penetran en las partes giratorias y deslizantes, sistemas hidráulicos y neumáticos, sistemas de control eléctrico, sensores, etc., causando pérdidas de precisión, disfunciones, y fallos, como resultado de desgastes, obstrucciones, resistencia por fricción, etc., aunado a esto, se hace difícil encontrar y rectificar fisuras, holguras excesivas, lubricación insuficiente y otros desórdenes. Este problema es evidente en la planta Plasti-Pack. Otro problema estrechamente relacionado es la falta de inspección, esta situación es una de las principales causas asociadas con la baja disponibilidad ya que impide que se puedan descubrir anormalidades pequeñas, lo que produce una acción en cadena que genera un gran fallo, pérdidas de velocidad o defectos de producto.

<sup>3</sup> Israel Pérez Hernández, Ingeniero Industrial Egresado del Instituto Tecnológico de Tehuacán, Dirección Libramiento Tecnológico S/N C.P. 75770 Tehuacán, Pue., correo electrónico[: israel.phz@outlook.com](mailto:israel.phz@outlook.com)

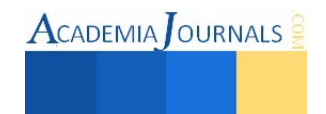

<sup>1</sup> Senén Juárez León, Maestro en Ciencias en Planificación de Empresas y Desarrollo Regional. Docente del área de Ingeniería Industrial y de la Maestría en Ingeniería Industrial del Instituto Tecnológico de Tehuacán. Dirección: Libramiento Tecnológico S/N C.P. 75770 Tehuacán, Pue., correo electrónico[: sjleon34@hotmail.com](mailto:sjleon34@hotmail.com) 

<sup>&</sup>lt;sup>2</sup> Ramón García González, Maestro en Ciencias en Planificación de Empresas y Desarrollo Regional. Docente del área de ingeniería industrial del Instituto Tecnológico de Tehuacán. Dirección: Libramiento Tecnológico S/N C.P. 75770 Tehuacán, Pue., correo electrónico: [rgarcia\\_go@hotmail.com](mailto:rgarcia_go@hotmail.com) 

## *Objetivo General*

Implementar el mantenimiento autónomo en una línea piloto de la empresa Plasti-Pak del Sureste para detener el deterioro acelerado de los equipos y aumentar su disponibilidad, empleando la metodología de Nakajima.

#### *Referentes teóricos*

El objetivo final del mantenimiento autónomo es operar con un conjunto de equipos e instalaciones productivos más eficientes, con un volumen menor de inversiones en ellos y mayor flexibilidad del sistema productivo. Inicialmente, tiene como objetivo la eliminación de las seis grandes pérdidas del TPM, en la medida que pueda hacerse desde el propio puesto de trabajo. Suzuki (2005)

La implantación por etapas implica definir adecuadamente los objetivos de cada etapa, así como el objetivo final. Deben ser metas alcanzables y cuantificables, con una política de reconocimiento y basándose en un proceso de mejora continua.

Para iniciar su implantación, deben elegirse aquellas áreas que se consideren más favorables para su introducción; los procesos que se desarrollan en un contexto de autonomía serán altamente adecuados. Por el contrario los procesos abiertos y distribuidos en grandes superficies son más complicados.

En su libro introducción al TPM Nakajima (1988) propone un método de siete etapas, con los cuales los trabajadores individuales adquieren las capacidades necesarias a través de la práctica y el conocimiento. Solamente después de la ejecución y comprensión una etapa se continúa con la siguiente.

Etapa 1: Limpieza Inicial.

Etapa 2: Medidas Contra Anomalías

Etapa 3: Estándares de limpieza y lubricación

Etapa 4: Inspección General

Etapa 5: Inspección Autónoma

Etapa 6: Estandarización

Etapa 7: Control Autónomo.

Los objetivos de estas etapas, son reducir las averías y formar a operarios que comprendan y dominen a fondo sus equipos y procesos, Suzuki (2005).

## *Implementación del Mantenimiento Autónomo en Plasti-Pak.*

El proceso de implantación comenzó con la determinación de los equipos en los que se realizaría la prueba piloto, seleccionando los que mejor se adaptarán a los diferentes requerimientos. Se analizaron los reportes de produccion y mantenimiento del primer semestre de 2014, obteniendo la frecuencia de las fallas mecánicas y eléctricas que causaron el paro de producción en la máquina o línea y que fueron de duración mayor a 10 minutos, posteriormente con la ayuda de un diagrama de Pareto se observó la concentración de las incidencias, aplicando la ley del 80/20.

Otro aspecto tomado en cuenta para la selección de la línea piloto son las calificaciones de la filosofía de las 5"S", que es fundamental para la aplicación de técnicas TPM. Villanueva (2006), las máquinas con mayor calificación representan una menor resistencia al cambio, por lo que se realizó un análisis de la tendencia por bimestres de cada máquina y se observaron sus calificaciones en las auditorias desde su implementación.

Se llegó a la decisión de seleccionar la extrusora e impresora de bolsa soplada marca Carnevalli EHD-75 y la bolseadora marca Lemo (ver fig. 1 y 2) las cuales conforman la línea 1 y a la que se le denominará línea piloto de mantenimiento autónomo.

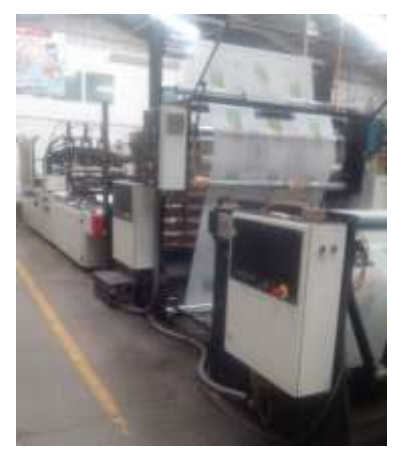

Figura 1. Extrusora e impresora de bolsa soplada marca CARNEVALLI EHD-75

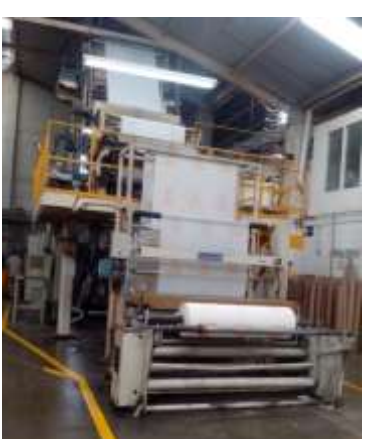

Figura 2. Bolseadora marca Lemo

**ACADEMIA JOURNALS** 

Considerando que "La clave para evitar fallos es evitar el deterioro acelerado." Suzuki (2005) Es preciso relacionar las condiciones de deterioro de la planta con la frecuencia de fallos de las máquinas. En las gráficas de las figuras 4, y 5 se muestran los índices de intervalo medio entre fallos (MTBF) e intervalo medio de reparación (MTBR) y también el indicador de disponibilidad ya que este logra reflejar a los dos primeros y es el indicador que se utilizó para definir el objetivo del proyecto. En meses anteriores a la implementación del Mantenimiento Autónomo los tiempos medios de reparación fueron altos debido a diferentes causas, las cuales se exponen con un diagrama de Pareto en la figura 6 y que generan importantes pérdidas de producción. Estos resultados se obtuvieron del análisis de reportes de producción y mantenimiento, este último problema, como lo explica Shirose (1994), se puede combatir con la implementación del Mantenimiento Autónomo, el cual ayuda significativamente a reducir los tiempos de paro por fallas y averías.

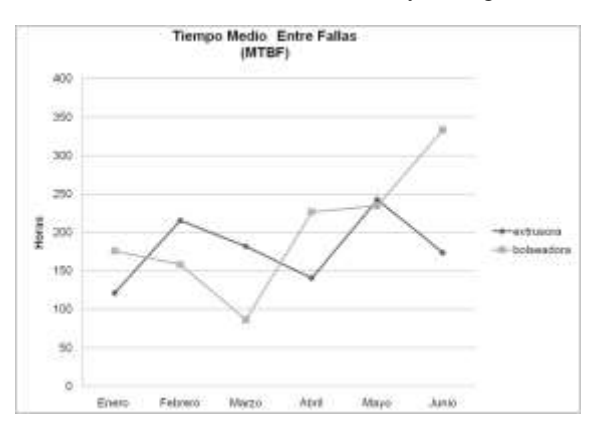

Figura. 3 Grafica del MTBF línea uno, primer semestre 2014. Fuente: reportes de producción y mantenimiento.

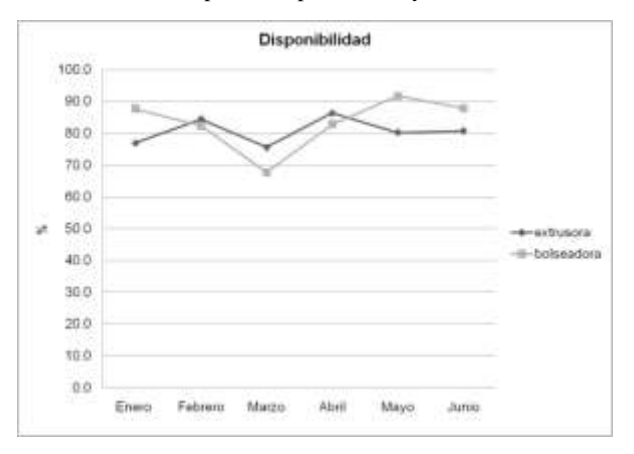

Figura. 5 Grafica disponibilidad línea uno, primer semestre 2014. Fuente: reportes de producción y mantenimiento.

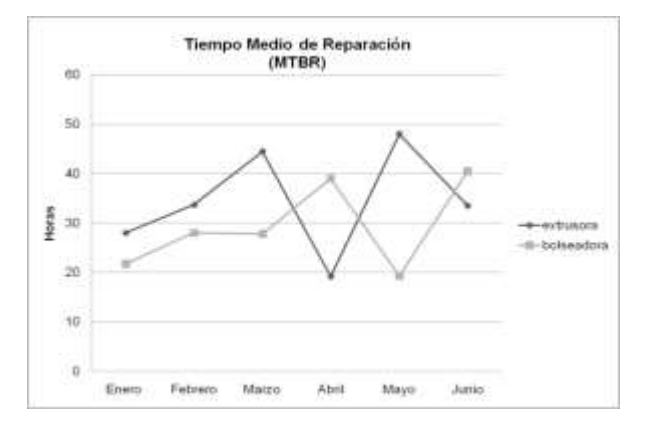

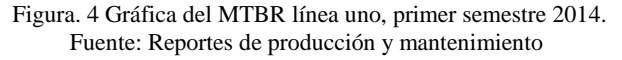

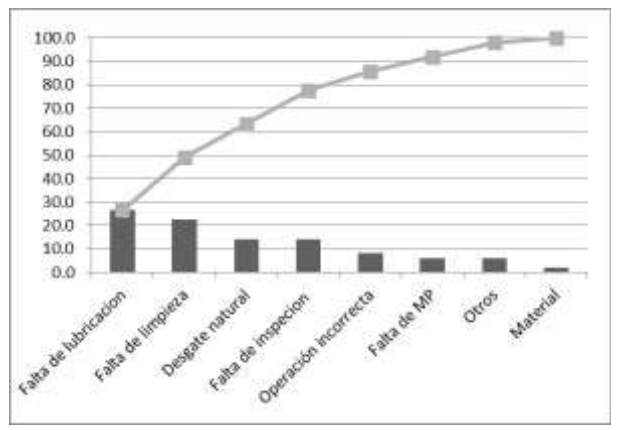

Figura. 6 Diagrama de Pareto problemas relacionados con índices críticos, primer semestre 2014. Fuente: reportes de producción y mantenimiento.

## *Capacitación y concientización*

La capacitación de los operadores permitirá crear conciencia para romper con el esquema "yo opero - tu reparas", además de ser capaces de detectar anormalidades en el funcionamiento, y evitando que en el futuro se conviertan en grandes fallos Suzuki (2005)

Este paso se inició después de la selección de la línea piloto y estuvo inmerso en toda la implantación, ya que el nivel de conocimiento tanto de la filosofía como técnico avanzó con la práctica, al principio las juntas se concentraron en transmitir a todos los integrantes del proyecto los principios básicos de la filosofía, la concientización respecto a la necesidad del Mantenimiento Autónomo y los posibles resultados. Para esto se realizaron dos reuniones con todo el personal involucrado en la implementación: Gerente de producción, supervisores, Gerente de mantenimiento y operarios de la línea 1.

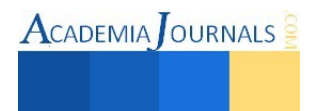

## *Etapa 1. Limpieza inicial y etiquetado*

Suzuki (2005) pone como objetivo en la primera etapa de la implementación, elevar la fiabilidad de los equipos a través de las siguientes actividades:

• Eliminar el polvo, la suciedad y los desechos.

• Descubrir todas las anormalidades.

• Corregir las pequeñas deficiencias y establecer las condiciones básicas del equipo.

Para eliminar polvo y suciedad se realizó un programa de limpieza profunda determinando las partes a limpiar, utensilios necesarios, personas encargadas y fecha.

El proceso de limpieza consistió en remover todo el polvo, suciedad, grasa, aceite, y otros contaminantes que se encuentran en la máquina y sus componentes, con la finalidad de que los operarios conozcan más a fondo su máquina y descubran los defectos ocultos. Esta actividad fue más allá de la apariencia de las máquinas, ya que los efectos nocivos, como fallas, deterioro, calidad y rendimiento entre otras, se derivan de una limpieza inadecuada,

La limpieza y pintado se llevó a cabo por los primeros turnos, en las fechas señaladas. En paralelo con la limpieza se cumplió con el objetivo de encontrar anomalías, tales como; pequeñas deficiencias, incumplimiento de las condiciones básicas, focos de contaminación, fuentes de defectos de calidad y puntos inaccesibles, señalándolas en tarjetas diseñadas para tal fin.

El resultado de esta primera etapa fue visible debido a la limpieza de todos los componentes y el pintado de algunas partes, además del conocimiento más profundo de sus máquinas por parte de los operadores, ya que aprendieron a detectar anormalidades básicas.

### *Etapa 2. Establecimiento de medidas contra anomalías.*

Según Nakajima (1988), cuanto mas dificil es para los operarios la limpieza inicial de su máquina, mas fuerte es el deseo de mantenerla limpia y por tanto, adoptar medidas contra la contaminación.

En la línea piloto existe una gran variedad de fuentes de contaminación la cuales causan diferentes efectos como por ejemplo:

- La contaminación de polvo y grasa estorba para el chequeo de pernos, tuercas, indicadores de niveles de aceite, etc.
- La contaminación de polvo causa deterioro acelerado, tal como el desgaste excesivo de pistones y engranes.
- La contaminación de los sensores de límite, fotosensores y otros sensores provoca disfunciones en el funcionamiento de la máquina.
- La contaminación general deteriora el entorno de trabajo y la calidad del producto.

Se exhortó a los operarios a rastrear la fuentes de contaminación hasta su lugar de origen, proponer mejoras para lugares de dificil acceso y procedimientos para mejorar el proceso de limpieza, señalandoles la importancia de que las mejoras se realicen sucesivamente, ya que es dificil erradicar en un solo paso las fuentes de contaminación. Los operarios propusieron acciones correctivas para eliminar las causas de contaminación y lugares de difícil acceso, con el debido asesoramiento del departamento de mantenimiento para cumplir los objetivos de reducir los tiempos de limpieza, chequeo y lubricación.

#### *Etapa 3. Establecimiento de estándares de limpieza y lubricación utilizando controles visuales*

Para asegurar que los pasos 1 y 2 se mantuvieran, dándole la limpieza, lubricación y chequeo ideal para la mantener en condiciones óptimas del equipo. Fue necesario establecer los estándares de limpieza y lubricación, considerando partes de la máquina, tiempos, métodos, herramientas, frecuencia y encargados de realizar dichas actividades, todo esto utilizando la herramienta de control visual.

Otra herramienta que se utilizó fue la lección de un punto, esta herramienta es muy conocida en la implementación del TPM, cuya principal característica es que enseña un conocimiento de una forma simple y rápida en una sola hoja.

Para llevar un control del cumplimiento de las actividades de limpieza y lubricación se optó por el uso de tarjetas, que en la parte posterior contienen la frecuencia y el registro de las actividades con firma, fecha y nombre, en la parte frontal contiene datos para identificar parte y procedimiento, esto con la finalidad de asignar responsables e intervalos de tiempo.

Así como en los estándares y las lecciones de un punto, el departamento de mantenimiento estuvo en colaboración para definir tipos de lubricante, intervalos, partes a lubricar y procedimientos. Para definir todos estos puntos estuvieron presentes los operadores, este es un puto importante ya que Suzuki (2005) explica que los estandares impuestos por supervisores o gerentes nunca se cumplen, sin embargo los estandares autoestablecidos se cumplen siempre.

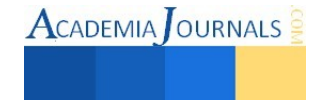

### *Etapa 4. Inspección general de equipos*

Suzuki, (2005) explica que existen empresas en las cuales creen que el operario se le ordena limitarse a operar su equipo y no a tratar de realizar reparaciones menores, sin embargo estas situaciones no benefician a nadie. Por otro lado los operarios bien adiestrados, en conocimientos básicos de inspección y funcionamiento de sus equipos, detectan pequeñas anormalidades potenciales a causar paros o fallos mayores actuando con anticipación. Para lograr esto, se capacitó y adiestró a los operarios, durante cinco semanas, en conocimientos básicos de neumática, hidráulica, mecánica, sensores y motores, que son los principles sistemas con los cuales funciona la línea, profundizando mas en las causas y efectos de las anormalidades.

#### *Etapa 5. Inspección autónoma.*

Como lo indica Nakajima (1988), se realizó un análisis exhaustivo de los estándares de lubricación, limpieza e inspección con el fin de asegurar métodos, acciones y corregir omisiones. Otra de las finalidades de este paso fue el de clarificar responsabilidades así como definir alcances de las reparaciones por operarios y mantenimiento.

En primer lugar se mejoraron y simplificaron las lecciones de un punto de inspección y se elaboraron check list de inspección, para formalizar y clarificar esta actividad. Estos check list se obtuvieron mediante la definición de componentes críticos y después de reevaluar los estándares de lubricación, limpieza e inspección.

Con este paso se aseguró que los operarios tuvieran clara la importancia de la inspección periódica de sus máquinas y las acciones inmediatas derivadas de los resultados de las inspecciones.

### *Etapa 6. Estandarización.*

La principal herramienta que se desarrolló para gestionar las actividades fue el tablero de mantenimiento autónomo, en el cual se destinó espacio para diferentes formatos utilizados en la implementación de la línea piloto y lista para el despliegue en otras máquinas.

En este paso se clarifica el rol de los operarios, sus herramientas a utilizar y la validación de todos los pasos, esto último se realizó a través del llenado de los formatos diseñados para ello en cada paso. El factor singular más importante para el éxito de un programa de Mantenimiento Autónomo es realizar una cuidadosa auditoría al completar cada paso para confirmar los resultados logrados y apuntar la dirección para el trabajo adicional.

## *Etapa 7. Práctica plena del Mantenimiento Autónomo.*

En este paso se concretó la madurez del sistema, cada uno de los participantes tanto el departamento de producción como de mantenimiento ejecutan su papel y comprenden la importancia de éste.

Se realizó una evaluación de los conocimientos técnicos y de la filosofía con el fin de programar más capacitaciones. Por consiguiente nos enfocamos en generar nuevos conocimientos para la participación de los operadores en la generación de nuevas ideas que mejoren los procesos de las 7 etapas y así se obtuvieron ideas que optimizaban diferentes procesos:

- $\checkmark$  Mejorar 12 lecciones de un punto.
- $\checkmark$  Mejorar el proceso de inspección en el sistema de troquelado.
- $\checkmark$  Mejorar el sistema de calendarización de las tarjetas de mantenimiento.
- $\checkmark$  Optimizar el check list enfocándose en puntos críticos.

Se planteó el objetivo de mantener la disponibilidad arriba del 95% en las dos máquinas de la línea 1 por los siguientes tres meses.

#### **Resultados.**

Los resultados obtenidos en la prueba piloto pueden considerarse amplios, tanto tangibles como lo son el aumento de la disponibilidad, la disminución del MTBR y el aumento del MTBF, así como otros aspectos intangibles.

En las primeras tres etapas los resultados fueron notorios, la limpieza, la eliminación de fuentes de contaminación y el seguimiento a éstas con los estándares, ayudaron a cambiar la apariencia de las máquinas y detener el deterioro acelerado en la línea, el apoyo de mantenimiento fue un factor determinante para el éxito de todas las etapas, con sus aportaciones técnicas y el adecuado seguimiento a sus calendarios de mantenimiento preventivo así como el seguimiento a las anomalías encontradas por los operadores.

Suzuki (2005) Dice que los principales factores que determinan el éxito de un programa de Mantenimiento Autónomo son la profundidad y la continuidad, es por esta razón es que la supervisión y la exhortación hacia los operarios de limpiar y conocer todos los componentes de sus máquinas, facilitó la ejecución y mejora del proceso de inspección en las etapas 4 y 5, en paralelo a esto, asegurar la continuidad utilizando auditorias creó un proceso de mejora contínua.

En las etapas 4 y 5 los resultados empezaron a ser sobresalientes, reflejándose la mejora de los indicadores MTBF y MTBR en el aumento de la disponibilidad desde el tercer mes del inicio de la implementación.

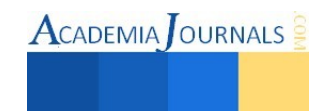

Como podemos observar en la gráfica de la figura 7, al principio, la disponibilidad en la línea bajó, debido a las reacciones en cadena por reparación o cambio de componentes, esto se debía a que de acuerdo con el departamento de mantenimiento, al cambiar o componer piezas se detonaban otros fallos no encontrados con la inspección, lo que generaban el aumento de éstos. Después del segundo mes, al formalizar y enfocarnos en la inspección, la disponibilidad de la línea tuvo un aumento muy importante. Manteniéndose los últimos tres meses arriba del 94% en el caso de la extrusora y la bolseadora estuvo en dos meses arriba del 95% de disponibilidad.

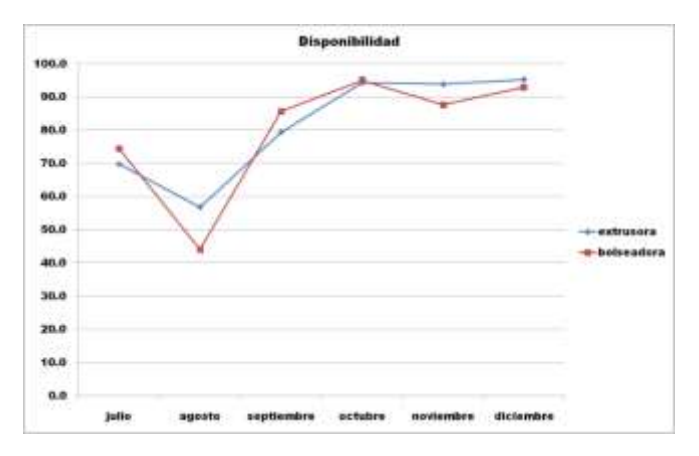

Figura. 7 Grafica disponibilidad línea uno, segundo semestre 2014. Después de la implantación del mantenimiento autónomo

Los resultados sobresalientes en las etapas 6 y 7 independientemente del aumento de la disponibilidad son intangibles ya que estos pasos se enfocan en crear una auto-gestión robusta. Entre estos resultados tenemos:

- $\checkmark$  El trabajo en equipo
- Operarios competentes capaces de inspeccionar y detectar fallas
- $\checkmark$  Mejora de los lugares de trabajo teniendo un entorno grato
- $\checkmark$  La eliminación de barreras interdepartamentales

Los resultados y evidencias de los resultados de este proyecto, se recopilan en un informe técnico, que servirá como base documental para el despliegue de esta metodología al resto de la planta.

#### **Conclusiones**

El Mantenimiento Autónomo es una poderosa herramienta que permite mejorar la competitividad de las empresas, proporcionando líneas de acción contra los principales problemas en las industrias deterioradas, antiguas y sucias como es el caso de Plasti-pack del sureste. Obteniendo resultados cuantitativos que nos permiten medir el beneficio económico que se obtiene al invertir recursos en la implementación de esta filosofía.

Entre las principales dificultades que se presentaron al inicio de la implementación, se puede mencionar la falta de conocimiento técnico básico como retirar tapas de paneles de sus propios equipos o utilizar un engrasador, también la falta de interés por generar nuevas ideas para mejorar su equipo y romper las barreras entre mantenimiento - producción ya que al principio se generaron pequeños conflictos por deslindar responsabilidades.

Por lo contrario los aspectos que nos ayudaron a la implementación fueron, el alto interés en mantener la limpieza inicial, realizando observaciones entre los operadores por cada cambio de turno, lo que les estimulaba a entregar limpio su equipo, también el interés de los operarios por aprender a realizar reparaciones menores a sus equipos.

Son evidentes los resultados que se reflejan en la disponibilidad y aunque es difícil medir los resultados intangibles esto también son sobresalientes después de la implementación.

#### **Referencias**

González, F.J. (2005). *Teoría y Práctica del Mantenimiento Industrial Avanzado*. España: F.C. Editorial

Gutiérrez, G, G., (2000). *Justo a Tiempo y Calidad Total, Principios y Aplicaciones*. México D.F.: Ediciones Castillo.

Nakajima, S. (1988). *Introducción al TPM.* Cambridge Massachusetts: Productivity Press.

Shirose, K. (1994). *TPM para operarios.* Portland Oregón: Productivity Press.

Suzuki, T. (2005). *TPM para industrias de proceso.* Madrid (España): Productivity Press.

Villanueva, E. D. (2006). *Un enfoque analítico del mantenimiento industrial*. México: Continental.

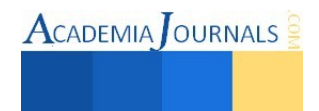

# Desarrollo de un instrumento para la adquisición y almacenamiento de variables que influyen en la calidad de la precipitación pluvial

Ing. Edgar Antonio Lara Serapio<sup>1</sup>, Dr. José de Jesús Moreno Vázquez<sup>2</sup>, Dr. Aldo Rafael Sartorius Castellanos<sup>3</sup>, MC. Raúl Antonio Ortiz<sup>4</sup>

*Resumen***-La captación de la precipitación pluvial puede aplicarse en diversas áreas. Sin embargo, presenta un pH de 5.7 a 7, por lo que es necesario un sistema de evaluación del potencial de hidrógeno. Por lo tanto, en el Instituto Tecnológico de Minatitlán se requiere de un módulo de registro de la precipitación pluvial y su pH, ya que actualmente el procedimiento es manual, es decir una persona va a donde se sitúan los sensores y toma los registros. Por tal motivo, este trabajo describe el diseño de un sistema que evalúa el pH y temperatura del agua de lluvia, compuesto por un microcontrolador Atmega 2560, un kit de medición de pH, un pluviómetro de cazoletas y un sensor de temperatura. Como resultado se obtuvo un sistema que puede ser instalado en campo y que almacena en una MicroSD la información obtenida con la fecha y hora de registro.** 

*Palabras clave***-Microcontroladores, MicroSD, Lluvia ácida, Precipitación pluvial.** 

## **Introducción**

El agua es parte medular de la naturaleza y se puede encontrar de forma líquida, gaseosa o sólida, es un recurso que está en relación directa con la actividad humana, el medio ambiente y los recursos naturales, puede ser utilizada para la producción agrícola, el mantenimiento de áreas verdes o ecosistemas de importancia en la vida humana [Contreras Torres C. et al, 2010]. La precipitación pluvial es un factor importante, por medio de su estudio se puede conocer la cantidad de agua que cae en un área específica y determinar el impacto que ocasiona en algunas estructuras [Sánchez San Roman F.J., 2010]. La evaluación del potencial de hidrógeno radica, no solo en conocer los niveles de acidez o alcalinidad del agua, también se puede aplicar para determinar la calidad en la fabricación de productos alimenticios, así como para la conservación de documentos históricos [Delgado M. et al, 2007].

En algunas investigaciones se ha mencionado que el pH del agua de lluvia es normalmente de 5.7 a 7, debido principalmente a la presencia de ácido carbónico en la atmósfera [Garcés Giraldo L.F. et al, 2004]. La lluvia ácida se debe principalmente a los contaminantes liberados a la atmósfera por emisiones vehiculares, industriales y procesos naturales como erupciones volcánicas que contienen óxidos de nitrógeno y de azufre que al mezclarse con el agua atmosférica forman ácido nítrico y sulfúrico, mismos que pueden regresar a la superficie por medio de la deposición húmeda o seca. La deposición húmeda acontece cuando los contaminantes son devueltos a la tierra en forma de agua, nieve o granizo La deposición seca es aquella que sucede en climas secos y los contaminantes son depositados en la superficie por polvos o humo. Cuando la deposición húmeda es ácida se conoce como lluvia ácida. [Calidad el aire en la ciudad de México Informe anual, 2011].

Las estaciones meteorológicas son los equipos encargados de evaluar variables climatológicas específicas, están compuestas comúnmente por sensores que registran la velocidad y dirección del viento del viento, la precipitación pluvial, humedad y presión atmosférica, entre otros. Sin embargo, no registran los niveles de acidez o alcalinidad del agua de lluvia. Actualmente se conoce que cuando el pH del agua de lluvia cae a un valor menor de 5.6, se está registrando lluvia ácida [Calidad el aire en la ciudad de México Informe anual, 2011]. Considerando que existen normas que rigen los límites permisibles para determinar la calidad del agua para consumo humano y que la captación del agua de lluvia es una opción para la reutilización del vital líquido, es necesario contar con un

<sup>4</sup> El M.C. Raúl Antonio Ortíz es Profesor de Ingeniería Electrónica en el Instituto Tecnológico de Minatitlán, Veracruz. [raomarhn@hotmail.com](mailto:raomarhn@hotmail.com)

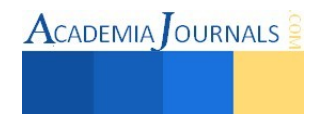

<sup>&</sup>lt;sup>1</sup> El Ing. Edgar Antonio Lara Serapio es estudiante de Posgrado en el Instituto Tecnológico de Minatitlán, Minatitlán, Veracruz, México. emavles@gmail.com **(autor corresponsal)**

<sup>&</sup>lt;sup>2</sup> El Dr. José de Jesús Moreno Vázquez es Profesor de Ingeniería Electrónica en el Instituto Tecnológico de Minatitlán, Veracruz. [jdjmv@hotmail.com](mailto:jdjmv@hotmail.com)

<sup>&</sup>lt;sup>3</sup> El Dr. Aldo Rafael Sartorius Castellanos es Profesor de Ingeniería Electrónica en el Instituto Tecnológico de Minatitlán, Veracruz. aldo sartorius@yahoo.com.mx

instrumento de medida que evalúe los niveles de acidez o alcalinidad del agua lluvia. Por esta razón el presente trabajo describe el diseño de un instrumento que registra la precipitación pluvial, los niveles de pH de la misma, así como la temperatura del agua para la evaluación correcta del potencial de hidrógeno de la muestra.

Los instrumentos utilizados para el registro de la precipitación pluvial son los pluviómetros, de los cuales podemos encontrar los pluviómetros de pesada, son los que registran todo tipo de precipitación, agua, nieve o granizo, el fluviógrafo cuyo método de registro se basa por un flotador que tranza un diagrama que representa el llenado del recipiente a lo largo del tiempo y el gráfico registrado permite calcular la intensidad de la lluvia [Sánchez San Roman F.J., 2010]. El pluviómetro de cazoletas es un instrumento cuyo funcionamiento está determinado por la cantidad de agua que cae a una balanza y que genera un movimiento vertical que provoca la apertura y cierre de un switch electromagnético y cuya señal puede ser procesada para la evaluación de la precipitación pluvial.

En diversos estudios se ha demostrado que la temperatura tiene un efecto significativo sobre la evaluación del pH, ya que este influye sobre la exactitud del mismo [Álzate Rodríguez E.J. et al, 2012]. Actualmente, el mercado podemos encontrar una gran variedad se sensores para el registro de la temperatura, tal es el caso de las RTD´s, los termopares, así como los sensores de estado sólido, entre otros [Cebey Ferrari M. et al, 2006]. Sin embargo, algunas investigaciones enfocadas a la medición del potencial de hidrógeno en líquidos, hacen mención del uso como sensor de temperatura al DS18B20 [Longoria Ramirez R. et al, 2008]. En otros casos se indican la implementación del lm35 como medidor para la evaluación de la temperatura en agua. Es importante mencionar que para ambos casos y según el tipo de encapsulado con el que cuente el sensor, este deberá ser aislado de sus pines para poder sumergirse en líquidos y así funcionar de manera correcta.

Los diferentes métodos o técnicas que existen para la evaluación del potencial de hidrógeno, se puede clasificar en dos grupos: los electroquímicos y ópticos. No obstante, los sensores electroquímicos han sido motivo de estudio para el desarrollo de nuevos equipos para la evaluación del pH, su función se basa principalmente en convertir la actividad del ión de hidrógeno en una señal eléctrica, en esta clasificación podemos mencionar a los electrodos sensibles a iones o ISE [Oreggioni J., 2006].

Hoy en día se han realizado investigaciones encaminadas al registro de la precipitación pluvial, en algunos casos se plantea el diseño de un sensor pluviómetro para dicha caracterización [Areiza Y. et al, 2012]. En otros trabajos dicho procedimiento se hace implementando pluviómetros de cazoletas comerciales [Román Sedeño M., 2011;Torres Maya A. et al, 2013], sin embargo, no siempre se considera el registro del potencial de hidrógeno del agua de lluvia para su estudio [Torres Maya A. et al, 2013].

Como se dijo anteriormente, en el Instituto Tecnológico de Minatitlán actualmente el procedimiento para obtener las variables, es manual, es decir, una persona va a donde se sitúan los sensores y toma los registros. Por lo tanto, se requiere de un sistema que evalúe y registre los niveles de acidez y alcalinidad de la precipitación pluvial, dicho equipo será instalado en campo y debe permitir el alojamiento de por lo menos 30 días de información. Uno de los objetivos principales del sistema es contar un historial de registro que permita a personal calificado tomar las decisiones pertinentes para determinar la calidad del agua así como las posibles aplicaciones de la misma. Es importante recalcar que la presente investigación va encaminada al diseño de una red inalámbrica de monitoreo de las variables físicas mencionadas.

## *Material*

#### **Material y métodos**

Para el diseño y construcción de la carcasa que resguardará los sensores de temperatura, el electrodo y el pluviómetro de cazoletas, se utilizó lámina de Zinc que fue utiliza como pared de recubrimiento de la carcasa. Para el registro de la precipitación pluvial se implementó un pluviómetro de cazoletas a una altura mínima de 100 cm. desde el nivel del suelo hasta la boca del sensor. En la figura 1 se observa la estructura donde se colocan los sensores, cuya altura es de 90 cm, dejando 10 cm libres donde sale la boca del pluviómetro.

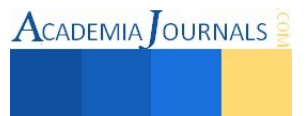

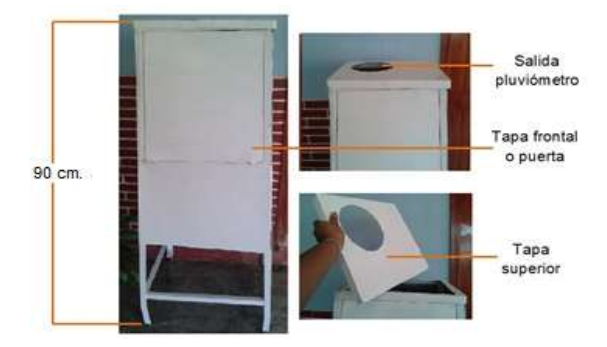

**Figura 1.** Estructura de resguardo del instrumento y de los sensores.

El pluviómetro utilizado para el desarrollo de esta investigación es el pluviómetro de cazoletas 7852M de la marca DAVIS, dicho sensor tiene una resolución de 0.254mm, un área de captación de 214 cm2, una ventaja importante de este instrumento es que genera una frecuencia proporcional a la cantidad de agua registrada, el principio de operación de este equipo se basa en el movimiento que ejerce una cazoleta que entra en desbalance al almacenar una cantidad de agua determinada, generando un movimiento mecánico que es convertido a una frecuencia dada por un sensor magnético (Red Switch). En la figura 2 se muestra el mecanismo del instrumento utilizado.

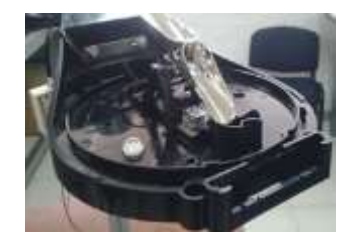

**Figura 2.** Parte interna de un pluviómetro de cazoletas.

Como la temperatura es un parámetro que influye durante la evaluación del potencial de hidrógeno, se consideró la utilización del sensor DS18B20 como dispositivo para el registro de la temperatura, el tipo de encapsulado elegido fue el TO-92, motivo por el cual fue necesario aislar los pines para su inmersión en el agua, dicho procedimiento se complementó agregando resina epóxica junto con un tubo de plástico a la estructura del sensor, el resultado del aislamiento se observa en la figura 3.

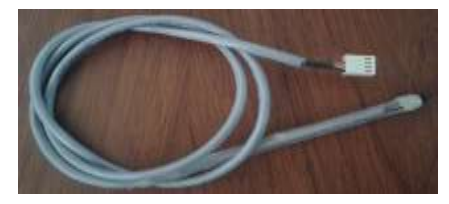

**Figura 3.** DS18B20 con aislante para líquidos.

El registro del pH del agua de lluvia lo hace un kit electrónico de lectura de pH, los componentes de dicho equipo se muestran en la figura 4. La tarjeta utiliza un electrodo combinado que genera una diferencia de potencial directamente proporcional al valor de pH, el valor analógico adquirido es procesado por la tarjeta. El acceso a los datos obtenidos por el módulo de pH es a través de instrucciones enviadas desde un microcontrolador ATMEGA2560 utilizando comunicación serial. La velocidad de operación del sistema de adquisición de pH establecida es de 9600 bps.

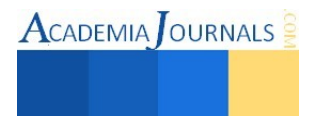

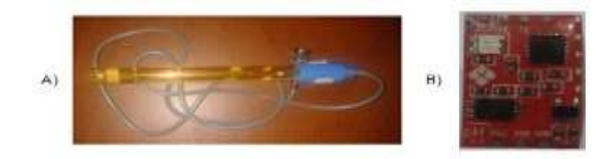

**Figura 4.** A) Electrodo para pH. B) Módulo para pH.

#### *Métodos*

El funcionamiento del pluviómetro se basa en el movimiento que ejercen las cazoletas cada que se registra un volumen aproximado de 5.4 ml. de agua, de este modo, cuando se alcanza el volumen de agua mencionado, el microcontrolador incrementa un contador interno en .254mm obteniendo como resultado la cantidad de agua caida. Es necesario recordar que la precipitación se mide en milímetros, esto sucede porque si vaciamos un litro de agua sobre una superficie horizontal de 1m<sup>2</sup> el grosor de dicha lámina de agua seria de 1mm. Considerando la norma NMX-AA-166/1-SCFI-2013, las muestras son evaluadas y registradas cada diez minutos únicamente.

La calibración del electrodo se lleva a cabo de la siguiente manera:

- 1. Limpiar el electrodo con agua destilada.
- 2. Sumergir el electrodo de pH en la solución buffer de 7 pH.
- 3. Esperar aproximadamente de 1 a 2 minutos y oprimir el botón pH 7 que se muestra en la pantalla.
- 4. Enjuagar el sensor con agua destilada y secar con una toalla seca que no libere pelusa.
- 5. Sumergir el electrodo de pH en la solución buffer de pH 4.
- 6. Esperar aproximadamente de 1 a 2 minutos y oprimir el botón pH 4 que se muestra en la pantalla.
- 7. Limpiar el electrodo y secar con una toalla seca que no libere pelusa.
- 8. Sumergir el electro de pH en la solución buffer de pH 10.
- 9. Esperar aproximadamente de 1 a 2 minutos y oprimir el botón de pH 10 que se muestra en la pantalla.
- 10. Por último se limpia el electrodo con agua destilada y se seca con una toalla que no libere pelusa.

Los tiempos de muestreo definidos para el registro del pH y la temperatura del agua de lluvia, se tomaron en relación al tiempo de registro de la precipitación pluvial. Las pruebas hechas a los sensores empleados fueron llevadas a cabo en laboratorio, motivo por el cual se podrían generar ciertas discrepancias con respecto a valores registrados en tiempo real. Con el fin de observar la discrepancia que existe entre el valor verdadero y el valor medido por nuestro sistema, se determinó el error, que es la diferencia que existe entre el valor medido y el valor real, sin embargo lo más común es expresar el error como el cociente entre el error absoluto sobre el valor verdadero expresado en porcentaje [Pállas Areny R., 2014].

Como se mencionó el procesamiento de los datos lo realiza un microcontrolador ATMEGA 2560, la primer variable que se evalúa es la precipitación y es utilizando las interrupciones externas del microcontrolador. La temperatura es un factor que incide en la exactitud de los resultados finales del potencial de hidrógeno, motivo por el cual es la segunda variable que se procesa, una vez obtenido dicho registro es enviado al módulo de adquisición de pH y este devuelve una muestra cuyo valor es dependiente de la temperatura. Los datos finales son desplegados en una pantalla TFT touch resistiva de 240 \* 320 con entrada en la parte trasera para lector de tarjetas MicroSD. Los datos registrados se almacenan en un archivo con formato de texto.

Las pruebas referentes al pH se realizaron durante 3 días, el sensor se calibró el día 1 y 5 minutos antes de hacer las mediciones, el sensor que se tomó como referencia fue el pHMetro modelo 8689.

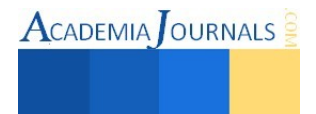
# **Resultados**

La prueba fue utilizada para observar la repetitividad de los sensores de temperatura y del electrodo para pH. Los resultados realizados al pH se observan en la tabla 1, y aun que se observa más estabilidad en las mediciones de los días 2 y 3, las lecturas hechas por el sistema ya no tienen la misma exactitud con los registros del día 1. Por lo tanto, con el cálculo de las desviaciones en los registros del pH, se recomienda una calibración diaria para obtener resultados confiables con respecto a un error máximo aproximado de ±.5.

| Día |                   | Muestra patrón depH   Sistema implementado de pH |
|-----|-------------------|--------------------------------------------------|
|     | $7.416 \pm 0.040$ | $7.431 \pm 0.147$                                |
|     | $7.391 \pm 0.041$ | $7.558 \pm 0.042$                                |
|     | $7.330 \pm 0.031$ | $7.629 + 0.080$                                  |

**Tabla 1.** Tabla de resultados de pH tomados con el sistema diseñado y con el del pHMetro 8689.

Los datos observados en la tabla 2 son el resultado de la evaluación que se realizó con respecto al sensor de temperatura DS18B20. Los registros mostrados demuestran buena exactitud y precisión con respecto a la medida considerada como patrón. El sensor utilizado como referencia para la comparación de los registros fue el que tiene implementado el pHMetro 8689.

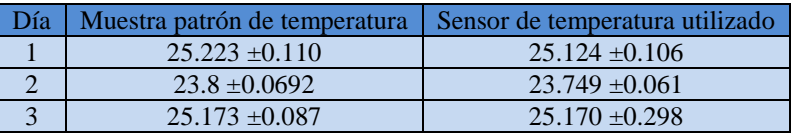

**Tabla 2.**Tabla de resultados de temperatura tomados del pHMetro 8689 y con el sensor DS18B20.

En la figura 4 se observa el diseño del dispositivo final, en ella se despliega la información obtenida por los diversos sensores. Además a lado derecho de la pantalla se ven las diferentes pestañas correspondientes al menú de opciones, donde se puede calibrar el sensor de pH y ajustar la hora del reloj, también puede verse el conector RJ-11 del pluviómetro, una entrada molex para el sensor de temperatura, así como la entrada BNC del electrodo para medir pH. Es importante mencionar que el instrumento mencionado tiene como objetivo final la comunicación inalámbrica con un equipo de cómputo.

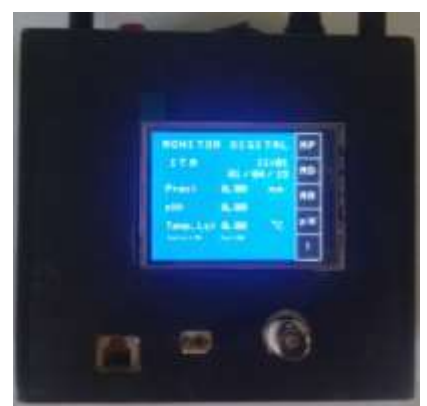

**Figura 5.** Instrumento prototipo

## **Conclusiones**

Se desarrolló un instrumento que registra la precipitación pluvial, así como los niveles de acidez o alcalinidad de la misma en función de la temperatura de la muestra. Las variables son registradas cada diez minutos y almacenadas en una memoria MicroSD, donde la información registrada es útil para expertos en el área y determinar futuros eventos meteorológicos o la calidad o aplicaciones del agua de lluvia.

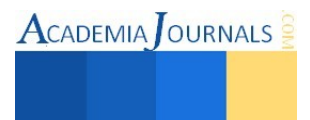

#### **Referencias**

Álzate Rodríguez E.J., Montes Ocampo J.W., & Escobar Escobar R.M. Acondicionamiento del sensor de pH y temperatura para realizar titulaciones potenciométricas. 2012.

Areiza Y., Vargas G., Pérez C.E., Aristizabal J., & Salazar C.A. Diseño, construcción y prueba de un pluviómetro de cazoletas con comunicación inalámbrica. Revista Colombiana de Física 44. 10-4-2012. <[05]

Calidad el aire en la ciudad de México Informe anual 2011, Calidad el aire en la ciudad de México Informe anual 2011.

Cebey Ferrari M., Curto Risso J., & Oreggioni Gamou J. 2006. Monitoreo del Rumen Bovino. Universidad de la República Facultad de Ingeniería.

Contreras Torres C. & Solano Cerdán Flora Angélica. Caracterización del agua pluvial en el periodo de verano para su uso doméstico en Xalapa, Veracruz. 2010. <[05]

Delgado M., Vanegas M., & Delgado G. Metrología Química I: Calibración de un pHMetro y Control de Calidad. Universitas 1. 2007. 14-20.  $<$ [05]

Garcés Giraldo L.F. & Marta Lucía Hernández Ángel. La lluvia ácida; un fenómeno físicoquímico de ocurrencia local. Revista Lasallista de investigación 1[002]. 2004. 67-72. <[05]

Longoria Ramirez R., Román Sedeño M., & Rubio Sandoval J.L.G. 2008. Diseño y construcción de un prototipo para medición simultánea de la precipitación pluvial y su pH. 6° Congreso Internacional en Innovación y Desarrollo Tecnológico

Oreggioni J. Métodos de medida del pH para estudios invasivos prolongados: ISFET y fibra óptica, En Biosensores para determinaciones analíticas. 2006.

Pállas Areny R. 2014, En Sensores y acondicionadores de señal, 4° ed.

Román Sedeño M. 2011. Diseño y construcción de un prototipo mecatrónico para medir y registrar la precipitación pluvial y su pH. Centro Nacional de Investigación y Desarrollo Tecnológico.

Sánchez San Roman F.J. Precipitaciones. 2010. < [05]

Torres Maya A., C.Díaz Delgado, O.Portillo Rodríguez, O.Sandoval Gonzalez, R.A.García Hernández, & R.Martínez Méndez Red de sensores para el monitoreo ambiental bajo un contexto urbano. 2013.

#### **Notas Biográficas**

El **Ing. Edgar Antonio Lara Serapio,** es alumno de la maestría en ingeniería electrónica en el Instituto Tecnológico de Minatitlán. Sus áreas de interés son el procesamiento de señales y los sistemas digitales.

El **Dr. José de Jesús Moreno Vázquez** es jefe de proyectos de investigación y profesor en el departamento de Ingeniería electrónica en el Instituto Tecnológico de Minatitlán, Veracruz, México. Tiene maestría en ciencias en ingeniería electrónica del CENIDET, Cuernavaca, Morelos, México, terminó sus estudios de doctorado en bioelectrónica en la Universidad Politécnica de Valencia, España. Sus áreas de interés son sistemas digitales, procesamiento de señales digitales, bioelectrónica e instrumentación y control.

El **Dr. Aldo Sartorius Castellanos** es auxiliar del laboratorio de posgrado y profesor en el departamento de Ingeniería electrónica en el Instituto Tecnológico de Minatitlán, Veracruz, México. Tiene Maestría en Ciencias en automática por la Universidad Central de las Villas en Cuba y Doctor en Ciencias en el área de Control por la misma Universidad. Sus principales intereses se centran en la instrumentación industrial y el control avanzado de procesos.

El **M.C. Raul Antonio Ortíz** es jefe del laboratorio de posgrado y profesor en el departamento de Ingeniería electrónica en el Instituto Tecnológico de Minatitlán, Veracruz, México. Terminó sus estudios de maestría en ciencias en electrónica en el CENIDET, Cuernavaca, Morelos, México. Sus áreas de interés son electrónica de potencia, ahorro de energía y electrónica analógica.

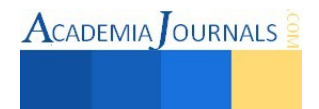

# **Los asentamientos prehispánicos en el valle de Maltrata, Veracruz**

# **Dra. Yamile Lira López<sup>1</sup>**

*Resumen***: En el valle de Maltrata, Veracruz (región de las Grandes Montañas), se han identificado 18 asentamientos prehispánicos distribuidos en una superficie de 14 kilómetros cuadrados. Las investigaciones que realiza el proyecto "Arqueología del valle de Maltrata" (Instituto de Antropología de la Universidad Veracruzana e Instituto de Investigaciones Antropológicas de la UNAM; CONACYT) a través de un trabajo sistemático de prospección, excavación y análisis de los diferentes materiales arqueológicos encontrados (cerámica, figurillas de arcilla, obsidiana, entierros, arquitectura), ha logrado identificar una larga continuidad en la ocupación humana desde por lo menos 800 años antes de Cristo, hasta la fecha. Durante este periodo de tiempo el valle presenta una ocupación local que recibió influencias de distintos grupos humanos a través del tiempo: en el Preclásico de los olmecas y zapotecas, en el Clásico de los teotihuacanos y en el Posclásico de grupos nahuas. Así se observa que el valle ha sido importante a lo largo del tiempo por formar parte de una ruta de comunicación entre la Costa del Golfo y el Altiplano Central.** 

#### *Palabras clave***: Arqueología, Prehispánico, México, Veracruz, Maltrata.**

#### **Introducción**

En este trabajo veremos cómo los antiguos pobladores del valle de Maltrata fueron utilizando el espacio natural adecuándose al mismo, a lo largo del tiempo, de acuerdo a los procesos de cambio social, articulando la secuencia de paisajes (espacios) geográficos, arqueológicos y simbólicos documentados en el valle de Maltrata. Considerando que uno de los principios básicos de organización del paisaje social en el valle pudo haber sido la constitución de un cierto tipo de espacio sagrado, entendiéndose como la significación de la zona dentro de un código de lectura de carácter simbólico-ideológico, incluyendo por supuesto otras funcionalidades de carácter práctico-cotidianoceremonial (Santos, *et al*, 1997: 62, 63), "Teniendo en cuenta que el paisaje como todo producto humano, es la objetivación de una intención, sentido y racionalidad previa que actualizan en elementos formales concretos y que, como tal, esos elementos deben representar de algún modo los contornos de aquella racionalidad..." (*Ibid*.).

De esta manera se realiza un análisis formal del espacio físico y de los espacios arqueológicos identificados, representados en el patrón de distribución y emplazamiento de los asentamientos de cada periodo cronológico. Se identifican "...lugares significativos de cada espacio, esto es: aquellas formas individuales que se definen por características específicas (visibilidad) y que pueden funcionar de hecho como puntos básicos de organización del espacio circundante" (*Ibid*).

Con los datos obtenidos se procede a un análisis en el que se contraponen los diferentes espacios definidos por los asentamientos de cada etapa, de forma que se destacan las correspondencias que existen entre ellos y se puedan entender los modelos de organización espacial en cada uno de esos momentos.

Se parte de un área aproximada de 14 km<sup>2</sup> comprendiendo lo que se denomina el valle de Maltrata, que conforma una unidad geográfica bien definida y de la que se dispone de un abundante corpus de datos obtenidos en recorridos de superficie y excavaciones, que han permitido conocer tanto la distribución de los asentamientos arqueológicos en diversas épocas, como afirmar que el patrón de asentamiento se modificó varias veces a lo largo del tiempo.

Las investigaciones que se vienen realizando desde 1999 en el valle de Maltrata, ubicado al oeste del estado de Veracruz, han mostrado que desde el punto de vista geopolítico ha sido un lugar que jugó un papel importante en el contexto del desenvolvimiento de las sociedades prehispánicas, coloniales y actuales debido a su ubicación geográfica que contribuyó a que formara parte de una ruta de comunicación e intercambio entrelazando diversas regiones, principalmente la Costa del Golfo de México, el Altiplano central y la región oaxaqueña, permitiendo la comunicación a grupos olmecas, zapotecas, teotihuacanos, mixteco-poblanos y aztecas partiendo de una población local. Para vencer el obstáculo topográfico de la Sierra Madre, surgió la necesidad de asentarse en un lugar propicio que tuviera los elementos naturales indispensables para la subsistencia y que funcionara como punto de descanso.

El valle ofrecía las condiciones de subsistencia necesarias para permitir el desarrollo de una población local que recibía a innumerables viajeros, muchos de los cuales permanecían en el lugar junto con su cultura material y costumbres; otros tal vez instalaron enclaves, entendiéndose como un territorio o grupo étnico incluido en otro con diferentes características políticas y sociales, a manera de incidir en el control del paso de determinadas mercancías a otras regiones, otros intentaron conquistar el lugar con fines de extender su dominio (Lira 2004; 2010).

<sup>&</sup>lt;sup>1</sup> La Dra. Yamile Lira López es Investigadora en el Instituto de Antropología de la Universidad Veracruzana y docente en la Facultad de Antropología, carrea de Arqueología de la misma universidad. yamile27@yahoo.com

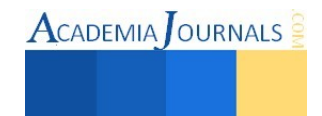

#### **Antecedentes**

Las primeras investigaciones fueron visitas de inspección, notando la relevancia del lugar como una ruta de comunicación que obligaba su conservación, dejando en claro la importancia y necesidad de desarrollar un estudio más profundo (Noguera, 1936; Batres, 1905; García Márquez, 1998 y 2000; Jiménez Ovando, 1998; Miranda et al.,1998, Morante, 1998), reconociendo algunos la diversidad de materiales culturales de distintos periodos de tiempo, distribuidos de manera variada en el espacio (Reyna, 1995 y 1998; Rodríguez, 1927; Arroyo Cabrera, 1931; Medellín Zenil, 1962).

#### **El espacio geográfico**

Para analizar el comportamiento de la población antigua y su adaptación al espacio geográfico es necesario perfilar el paisaje, que en gran medida determinó la ocupación humana en distintos espacios naturales a lo largo del tiempo.

La región de estudio está enclavada en la Sierra Madre Oriental, es un valle prácticamente sumido entre las montañas a 1,690 metros sobre nivel del mar, en la zona centro de Veracruz, o región de las altas montañas, en los límites con el Estado de Puebla (figura 1). Está delimitado al norte y sur por cerros, lo atraviesa en un eje oeste-este un arroyo denominado Maltrata, cuyo cauce continúa hacia la barranca llamada actualmente Apiazco, al sureste del valle alcanzando hasta ocho metros de profundidad, siguiendo la inclinación natural del valle.

En cuanto a la topografía del terreno podemos dividir la zona de estudio en cuatro partes: el piso del valle, el pie de monte al norte, sur y oeste, las colinas o lomeríos al este, y, en un nivel más alto los cerros que integran la sierra. Desde este punto, el valle se ve prácticamente sumido (figura 2).

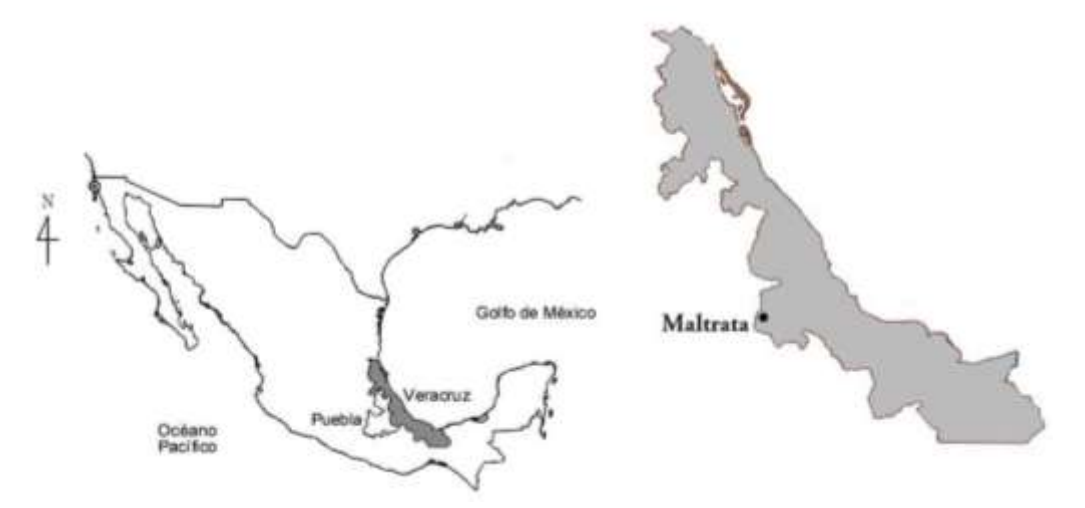

Figura1. Ubicación de Maltrata en la República Mexicana y en el estado de Veracruz.

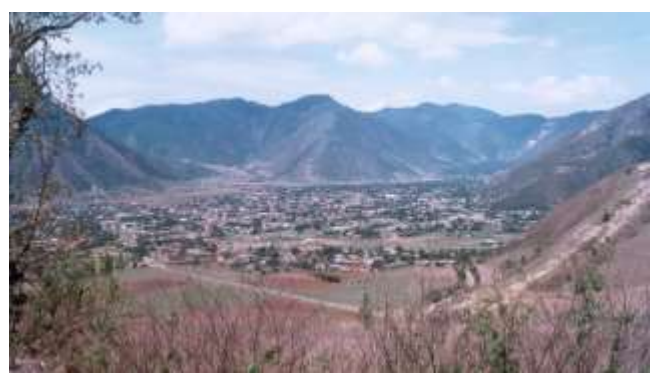

Figura 2. Vista hacia el oeste del valle de Maltrata.

Por medio del recorrido intensivo de superficie en el valle y las laderas, junto con excavaciones estratigráficas y extensivas se identificaron 181 montículos dispersos, 59 estructuras que forman conjuntos (tres o cuatro edificios

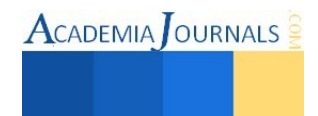

delimitando una plaza), un juego de pelota y 52 terrazas, los cuales conforman18 asentamientos humanos, abarcando desde por lo menos el Preclásico medio hasta la colonia, y posteriormente, hasta nuestros días.

Estos asentamientos fueron ocupando diferentes lugares o espacios del valle en cada periodo de tiempo de acuerdo a sus necesidades y a su organización social y política, adaptándose y modificando la topografía del valle pues se cuenta con distintos tipos de usos del espacio como aldeas cercanas a las fuentes de agua, áreas ceremoniales y habitacionales, de cultivo, y lugares sagrados restringidos usados posiblemente también como puestos de vigilancia.

Veamos ahora de manera sintética, como a través de sucesivos momentos desde el periodo Preclásico hasta el posclásico, el paisaje cultural y geográfico del valle de Maltrata fue adquiriendo un significado especial.

#### **El espacio en el periodo Preclásico**

Hacia el Preclásico medio la región estaba habitada por pequeñas comunidades aldeanas que contaban básicamente con dos tipos de espacios: uno de carácter habitacional y otro ceremonial o ritual conformado por edificios ceremoniales concentrados. Eran asentamientos formados por grupos sedentarios con una base de subsistencia fundamentada en una economía productiva, complementada con actividades de apropiación, una organización social estratificada y un evidente culto a la fertilidad representando por figurillas femeninas con distintos grados de embarazo.

La población se concentró hacia el extremo oeste del valle ocupando las partes planas cercanas a las fuentes de agua, como el arroyo Maltrata y el cauce de agua en la barranca Tecoac, emplazamiento muy común para los asentamientos del Preclásico, formado por pequeñas aldeas y arquitectura monumental de piedra careada y apisonados de barro y estuco. El resto del valle fue utilizado para cazar y sembrar. De este periodo se identificaron seis asentamientos que pertenecen a la esfera de distribución de la tradición olmeca de la Costa del Golfo y cuenca de México, además de elementos cerámicos de la región oaxaqueña (figura 3)

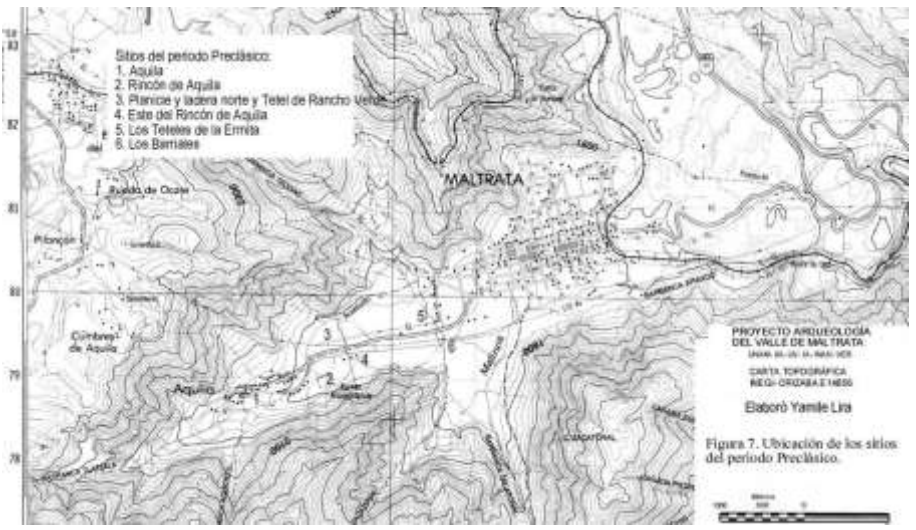

Figura 3. Ubicación de asentamientos del periodo Preclásico.

## **El espacio en el periodo Clásico**

La mayoría de los asentamientos con características del Preclásico tendieron a debilitarse a finales de este periodo, algunos dejaron de poblarse o fueron abandonados, permaneciendo sólo el sitio de Rincón de Aquila, al extremo oeste del valle, en el periodo Clásico, cuando adquirió la función principal de centro ceremonial con arquitectura monumental. Es posible que los habitantes de los otros sitios preclásicos se hayan concentrado en este lugar, aumentando así su población, mas los comerciantes procedentes de Teotihuacán, conservando con ello el vínculo cultural únicamente con el Altiplano. Al mismo tiempo se conforma otro asentamiento más pequeño al extremo este del valle denominado Tepeyacatitla, conformado por cinco estructuras entre lomeríos, constituyéndose ambos sitios como enclaves teotihuacanos, habiendo una distancia de seis kilómetros entre ellos en línea recta, es decir su ubicación a la entrada y a la salida del valle le permitió controlar la mercancía que se iba a distribuir a la Costa del Golfo como es el caso de la obsidiana verde de Pachuca y la cerámica Anaranjada delgada (figura 4).

.

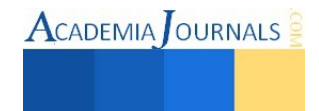

ACADEMIA OURNALS

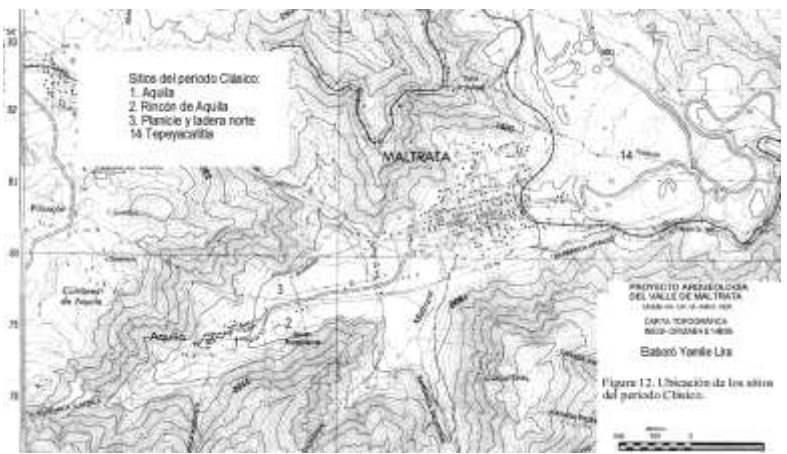

Figura 4. Ubicación de asentamientos del periodo Clásico.

Con estos datos Maltrata fue un sitio-enclave, donde teotihuacanos residentes parecen haber desempeñado un papel importante en el sistema de intercambio dominado por Teotihuacán, quizá a la par que sitios como Kaminaljuyó, Tikal y Matacapan, permaneciendo en Maltrata en pequeños barrios.

De estos dos sitios es de mencionarse el de Rincón de Aquila, con una organización social y política más compleja, considerado un centro ceremonial con zonas habitacionales alrededor. En éste vemos como la población fue adaptándose y en cierta medida modificando el paisaje al concentrarse en la pendiente de un cerro. Aquí es donde observamos el mayor número de estructuras concentradas en una superficie de 45 hectáreas distribuidas en ocho conjuntos, un juego de pelota, y tres zonas de terrazas habitacionales. Asimismo, es notorio que tuvieron problemas de inundaciones, pues ubicado el arroyo Maltrata al sur del asentamiento, se observa cómo las estructuras de la parte sur fueron elevadas para evitar inundaciones y como fueron adecuando los conjuntos nivelando y terraceando el terreno levantando muros de contención para construir los conjuntos.

# **El espacio durante el Epiclásico y Posclásico**

Durante estos periodos la población local cambió de lugar ocupando la parte media o central del valle, sobre la cual se asentó la hispana, indígena y mestiza durante la Colonia, hasta hoy en día con la población actual. Es notorio que aunque el espacio geográfico cambia, se repite la estructura fundamental del patrón de asentamiento del Preclásico y Clásico observado en el sitio de Rincón de Aquila, donde utilizan el piso del valle y la pendiente del cerro para disponer los conjuntos arquitectónicos, montículos y terrazas dispersos, se trata del sitio denominado Rincón Brujo, el cual continúa existiendo hasta la llegada de los Españoles.

Durante esta época una parte del asentamiento se individualiza del conjunto de estructuras distribuidas en el valle y pie de monte, no sólo por razones orográficas sino por la función específica. Esta parte se ha denominado la Mesita, ubicado en la parte alta de un cerro al norte del valle. Está formado por cinco estructuras, se identificaron siete muros de contención y tres terrazas en la pendiente del cerro. Aquí es evidente que no tenía acceso toda la población por el poco espacio habitable, por lo mismo es considerado un lugar de prestigio sagrado, de culto, construido sobre un espacio natural la "cresta" del cerro, utilizado por los habitantes de la parte baja de Rincón Brujo, quienes utilizaban incensarios, la imagen de Tláloc, entierros múltiples e infantiles así como también elaboraron en piedra el monolito de Maltrata con representaciones que evidencian una organización social estratificada. Esto nos lleva a una organización social y política compleja pues el hombre se apropia de la naturaleza transformando el cerro en un paisaje ritual, ubicando los grandes templos (figura 5).

Podría ser considerado un espacio de frontera, que coincide con un accidente orográfico prominente, con una divisoria o montaña que se individualiza de forma ostensible sobre su entorno, adquiere un carácter simbólico especial a través de los elementos arqueológicos que lo monumentalizan. Parece haber constituido un espacio sagrado, que de algún modo, se relacionaba con el movimiento y la peregrinación: frontera, montaña y camino son entonces los atributos arqueológicos reconocibles de una geografía mítica (Santos, *et al*, 1997: 78).

Con la conquista el significado y contenido de esta zona cambian, pero en la actualidad permanece el hecho de ser un lugar especialmente señalado, quizá en un sentido semejante al que tuvo durante el Epiclásico, al formar parte de la festividad actual del "maderito" el tres de mayo de cada año, donde la población actual coloca en diferentes puntos elevados, no habitables, ermitas con la cruz entre otros ornamentos, conformando una festividad importante hoy en día, que si bien su origen es más bien incierto, en la actualidad es una manera de unión entre la población formando compadrazgos.

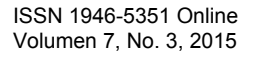

Esta particular forma de construir el paisaje se define por la existencia de una división del espacio entre habitacional y ritual (Parcero et al., 1998: 513), "Estos centros rituales, al encontrarse en limites o fronteras entre territorios son a la vez centro y periferia, es decir, son lugares marginales con respecto al espacio habitacional y son centro con respecto al conjunto de los territorios de las comunidades que allí limitan (Parcero, 1995; citado en Parcero *et al*., 1998: 513). Los elementos rituales se ubican en el centro simbólico del espacio, según la época el espacio central, ritual o sagrado se define por la presencia de (por ejemplo) montículos mayores delimitando una plaza para el periodo Clásico. El espacio habitacional se ubica en la periferia y es ocupado por asentamientos abiertos, dejando en el espacio central un vacío poblacional (Parcero, 1998: 513).

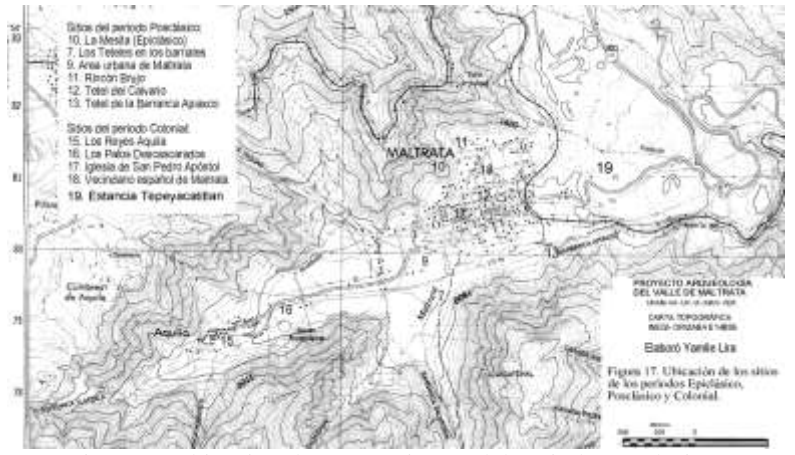

Figura 5. Ubicación de asentamientos del periodo Posclásico.

#### **Comentarios Finales**

Los resultados demuestran que en los distintos periodos de tiempo se nota una jerarquía en la disposición de las estructuras y en su tamaño, siendo unos montículos y espacios más importantes que otros. Las mayores densidades de población se encuentran en las terrazas y alrededor de las grandes estructuras. La mayoría de los montículos, aunque delimitan plazas, éstas no están restringidas.

El número de asentamiento no aumentó ni se redujo de un periodo a otro, puesto que en cada uno existieron prácticamente cuatro asentamientos, tampoco la población se dispersó de una época a otra, ni hubo un incremento notorio en la población, más bien experimentó un reacomodo espacial, dejando unos lugares para ocupar otros, aunque se observa que disponían de todo el valle para sembrar, recolectar o cazar.

Se identificaron tres espacios con un paisaje estructurado de manera semejante: un poblamiento tradicional, las casas habitación donde se encuentran las mayores densidades de población, un lugar sagrado y espacios rituales y/o de gestión.

En el Preclásico usan altas plataformas (edificios alargados) como edificio principal, para el Clásico y Posclásico ya no se construyen, son más bien edificios cuadrangulares que delimitan plazas o están dispersos.

Durante el Preclásico la gente utilizó básicamente la parte oeste, posiblemente el resto del valle haya estado inundado, pues hemos encontrado en las excavaciones capas de gravilla y arenilla en distintos niveles. En estos asentamientos ya hay una sociedad estratificada visible en el tamaño de las estructuras y los sistemas de enterramiento. La ubicación del asentamiento en el Clásico se explica por si misma al encontrarse en dos puntos principales: la entrada y la salida al valle. Para el Posclásico cabe la pregunta, ¿porqué utilizaron sólo el centro del valle?, ¿pudo ser que aún habitaba gente en los sitios Preclásicos? o ¿conservaban cierto respeto por los sitios antiguos para no utilizarlos? De momento creo que sería la mejor respuesta.

Así, el paisaje fue manipulado para las características del culto en le época prehispánica. En el Preclásico el culto estaba en las casas habitación, a juzgar por las figurillas femeninas representando distintos grados de embarazo, en el Clásico estaba en espacios abiertos, y en el Posclásico fueron espacios cerrados, de élite, como si el estado tuviera un mayor control de las ceremonias rituales y de lo religioso. Actualmente el culto tiene la misma función, pero éste es popular, no de élite.

La función de paso que tuvo el valle de Maltrata dio lugar al desarrollo de diversos asentamientos quienes modificaron el paisaje de acuerdo a sus necesidades aprovechando al mismo tiempo el espacio geográfico.

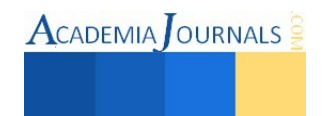

Siguiendo a Manuel Santos Estévez *et al.* (1997: 78) "El paisaje, como toda realidad humana, refiere una amplia pluralidad de códigos significativos, y, como tal, puede ser leído desde todos ellos". Aquí he presentado lo que las evidencias culturales encontradas y documentadas en campo de manera sistemática permitieron reconstruir.

#### **Referencias**

Arroyo Cabrera, M. "Informe de localización de ruinas arqueológicas en Maltrata", Tomo cxviii, Exp. 894-20, México, Archivo Técnico INAH, 1931.

Batres, L. *La lápida arqueológica de Tepatlaxco – Orizaba,* México, Tipografía de Fidencio Soria, (1905.

García Márquez, A. "La arqueología de Maltrata", en C. Serrano (editor), *Aportaciones a la arqueología y la historia de Maltrata,* México, Instituto de Investigaciones Antropológicas UNAM, 1998. 19-42.

García Márquez, A. A la vera del camino. Breve historia del valle de Maltrata hasta 1821. Archivo técnico del Proyecto Entre la costa y el altiplano, Tres milenios de sociedad y cultura en el valle de Maltrata, Instituto de Investigaciones Antropológicas UNAM, México, 2000.

Jiménez, R. "Notas para la historia de Maltrata 1589-1760", en C. Serrano (editor), *Aportaciones a la arqueología y la historia de Maltrata*, México, UNAM, 1998, 81-94.

Lira López, Y. *Arqueología del valle de Maltrata, Veracruz. Un estudio preliminar*, México Instituto de Investigaciones Antropológicas de la UNAM, Universidad Veracruzana, 2004.

Lira López Y. *Tradición y cambio en las culturas prehispánicas del valle de Maltrata, Veracruz*, México, Instituto de Antropología, U.V., IIA-UNAM, SYG Editores, 2010.

Medellín, A. "El monolito de Maltrata, Veracruz", en *La palabra y el hombre,* 24, México, Universidad Veracruzana, Xalapa, 1962, 555-561.

Miranda, F. y A. Daneels. "Regionalismo cultural en el valle del Río Atoyac", en C. Serrano (editor), *Contribuciones a la historia prehispánica de la región Orizaba-Córdoba.* México Instituto de Investigaciones Antropológicas, UNAM, 1998, 53-72.

Morante, R. "Iconografía en el sitio arqueológico de Maltrata", en C. Serrano (editor), *Aportaciones a la arqueología y la historia de Maltrata.* México, Instituto de Investigaciones Antropológicas UNAM, 1998, 61-80.

Noguera, E. "Riquezas Arqueológicas. Los Petroglifos de Maltrata", en Revista *Mapa 3,* (26), México, 1936, 39-41.

Reyna, R. "Notas para la arqueología de la región de Orizaba y el valle de Maltrata, Veracruz", en S. López y C. Serrano, (editores), *Búsquedas y hallazgos. Estudios antropológicos en homenaje a Johanna Faulhaber*. México, Instituto de Investigaciones Antropológicas, UNAM, 1995, 248 - 262.

Reyna, R. "Asentamientos prehispánicos en el valle de Maltrata", en C. Serrano (editor), *Contribuciones a la historia prehispánica de la región Orizaba – Córdoba*, México, Instituto de Investigaciones Antropológicas UNAM, H. Ayuntamiento de Orizaba, 1998, 13 - 18.

Rodríguez, C. Informe de la visita de inspección llevada a cabo en la Zona de Maltrata, México Archivo Técnico INAH, T. CXVIII, Exp. 1927, 893-19.

Santos, M., Parcero C., y Criado F. "De la arqueología simbólica del paisaje a la arqueología de los paisajes sagrados", *Trabajos de prehistoria* (en línea), 54 no. 2: 61-80, 1997, consultada en Internet el 13 de junio del 2015. Dirección de internet: http://digital.csic.es/bitstream/10261/12253/3/1997 TP54 De%20la%20arqueologia%20simbolica.pdf http://tp.revistas.csic.es Consejo Superior de Investigaciones Científicas

Parcero, C., Criado, F., y Santos, M. "La arqueología de los espacios sagrados" en *Arqueología espacial*, 19-20, *Arqueología del paisaje*, TERUEL, 1998: 507-516.

## **Nota Biográfica**

La **Dra. Yamile Lira López** es egresada de la Facultad de Antropología de la Universidad Veracruzana a nivel de licenciatura con la tesis "Un estudio estratigráfico en el sitio arqueológico de Chalahuite, Veracruz". Fue becada por el Servicio Alemán de Intercambio Académico (DAAD) para realizar el doctorado en la Universidad Libre de Berlín, en el Instituto Latinoamericano y en el Instituto de Química Inorgánica (grupo de Arqueometría), obteniendo el grado con la tesis "La cerámica del Tajín. Un estudio arqueológico, químico y mineralógico". Es investigadora del Instituto de Antropología y docente en la carrera de Arqueología de la Universidad Veracruzana desde 1994. Es miembro del Sistema Nacional de Investigadores desde 1996, y tiene la acreditación como Profesor con Perfil Deseable (PROMEP) desde 2000. Trabajó en proyectos arqueológicos en Cempoala, Tulum, San Bartolo (Guanajuato), Tres Zapotes, y en el Centro de Veracruz. Colaboró en el "Proyecto Tajín" (INAH- UV) de 1984 a 1995 donde efectuó excavaciones estratigráficas, liberación y restauración de un Juego de Pelota, una parte del muro de contención y en el Edificio de las Columnas, además realizó el análisis de los materiales arqueológicos de diversos edificios. Desde 1999 dirige el proyecto "Arqueología del valle de Maltrata, Veracruz" (UV-UNAM-CONACYT). Es autora de numerosos artículos y capítulos de libros.

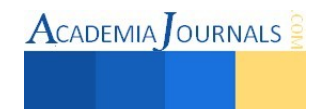

# Propiedades físico mecánicas del caucho como agregado fino en mezclas de concreto y mortero

Cristian Eliel López Arévalo<sup>1</sup>, Juan Bernardo López Arévalo<sup>2</sup>, Ricardo Díaz Palacios<sup>3</sup>, Raymundo del Ángel García<sup>4</sup>, MIPA. Noemí Méndez de los Santos<sup>5</sup>.

*Resumen***— La resistencia de los cauchos se define como su capacidad para resistir esfuerzos y fuerzas aplicadas sin romperse, adquirir deformaciones permanentes o deteriorarse de algún modo. Se realizan ensayos para determinar estas capacidades de resistencia. Mencionando los más importantes comenzamos con la tracción y la dureza, ya que con mayor frecuencia se incluyen en las especificaciones tanto de cauchos sintéticos como naturales, más sin embargo en el caucho no se debe solo percibir cuán resistente es, se estudian también los siguientes parámetros: tensión, desgarro, abrasión, resiliencia, histéresis. (http://www.erica.es/web/mecanica-de-los-cauchos/, 1/04/2015). Es por todas esas ventajas que ofrece el caucho, que cuando se convierte en un desecho, nos proporciona una materia prima sustentable como oportunidad en utilizarlo en agregados finos para mezclas de concreto y mortero utilizados ampliamente en la industria de la construcción. Esta investigación presenta una propuesta con este material triturado en la encomienda mundial sobre la protección que debemos tener responsablemente sobre el medio ambiente.** 

*Palabras clave***— Caucho, tracción, tensión, desgarro, abrasión, resiliencia.** 

# **Introducción**

 El caucho natural se obtiene de un líquido lechoso de color blanco llamado látex, que se encuentra en numerosas plantas y árboles. Se obtiene del por medio de un tratamiento sistemático de "sangrado", que consiste en hacer un corte en forma de ángulo a través de la corteza profundizando hasta el cambium. Una pequeña vasija que cuelga en el tronco del árbol para recoger el látex, jugo lechoso que fluye lentamente de la herida del árbol. (Figura 1)

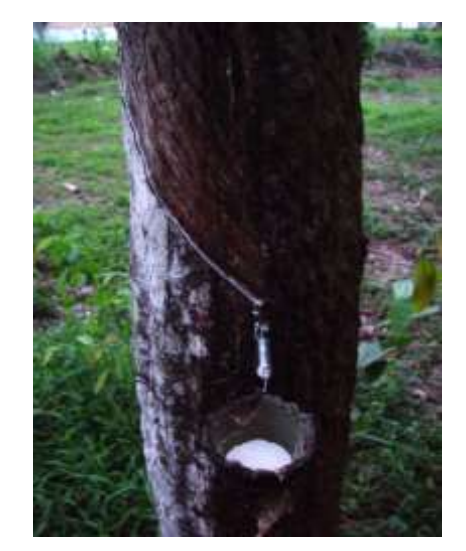

Fuente: www.taringa.net **Figura 1.** Proceso de "sangrado" por el cual se obtiene el látex.

El caucho **sintético** es un tipo d[e elastómero,](https://es.wikipedia.org/wiki/Elast%C3%B3mero) invariablemente un [polímero.](https://es.wikipedia.org/wiki/Pol%C3%ADmero) Un elastómero es un material con la propiedad mecánica de poder sufrir mucha más deformación elástica bajo estrés que la mayoría de los materiales y aun así regresar a su tamaño previo sin deformación permanente. El caucho sintético sirve como un sustituto de[l caucho](https://es.wikipedia.org/wiki/Caucho) natural en muchos casos, especialmente cuando se requieren propiedades mejoradas de los materiales.

<sup>3</sup> Juan Bernardo López Arévalo es estudiante del Instituto Tecnológico de Villahermosa, Tabasco[. bernardo\\_lopez94hotmail.com;](mailto:ing.naogi@hotmail.com) Tel.9923181896

<sup>4</sup>Raymundo del Ángel García es estudiante del Instituto del Instituto Tecnológico de Villahermosa, Tabasco. [ray\\_rag@hotmail.com;](mailto:ray_rag@hotmail.com) Tel. 9935618169. 5MIPA.Noemi Méndez de los santos es profesora del Instituto Tecnológico de Villahermosa, Tabasco[. mimilla6566@hotmail.com;](mailto:mimilla6566@hotmail.com) Tel:9932793024

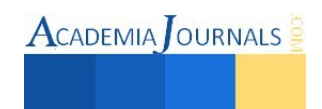

<sup>&</sup>lt;sup>1</sup> Cristian Eliel López Arévalo es estudiante del Instituto del Instituto Tecnológico de Villahermosa, Tabasco. cristian leo.94@hotmail.com; Tel. 9932750425.

<sup>&</sup>lt;sup>2</sup> Ricardo Díaz Palacios es estudiante del Instituto del Instituto Tecnológico de Villahermosa, Tabasco. [ricardo10diaz@hotmail.com;](mailto:ricardo10diaz@hotmail.com) Tel. 9932894880

# *Cuadro comparativo*

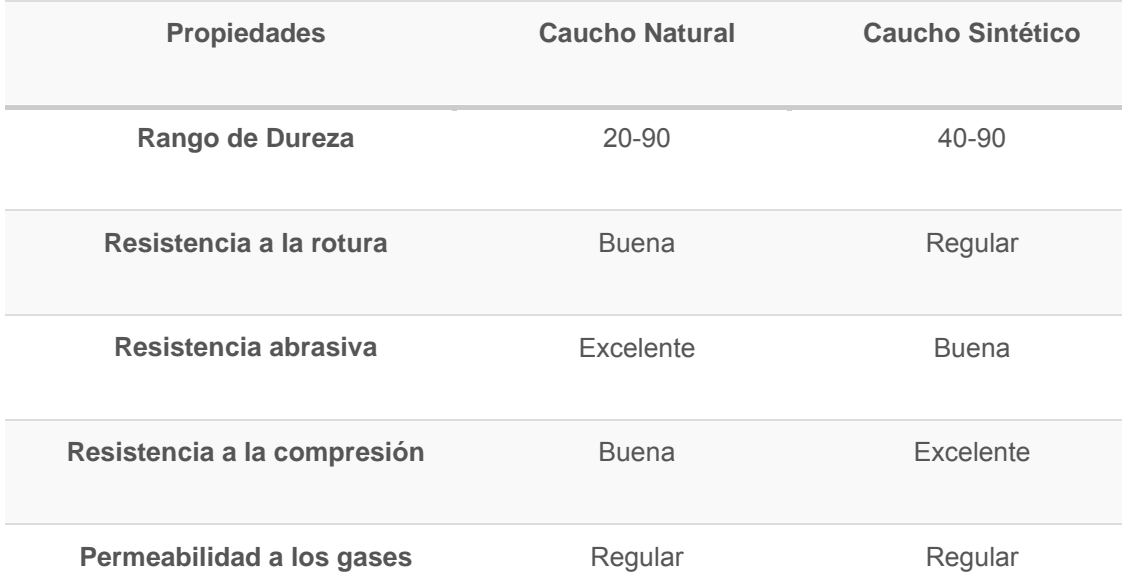

Actualmente se fabrican miles de artículos de caucho para usos muy diferentes. El caucho es ampliamente utilizado en la fabricación de neumáticos, llantas, artículos impermeables y aislantes, por sus excelentes propiedades de elasticidad y resistencia ante los ácidos y las sustancias alcalinas. Es repelente al agua, aislante de la temperatura y de la electricidad. Se disuelve con facilidad ante petróleos, bencenos y algunos hidrocarburos. Actualmente más de la mitad del caucho usado hoy en día es sintético, pero aún se producen varios millones de toneladas de caucho natural anualmente.

## **Justificación**

El caucho es utilizado en distintas ramas de la industria por sus singulares propiedades, ya que trabaja a ciertas acciones como son;

## Tracción:

Las características de **Tracción** son, junto con la dureza, las que con mayor frecuencia se incluyen en las especificaciones tanto de cauchos sintéticos como naturales.

## Elongación, Alargamiento a la Rotura:

La **Elongación** es un tipo de deformación. La de3formacion es simplemente el cambio en la forma que experimenta cualquier cosa bajo tensión. Cuando hablamos de tensión, la muestra se deforma por estiramiento, volviéndose más larga teniendo un grado de elasticidad es de 275 a 350 kg/cm<sup>2</sup>

# Desgarro:

La resistencia al **Desgarro** pretende medir la resistencia de un artículo de goma a que se produzca o propague una aceleración bajo los esfuerzos que ha de soportar en servicio o en el propio proceso de fabricación.

# Abrasión.

La Abrasión o desgaste es la pérdida de material producida por fricción contra otra superficie.

# **Teniendo las siguientes características físicas:**

• A bajas temperaturas, se vuelve rígido, y cuando se congela en estado de extensión adquiere estructura fibrosa.

• Calentando a más de 100 ºC., se ablanda y sufre alteraciones permanentes.

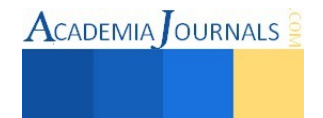

• El caucho bruto adquiere gran deformación permanente debido a su naturaleza plástica.

• La plasticidad del caucho varía de un árbol a otro y también depende de la cantidad de trabajo dedo al.

• La densidad del caucho a 0 ºC. es de 0.950 a 20 ºC. es de 0.934. El caucho bruto deshelado después de la masticación por cilindros fríos no varía de densidad.

• Cuando el caucho bruto ha sido estirado y deformado durante algún tiempo, no vuelve completamente a su estado original.

• Si se calienta, la recuperación es mayor que a la temperatura ordinaria. Este fenómeno se denomina deformación residual o estiramiento permanente y es propio del caucho.

• El caucho bruto absorbe agua. Los coagulantes usados en el látex al preparar el caucho afectan al grado de absorción de agua; usando ácido clorhídrico, sulfúrico o alumbre se obtienen cauchos con poder de absorción relativamente elevado. El poder de absorción de agua del caucho purificado es muy bajo.

• Gran variedad de sustancias son solubles o pueden dispersarse en caucho bruto, tales como el azufre,

colorantes, ácido esteárico, N-fenil-2-naftilamina, pigmentos, aceites, resinas, ceras, negro de carbono y otras. • El efecto deteriorante de luz y el calor sobre el caucho se reconoció largo antes del descubrimiento de la

vulcanización.

• Es un material impermeabilizante.

## **Descripción del Método**

Elaboración de los cilindros de concreto con partículas de caucho reciclado conforme a las normas: NMX-C-156-ONNCCE-2010 NMX-C-159-ONNCEE-2013

Aplicación de las normas: NMX-C-083-ONNCCE-2002 NMX-C-109-ONNCCE-2013 midiendo la resistencia del nuevo concreto

Elaborando un análisis estadístico de los cilindros experimentales y evaluación de resultados

## **Fase 1**

## **Elaboración de Cilindros de concreto:**

Se elaboraron mezclas de concreto para un f'c de 300 kg/cm<sup>2</sup>, sustituyendo en diferentes proporciones el agregado fino por el caucho de lo que le corresponde en un 5%, 15% y 25% . Realizando la prueba del revenimiento: llenando 1/3 del cono de Abrams con la mezcla del concreto compactando con una varilla 25 veces, llenando nuevamente 2/3 y repitiendo la compactación hasta la parte superior de la primera capa, repitiendo hasta desbordarse la mezcla en la parte superior de la segunda capa, se utilizó la varilla como rodillo en la parte superior del cono para nivelarlo, levantando el cono hacia arriba con cuidado, asegurando que no se moviera la muestra, se colocó el cono al revés y con la varilla sobre el cono volteado, se midió la altura del revenimiento que fue de 10 cm. Se lubricaron los moldes con aceite quemado para evitar la adhesión, se llenaron los cilindros con la mezcla repitiendo el procedimiento para el revenimiento, se le golpeo a los 9 cilindros obtenidos con un martillo de goma para tener buena compactación y se dejó cimbrado 24 hrs. (Figura 2)

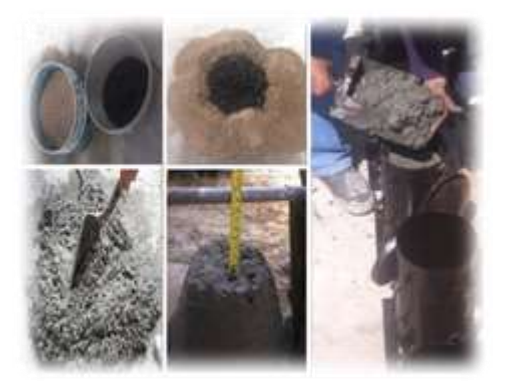

Fuente: Fotos tomada por autores

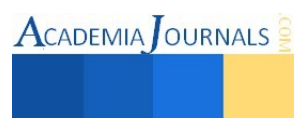

**Figura 2.** Colado, prueba de revenimiento y cimbrado de especímenes.

A las 24 horas de haberse colado los 9 cilindros con un  $f'c = 300 \text{ kg/cm}^2$ , se procedió a rotularlos con una leyenda e inmediatamente se introdujeron en una pila de agua potable limpia con una temperatura regular de 27ºC.

# **Fase 2**

# **Cabeceo de especímenes y prueba de resistencia a 7, 14 y 28días**

Se realizó a los 7, 14 y 28 días del curado, se le realizó a dos cilindros a la vez ( 5%, 15% y 25% caucho), al retirarlos del agua se escurrieron, mientras tanto un especialista del laboratorio asignado por nuestro asesor adjunto nos indicó que para la elaboración del azufre que se utiliza para el cabeceo de estos, la proporción es (75% azufre y 25% arena), se preparan en una charola y se revuelven hasta lograr la homogeneidad colocándolo en una jarra de acero y calentándolo hasta que se funden, con una varilla se mezcla para que tenga una mejor consistencia, teniendo el azufre en condiciones, se preparó el equipo de cabeceo poniéndole grasa quemada al plato y a las caras del cilindro para evitar que el azufre se pegara en estos, el azufre se vierte en el plato e inmediatamente se coloca el cilindro sobre él, esperando un momento para que solidifique y se retire de la base. Se repitió este proceso y se rotularon en sus paredes antes de tronarlos, completamente preparados se colocaron en la máquina de ensaye a la compresión aplicando la carga hasta que el espécimen falló (Figura 3).

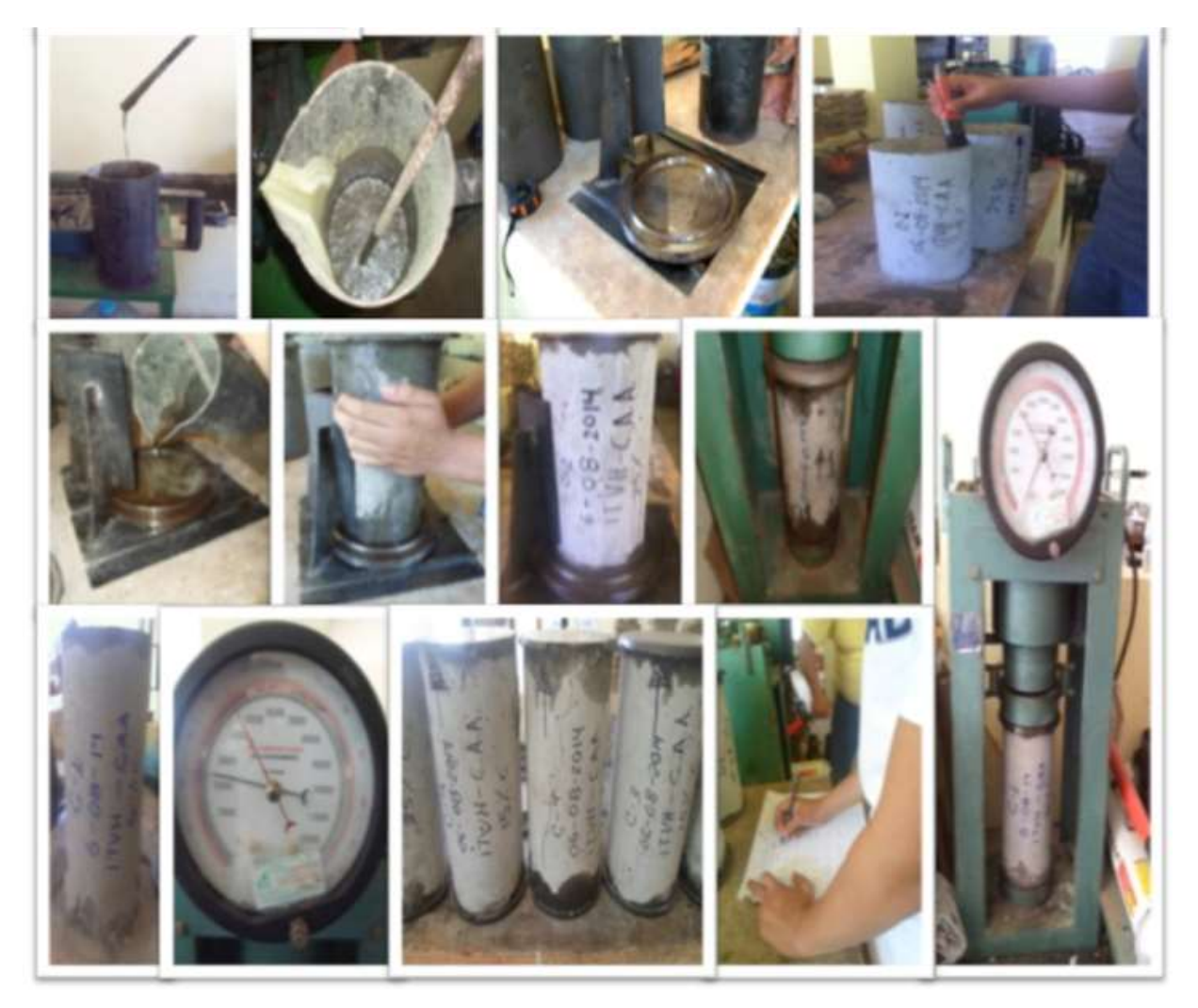

Fuente: Fotos tomada por autores **Figura 3.** Cabeceado y prueba de resistencia a los cilindros en cada una de sus fases

**Fase 3.** 

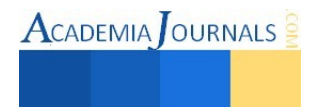

El tratamiento estadístico hasta ahora los datos se concentraron en tablas, a los cuales se les aplicaran los parámetros correspondientes.

## **Resultados:**

Se les han aplicado las pruebas de resistencia a todos los especímenes. ( Tabla 1)

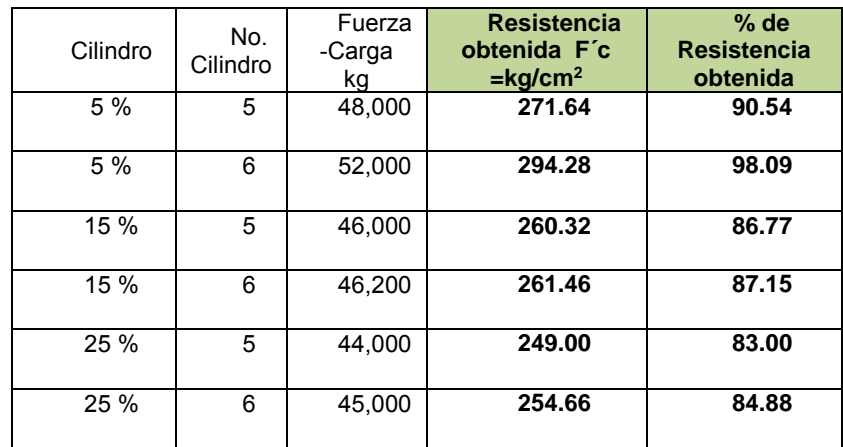

**Tabla 1.** Resistencias obtenidas en el concreto experimental con caucho a los 28 días.

# **Comentarios Finales**

Al utilizar concreto, sustituyendo solo el agregado fino en un 5%, 15% y 25% del proporcionamiento que le corresponde, se han obtenidos resistencias aceptables. Los cuales nos indican que son aptos para poderse usar en mezclas de concreto y mortero.

Nos damos cuenta que el caucho por sus propiedades físicas, es apta para hacerse uso en concretos y morteros y por ende les brandan otras propiedades, como es un menos peso volumétrico.

Además por las propiedades de ser un material impermeable, les brinda estas propiedades al mortero, haciéndolo impermeabilizante a la misma vez, dándole una protección extra ala estructura.

#### **Referencias**

<http://www.taringa.net/post/info/3142980/El-Caucho-Natural-y-sintetico-Usos-y-propiedades.html> <http://www.insht.es/InshtWeb/Contenidos/Documentacion/TextosOnline/EnciclopediaOIT/tomo3/80.pdf> <http://www.monografias.com/trabajos4/elcaucho/elcaucho.shtml> <http://www.erica.es/web/mecanica-de-los-cauchos/> <http://fotografia.tripod.com/textos/diolefinas.htm> <http://tecnologiadelosplasticos.blogspot.mx/2012/01/vulcanizacion.html>

# **Notas Bibliográficas**

El C. **Cristian Eliel López Arévalo** es alumno del Instituto Tecnológico de Villahermosa de 5to semestre de la carrera de ingeniería civil, Ganador de Expo Ciencia Tabasco 2014 en el área de ciencia de la ingeniería y Ganador del 2do encuentro de Jóvenes hacia la Investigación 2014 en el área de Ciencias de los Materiales, con la investigación de un concreto estructural amigable con el ambiente.

La Mipa. **Noemí Méndez de los Santos** es profesora investigadora del Instituto Tecnológico de Villahermosa en Tabasco, es ingeniera civil y maestra en ingeniería y protección ambiental, obteniendo en el posgrado el mejor promedio de su generación y el grado con mención honorífica, cuenta con cuatro solicitudes de patente ante el IMPI (Instituto Mexicano de la Propiedad Industrial). Ha sido asesora de proyectos innovadores que han ganado a nivel nacional desde 2004 y han representado a México en el mundial de ciencias 2011 en Bratislava Eslovaquia, en 2012 gana la acreditación internacional en Asunción Paraguay y representó a México en el mundial de ciencias en Abu -

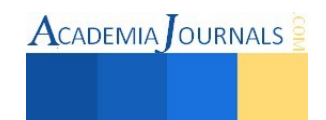

Dhabi Emiratos Árabes Unidos en 2013. Es la Directora de la tesis de licenciatura que gana el segundo lugar a nivel nacional en el área de hidráulica otorgado por la Asociación Mexicana de Hidráulica en el 2013, con el proyecto SIPPAA (Sistema Prefabricado de Paneles Amigables con el Ambiente representó a Tabasco en Tunjá Colombia en 2014, ganando el máximo galardón, además la empresa CEMEX le otorga el segundo lugar nacional con este proyecto de innovación en 2014. Es la asesora de los dos proyectos ganadores en Jóvenes hacia la investigación edición uno y dos. Le ha publicado artículos la Universidad de Girona, en un libro la Universidad de Málaga y regularmente publica en la revista Kuxulkab. Es conferencista a nivel nacional e internacional.

El C. **Ricardo Díaz Palacios** es alumno del instituto Tecnológico de Villahermosa del 5to semestre de la carrera de ingeniería civil, Ganador de Expo Ciencia Tabasco 2014 en el área de ciencias de la ingeniería.

El C. **Juan Bernardo López Arévalo** es alumno del Instituto Tecnológico de Villahermosa del 6to semestre de la carrera de ingeniería civil.

El C. **Raymundo del Ángel García** es alumno del Instituto Tecnológico de Villahermosa del 9no semestre de la carrera de ingeniería civil.

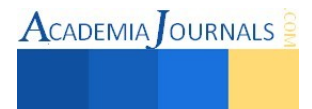

# Análisis para proponer la implementación de sucursales que le den un tratamiento a los neumáticos de desecho, en el territorio mexicano

Juan Bernardo López Arévalo<sup>1</sup>, MAC. Adriana Pérez Castillo<sup>2</sup>,

LIA. Loyda Sánchez Marín<sup>3</sup>, Cristian Eliel López Arévalo<sup>4</sup>,

Ricardo Díaz Palacios<sup>5</sup>, Raymundo del Ángel García<sup>6</sup>. MIPA. Noemí Méndez de los Santos<sup>7</sup>.

*Resumen***— El objetivo principal fue determinar la importancia de implementar nuevas plantas recicladoras de caucho de desecho en los estados de la república mexicana que aún no cuentan con este servicio, se ha desarrollado una análisis sobre la existencia de empresas que ofrecen este servicio actualmente y a la vez la producción de este desecho para saber si hay factibilidad de la implementación, teniendo como resultado reducir el costo de traslado dentro la república mexicana, ofreciendo una solución a este desecho reduciendo el impacto ambiental de manera local en diferentes estados del país y así optimizar la productividad de caucho reciclado para su uso en la construcción.** 

## *Palabras clave***— Neumáticos de desecho, Construcción, Traslado, Producción.**

## **Introducción**

 Cifras de la Asociación Nacional de Distribuidores de Llantas (Andellac) revelan que México genera al menos 25 millones de llantas inservibles y desechadas anualmente, de los de los cuales nueve de cada diez terminan en diversos tiraderos de basura o depósitos clandestinos, que sumadas a las que se importan, legal o ilegalmente, de los Estados Unidos de América, significan más de 250 millones de toneladas de llantas desechadas, El término correcto para las llantas de desecho es neumáticos fuera de uso (NFU) y técnicamente son los neumáticos que han cumplido con su vida útil. Se estima que el 91% de los NFU se desechan sin control alguno, 5% es renovado, 2% se utiliza como combustible y 2% se recicla (ver figura 1).

Fuente: Recimex®

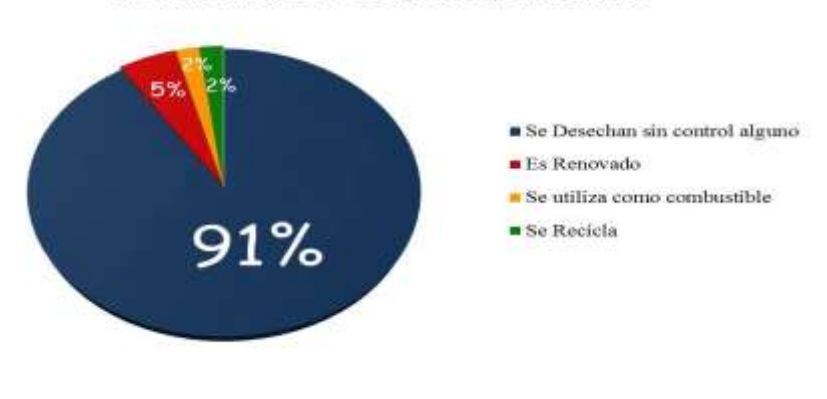

Llantas Fuera de Uso (N.F.U.) En México

Figura. 1. Destinos de los N.F.U. Fuente: Elaborada por autores

Mientras países europeos como Alemania, Francia, Austria reciclan hasta el 60% por ciento de sus llantas usadas, en México prácticamente no existe tal reciclado, debido a la escarza conciencia ambiental y a un casi inexistente sistema de control y de mecanismos necesarios para el correcto tratamiento/recuperación de llantas fuera de uso

<sup>7</sup> MIPA. Noemí Méndez de los Santos es Profesora investigadora de tiempo completo del Instituto Tecnológico de Villahermosa, Tabasco. Profesora de asignatura de la Universidad Olmeca. [mimilla6566@hotmail.com;](mailto:mimilla6566@hotmail.com) Tel. 99 32 79 30 24

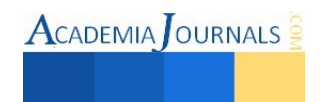

<sup>&</sup>lt;sup>1</sup> Juan Bernardo López Arévalo es estudiante del Instituto del Instituto Tecnológico de Villahermosa, Tabasco. bernardo lopez94@hotmail.com; Tel. 9932181896.

<sup>2</sup> MAC. Adriana Pérez Castillo es Profesora de tiempo completo del Instituto Tecnológico de Villahermosa, Tabasco.

<sup>3</sup> LIA. Loyda Sánchez Marín es Profesora de asignatura del Instituto Tecnológico de Villahermosa, Tabasco.

<sup>&</sup>lt;sup>4</sup> Cristian Eliel López Arévalo es estudiante del Instituto del Instituto Tecnológico de Villahermosa, Tabasco. Cristian leo.94@hotmail.com;

<sup>&</sup>lt;sup>5</sup> Ricardo Díaz Palacios es estudiante del Instituto del Instituto Tecnológico de Villahermosa, Tabasco. ricardo10diaz@hotmail.com;

<sup>&</sup>lt;sup>6</sup> Raymundo del Angel Garcia es estudiante del Instituto del Instituto Tecnológico de Villahermosa, Tabasco. [Ray\\_rag@hotmail.com;](mailto:Ray_rag@hotmail.com)

(N.F.U). Existen alrededor de dieciocho millones de vehículos circulando en la república mexicana, tanto públicos como privados, las llantas que son desechadas en pozos a cielo abierto provocan problemas muy graves para la salud de los habitantes y de nuestros ecosistemas. Las llantas incendiadas de manera accidentales o intenciones en los tiraderos emiten grandes cantidades de humos tóxicos que pueden ser mortales para nuestra salud y el medio ambiente (Ver figura 2), en época de lluvias reservan agua, principal causante de la proliferación de mosquitos transmisores del dengue, la malaria y el paludismo, entre otras (Ver figura 3).

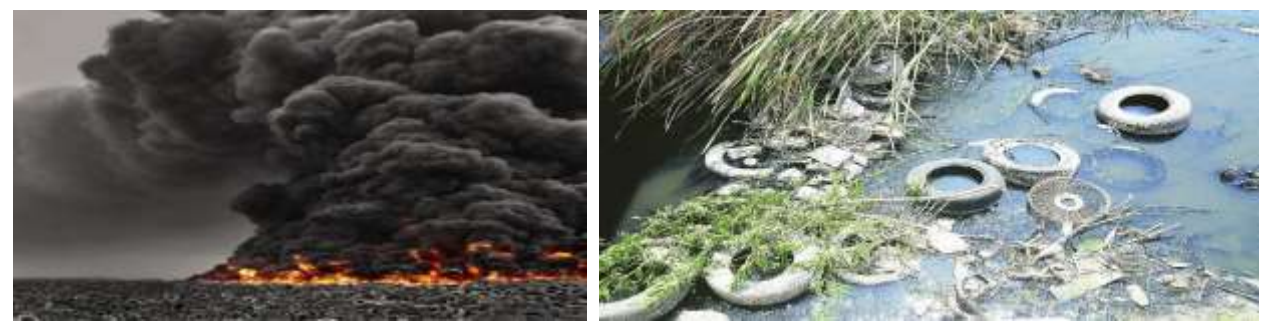

Figura 2. Incendio de neumáticos Fuente: www.dogguie.net/tag/contaminacion/ Figura 3. Neumáticos estancados entre agua Fuente: www.elmanana.com.mx/noticia/

Por estos motivos es que es de gran importancia encontrar maneras de reutilizar los neumáticos, y una manera es triturándolos hasta lograr un fino, con el cual se busca una mejor manejabilidad para su reutilización, lo cual es posible ya que las llantas están compuestas por 3 materiales, los cuales son: alambres de acero, elastómeros mejor conocido como goma, y fibras textiles, todos estos son materiales que a partir de su reducción, pueden ser utilizados en nuevos procesos productivos.

Para poder reciclar los materiales que conforman las llantas, es necesario que estas se sometan a los siguientes procesos:

Destalonamiento: es la remoción de los alambres de acero

Trituracion: es la reducción volumétrica de la llanta entera a trozos mas pequeños, esta operación esta compuesta por dos fases: ña trituración primaria y la trituración secondaria.

Granulacion primaria: es la reducción volumétrica de los trozos de llantas (provenientes de las fases de trituración) en granos.

Granulacion secondaria (refinar el grano): para obtener un grano aun mas fino y seleccionar los granos en base a su tamaño.

Desmetalizado (separación magnética del acero): esta es una unidad que se emplea para separar el fuerro de los demás materiales.

Aspiracion de polvos (limpieza): son los sistemas de extracción para la aspiración de polvos de tela y de goma.

Es gracias a los procesos de la planta recicladora que se logra la separación de las llantas en 4 componentes. Figura 4

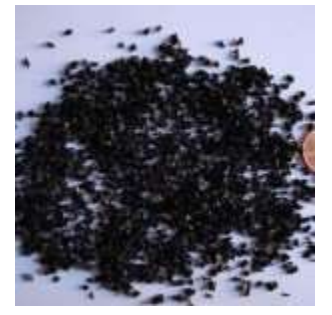

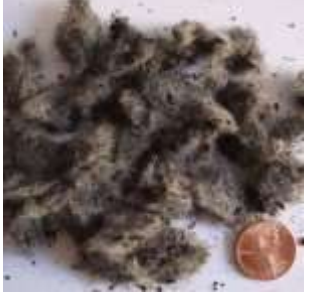

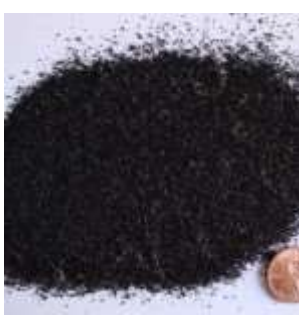

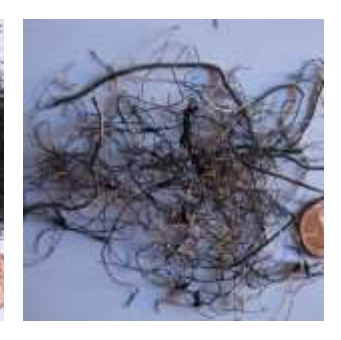

Granos de diferentes granulometrías.

e una planta recicladora con capacidad de procesar dos mil l Fibras textiles Polvos Alambres de acero

de pigte amil tonedadas o requiered una inversión aproximada de USD\$2 millones. Contemprando que cumpina todos las requisitos sanitarios, de seguridad y calidad necesarios para este trabajo. Una

ISSN 1946-5351 Online Volumen 7, No. 3, 2015

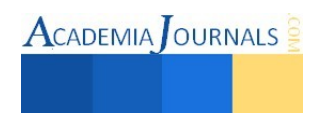

planta con estas características tiene dos mil metros cuadrados de parte techada y solo se requiere cuatro trabajadores por turno. Consta de dos trituradoras de diez y cuatro toneladas, dos granuladores, una sección de pulverizado, otra de desmetalizado, otra de aireado y redes de vibratorias y la sección de empacado.

Cabe mencionar que los costos de implementación de una planta recicladora de neumáticos varía según el proceso elegido y el volumen de llantas a procesar. De hecho, el costo se puede reducir hasta en un 85% si se les hace las adecuaciones para dejarla con los implementos básicos. Por otro lado, es posible conseguir trituradoras que oscilan entre \$250,000 y \$500,000 para obtener partículas de dos pulgadas. Se estima que de las llantas de desecho…

5% es renovado

2% se utiliza en generación de energía

2% se deposita en centros de acopio autorizados

91% se abandona o se utiliza sin control

# **Justificación**

En Puebla 335,000 mil llantas inservibles son desechadas anualmente y 9 de cada 10 llantas son arrojadas a tiraderos clandestinos y a cielo abierto, cuando terminan su vida útil, con lo que se incrementa alarmantemente los índices de contaminación. En Junio del 2011, con una inversión de entre 200 y 300 mil dólares, la empresa de reciclado de llantas TireChip se puso a andar en Cuautlancingo, Puebla; con lo cual se intenta bajar los niveles de contaminación que son producidas con la quema clandestina de neumáticos desechados, además tendrá la capacidad de reciclar un millón de llantas anuales con lo que se crearan alrededor de 50 mil toneladas de llancreto al mes, con lo cual generara en su inicio 20 empleos directos y 5 indirectos.

TireChip estableció una alianza con Cementos Mexicanos (Cemex) para que las banquetas y pisos de la planta de Motores Silao, Guanajuato, sean construidas con esa tecnología que ocupa las llantas desechadas para crear el nuevo material, conformadas con chip de caucho y concreto denominado llancreto.

"TireChip ha desarrollado una tecnología nacional que permite reciclar el hule de las llantas" (Uli Thoma, 2011).

# **Descripción del Método**

 Identificar en las regiones de México los lugares donde hace falta instalar una planta de tratamiento de neumáticos, probablemente no se podrán instalar una en cada estado, pero si en regiones claves, donde la demanda de desecho de neumáticos es mayor (ver figura 5).

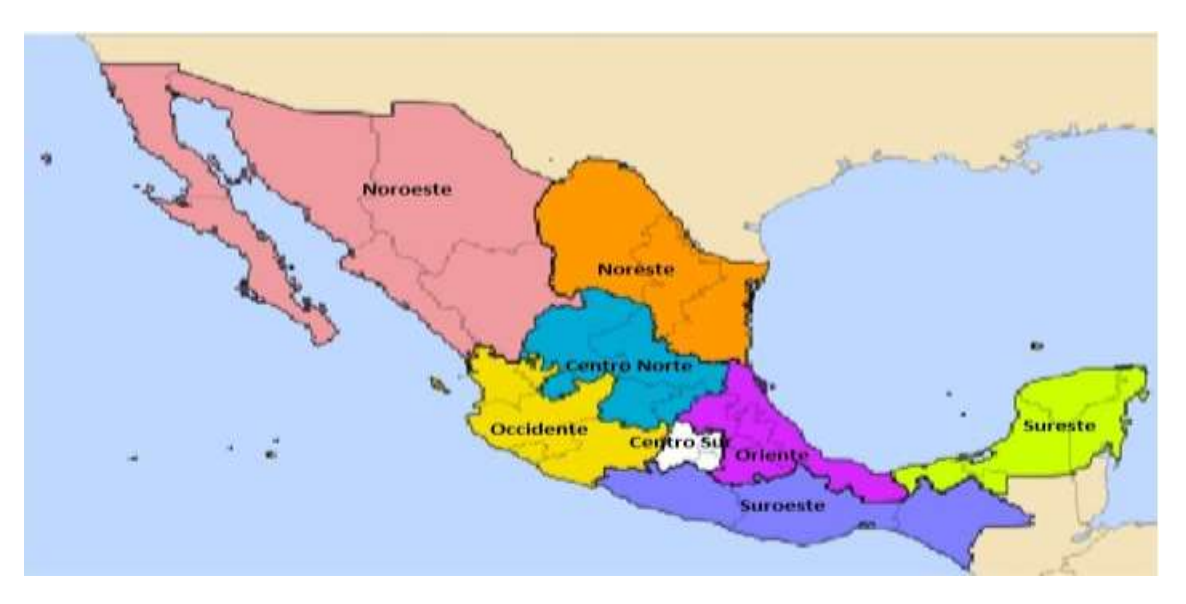

Figura 5. Regiones de la República Mexicana Fuente: Wikipedia.org

 Se identificó que un 37% de las regiones de México, cuentan con una planta de tratamiento de neumáticos vigentes, y en actualmente funcionando. Se puede observar que las mayorías de estas empresas están en la parte

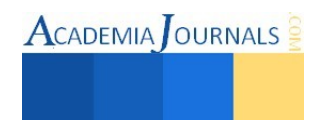

centro sur del territorio mexicano, lo que implica que en esas zonas hay un mayor descuido de la gente en desechar esta materia prima, y por ende un mayor aprovechamiento para estas empresas activas (ver figura 6).

# Regiones de la republica mexicana que cuentan con plantas de reciclado de neumaticos

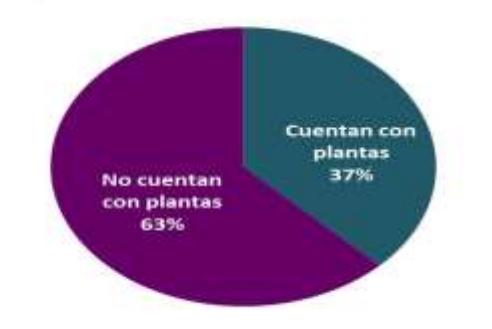

Figura 5. Porcentajes de platas en la Republica Fuente: Creada por autores

# **"Si hubiera una planta en cada uno de los 32 estados de la república, directamente instaladas donde se encuentran como basura, se agotarían los 40, 000,000" (Víctor Pagaza).**

# **Objetivo(s)**

# **Objetivo General**

Análisis para la implementación de nuevas plantas recicladora de neumáticos fuera de uso, en los 32 estados de la república mexicana.

# **Objetivos Especificos**

- Disminuir la cantidad de este desecho.
- Bajar los niveles de gases de efecto invernadero causado por la quema de llantas.
- Disminuir el costo de traslado entre regiones en el territorio mexicano.
- Aumentar la productividad y la utilización del caucho reciclado para su uso en la construcción.

# **Resultados**

En base a estos resultados de esta investigación documental determinamos que hay que implementar más plantas de tratamiento de neumáticos de deshecho, en las regiones del sur y oriente del país debido a que no cuentan con estos servicios, ya que la mayoría de estas innovadoras plantas recicladoras se encuentran en el centro y norte del país, los resultados demuestran que solo una minúscula porción del total de los neumáticos que han terminado su vida útil tienden a ser tratados para su reciclado o su reutilización.

# **Comentarios Finales**

A pesar de que no es sencillo el reciclaje mecánico de los neumáticos fuera de uso, representa una buena oportunidad de negocios ya que existe bastante materia prima y no cuesta nada al ser un residuo de la sociedad y con la implementación de nuevas plantas se obtiene una generación de empleos en la región. El nuevo producto reciclado tiene un sin número de usos en la industria de la construcción por ejemplo: Carpetas asfálticas, Superficies deportivas, Impermeabilizante y drenajes de agua, Losetas, azulejos y pisos.

Es indispensable crear conciencia en el daño que nos causa esta materia prima al ser abandonada, o destruida de manera inadecuada, ya que de gran importancia bajar las emisiones que provoca esta materia al ser desechada al medio ambiente, con esto mismos nosotros damos una nueva perspectiva al futuro de México, de ser un país un cierto ecologista, con una visión diferente de reutilizar materias primas, este sería quizás el inicio o un pequeño paso

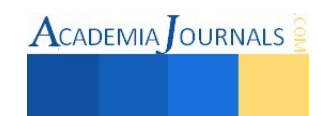

para las nuevas ideas de la reutilización, nuevas empresas podrían darse a conocer con el logo ecologista, ya que este es un abundante campo que tiene la capacidad de traer muchos beneficios, y no solo a la compañía responsable si no a la población de México.

# **Referencias**

- [http://www.neohabitat.com.mx/Introduccion\\_ES.html](http://www.neohabitat.com.mx/Introduccion_ES.html) <http://www.recimex.com.mx/blog/>
- <http://www.cnnexpansion.com/manufactura/2011/07/25/mexico-se-rezaga-en-reciclaje-de-llantas>
- <http://www.tiendaverde.com.mx/reciclar-llantas/>
- <http://www.bionero.org/econegocios/llancreto-reciclado-de-llantas-para-un-asfalto-ecologico>
- <http://www.tirechip.com.mx/>
- <http://www.vivoenitalia.com/linea-de-reciclaje-de-llantas-usadas/>

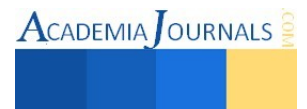

# **Implementación de la Plataforma Digital ReCREA para alojar Recursos Educativos Abiertos de nivel superior en la DES Oriente**

L.I.A. Esteban Cuitlahuac López Bravo<sup>1</sup>, Dr. Juvenal Rueda Paz<sup>2</sup>, Dra. Cristina Juárez Landín<sup>3</sup>, Dra. María de Lourdes López García<sup>4</sup>.

*Resumen—***La contribución proyectada es implementar una plataforma digital nombrada ReCREA (Repositorio Completo de Recursos Educativos Abiertos), para recopilar, clasificar, alojar y distribuir en un solo lugar los REA de nivel Licenciatura, creados por docentes y discentes de los Centros Universitarios y Unidades Académicas Profesionales de la UAEM, pertenecientes a la DES Oriente**.

**ReCREA será una herramienta en español, con temas dirigidos a los planes y programas de estudio que maneja la UAEM, como instrumento extra en el proceso enseñanza aprendizaje, con el nivel de dificultad y el nivel de académico propio de la misma Universidad, permitiendo así el acceso a la información y al conocimiento en cualquier momento utilizando una conexión a Internet, logrando cumplir la finalidad de los objetivos principales de los REA, que son la reutilización, auxiliar al interesado en el entendimiento de un tema en específico y su divulgación de forma libre y abierta.** 

*Palabras clave—* **Plataforma Digital, Recursos Educativos Abiertos, Repositorio Web.** 

## **Introducción**

La educación y el conocimiento ya no solo se adquieren en las aulas de manera presencial, ahora gracias a las Tecnologías de la Información y Comunicación (TIC), las universidades, colegios, instituciones, organizaciones gubernamentales y no gubernamentales, pueden expandir la experiencia de enseñanza-aprendizaje, haciendo uso de materiales digitales tanto abiertos como de licenciamiento, con el fin de fomentar, completar y acrecentar las herramientas al discente para la adquisición del conocimiento.

Claro está que el nivel y el grado académico adquirido por el alumno dependen directamente de él, de su dedicación al estudio y de su rendimiento en el mismo, pero también es de enunciar que mientras más recursos, herramientas y materiales didácticos de enseñanza posea y correctamente utilice, es directamente proporcional al grado de adquisición del conocimiento en comparación con homólogos que carezcan de estos.

En la época actual y gracias a la innovación tecnológica, existen infinidad de instrumentos, materiales y herramientas digitales constituidas con el único fin de auxiliar al alumno en el proceso de adquisición de conocimientos, incluso la construcción de los mencionados elementos académicos puede ir dirigida hacia un tipo específico de aprendizaje (visual, auditivo, kinestésico, etc.) y de esta forma facilitar la adquisición del conocimiento aún más, ya que están especializados para un tipo de aprendizaje exclusivo.

# **Planteamiento del problema**

 A pesar que la Dependencia de Educación Superior Oriente de la Universidad Autónoma del Estado de México está a la vanguardia al construir Recursos Educativos Abiertos para ser empleados por su personal matriculado, no cuenta con ninguna plataforma digital que almacene, clasifique y oferte de manera fácil, concreta, rápida y local, estos materiales, además que la recopilación de los mismos es ambigua y al no estar centralizada, dificulta la divulgación y utilización de los recursos digitales que se tienen.

De esta forma no se cumple al ciento por ciento el objetivo de los REA, ya que únicamente son utilizados por aquellas personas que saben de su existencia y no por aquellas realmente interesadas y que los puedan adquirir en cualquier momento en un sólo lugar digital, y no sólo eso, es un tanto irónico que la gran mayoría de los recursos de esta índole, no se encuentren de manera digital en la "nube".

Lo anterior es un problema de grandes dimensiones y simplemente comparable con la analogía que en la UAEM se tuvieran los libros de consulta acopiados de manera dispersa, y no en el espacio indicado para su almacenamiento,

<sup>&</sup>lt;sup>4</sup> La Dra. María de Lourdes López García es Profesora de Tiempo Completo e Investigadora de la Universidad Autónoma del Estado de México C.U. Valle de Chalco. mllopezg@uaemex.mx

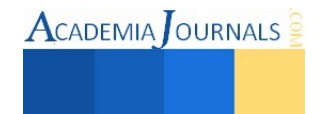

<sup>1</sup> Alumno de la Maestría en Ciencias de la Computación de la Universidad Autónoma del Estado de México C.U. Valle de Chalco. [estebancuitlahuaclb@hotmail.com](mailto:estebancuitlahuaclb@hotmail.com)

 $^2$  El Dr. Juvenal Rueda Paz Coordinador de la Maestría en Ciencias de la Computación de la Universidad Autónoma del Estado de México C.U. Valle de Chalco. juvenal.rueda@gmail.com

<sup>3</sup> La Dra. en C. y E. Cristina Juárez Landín es Coordinadora de la licenciatura de Ingeniería en Computación del Centro Universitario Valle de Chalco de la Universidad Autónoma del Estado de México, Valle de Chalco, Edo. de Méx. [cjuarezl@uaemex.mx](mailto:cjuarezl@uaemex.mx)

clasificación y distribución como lo es la Biblioteca Escolar.

# **Justificación**

Con la existencia de recursos educativos complementarios en la adquisición del conocimiento por parte de los discentes, y el hospedaje de estos elementos en un lugar digital único y específico, los alumnos solo necesitan un dispositivo computacional con conexión a internet, para hacer uso de los mismos y así, sacar mayor provecho de los múltiples instrumentos enfocados a la enseñanza.

Actualmente la Universidad Autónoma del Estado de México cuenta con múltiples plataformas y herramientas en línea que auxilian el aprendizaje de su comunidad estudiantil de forma no presencial; tal es el caso de la plataforma SEDUCA (2015), la cual proporciona material dirigido a grupos de trabajo establecidos de forma particular, otro ejemplo es el Learning Management System (LMS) desarrollado por Moodle (2015), el cual es "una plataforma de aprendizaje diseñada para proporcionarle a educadores, administradores y estudiantes un sistema integrado único, robusto y seguro para crear ambientes de aprendizaje personalizados" con el que cuenta el Centro Universitario Xico (CUX), para administrar recursos educativos, llamado EdUAEM; pero carece de un espacio digital específico para la recopilación, centralización, clasificación y divulgación de Recursos Educativos Abiertos. Por lo que la implementación de un repositorio al que McGreal (2005) define como el lugar donde se pueden encontrar y entregar los Recursos Educativos Abiertos, denominado ReCREA<sup>5</sup>, técnicamente proporcionará un espacio específico, en español, propio y comercial, dirigido a la DES Oriente del Estado de México, que albergue Recursos Educativos Abiertos, lo que las herramientas ya existentes en la institución no lo hacen.

La tabla 1, muestra las diferencias significativas entre las plataformas auxiliares a la adquisición de recursos para fomentar el conocimiento estudiantil de la Universidad Autónoma del Estado de México, en comparación con lo que propone ReCREA.

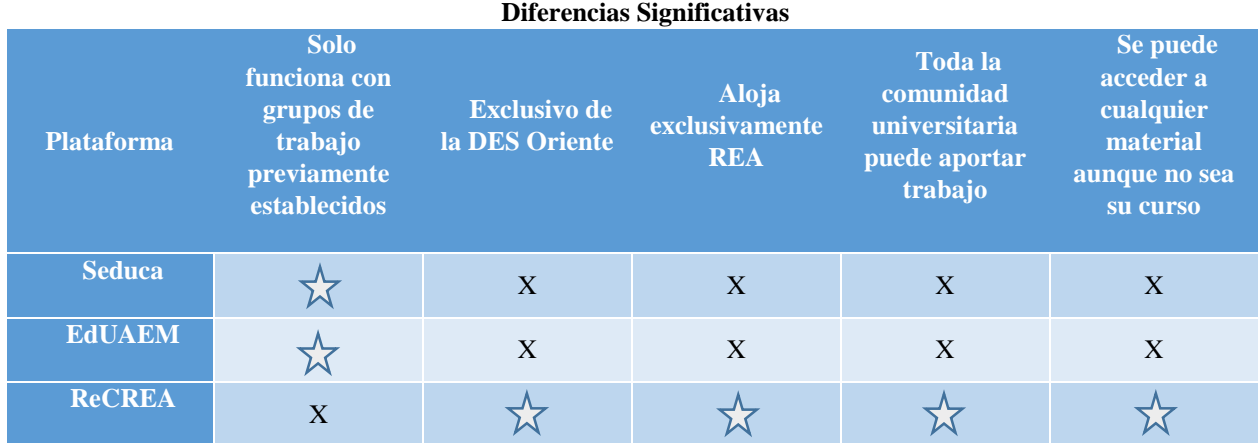

Tabla 1: Diferencias Significativas entre plataformas digitales de la UAEM (creación propia)

No obstante, la Universidad Autónoma del Estado de México, no cuenta a la fecha con un repositorio específico para alojar Recursos Educativos Abiertos, siendo esto, un desafío a vencer por el actual rector de la UAEM, el Dr. en D. Jorge Olvera García, estipulado en su Plan Rector de Desarrollo Institucional UAEMex (Olvera, 2013), así que la implementación del repositorio digital llamado ReCREA, va dirigido exclusivamente a los espacios académicos pertenecientes a la DES Oriente del Estado de México, para albergar los Recursos Educativos Abiertos que generen; estos "son materiales de enseñanza, aprendizaje o investigación que se encuentran en el dominio público o que han sido publicados con una licencia de propiedad intelectual que permite su utilización, adaptación y distribución gratuitas" (UNESCO,2014).

Por lo tanto, la UAEM en comparación con el MIT, Harvard y demás universidades de gran prestigio internacional que tienen plataformas ofertantes de REA del tipo *Contenido Educativo* (cursos completos) según la clasificación de López (2009), puede iniciar a repositar solo OA, a los que Morales (2007), define como "recursos educativos que deben de cumplir con determinadas características para su reutilización, para que esto sea posible, es necesario recurrir a estándares y especificaciones E-Learning", materiales multimedia e instrumentos enfocados sólo a algunos temas del mapa temático de asignaturas de las carreras universitarias que oferta.

<sup>5</sup> ReCREA es de "Repositorio Completo de Recursos Educativos Abiertos". Nombre propuesto a la plataforma digital.

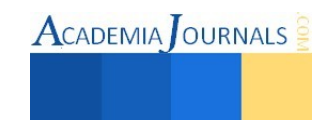

 $\overline{\phantom{a}}$ 

# **Metodología**

Para la construcción del Repositorio se utilizará una metodología de desarrollo de software RAD (Rapid Application Development) Propuesta en 1980 por el inglés James Martin, considerado "cuarto lugar de las 25 personas más influyentes en el mundo de la informática" (Keefe, P. Computerworld, 1992).

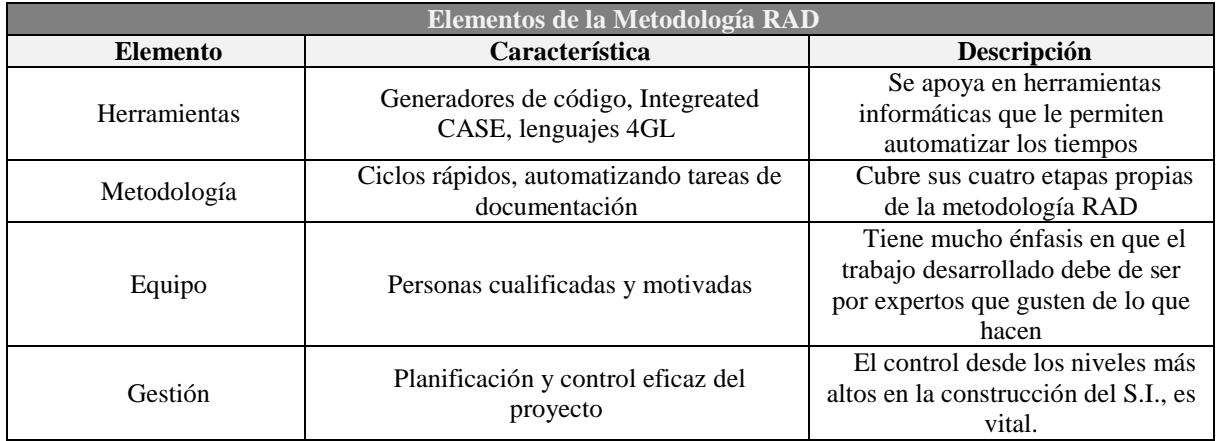

Tabla 2. Elementos de la Metodología RAD (Adaptada de Barranco, 2001)

Además esta investigación se auxiliará de la investigación experimental, ya que como lo comenta Gómez (2006) primero se tomará una acción para poder ver su reacción, al hacer pruebas con la constitución de la plataforma y ver la afluencia de comunidad universitaria que hace uso de ella. Sobre esta experimentación, se tomarán decisiones sobre modificaciones a la misma plataforma y darle un mantenimiento que realmente permita la distribución de la mejor manera de los Recursos Educativos Abiertos.

## **Resultados**

La contribución proyectada es implementar una plataforma digital nombrada ReCREA (Repositorio Completo de Recursos Educativos Abiertos), para solucionar el problema de recopilar y alojar en un solo lugar los Recursos Educativos Abiertos de nivel Licenciatura, creados por docentes y discentes de los Centros Universitarios y Unidades Académicas Profesionales de la UAEM, pertenecientes a la DES Oriente.

Es así que si se tiene un sólo lugar como el que propone la plataforma digital ReCREA donde se almacenen, clasifiquen y distribuyan los Recursos Educativos Abiertos con los que cuentan los espacios académicos de la Universidad Autónoma del Estado de México pertenecientes a la DES Oriente, se solucionará el problema de la dispersión, anonimato y mínima utilización de estos materiales. Con esto además se ampliará el acceso al conocimiento, se refuerza el existente y se consulta tantas veces se requiera.

 A comparación de otras instituciones que cuentan con plataformas de este estilo, ReCREA, será en español, alimentada por la comunidad estudiantil y para la misma comunidad estudiantil, con temas dirigidos a los planes de estudio y programas académicos que maneja la UAEM y con el nivel de dificultad y el nivel de conocimiento propio de la misma Universidad; donde busca alcances directos tales:

- 1. Acrecentar a nivel institucional, la captación, almacenamiento, clasificación y divulgación de Recursos Educativos Abiertos en la plataforma ReCREA.
- 2. Ampliar el nivel académico de los REA alojados en ReCREA, a posgrados.
- 3. Incluir a la UAEM en redes de instituciones que ofertan REA gracias a ReCREA, como a la Open

Education Consortium<sup>6</sup>, posicionándola en una universidad de vanguardia. (Ver figura 1). También busca alcances indirectos como:

- 1. Generar estadísticas que permitan arrojar datos sobre qué tipo de materiales son más consultados.
- 2. Acrecentar la cantidad de REA, con base a las estadísticas sobre los más consultados.
- 3. Homologar estándares y desarrollar el propio de la UAEM, para la construcción de REA.

<sup>6</sup> El Consorcio de Educación Abierta (Open Education Consortium), es una comunidad mundial de cientos de instituciones de educación superior y organizaciones asociadas que se comprometieron a fomentar la educación abierta y su impacto en la educación global (Open Education Consortium, 2014).

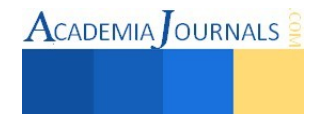

 $\overline{\phantom{a}}$ 

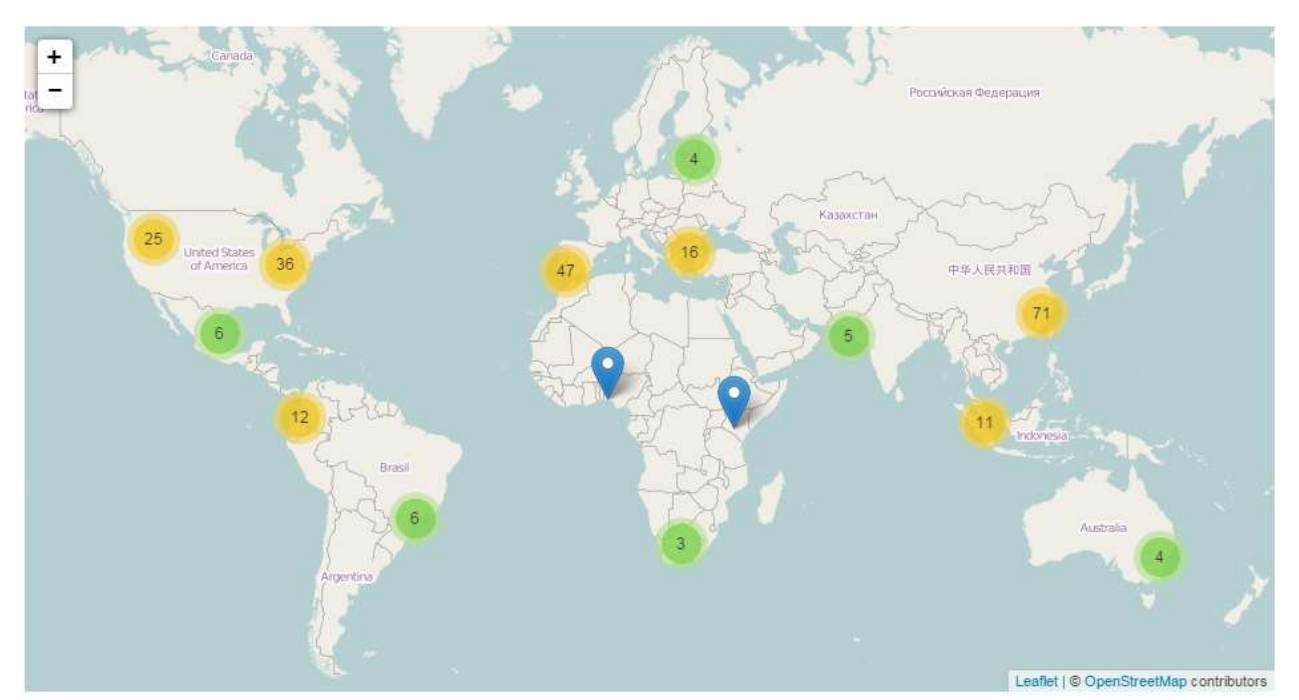

Figura 1: Miembros de la Open Education Consortium

## **Conclusiones**

Como conclusión, la plataforma digital ReCREA será una herramienta que permita incrementar el acceso a la información y al conocimiento en cualquier momento, solamente basta una conexión a Internet por parte del personal perteneciente a la UAEM, interesado en descargar un Recurso Educativo Abierto, como instrumento extra en el proceso enseñanza aprendizaje, logrando con esto, se cumplan los objetivos principales de los REA, que son la reutilización de los mismos, auxiliar al interesado en el entendimiento de un tema en específico y su divulgación de forma libre y abierta. Ahora si la creación de REA no quedará en el anonimato, ya que su recolección, clasificación y propagación, será una tarea correspondiente a ReCREA todo enfocado al beneficio del interesado perteneciente a la UAEM.

## **Referencias**

- 1) Barranco de Areba, J. (2001). *Metodología del Análisis Estructurado de Sistemas: Metodología del Desarrollo de Sistemas*. Madrid, España: Comillas.
- 2) Gómez, M. (2006). *Introducción a la metodología de la investigación Científica.* Ed. Brujas. Córdoba, Argentina.
- 3) Keefe, P. (1992, June 22) . The Guru: James Martin. Computerworld. consultado por Internet el 08 de Noviembre de 2014, Dirección de Internet: http://books.google.com.mx/books?id=eiRpHBklEHQC&pg=RA1- PA1&dq=Computerworld:+25th+Anniversary+Edition:+Martin&hl=es&sa=X&ei=iNk1VNjWI6np8AGM5YCoAw&ved=0CB8Q6AEwAA #v=onepage&q=Computerworld%3A%2025th%20Anniversary%20Edition%3A%20Martin&f=false
- 4) López, J. (2009). *Recursos Educativos Abiertos (REA).* Eduteka. Obtenido d[e http://www.eduteka.org/OER.php](http://www.eduteka.org/OER.php)
- 5) McGreal, R. (2005). *Mobile Technologies and the future of global education*.pdf. Indira Gandhi Open University.
- 6) MOODLE (2015). Portal empresarial de la marca, consultado por Internet el 14 de Junio de 2015, Dirección de Internet: [https://docs.moodle.org/all/es/Acerca\\_de\\_Moodle](https://docs.moodle.org/all/es/Acerca_de_Moodle)
- 7) Morales, E. M. (2007). *Gestión del conocimiento en sistemas E Learning basado en objetos de aprendizaje Cualitativa y Pedagógicamente definidos*. Tesis Doctoral. Universidad de Salamanca. Salamanca, España.
- 8) Olvera, G.J. (2013). *Plan Rector de Desarrollo Institucional 2013-2017* PDF. Obtenido d[e http://www.uaemex.mx/prdi2013-](http://www.uaemex.mx/prdi2013-2017/doc/PRDI_2013-2017.pdf) [2017/doc/PRDI\\_2013-2017.pdf](http://www.uaemex.mx/prdi2013-2017/doc/PRDI_2013-2017.pdf)
- 9) Open Education Consotium. Membership. Portal, consultado por Internet el 14 de Junio de 2015, Dirección de Internet:: <http://www.oeconsortium.org/members/>

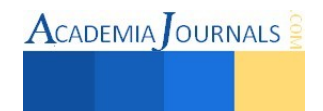

- 10) SEDUCA (2015). Portal Institucional, consultado por Internet el 14 de Junio de 2015, Dirección de Internet: <http://www.seduca2.uaemex.mx/>
- 11) UNESCO. (2014). Portal, consultado por Internet el 14 de November de 2015, Dirección de Internet: [http://www.unesco.org/new/es/communication-and- information/ access-to-knowledge/open-educational-resources/](http://www.unesco.org/new/es/communication-and-%20information/%20access-to-knowledge/open-educational-resources/)

# **Notas Biográficas**

El **Licenciado en Informática Administrativa Esteban Cuitlahuac López Bravo**, es egresado de la Universidad Autónoma del Estado de México C.U. Valle de Chalco. Tiene un Master en Dirección y Administración de Empresas con especialidad en Marketing y Ventas del Real Centro Universitario Escorial María Cristina, Adscrito a la Universidad Complutense de Madrid. Impartió clases en la Universidad Autónoma del Estado de México, Universidad del Valle y en la Universidad Politécnica de Atlautla, donde posteriormente ocupó el cargo de Secretario Académico. Actualmente cursa su posgrado en Ciencias de la Computación en la UAEM.

El **Dr. Juvenal Rueda Paz,** es actualmente el coordinador de posgrado de la Universidad Autónoma del Estado de México C.U. Valle de Chalco. Es profesor de Tiempo completo e investigador de la misma universidad. Cuenta con grado SNI 1.

La **Dra. Cristina Juárez Landín** es Ing. en Computación por la Escuela Superior de Ingeniería Mecánica y Eléctrica del IPN. Maestra en Ciencias de Ingeniería en Microelectrónica por la Sección de Estudios de Posgrado e Investigación ESIME-IPN y Doctora en Comunicaciones y Electrónica por la SEPI-ESIME del Instituto Politécnico Nacional. Profesora Investigadora, Integrante del Cuerpo Académico de Cómputo Aplicado, fungió como coordinadora de la Maestría en Ciencias de la Computación del CU UAEM Valle de Chalco, cuenta con perfil PROMEP, actualmente funge como coordinadora de la Carrera de Ingeniería en Computación del Centro Universitario UAEM Valle de Chalco.

La **Dra. María de Lourdes López García**, es Doctora en Computación egresada del Centro de Investigaciones y de Estudios Avanzados el IPN (CINVESTAV-IPN). Actualmente, profesora investigadora en el Centro Universitario UAEM Valle de Chalco. Sus áreas de interés son: criptografía, seguridad en sistemas de información e ingeniería de software.

# ¿Qué factores influyen en la elección de las plantas sembradas en humedales artificiales?

Eric Manuel López Graniel<sup>1</sup> Est., Est. Jaime Arturo Gutiérrez Calva<sup>2</sup>, Est. Mario Alcidez Trejo Acosta<sup>3</sup>, Est Gisselle de la Cruz Rosado<sup>4</sup> y Mipa. Noemí Méndez de los Santos<sup>5</sup>

*Resumen—***Hoy en día existen una diversidad de sistemas de tratamiento de aguas residuales, más sin embargo en los últimos años los procesos biológicos han demostrado ser los más eficientes en cuestiones de costos en el que impactan sus medios de mantenimiento. Es por eso que en esta investigación se desea presentar la importancia de escoger en forma adecuada las plantas sembradas en humedales ya que por sus características han demostrado ser eficientes y eficaces. Se consideraron junto con las demandas de la calidad del efluente los siguientes factores: tamaño de la planta, altura sobre el nivel del mar, características del agua residual (DBO, nutrientes, temperatura, etc.), características del suelo, nivel freático, costos del terreno, área del terreno disponible, costos de energía eléctrica, capacidades del personal que construye, opera y mantiene la planta de tratamiento de aguas residuales (PTAR), posibilidades y condiciones para el depósito de los desechos de la planta, nivel socio-económico de la población (Wolfgang, 2013)** 

*Palabras clave*— *plantas hidrófilas, agua residual, bacterias, humedales, medio filtrante*

#### **Introducción**

Para el año 2000, el 4 % de 2255 artículos científicos desarrollados a partir de estudios relacionados con sistemas de tratamientos de aguas residuales, hacían referencia a humedales construidos, según esta revisión bibliográfica, alrededor del 33 % de estas investigaciones, abordaron aplicaciones con plantas acuáticas, aun así, las plantas acuáticas o macrófitas, no han sido muy estudiadas como sistemas biológicos de tratamiento de aguas residuales, no obstante, es ampliamente conocida su destacada habilidad para la asimilación de nutrientes y la creación de condiciones favorables para la descomposición de materia orgánica. Estas características hacen propicias a las macrófitas para su uso en sistemas de tratamientos de aguas residuales (Lara, 2012).

El papel de la vegetación en los humedales está determinado fundamentalmente por las raíces y rizomas enterrados. Las plantas son organismos foto autótrofos, es decir que recogen energía solar para transformar el carbono inorgánico en carbono orgánico, tienen la habilidad de transferir oxígeno desde la atmósfera a través de hojas y tallos hasta el medio donde se encuentran las raíces, este oxígeno crea regiones aerobias donde los microorganismos utilizan el oxígeno disponible para producir diversas reacciones de materia orgánica y nitrificación (Arias, 2004).

## **Descripción del Método**

Toda la información recopilada en este articulo está basada en artículos científicos, tal ejemplo es la del doctor Wolfgang, que nos indica que dada la existencia de una diversidad de sistemas de tratamiento de aguas residuales, ve por orientar en la toma de decisiones a profesionales del sector, así como a sus autoridades, proporcionando los elementos fundamentales, que permitan implementar estas tecnologías que involucren conceptos para que las obras sean sostenibles tanto técnica como económicamente, con la mayor preservación del medio ambiente.

Y nos explica con fundamentos científicos determinar el sistema más apto, se tiene que considerar -junto con las demandas de la calidad del efluente- los siguientes factores:

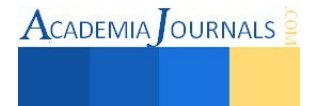

<sup>&</sup>lt;sup>1</sup> Eric Manuel López Graniel es estudiante de 6° Semestre, de la carrera de Ingeniería Civil en el ITVH, Tabasco,

[AIERSA\\_06@hotmail.com](mailto:AIERSA_06@hotmail.com%20(auntor) **(autor corresponsal)** 2 Jaime Arturo Gutierrez Calva es estudiante de 6º Semestre, de la carrera de Ingeniería Civil en el ITVH, Tabasco, calva\_champion@hotmail.com

<sup>&</sup>lt;sup>3</sup> Mario Alcidez Trejo Acosta es estudiante de 6º Semestre, de la carrera de Ingeniería Civil en el ITVH, Tabasco.

<sup>4</sup>Gisselle de la Cruz Rosado es estudiante de 6º Semestre, de la carrera de Ingeniería Civil en el ITVH, Tabasco.

<sup>5</sup>Mipa. Noemí Méndez de los Santos es jefa de proyectos de investigación del Departamento de ciencias de la tierra del ITVH, Tabasco[. mimilla6566@hotmail.com](mailto:mimilla6566@hotmail.com)

- Tamaño de la planta
- Altura sobre el nivel del mar
- Características del agua residual
- (DBO, nutrientes, temperatura, etc.)
- Características del suelo
- Nivel freático
- Costos del terreno
- Área del terreno disponible
- Costos de energía eléctrica
- Capacidades del personal que construye, opera y mantiene la planta de tratamiento de aguas residuales (PTAR)
- Posibilidades y condiciones para el depósito de los desechos de la planta
- Nivel socio-económico de la población

Un hecho importante, especialmente en climas templados, es la capacidad de aislamiento térmico de las macrófitas.

En invierno, la capa de tejido muerto que cubre la superficie protege del frío y por lo tanto de las disminuciones de temperatura del agua residual.

Por último, las macrófitas pueden proveer hábitat para la vida salvaje y dar una apariencia agradable a los sistemas de tratamiento de aguas residuales, según la especie escogida.

# VENTAJAS DE LAS MACRÓFITAS

- Mantienen la capacidad hidráulica del suelo; su actividad mecánica permite desplazar el suelo y romper las capas colmatantes. La muerte de raíces favorece el desarrollo de túneles que facilitan el flujo a largo plazo.
- Transfieren gases entre la atmósfera y los sedimentos. El escape de oxígeno desde las estructuras
- subsuperficiales de las plantas oxigena otros espacios dentro del sustrato.
- Retienen y procesan los nutrientes y numerosos productos que puede incorporar a sus ciclos metabólicos.
- Los sistemas de raíz dan lugar a sitios para la fijación de microorganismos: En climas fríos, la acumulación de detritos vegetales sobre el lecho de grava.
- Proporciona un aislamiento térmico que es útil durante los meses de invierno.
- Estabilizan el substrato y limitan la canalización del flujo. El tallo de los sistemas de la raíz dan lugar a sitios para la fijación de microorganismos.

Estas plantas tienen la capacidad de purificar el agua mediante la asimilación directa de nutrientes, especialmente el nitrógeno y el fósforo, que son retirados del medio e incorporados al tejido vegetal, siendo éstos también, los principales contaminantes de la eutrofización de los cuerpos de agua. Las macrófitas son capaces de transportar oxígeno en grandes cantidades desde los tallos hacia sus raíces y rizomas, donde es utilizado por los microorganismos heterótrofos que crecen sobre ellos, en forma de una biopelícula, los que también contribuyen a la reducción de la contaminación a través de procesos aeróbicos de degradación (ver figura 1).

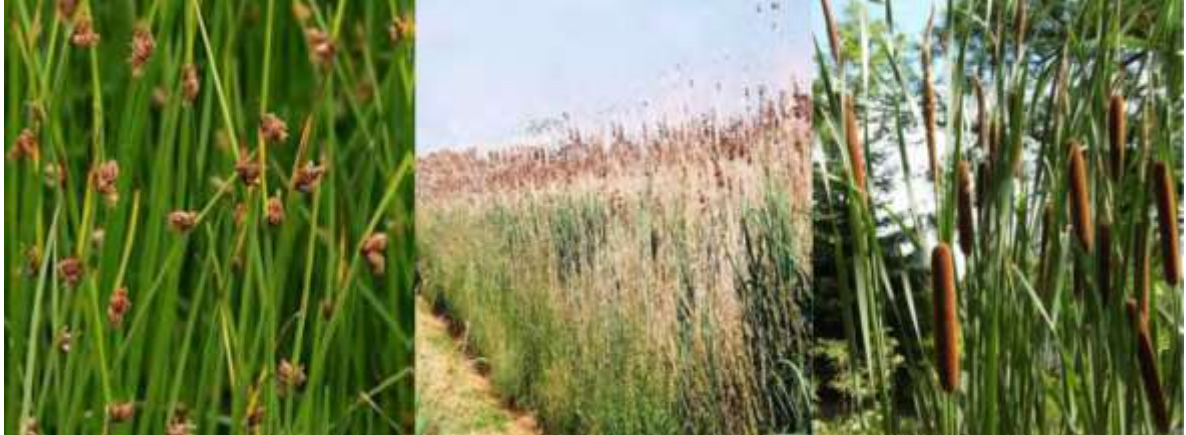

Imagen 1. Tule (Schoenoplectusspp.), Carrizo (Phragmites spp.), Espadaña (Typha spp.) correspondientemente.

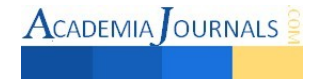

**ACADEMIA JOURNALS** 

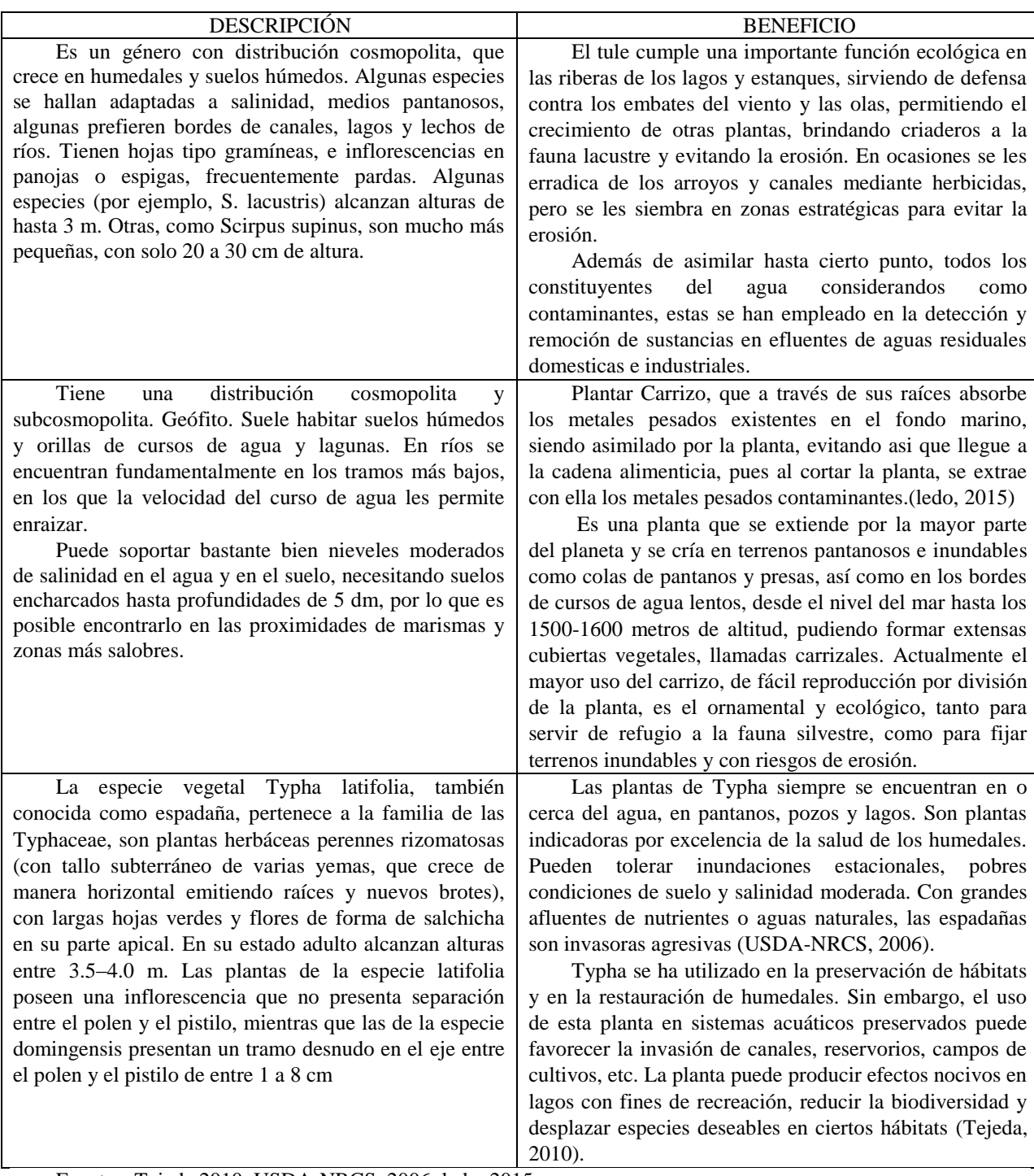

Fuentes: Tejeda 2010, USDA-NRCS, 2006, ledo, 2015 Tabla 1. Generada de la revisión bibliográfica.

La remoción de elementos tóxicos del agua requiere de procesos eficientes y de bajo costo. En los últimos años se ha presentado un auge en los sistemas de humedales para remover contaminantes específicos como nutrientes y tóxicos orgánicos e inorgánicos. Su principal ventaja radica en una atractiva relación costo–efectividad–beneficios por sobre otros tipos de tratamientos. Sin embargo, entre las limitantes que pueden presentarse con el uso de

humedales se encuentran el requerimiento de una gran superficie para su construcción, la inconsistencia de su capacidad de remoción y el hecho de necesitar una mínima y perenne cantidad de agua para la supervivencia del material vegetal que se encuentre en él (USEPA, 1998).

Con el estudio del funcionamiento de los humedales se comprobó que éstos eran capaces de remover, además de contaminantes principales como nitratos, nitritos, fosfatos y materia orgánica, otros tipos de contaminantes tales como metales y compuestos orgánicos, en donde se sabe que las plantas son responsables de la remoción de una fracción de éstos. Sin embargo, la escasa información existente sobre la capacidad de los humedales para "extraer" de la columna de agua la gran gama de contaminantes y los procesos involucrados en tal remoción, ha generado un particular interés en la evaluación de los humedales construidos para determinar su efectividad y conocer los procesos encargados del tratamiento de las aguas residuales.

La fitorremediación se define como "el uso de plantas, incluyendo árboles y pastos, para remover, destruir o secuestrar contaminantes peligrosos del aire, agua, suelo, residuos sólidos y líquidos" (Tejeda, 2010).

La fitorremediación es una tecnología que utiliza diversos procesos y mecanismos de las plantas para acumular, complejar, volatilizar o degradar contaminantes orgánicos e inorgánicos (Cherian y Oliveira, 2005).

Pilon-Smits en 2005 dio a conocer algunas ventajas de la fitorremediación con respecto a otras metodologías de remoción de metales:

a) ayuda a disminuir el riesgo asociado a los contaminantes en el ambiente.

- b) es una tecnología de bajo costo.
- c) mejora la calidad y restablece la funcionalidad cuando se aplica a la remediación de suelos.
- Algunas desventajas de la metodología incluyen:
- a) requiere de períodos largos de tiempo.
- b) las plantas deben poseer tolerancia a los tóxicos a remover.
- c) la biomasa contaminada requiere de ser tratada y confinada

La tecnología de la fitorremediación puede ser aplicada en sustratos sólidos, líquidos o gaseosos. Entre los ejemplos de suelos y sedimentos que han sido fitoremediados se encuentran complejos militares (TNT, metales y compuestos orgánicos), campos agrícolas (herbicidas, pesticidas, metales y arsénico), sitios industriales (compuestos orgánicos, metales y arsénico) y minas (metales) (Salt, et al, 1998)

Entre los tipos de aguas que pueden ser fitorremediadas se encuentran las municipales (nutrientes, metales), escorrentías y drenaje agrícola (nutrientes, metales, arsénico, boro, selenio, pesticidas orgánicos y herbicidas), agua residual industrial (metales, selenio, arsénico) y drenaje ácido de minas (metales) (Tejeda, 2010).

La fitorremediación puede ser aplicada tanto a contaminantes orgánicos como inorgánicos. Sin embargo, a diferencia de los contaminantes orgánicos, los metales no pueden ser degradados a formas más simples, por lo tanto, las estrategias de fitorremediación para metales (ver Figura 2) están basadas en la estabilización (inmovilización/adsorción), la acumulación (extracción) y, en algunos casos, la volatilización de elementos como el mercurio o el selenio (Tejeda, 2010).

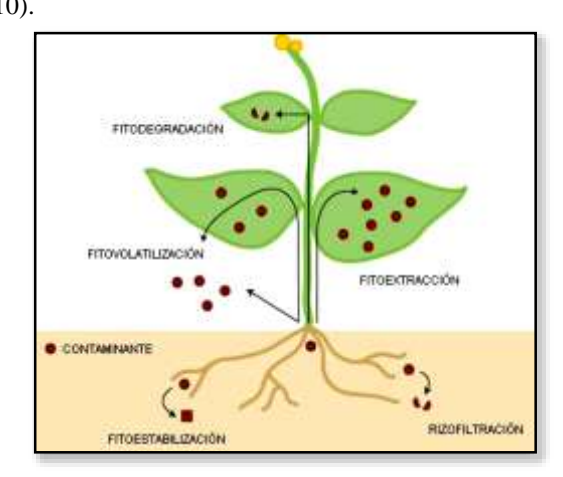

Fuente: **(Pilon-Smits, 2005). Figura 2. Mecanismos de remoción de contaminantes en las plantas.** 

En los humedales, las plantas pueden remover y acumular metales de la solución por fitoextracción. Sin

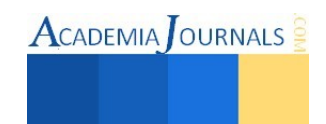

embargo, los metales también pueden ser precipitados o eliminados de la solución por intercambio iónico o por adsorción sobre compuestos orgánicos e inorgánicos (Manios, et al, 2003).

La tecnología basada en el uso de humedales para remover metales puede tener dos propósitos: 1) estabilizar los contaminantes, 2) remover los contaminantes. La primera tiene el propósito de reducir la movilidad, biodisponibilidad y/o toxicidad del contaminante, es decir se basa en la fitoinmovilización y en la fitoestabilización del contaminante. La segunda se basa en la extracción del contaminante del medio donde se encuentra y su bioacumulación en las plantas (fitoextracción).

Ciertas especies de plantas pueden tolerar mejor a los metales debido a que cuentan con mecanismos celulares de respuesta que incluye entre uno de sus componentes principales la biosíntesis de glutatión (GSH), el cual juega un papel importante en la destoxificación de metales pesados, El GSH también es un precursor directo de fitoquelatinas (PCs), que estructuralmente corresponden a formas poliméricas de glutamato y cisteína, y que desempeñan un papel determinante en los procesos de acomplejamiento y destoxificación de iones metálicos (LeDuc y Terry, 2005).

Las especies de plantas que se seleccionan para la fitorremediación se basan en su potencial para evapotranspirar agua del subsuelo, en sus altos índices de crecimiento y desarrollo, la profundidad de su zona radicular pero sobre todo en su habilidad para bioacumular contaminantes del medio (Tejeda, 2010). Las especies fitoremediadoras más usadas en los humedales son las plantas emergentes de las familias Scirpus, Efeocharis, Ciperus, Juncus, Phragmites y Typha, ya que además de poseer las características antes mencionadas, también cumplen con los requerimientos de tolerar inundación continua y una exposición a concentraciones elevadas y a veces variables de contaminantes. (Tejeda, 2010).

## *Resumen de resultados*

Los resultados obtenidos en esta investigación es de un conocimiento amplio de la importancia del saber acerca de los criterios a tomar en cuanto a la selección de las plantas de un humedal, y cuanto influye la decisión que se elija en cuanto al diseño del humedal, y también se conoció mas a profundo los procesos que se realizan en estos sistemas que son basados en sistemas naturales pero modificados y mejorados para un beneficio amplio y económico.

## *Conclusiones*

*Se verifico que las plantas mencionadas en este artículo son eficaces en cuanto a la remoción de materiales orgánicos e inorgánicos, así como lo son los metales pesados que son un caso especial}, ya que no es fácil su remoción de las aguas, pero se comprobó que las plantas mencionadas son capaces de remover gran cantidad de estos metales pesados, la mayoría de las veces por completo, tomando encuentra que se tarda en tiempo en la remoción, por su alto grado de dificultad de remoción, pero a como estudiamos estas plantas tienen un sistema especial con cual se definen de las demás.*

*Con el conocimiento adquirido a través de esta investigación se concluye que los trabajos futuros en donde se pretenda remover metales pesados en mezcla, se realicen con sistemas mixtos de humedales distribuidos en varias celdas, en donde se coloquen diferentes especies de plantas en cada una de ellas, para la remoción escalonada de cada uno de los elementos, ya que se ha comprobado que existe especies de plantas con una capacidad específica de remoción para ciertos elementos tóxicos.* 

# *Recomendaciones*

*Las recomendaciones son probar las plantas en sistemas críticos en los cuales las plantas sean puestas a pruebas en aguas muy contaminadas para estudiar su comportamiento ante ciertos contaminantes y como se adapta, en su caso.* 

*También que en un humedal no solo se basa en la elección de la planta sino que también se debe reconsiderar el diámetro de las tuberías y el tipo de válvulas que controlan los flujos del afluente y el efluente para una medición más precisa de los gastos de entrada y salida, ya que los diámetros utilizados fueron excesivos para el flujo utilizado en la experimentación, y el tipo de válvula no permitió el control preciso de los gastos.* 

*Para incrementar el porcentaje de cobertura vegetal en el humedal y favorecer el desarrollo radicular de las plantas se requiere incrementar el período de adaptación y crecimiento de las plantas.* 

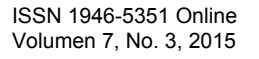

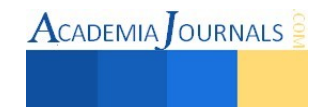

#### *Referencias bibliográficas.*

Cherian, S., M. M. Oliveira. Transgenic plants in phytoremediation: recent advances and new possibilities. 2005. Environmental Science and Technology. 39(24): 9377 – 9390.

Jaime A. Lara Borrero, "Macrófitas flotantes en el tratamiento de aguas residuales: una revisión del estado del arte" Director Maestría en Hidrosistemas, Pontificia Universidad Javeriana, Bogotá-Colombia. 10-may-2012

Manios, T., E. I. Stentiford, P. A. Millner. The effect of heavy metals accumulation on the chlorophyll concentration of Typha latifolia plants, growing in a substrate containing sewage sludge compost and watered with metaliferus water. 2003. Ecological Engineering. 20: 65 – 74.

Pilon-Smits, E., M. Pilon. Phytoremediation of metals using transgenic plants. 2005. Critical Reviews in Plant Science. 21(5): 439 – 456.

Salt, D. E., R. D. Smith, I. Raskin. Phytoremediation. 1998. Annu. Rev. Plant Physiol. Plant Mol. Biol. 49: 643 – 668.

Tejeda G. J. C. "Diseño de un humedal para la remoción de CD, AS Y CR con plantas de typha latifolia (espadaña)"Tesis; Universidad autónoma de San Luis Potosí, Mayo de 2010.

United States Environmental Protection Agency. A Handbook of Constructed Wetlands: a guide to creating wetlands for agricultural wastewater, domestic wastewater, coal mine drainage, stormwater in the Mid-Atlantic Region. 1998.

Dr.-Ing. Wolfgang Wagner, "Recomendaciones para la elección de plantas de tratamiento de agua residual" ANESAPA; Octubre 2013

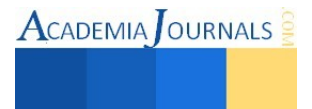

# Propuesta de un Modelo de Competitividad para Mipymes de Servicios en el Estado de Tlaxcala

# Ing. Araceli López Sánchez<sup>1</sup>, M.A. Kathy L. Vargas Matamoros<sup>2</sup>, M.C. Crisanto Tenopala Hernández<sup>3</sup>

*Resumen***— En el presente artículo, se aborda una aproximación de cómo se encuentran actualmente las microempresas de servicios del sector alimenticio en el municipio de Apizaco, para conocer cómo han influido los recientes cambios, tanto sociales como políticos, en la economía de este sector. En estudios anteriores, se ha detectado que no cuentan con mucho apoyo y que la mayoría de éstas tiene deficiencias en diferentes áreas. Las variables de interés para este estudio son: calidad en el servicio, administración, tecnología, finanzas, innovación; con el fin de proponer un modelo que permita emprender acciones que sean benéficas para su establecimiento, mismo que servirá como apoyo para poder tener más probabilidades de sobresalir en el mercado local. Por último se analizan los resultados obtenidos de una prueba piloto realizada a una pequeña muestra, para empezar a definir los criterios que abordará el modelo de competitividad.**  *Palabras clave***—Competitividad, Mipymes, Calidad del servicio, Alimentos.** 

#### **Introducción**

Las microempresas en México, constituyen el mayor porcentaje de unidades económicas y son altas generadoras de empleo, este tipo de empresas representan el 99.8% de las unidades económicas, el 73% del personal ocupado, y el 34.7 % de la producción bruta. Si tienen tal importancia se requiere analizar porque este tipo de empresas no crecen y en un gran número desaparecen en los primeros años de su constitución.

De acuerdo a la Secretaría de Economía (2010) revela que anualmente se crean 200 mil nuevas empresas, de las cuales el 65% desaparece antes de los 2 años, 25% tiene posibilidades escasas de crecimiento y solo el 10% tienen posibilidades de desarrollo.

 De las microempresas, la mayoría son empresas familiares que nacen cuando el jefe de familia se queda sin empleo, cuando el salario ya no alcanza, o simplemente por querer tener su propia empresa. Debido a que es una empresa familiar, los dueños y los que la operan toman decisiones estratégicas y operativas, que a veces no suelen ser las correctas, y además controlan la mayoría del capital. No cuentan con una visión de crecimiento y control sobre los ingresos, ya que en la mayoría de estas empresas, los miembros de la familia empiezan a tomar más dinero del que deberían, llevando a esta poco a poco a la quiebra.

 Hoy en día, las empresas deben de mantener una ventaja sobre sus competidores, si es que quieren sobresalir en el mercado, para esto; deben de contar con una competitividad óptima y sustentable, para mantenerse a la vanguardia y de las necesidades del mercado.

El municipio de Apizaco, es el más grande en el estado en cuanto a empresas se refiere, ya que cuenta con 987 empresas de las 1097 que tiene el Estado, de éstas 756 son microempresas y sólo 289 pertenecen al grupo de servicios, 80 pertenecen al sector de alimentos. Por esta razón el municipio se ve como una fuente de oportunidad para las microempresas ya que además de ser el más ostentoso en empresas, es una de las ciudades turísticas del Estado, tanto por sus actividades culturales como su gastronomía.

En este artículo se identifican los principales problemas que aquejan a las microempresas del sector alimenticio del municipio de Apizaco, Tlaxcala, para que se puedan identificar los factores de éxito y en base a ello, realizar un modelo de competitividad que ayude a tener un mejor desarrollo regional.

## **Descripción del Método**

<sup>3</sup> El M.C. Crisanto Tenopala Hernández, es docente de Posgrado de la Maestría en Ingeniería Administrativa, en el Tecnológico de Apizaco. Tlaxcala. [cristenopala@gmail.com](mailto:cristenopala@gmail.com)

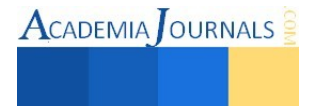

<sup>1</sup> Ing. Araceli López Sánchez es estudiante de la Maestría en Ingeniería Administrativa, en el Tecnológico de Apizaco. Tlaxcala. [chely8778@gmail.com](mailto:chely8778@gmail.com) (**autor corresponsal)** 

<sup>2</sup> La M.A. Kathy L. Vargas Matamoros, es docente de Posgrado de la Maestría en Ingeniería Administrativa, en el Tecnológico de Apizaco. Tlaxcala. [posgradovargas@hotmail.com.](mailto:posgradovargas@hotmail.com)

# *Panorama en alimentación a nivel Global*

 Los consumidores mundiales son cada vez más inteligentes acerca de su alimentación y buscan nuevos horizontes con productos funcionales avanzados, alimentos fortificados y productos específicamente diseñados con un tipo de funcionalidad nutritiva en mente. Esta misma evolución que se presenta para el desarrollo de nuevos productos, se aplica también a los formatos y tipos de alimentos que los consumidores quieren. El estilo de vida de una emergente clase media se posiciona como el principal impulsor de la demanda de formatos más cómodos, personales e individuales que faciliten el día a día de esa emergente clase media.

 La tendencia de los países desarrollados es hacia los productos orgánicos y naturales, dando valor no sólo al aporte calórico y nutricional de los mismos, sino a su procedencia, modo de procesado y componentes con los que se han elaborado. Este pseudo-retorno a los métodos tradicionales de agricultura, ganadería y procesado de alimentos representa una nueva oportunidad dentro de un mercado cambiante.

 Esta tendencia, unida al ya mencionado conocimiento nutritivo creciente por parte del consumidor, permite a los procesadores cubrir un nuevo y emergente segmento de mercado cada vez más común en todo el mundo.

 Aunque los datos no son siempre negativos es cierto que la industria a nivel mundial tiene siempre que luchar frente a las sequías de las cosechas, ausencia de productos básicos en algunos casos y las numerosas restricciones sobre la producción que tienen algunos países en sus marcos regulatorios. Tales normas a veces suponen la mayor de las trabas sobre la producción o venta de diversos productos alimenticios. Las plagas que afectan a la agricultura y en ocasiones a la ganadería, son grandes obstáculos en la producción alimenticia.

# *Las microempresas en el Estado de Tlaxcala*

El estado de Tlaxcala mantiene la principal fuente de su producto interno bruto (PIB) de las mipymes, ya que más del 90% de las empresas en el estado son microempresas, generan el 82.32% de empleos de la entidad (ENOE, 2010).

Las estadísticas del INEGI (2013) indican que en promedio, el 80% de las microempresas en el estado de Tlaxcala fracasa antes de los dos años, la falta de información y desarrollo de las microempresas provoca desempleos y baja economía.

Las principales dificultades que presentan son las siguientes:

- Problemas en capital, económico, humano y familiar.
- No hay cultura de asesorarse por expertos.
- Falta de orientación y capacitación adecuadas.
- No utilizan tecnología, y cuando lo hacen esta es obsoleta.
- En la mayoría se trata de un negocio familiar, por lo que no existe una separación entre el presupuesto de la empresa y el familiar.
- Por lo general los empleados son miembros de la familia.
- Tienen escasos conocimientos en innovación, desarrollo organizacional, gestión, planeación, competitividad.
- Acceso limitado a algún financiamiento por parte del estado.

## *Metodología*

 De acuerdo al Sistema de Información Empresarial Mexicano (SIEM, 2015), el municipio de Apizaco cuenta con el mayor número de empresas existentes en el Estado de Tlaxcala, ya que cuenta con 987 de las 1097 que hay en total, de las 987 que hay en el municipio 756 son microempresas, de éstas 289 son de servicios.

 Una de las actividades que se encuentran dentro del sector servicios es la de alimentos, existen diversas microempresas dedicadas a esta actividad dentro del municipio. Datos proporcionados por el SIEM, indican que actualmente se encuentran registradas 80 empresas en este sector.

 Para comenzar con nuestro análisis sobre el diseño de un modelo de competitividad, necesitamos identificar las características o los problemas principales por las que están pasando estas empresas, primero identificamos nuestras variables, tanto dependientes como independientes, en base a estas variables se diseñó el instrumento de medición el cual consta de un cuestionario con una serie de preguntas con cada uno de los indicadores de nuestras variables.

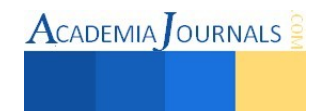

Las características específicas de la muestra seleccionada son: aplicación a propietarios y/o empleados administrativos. Tamaño de la población 80 microempresas del sector alimenticio (cafeterías, pizzerías, cocina económica, torterías). Utilizando la fórmula de poblaciones finitas de Bernal 2010, se obtuvo el tamaño de la muestra para 42 microempresas, sin embargo se decidió aplicar primero una prueba piloto a una muestra más pequeña, para verificar si el instrumento de medición era el correcto para obtener los datos que necesitamos para nuestro modelo de competitividad.

# **Análisis de Resultados**

Para el proceso de análisis de datos, se tomó los principales problemas que se identificaron en la prueba piloto de cada variable, las cuales se describen a continuación:

> De 0 a 6 meses 20% de 6 meses a 1 año 10% Más de 1 año 30% De 1 a 2 años 0% Más de 2 años 40%

En las encuestas realizadas se encontró que el 40% de las empresas, tiene más de 2 años laborando en el mercado, seguidas por el 30% que llevan un poco más de 1 año, sin embrago el 20% acaba de abrir su negocio ya que tiene un tiempo menor a 6 meses y sólo el 10% está por cumplir el 1° año de vida, como lo muestra la gráfica 1.

Sumando éstos últimos valores, a pesar de que el 40% ya superó la expectativa de vida (2 años), el 60% restante aún está por debajo de ese valor, lo que nos lleva a la conclusión de que aún la mayoría de las

microempresas, no supera la expectativa de vida en el mercado laboral. Fuente: Elaboración propia, 2015.

# **Gráfico 2 Importancia de la planeación en las empresas**

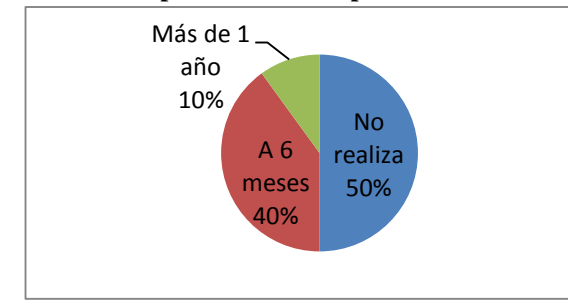

Con respecto a que si hacen planeación éstas empresas, nos encontramos que algunas de ellas sí lo hacen, ya que el 40% lo hace en un periodo de 6 meses, un 10% lo hacen cada año o más, sin embargo el otro 50% aún no conocen ni siquiera el concepto de planear, por lo que no lo manejan en su empresa.

Fuente: Elaboración propia, 2015.

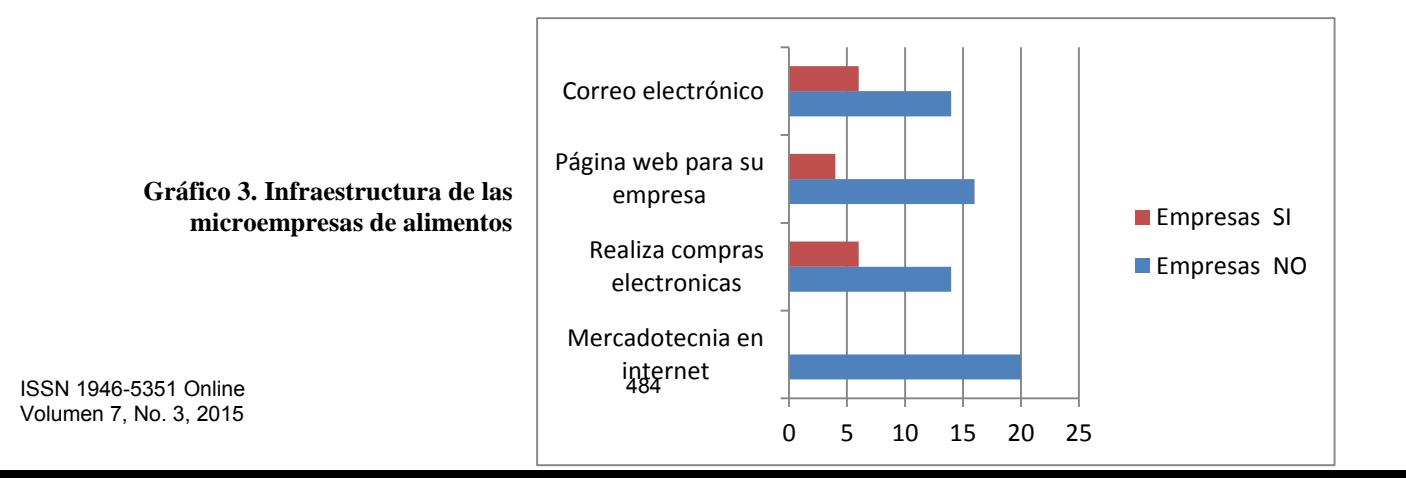

## **Gráfico 1 Tiempo de funcionamiento de las microempresas**

En cuanto a aspectos electrónicos, las empresas respondieron lo siguiente: el 100% de las empresas no realiza mercadotecnia a través de internet, 6 realizan compras electrónicas, 4 tiene página web para su empresa y 6 disponen de algún correo electrónico, el resto no cuenta con ninguna de las anteriores.

# Fuente: Elaboración propia, 2015

**ACADEMIA OURNALS** 

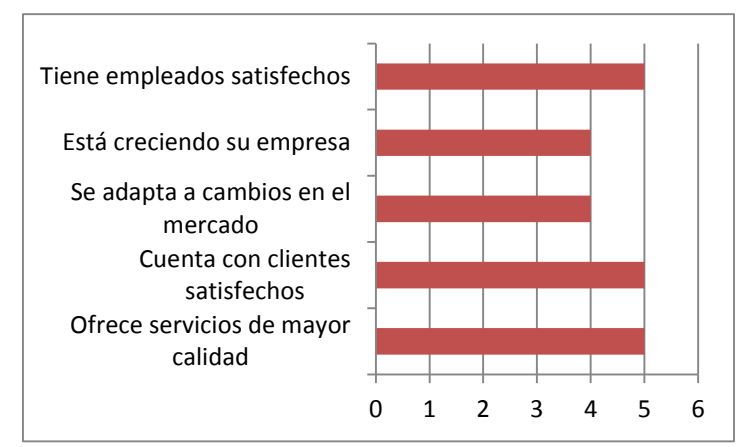

**Gráfico 4 Calidad del servicio** 

Para analizar esta variable se utilizó una escala de Likert, en dónde 1 significa malo y el 5 excelente, dónde podemos observar que todas opinan tener empleados muy satisfechos, sienten que está creciendo su empresa de una manera muy buena (valor 4) y al igual que se adaptan a los cambios en el mercado, sienten que sus empleados están muy satisfechos (valor 5) y ofrecen un servicio superior al de la competencia (valor 5)

Fuente: Elaboración propia, 2015.

Con los datos mencionados anteriormente, se puede observar que la mayoría de las empresas se enfatiza solamente a lo que es calidad del servicio, sin darle mucho auge a los demás factores, es importante que se lleve a cabo una planeación ya que a partir de ello, se pueden tomar decisiones que vayan en beneficio de las mismas, además que se desglosan todos los ámbitos administrativos y financieros para una buena ejecución de la estrategia.

## **Comentarios Finales**

# *Resumen de resultados*

Otros resultados de la investigación realizada en la prueba piloto, nos señala que:

- La mayoría de las microempresas cuentan con capital propio, pues no cuentan con ningún financiamiento.
- El 44% de las empresas de alimentos realiza promoción para la venta de sus productos.
- En cuestiones tecnológicas, 28% de las microempresas cuenta con una computadora, 33% realiza facturas electrónicas, 22% cuentan con una terminal y el 17% restante, aún no cuenta con ninguno de los anteriores.
- El 64% de las empresas contrata a sus empleados por sus conocimientos en cocina, mientras que el resto lo hacen por su personalidad, porque son familiares de los dueños, o simplemente porque vinieron por el empleo, aunque no tengan experiencia alguna en el ramo.
- Todas las empresas encuestadas cuentan con la licencia de funcionamiento por parte del municipio.
- Fue interesante encontrar que el 40% de estas empresas, el dueño del negocio cuenta con un nivel educativo profesional, mientras que el otro 60% cuenta con nivel básico de estudios.
- Cuentan con las siguientes actividades: calidad, ventas, recursos humanos, compras, administración, sin embargo, no hay una persona exclusiva para cada actividad, no se han asignado responsabilidades en específico para cada trabajador.
- No cuentan con una misión o visión.
- Ninguna de las empresas cuenta con algún financiamiento, pues no saben los tipos de financiamiento que se encuentran dentro del Estado, y no quieren solicitar un préstamo bancario, pues se paga mucho de interés.
- En cuestión de tecnología, aún no recurren a las herramientas de redes sociales para promocionar su empresa.

## *Conclusiones*

Los resultados anteriormente mencionados, nos dan un panorama de cómo están actualmente las microempresas del sector alimenticio del municipio de Apizaco en este momento, las estrategias de competitividad con que las empresas se identifican y llevan a cabo, va enfocado en la variedad de platillos y en la calidad del servicio que brindan a sus clientes, aunque en materia de administración falta mucho por trabajar, pues no ponen mucho interés en estos aspectos.

Pocas empresas son las que cuentan con tecnología, pues no la ven como una necesidad potencial para un mejor desempeño, como son microempresas, sienten que no la necesitan.

El municipio de Apizaco es una buena alternativa para el diseño de competitividad, ya que colinda con municipios aledaños que también son considerados como sectores turísticos, y tienen que pasar por este municipio, lo que propicia un mayor flujo de población turística necesitados de una buena fuente de alimentos para degustar, además de que la población local, también disfruta de una diversa gastronomía.

A partir de estos resultados, nos centraremos en la realización del instrumento de medición formal para la aplicación a toda la muestra, ya que a partir de ello, se tomarán los indicadores pertinentes para la realización del diseño de competitividad.

#### **Referencias**

- 1. Bernal, C. A. (2010). "*Metodología de la investigación."* (T. Edición, Ed.) México: PEARSON
- 2. Encuesta Nacional de Ocupación y Empleo. (ENOE, 2010). Consultado el 10 de septiembre de 2014 de: [www.inegi.gob.mx/prod\\_serv/.../](http://www.inegi.gob.mx/prod_serv/.../enoe/enoe2010/ENOE_2010.pdf)**enoe**/**enoe2010**/**ENOE**\_**2010**.pdf
- 3. Gutiérrez, Medina, Viesca y Favila. 2014 "La competitividad de la micro y pequeña empresa de alimentos y bebidas. El caso del municipio turístico de Metepec, en el Estado de México". Universidad Autónoma del Estado de México – Toluca. Vol.23. no. 3. Consultado el 30 de mayo de 2015 de:

[http://www.scielo.org.ar/scielo.php?pid=S1851-17322014000300009&script=sci\\_arttext](http://www.scielo.org.ar/scielo.php?pid=S1851-17322014000300009&script=sci_arttext) 

- **4.** Instituto Nacional de Estadística y Geografía. INEGI. 2014. Consultado el 10 de septiembre de 2014. <http://www.inegi.org.mx/>
- 5. Secretaría de Economía, Administración Pública Federal, 2006 -2012 "*El Fondo PYME y el Desarrollo Económico de Tlaxcala". Delegación Federal de Tlaxcala"*, Memoria documental. Consultado el 23 de octubre de 2014 [http://www.economia.gob.mx/files/transparencia/informe\\_APF/delegaciones/tlaxcala.pdf](http://www.economia.gob.mx/files/transparencia/informe_APF/delegaciones/tlaxcala.pdf)
- 6. Sistema de Información Empresarial Mexicano (SIEM, 2015). Consultado el 15 de abril de 2015 de: <http://www.siem.gob.mx/siem/>

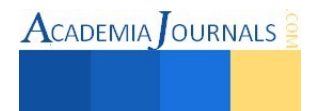

# **Notas Biográficas**

 **Ing. Araceli López Sánchez** es estudiante de Ingeniería administrativa en Tecnológico Nacional de México campus Apizaco. Terminó sus estudios en la misma Universidad en Ingeniería Industrial y es su primer artículo [chely8778@gmail.com \(](mailto:chely8778@gmail.com)autor corresponsal).

 La **M.A. Kathy L. Vargas Matamoros** es Profesor de posgrado en ingeniería Administrativa del Tecnológico Nacional de México [posgradovargas@hotmail.com](mailto:posgradovargas@hotmail.com) 

 El **M.C. Crisanto Tenopala Hernández** es Profesor de posgrado en ingeniería Administrativa del Tecnológico Nacional de México cristenopala@gmail.com

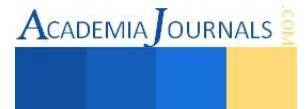
# ALTERNATIVAS DE FINANCIAMIENTO PARA MUJERES ARTESANAS EN LA CIUDAD DE VILLA DE ALVAREZ

Enrique Macias Calleros MC<sup>1</sup>, M. C. Alfredo Salvador Cárdenas Villalpando<sup>2</sup>, M. C. Víctor Aparicio Rosas<sup>3</sup> y M. C. Oscar Mares Bañuelos<sup>4</sup> M. C. Arquimedes Arcega Ponce <sup>5</sup>

*Resumen***— La presente investigación busca identificar a la mujer empresaria en el desarrollo de la pequeña y mediana empresa en el sector artesanal para analizar su capacidad de afrontamiento y crecimiento ante los nuevos retos que se presentan en la Ciudad de Villa de Álvarez. La mayoría de las mujeres dependen del sueldo de su patrón, siendo que ellas mismas pueden realizar su propia fuente de empleo sin depender de nadie, nuestro propósito en esta investigación es que las mujeres tengan toda la información posible para sobresalir en la sociedad ya que se da que las mujeres en la mayoría de los casos son las jefas de familia, de tal manera será más fácil para ellas poder solventar la economía del hogar.** 

*Palabras clave***— emprendedores, proceso emprendedor, oportunidad del financiamiento, fuentes de financiamiento, caracterización..** 

## **Introducción**

La participación de las mujeres en el trabajo productivo ha sido poco favorecida y poco reconocido atreves del tiempo. Por un lado, las mujeres hacen frente a barreras institucionales y obstáculos socio-culturales que detienen su ingreso o desarrollo al mercado laboral y empresarial. De igual manera, las mujeres realizan ámbitos familiares como el cuidado de las y los hijos, de los familiares adultos mayores o simplemente la realización de actividades domésticas en el hogar. Es por eso que resulta "invisible" en los indicadores de la economía.

Si bien existen pruebas de que la participación económica de las mujeres emprendedoras ha crecido notablemente en los últimos 30 años a nivel mundial, incluido México, diversos estudios internacionales, demuestran que la discriminación por razón de género es un aspecto persistente en el ámbito económico y en el sector empresarial no es una excepción.

La entrada de las mujeres dentro de este entorno ha estado determinada por la idea preconcebida sobre los roles productivos y reproductivos de ambos sexos, también por los corporativos y conductas socialmente construidas a lo largo de estos años. Si bien las mujeres y los hombres son biológicamente diferentes, se puede ver que en muchos países hacen notar esa diferencia, todavía más.

Lograr la igualdad de géneros es, un aspecto fundamental en el desarrollo de un país y debe de ser un objetivo principal de política de Estado. De acuerdo con la Convención sobre la eliminación de todas las formas de discriminación contra la mujer, "incrementan las capacidades de la mujer para desarrollarse, reducir la pobreza y para gobernar eficazmente". De lo contrario, La desigualdad se traduce en un mayor riesgo y vulnerabilidad frente a crisis económicas y sociales.

Basándose en el contexto anterior, la presente investigación parte de tres puestos fundamentales:

- La participación de la mujer dentro del sector empresarial presenta tasas de crecimiento sostenido debido a la transformación de los roles productivos y reproductivos, la situación económica en general, así como el empoderamiento de las mujeres en diversos sectores.
- Las mujeres empresarias enfrentan patrones de discriminación y segregaciones similares, además de que tiene las características de estar concentradas en micro empresas y en los sectores de baja productividad y rentabilidad.

 $5$  El M. C. Arquimedes Arcega Ponce es Profesor investigador de tiempo completo de la Facultad de Contabilidad y Administración, campus Tecomán de la Universidad de Colima, México. [pime@ucol.mx](mailto:pime@ucol.mx)

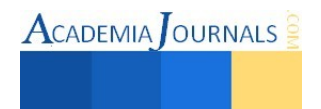

<sup>1</sup> Enrique Macias Calleros MC es Profesor investigador de tiempo completo de la Facultad de Contabilidad y Administración, campus Tecomán de la Universidad de Colima[. enrique\\_macias@ucol.mx](mailto:enrique_macias@ucol.mx)

<sup>2</sup> El M. C. Alfredo Salvador Cárdenas Villalpando es Profesor investigador de tiempo completo de la Facultad de Contabilidad y Administración, campus Tecomán de la Universidad de Colima, México[. alfmasterplus@gmail.com](mailto:alfmasterplus@gmail.com)

<sup>&</sup>lt;sup>3</sup> El M. C. Víctor Aparicio Rosas es Profesor investigador de tiempo completo de la Facultad de Contabilidad y Administración, campus Tecomán de la Universidad de Colima, México. vicaparos@ucol.mx

<sup>4</sup> El M. C Oscar Mares Bañuelos es Profesor investigador de tiempo completo de la Facultad de Contabilidad y Administración, campus Tecomán de la Universidad de Colima, México. [oscar\\_mares@ucol.mx](mailto:oscar_mares@ucol.mx)

 La discriminación por razones de géneros en el sector empresarial se encuentra regida por estructuras socialmente construidas y adoptadas que son susceptibles de modificación mediante el diseño de políticas públicas adecuadas con perspectivas de género.

El instituto Villalvareses de la mujer ofrece apoyos y beneficios para las mujeres en el municipio, cuya instancia se encuentra ubicada en el edificio de la presidencia municipal de Villa de Álvarez planta alta su titular es la Lic. Ma. Concepción Torres Montes. Promueve y fomenta la igualdad de oportunidades con el fin de lograr la equidad entre mujeres y hombres en los ámbitos públicos y privados para que la sexualidad dentro de la sociedad deje de ser un obstáculo para desarrollar plenamente mujeres y hombres libres de ser y hacer.

Sin embargo hoy también encuentro condiciones diferentes, donde percibo el despunte de la mujer en las pymes apostando por acrecentar su participación y grave responsabilidad. Es vital participación activa de las mujeres en las pymes, porque se ha demostrado su dinamismo, su responsabilidad y constancia en el crecimiento económico. Todo tipo de exclusión laboral, discriminación o restricción, viola los derechos humanos y las libertades políticas, sociales, culturales, económicas, religiosas o cualquier otro ámbito del ser humano. (Negrete, 2011).

## **Planteamiento del problema**

Las PyMES se han abierto camino a través del tiempo pero les ha costado mucho esfuerzo porque no han contado con el suficiente apoyo, se han formado con grandes necesidades como la falta de acceso a créditos, capacitación, asesoría.

En Villa de Álvarez las PyMES están en crecimiento, se abren espacios sin un acompañamiento profesional que les capacite y les integre en el área de trabajo. El control está centrado en los dueños de las empresas pero lo hacen desde su experiencia.

## **Preguntas de Investigación**

Ubicándonos en el contexto de la investigación se plantearon las siguientes preguntas:

1.- ¿Cuáles son los orígenes de las empresas creadas por las mujeres artesanas de Villa de Álvarez?

2.- ¿Cuáles son los fuentes de financiamiento que las mujeres han obtenido las mujeres microempresarias?

3.- ¿Que planes se están realizando que permiten fortalecer el desarrollo de mujeres en PyMES en la Ciudad de Villa de Álvarez y cuáles son las políticas y estrategias para lograr los objetivos?

# **Objetivo General y Particulares**

## **Objeto de estudio:**

Identificar a la mujer empresaria en el desarrollo de la pequeña y mediana empresa en el sector artesanal para analizar su capacidad de afrontamiento y crecimiento ante los nuevos retos que se presentan en la Ciudad de Villa de Álvarez.

## **Objetivos específicos:**

Para alcanzar el objetivo principal mencionado, es necesario que se establezcan los objetivos específicos siguientes:

- Diagnosticar el estado actual mujeres empresarias en la Ciudad de Villa de Álvarez.
- Analizar las fuentes de financiamiento usadas por las PyMES en Villa de Álvarez.
- Determinar algunos retos que hagan posible el mejor desarrollo de las PyMES.

## **Justificación**

En este trabajo se busca la oportunidad de realización de la mujer en el entorno empresarial en el área artesanal para su autorrealización dentro de las pequeñas y medianas empresas dedicadas al sector artesanal, gracias a que Villa de Álvarez es rico en sus propiedades y existe una gran variedad de instrumentos para la realización de artesanías. La mayoría de las mujeres dependen del sueldo de su patrón, siendo que ellas mismas pueden realizar su propia fuente de empleo sin depender de nadie, nuestro propósito en esta investigación es que las mujeres tengan toda la información posible para sobresalir en la sociedad ya que se da que las mujeres en la mayoría de los casos son las jefas de familia, de tal manera será más fácil para ellas poder solventar la economía del hogar.

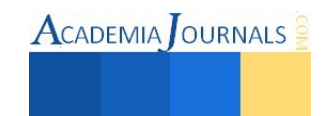

Para la economía de la ciudad, es vital la realización de las pymes que involucra a mujeres empresarias en el sector artesanal para dar confianza en el desarrollo y transformación de los pueblos con las características que las mujeres cálidas de Villa de Álvarez las distingue.

# **Hipótesis**

- Su estado actual es lo que las impulsa a sobresalir entre la sociedad.
- Las fuentes económicas son unas de las principales causas de la falta de desarrollo de mujeres empresarias dueñas de pymes en la localidad de Villa de Álvarez.
- Las mujeres se cumplen con lo que se proponen para ser mejor desarrollo en las pymes.
- $\bullet$

## **Metodología**

## **Enfoque de Investigación**

El estudio del enfoque utilizado será cualitativo ya que al observar que la práctica y experiencia de los administradores de negocios nos han proporcionado respuestas a través de un cuestionario en donde se hizo un análisis de los factores de los factores de las PyMES desde una perspectiva general sin llegar a analizar por separado cada uno de ellos. Los resultados obtenidos fueron representados dentro del contexto académico.

# **Hipótesis**

La búsqueda bibliográfica sobre la importancia sobre en macro entorno en las PyMES para la toma de decisiones y las empresas se encontró que en varios sectores opinan que es muy importante para los administradores, el conocimiento del macro entorno en las PyMES para la toma de decisiones. Las PyMES en la conurbación Colima-Villa de Álvarez, no se encontró literatura sobre que tanto conocen los administradores el macro entorno.

## **Diseño de la investigación**

El trabajo de investigación en donde se utiliza una recolección de datos para su análisis y así contestar las preguntas de investigación. Dentro del contexto de la investigación considerado el periodo de recopilación de datos, la investigación se clasificara en el sector artesanal, lo que implica los datos se obtendrán en un momento especifico.

Para el desarrollo de la investigación, fue necesario de los estudios exploratorios, se solicitó al INEGI (Instituto Nacional de Estadística y Geografía), apoyo para poder tomar la muestra de nuestra investigación y poder llevar con éxito la recopilación de datos para el estudio de este.

Finalmente, en el 2010, el Instituto Nacional de Estadística y Geografía (INEGI) integró el Directorio Estadístico Nacional de Unidades Económicas (DENUE) con la información de identificación y ubicación de 4 millones 331 mil 202 establecimientos que los Censos Económicos 2009 encontraron activos en el territorio nacional y, el 29 de julio de ese año, publicó su primera versión denominada DENUE julio 2010. A principios del año siguiente, publicó la segunda versión, el DENUE 03/2011, con información actualizada fundamentalmente en el subuniverso de las unidades económicas más grandes del país que, con el 3.5% del total de unidades económicas registradas, representa 80.6% de la producción bruta total nacional de los sectores de comercio, manufacturas y servicios privados no financieros.

Para cumplir con la función de apoyar la toma de decisiones, tanto en el ámbito público como en el privado, desde su primera versión, el DENUE se puso a disposición de los usuarios en la página de Internet del Instituto, mediante un sistema de consulta gratuito. El sistema permite al usuario seleccionar los establecimientos por actividad económica, tamaño -con base en estratos de personal ocupado- y área geográfica, así como visualizar en mapas el subuniverso de su elección. Al georreferir a los establecimientos en cartografía hasta el nivel de manzana y frente de calle, ofrece la posibilidad de dimensionar la distribución de la actividad económica en el espacio geográfico elegido por el usuario, con lo cual abre una gama de posibilidades en su utilidad.

A menos de dos años de haber sido presentado por primera vez, en esta versión se publica el DENUE con datos actualizados en el subuniverso de los establecimientos grandes y con una nueva plataforma para su sistema de consulta, buscando con ello incrementar los beneficios para los usuarios al elevar la velocidad de respuesta a su consulta de información y al mejorar la calidad de las imágenes cartográficas y satelitales.

En este documento se presentan los antecedentes y el marco legal, metodológico y conceptual en el que se inscribe esta nueva versión del DENUE. (INEGI, 2012)

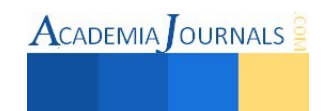

#### **Instrumentos de recopilación de datos**

Los instrumentos utilizados para llevar a cabo el proceso de observación fueron tres: un cuestionario aplicado a las pequeñas y medianas empresas, recopilación de datos de libros y revistas.

El punto de partida fue la recopilación de información de libros y revistas, el cual se a integrado información necesaria para nuestra investigación, se integró en total de 14 preguntas dirigidas sobre el entorno de las empresas y la toma de decisiones; para la investigación fue importante verificar, que las mujeres fueran las dueñas de las pequeñas y medianas empresas, al momento de aplicar el cuestionario para cruzar esta información con la base de datos de donde se obtuvo la muestra, y no incluir a empresas que no fueran dueñas mujeres.

Los cuestionarios fueron diseñados con el cuidado de captar la información requerida respecto del conocimiento de las fuentes de financiamiento para mujeres artesanales, en el desarrollo en su sector para su óptimo desarrollo.

#### **Resultados**

Durante nuestra investigación nos dimos a la tarea de analizar los resultados obtenidos de las encuestas realizadas a las mujeres artesanas de la ciudad de Villa de Álvarez Colima, arrojándonos los siguientes datos:

Las mujeres artesanas de la ciudad de Villa de Álvarez, Colima, el 52% dio a conocer que para establecer su negocio lo hizo a través de su propio capital, el 29% coincidió que lo hizo por medio de herencia familiar y que tan solo el 19% lo hizo mediante alguna alternativa de financiamiento.

De la totalidad de las mujeres artesanales encuestadas dieron a conocer que el 42% tiene entre 1 y 4 años de establecida, el 37.6% cuenta entre 5 y 9 años de permanencia en el mercado y tan solo el 19.9% de 10 años en adelante.

Existen muchas dificultades para que las empresas prosperen de los cuales el 31.4% dio a conocer que es por la falta de capital, con el 22.2% mencionó que no cuenta con la rentabilidad adecuada, el 16.6% por falta de apoyo de un familiar, el 15.9% porque son muy pocas las ventas y tan solo 13.9% por falta de espacio físico para la ampliación del mismo.

Es lamentable saber que el 60% de las mujeres artesanas encuestadas no saben que existen alternativas de financiamiento, por consecuencia limita el crecimiento de las empresas y el 40% son los que saben que existen las fuentes de financiación.

Con relación a la que si conocen las fuentes de financiamiento nos arrojó que el 34.1% comento que el gobierno es quien otorga dichos apoyos, el 25.5% que son los familiares lo que apoyan con capital para seguir funcionando, el 18.7% que son los bancos los que los benefician y el 9.2% que otras instancias.

El 63.2%recurren a un préstamo debido a que las mujeres se han ido independizando conforme el paso del tiempo y con el 36.8% lo han hecho de manera autosuficiente.

La necesidad de adquirir un préstamo siempre nos lleva a buscar la más baja tasa de interés para poder cumplir con la deuda asignada, nuestra encuesta dio a conocer que el 47.1% siempre busca la tasa de intenses más baja que oscila entre el 1 y el 5%, el 33.8 % considera que la tasa en promedio es entre el 6 y 10%, y tan solo el 19.1 mencionó que la tasa es del más del 11%.

El 48.4% de las mujeres artesanas entrevistadas dio a conocer trata de vender las necesidades de la gente para incrementar las ventas, 37.5 por tener una buena ubicación y el resto 14.1 por la cercanía del lugar.

Para el 39.1% de las empresarias el principal problema al momento de pedir algún préstamo es que existen límites de crédito obstaculizando la inyección de capitán, el 38.2% por el exceso de documentación que para tramitar dicho financiamiento y el 22.7% por la falta de requisitos.

#### **Conclusiones**

"El índice de ansiedades o de depresiones entre el sector femenino dedicado a actividades empresariales, es alto. Mientras más categoría tenga una mujer en su trabajo, más conflictos la acecharán", advierte. Pero no todo son malas noticias. El doctor González Moya destaca: "La mujer empresaria desarrolla más sus capacidades de organización, liderazgo y trato humano adecuado, en comparación con la mujer dedicada exclusivamente al hogar".

Las mujeres empresarias ofrecen un enorme potencial de crecimiento y desarrollo económico pero dicho potencial requiere del entorno institucional adecuado para que pueda alcanzarse. Existen programas, proyectos y

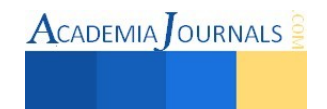

actividades enfocadas a mejorar las condiciones de acceso de las mujeres a créditos. Sin embargo, a pesar de todos los esfuerzos realizados las mujeres siguen enfrentando innumerables obstáculos para desarrollar sus empresas y se encuentran en desventaja frente a las empresas de hombres.

La incorporación de la mujer en el mundo laboral ha colaborado a que cada vez más mujeres creativas, arriesgadas, decididas e independientes tomen la decisión de transformarse en nuevas empresarias. Factores tales como una oportunidad de mercado, la satisfacción personal y el deseo de independizarse, sin olvidar la importancia de la generación de ingresos, se han transformado en las principales motivaciones a la hora de comenzar con un emprendimiento. Promover y fomentar la generación de nuevos negocios, facilitar el acceso de financiamiento bancario a mujeres e informar sobre instituciones de orientación y redes de apoyo para nuevas empresarias, prolongaría el éxito a muchas otras mujeres que están decididas a seguir su intuición.

## **Referencias**

ALONSO RIVAS, J., GRANDE ESTEBAN, I. (2004) "Comportamiento del consumidor". Editorial: Escuela superior de gestión comercial y marketing.

ANDERSON, R. E., HAIR JR, J. F. Y BUSH, A. J. (1995). "Administración de ventas". Editorial: Mc Graw-Hill. Edo. De México.

CARRIÓN MAROTO, J. (2007). "Estrategia de la visión a la acción". Editorial: ESIC. Madrid. (Estrategia)

DALE, M. L. (1999). "Ventas al detalle". Editorial: Pearson education. México.

DE LA PARRA, E., MADERO, M. C. (2003). "Estrategias de ventas y negociación.". Ed. Panorama. México,

FRIEDMAN, L. G., FUREY, T. R. (2000). "Canales de venta". Editorial: Prentice-Hall. México.

GALLARDO HERNÁNDEZ, J. R. (2012) "Administración estratégica. De la visión a la ejecución". Editorial: Alfaomega. México.

GARCÍA BOBADILLA, L. M. (2007). "Ventas". Editorial: ESIC. Madrid.

JOHNSON, E. M., KURTZ, D. L. Y SCHEUING, E. E. (1996). "Administración de ventas". Editorial: McGraw-Hill. Colombia.

JOHNSTON, W. M., MARSHAL, G. W. (2004). ""Administración de ventas". Editorial: Mc Graw- Hill. México.

MONTESINOS LÓPEZ, O. A. (2009). "Muestreo estadístico tamaño de muestra y estimación de parámetro. Colima, Colima, México: Universidad de Colima.

NAMAKFOROOSH, M. N. (2005). "Metodología de la investigación". Editorial: Limusa, México.

SANTOS VIRGEN, J. M. (2013). "Metodología de investigación en administración". Editorial: Instituto de Investigación en Administración de Tecomán.

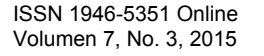

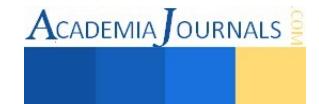

# Los Fundamentos Didácticos de la Cerámica contemporánea que se Desarrolla en las Experiencias Educativas de AFEL Cerámica, Arte Popular y Terracota en los Talleres Libres de Arte de la Universidad Veracruzana Papantla

# Mtra. Rebeca Madrigal Barragán<sup>1</sup>

 **Las Experiencias Educativas Artísticas que se imparten en AFEL Área de Formación de Elección Libre, en la Zona Poza Rica-Tuxpan aportan de 3 a 6 créditos a la malla curricular universitaria. Estas experiencias tienen la finalidad de cimentar en los estudiantes una actitud universal, interdisciplinaria e integradora. Didácticamente la enseñanza de las artes ha utilizado de manera comprobadamente efectiva métodos tradicionales y a través de la práctica universitaria el uso de modelo de Taller de Autor y Productor, Proyecto Aula y una forma parecida a lo que se denomina Aula Invertida. Toda esta didáctica se encuentra cimentada por la técnica denominada "fluir" (Catherine Lou Simmonds Hollidey en madrigalbarragán X620.docx academiajournal 2015) comprendida como integración desde el interior de todo potencial físico, mental y espiritual humano. Teoría y práctica se unen para conocer y experimentar los fundamentos que les dieron origen en nuestro país a lo que denominamos Artes Plásticas y Artes Populares. Por medio de desarrollo de proyectos y en contacto con productores profesionales se permea el enriquecimiento y valor que aporta a todo ser humano la realización y disfrute de estas experiencias educativas. La palabra Arte es comprendida desde su raíz** *ars* **y** *Tecne* **como el perfeccionamiento de toda técnica y aplicando la práctica de "fluir" el conocimiento se transforma en sabiduría. Palabras clave—Artes, Educación, Didáctica, Interdisciplina.** 

#### **Introducción**

 En el contexto universitario, las experiencias artísticas dan respuestas a muchas de las inquietudes de quienes se dan la oportunidad de experimentarlas. Su práctica responsable equilibra tanto la mente como el cuerpo físico y la parte más honesta de todo ser humano. Cuando la actitud es de rechazo hacia esta práctica de integración no considero esto ni malo ni bueno, sencillamente la persona aún no se encuentra lista.

 En la práctica de docencia en artes la decisión de aplicar la técnica de Fluir como base integradora del ser humano pleno es un fuerte respaldo y principal punto de apoyo didáctico, esta técnica permite mantener en un centro en neutro, sólido firmemente anclado al presente al maestro y alumno mientras se realiza cualquier actividad. En el presente trabajo comento los beneficios obtenidos al unir técnicas didácticas tradicionales y contemporáneas, entendiendo al arte no como una actividad de entretenimiento sino como una herramienta para alcanzar integración del potencial humano aplicable en su vida diaria.

 Las Experiencias Educativas Artísticas de AFEL se imparten a todos los estudiantes universitarios sin diferenciar la carrera o área disciplinar que haya decidido cursar para obtener un título de licenciatura. Tras años de esta implementación curricular no se ha logrado la comprensión suficiente sobre la positiva influencia que la práctica responsable de una disciplina artística otorga tanto a los mismos docentes como a sus estudiantes universitarios. A pesar de que las experiencias educativas artísticas desarrollan habilidades psicomotrices que les permitirán mayor efectividad en toda actividad que emprendan.

El enseñar con el ejemplo data de las épocas más primitivas, en que los ancianos transmitían sabiduría, en el caso de las técnicas implementadas en cerámica, terracota y arte popular de la región del Totonacapan se descubrió que las abuelas siguen enseñando en sus casas a sus nietos con el ejemplo transmitiendo la manera de realizar objetos tanto utilitarios como de ornato. En la Edad Media, ya diferenciados algunos oficios los gremios transmitían en rústicos talleres los conocimientos, en el Totonacapan se encuentra hoy en día La escuela de Artes Indígenas en el Parque Temático Takilthsukut en donde solo descendientes y hablantes de la lengua totonaca pueden aprender oficios e ideología cosmogónica tradicionales que son heredados de generación en generación. En el Renacimiento los Talleres de Artistas Famosos recibían encargos de parte de comerciantes y nobleza. Gran parte del trabajo lo realizaban los aprendices o ayudantes y el Artista daba los toques finales y firmaba los encargos, tras años de práctica algún ayudante destacado superaba al maestro y era entonces cuando podían aspirar a tener su propio taller y así transmitir el conocimiento. Posteriormente y a partir de la fundación de las Academias de la Nueva España un

<sup>&</sup>lt;sup>1</sup> Mtra. Rebeca Madrigal Barragán, docente de la Facultad de Artes Plásticas de la Universidad Veracruzana en Xalapa y en los Talleres Libres de Arte en Papantla de Olarte, Veracruz. Lic. En Artes Plásticas con especialidad en Cerámica y Maestría en Historia del Arte. Forma parte de la Asociación de Cronistas, Historiadores y Narradores del Estado de Veracruz. Integrada en 2015 al Proyecto alfarero Tajín. [rmadrigal@uv.mx](mailto:rmadrigal@uv.mx)

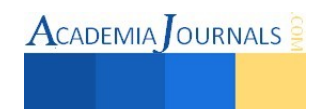

**ACADEMIA** OURNALS

grupo de maestros conocedores de las artes y los oficios transmitían esos conocimientos y por repetición todo alumno aprendía sin importar el tiempo o inclusive los años que le tomara el dominio del oficio. Egresando profesionistas y artistas plásticos.

En el Totonacapan a partir del año 2000 aparecieron varios talleres de producción en que artistas populares y plásticos de la región tienen ayudantes, algunos son pequeñas industrias de producción familiar, como es el caso de cuatro talleres de alfarería y cerámica que se encuentran ubicados en el Chote Papantla y El Palmar Santa Cruz Papantla. Algunos autores independientes cuentan con uno o dos ayudantes que aprenden el oficio y heredan el conocimiento. A la manera de Ordenanzas de la época Colonial también en el Totonacapan estos grupos de talleres regulan entre todos reuniéndose regularmente en asambleas la producción y los precios. Estos Talleres cuentan con el respaldo de Instituciones como Pemex, Tamsa, El Parque Temático Takilhsukut, el DIF municipal y la Universidad Veracruzana. Estas instituciones han facilitado la transmisión del oficio y la incorporación de conocimientos a través de cursos, han dotado de nuevas herramientas y equipos desarrollando de manera estructurada la enseñanza. Nuevas técnicas y materiales se implementaron en la zona con la asesoría de artistas plásticos: Gordon Ross y su servidora, por lo tanto podemos hablar de dos ramas de conocimiento y producción en la región: El tradicional Arte Popular indígena-mestizo y El Contemporáneo Arte Plástico.

Todos estos conocimientos, materiales, herramientas y tecnologías se encuentran hoy en día en la región para conocer, difundir y desarrollar autoconocimiento a todo estudiante y profesional que cuente con una actitud interdisciplinaria y desee desarrollar todo su potencial.

En los Talleres libres de Arte Papantla las experiencias educativas implementan tanto estas formas didácticas tradicionales como contemporáneas, en Proyecto Aula se realizan proyectos en contextos reales en que el alumno trabaja y experimenta con contacto directo del medio de producción tanto grupal como en talleres de autor de Artes Plásticas. Todas las experiencia educativa participan en exposiciones determinadas por un calendario ritual y agrícola-festivo de la región, llevándose a cabo en Casas de cultura de Poza Rica, en el edificio de la Vicerrectoría de Poza Rica, en algunas facultades de la Universidad Veracruzana en Tuxpan, en los eventos de Cumbre Tajín Alterna que tiene lugar en el centro de la ciudad de Papantla, en stand de la Universidad Veracruzana durante las Ferias de Corpus Christi de Papantla. En todas estas instancias de exposición se presentan los ejercicios artísticos y manualidades desarrollados semestrales e intersemestrales tanto por alumnos como de sus maestros. Ya que dentro de la Universidad Veracruzana se fomenta la figura del docente investigador que desarrolla obra personal artística y una gran mayoría de los maestros que comparten sus conocimientos son realizadores de obra plástica, exponiendo colectivamente varias veces al año e individualmente de manera regular.

Los maestros trabajamos en nuestros talleres a la vista de los alumnos, en Papantla El maestro Lorenzo Rivera Días talla madera, la maestra Cinthya Dennise Aguilar Cervantes realiza diseño gráfico y su servidora modela esculturas en barro y terracota para demostrar ejemplificando los ejercicios a realizar. El proceso de enseñanza inicia con el planteamiento para llegar a materializa una idea o concepto, el alumno a través de un material como el barro, la vainilla, el textil, tintas, papel, maderas o palma y una técnica artística: cerámica, terracota, etc. integran todas sus capacidades realizando en el plano físico tridimensional un objeto.

Se forman profesionales universitarios que integran todo su potencial físico, mental y espiritual por medio de la técnica de Fluir y sencillos ejercicios con una visión interdisciplinaria. Durante los estudios de maestría cobre conciencia sobre la importancia de conocer las raíces culturales de uno mismos. No debe verse el conocimiento histórico como algo ajeno inmóvil y memorístico sino como la base de una identidad cultural, la historia por lo tanto es algo vivo cuya percepción cambia conforme uno evoluciona con el tiempo. Cobrando de esta manera nuevos significados.

En la tesis que realicé para acreditar el grado de Maestro en Historia del Arte titulada *Cerámica Popular de Papantla Veracruz, del año 2000 al 2004*, *Universidad Autónoma del Estado de Morelos* di cuenta de que los postulados son todo aquello que damos por sentado que encontraremos y supuestos a comprobar durante el estudio. En las conclusiones descubrí que existen verdades a medias o semiverdades por lo que uno debe soltar expectativas y tener una actitud de aceptación ante las sorpresas que el mismo trabajo dará durante el proceso de su realización, por lo tanto en el aula, cuando me encuentro asesorando a mis estudiantes sea para realizar un texto, un análisis estructural o la fabricación de un ejercicio artístico uno debe ser capaz de dejarse sorprender y enseñarle al alumno a sorprenderse por los descubrimientos o supuestos fracasos, que si bien no son lo que uno espera pueden ser aprovechados. Por ejemplo cuando una pieza sufre una rotura (que no una grieta, donde es un mal proceder en la técnica de la cerámica o terracota) por un descuido o falta de precisión en un corte o movimiento les enseño a provocarlo intencionadamente, limpiando, cortando y enfatizándolo en el otro lado de la pieza, ya sea como decoración o alterando la forma del volumen en su totalidad, para así intencionalizar este incidente. Esto es, Enriquecerse tanto por las actitudes que tiene uno hacia uno mismos durante el proceso y sobre un supuesto resultado o meta esperada.

Cada vez que inicio un nuevo curso, después de presentar el encuadre con el calendario, las actividades a desarrollar y los contenidos a los alumnos constantemente me hacen la pregunta más importante para ellos cuando llegamos a calendarización de las evaluaciones parciales y sobre todo las finales: ¿Maestra, cuantos trabajos de investigación de campo o piezas debemos presentar para acreditar el curso?

Suelo ser muy directa para contestar: No es cuestión de cantidad es cuestión de calidad. Una opinión personal bien fundamentada es mucho más valiosa que una frase copiada y pegada o memorizada, enfatizaré que el alumno debe tener muy en claro la fuente de donde parte para dar esa opinión, desde donde la dice, quien la dijo y porque, debe comentar con sus compañeros y su maestro estas opiniones, por lo que las tareas: sea lectura de texto, consulta de videos de la página del portal que se encarga e imágenes de su preferencia que seleccionó con base al tema que se trate deben aportar la construcción de conceptos y formas a aplicar durante su clase presencial.

Si el alumno tiene un cambio de actitud durante el desarrollo del curso ante sí mismo y en su relación con la actividad que está desarrollando entonces considero afortunada la experiencia. Si egresa con la misma actitud ante sí mismo y sus actividades a mi parecer es desafortunado, ya que la mayoría ingresa por créditos a este tipo de experiencias, sin sentir amor hacia su vida o actividad disciplinar, sin interrelacionar los conocimientos con su realidad cotidiana. A lo anterior agregaré que hablando de acreditación independientemente del número de trabajos que presente el alumno siempre son evidencias objetivas de evaluación de la actitud: el grado de depuración técnica que alcance tanto en su trabajo práctico como en sus investigaciones de campo vaciadas en sus bitácoras y reportes. Bases objetivas que influyen fuertemente en su calificación, sumadas al trabajo práctico realizado en el taller con cerámica o terracota, porque las arcillas y barros son sumamente fieles transmisores y registran evidencias de desempeño gracias a sus cualidades táctiles y de maleabilidad. En las superficies, esquinas y bordes, o detalles de las piezas quedan claves que registran la actitud que el alumno tiene (incluso las emociones y hasta podría afirmar sentimientos) hacia sí mismo y su trabajo.

Hablando de la sensibilidad que da la práctica del oficio docente responsable es normal la actitud de cursar cuanto diplomado o curso se nos presente, aprender a desarrollar herramientas para El vínculo educativo, el Desarrollo de planes de estudios, conocer las Teorías de la educación, la Evaluación curricular, El uso de las nuevas tecnologías, etc., etc., etc. Esto demuestra de manera más que sobrada la necesidad de encontrar seguridad y una base sólida desde la cual realizar nuestra misión docente, tristemente he descubierto que muchas de estas herramientas se han utilizado desde hace milenios en la práctica de disciplinas artísticas y que aún se ignoran por parte de la mayoría de los docentes de otras disciplinas del conocimiento porque su manera de percibir a las actividades artísticas no se encuentran vinculadas con su área disciplinar.

Solo los maestros que tuvieron padres interesados en su pleno desarrollo de su potencial físico, mental y espiritual y les dieron la oportunidad de una educación de primer mundo experimentando el aprendizaje de algunas disciplinas artísticas como son la música, las artes plásticas, la danza, la literatura, el teatro, la arquitectura, etc. que pueden comprender a lo que me refiero.

Si algo tienen en común todas estas disciplinas es en aportar la vivencialidad de que el número y las leyes de la física son parte importante de la actividad práctica, sensible desde el interior del individuo utilizando sus dos hemisferios cerebrales, esto es, deben aterrizarse en este plano de realidad tridimensional conceptos que transmiten sentimientos. Este número, llámese proporción, distancia o tamaño, ya sea entre formas, volumen, masa, peso, ritmo, espacio positivo o negativo, posición, movimiento, letras o silencio y sonidos, jugando incluso con el orden de los tiempos o acontecimientos, integrados en una interrelación espacio tiempo en individual pero sobre todo también en colectivo preparan a todo individuo para el desarrollo de habilidades, para ser eficiente en todo trabajo que realice como estudiante y como profesional.

Hasta el año 2005 en las aulas de la Facultad de Artes Plásticas de La Universidad Veracruzana en Xalapa se enseñaban las Artes Plásticas, esto ya no es más, ahora solo se enseñan Artes Visuales tan de moda y acorde con las tendencias de nuestros momentos históricos, y con esto en todo el país se ha abandonado a nivel universitario el oficio como meta y el desarrollo del ser humano pleno, pero es precisamente en ese año que los maestros universitarios de Artes Plásticas abandonamos estos lugares para rescatar y transmitir estas enriquecedoras vivencias en Los Talleres Libres de Arte de la Universidad Veracruzana. Compartiendo el oficio, el amor del hacer por el hacer para el enriquecimiento y el autoconocimiento con equilibrio, uniendo la teoría y práctica que contienen las Artes Plásticas.

ISSN 1946-5351 Online Volumen 7, No. 3, 2015

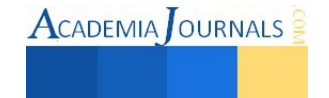

 $\text{ACADEMIA}$  OURNALS

En Papantla y Poza Rica al día de hoy el alumno es introducido al mundo de la disciplina, el amor de expresar con los oficios, pero también la sabiduría en el hacer, "la musa debe encontrar al artista trabajando" y debe integrar las ideas para que junto con el oficio el cuerpo físico le permita de manera efectiva expresar con la plasticidad que le da el uso efectivo de sus herramientas, aterrizando en acciones concretas las ideas al plano vi o tridimensional. Se enseña teoría y práctica para expresar con sencillez los conceptos que le interesa transmitir, la frase "menos es más" utilizada para explicar el proceso de depuración necesario por el que hay que pasar para transmitir de manera efectiva una idea a este plano de realidad tridimensional en que nos desarrollamos y vivimos lo explica resumidamente.

#### *Conceptos básicos para un acercamiento al conocimiento de las técnicas didácticas aplicadas*

La bibliografía fundamental para mi didáctica personal y para la formación de mis estudiantes universitarios llegó después de años de práctica. La persona que resultó clave para mi formación física, mental y espiritual fue la Maestra Catherine Lou Simmonds Hollidey, concertista de piano, físico, veterinaria y musicoterapeuta. La técnica que me fuera compartida por mi maestra en el año 2000 se define como Fluir y no tiene nada que ver con dejarse llevar, sino que es muy por el contrario integrar cuerpo, mente y espiritualidad. Aclarando que la palabra espiritualidad debe comprenderse distinta de religiosidad porque espiritualidad se refiere al concepto que cada ser humano tiene de sí mismo frente a sí mismo y por ende frente a todo lo que le rodea y religiosidad se refiere a una práctica ritual que por herencia o decisión personal le hace optar por una religión a toda persona.

Gracias a la bibliografía sobre el tema de las Teorías de la Educación que me compartiera la Universidad Veracruzana en un diplomado de un año que cursé en Xalapa en 1984 me queda más que claro que se establecen y surgen de las políticas que definen los grupos de poder que en su momento han gobernado y gobiernan actualmente a las naciones. Históricamente me fue de gran riqueza comparar los métodos y sistemas educativos que ha tenido y aún se conservan en la enseñanza de las artes en diferentes civilizaciones antiguas y que se encuentran en uso hoy en día. Teniendo muy en claro que es la "misma gata pero revolcada y mutilada" además de complicada en su comprensión, pareciera que lo que se pretende es mantener ocupado al maestro y distraído de su verdadera vocación: La de crear conciencias con criterios universales, positivos, regenerativos, transformadores, propositivos y activos.

Las idealizaciones y metodologías heredadas en nuestro país desde las culturas que nos formaron y que fueron acordes con su respectiva cosmogonía a través de la historia, más las implantadas desde ideologías distintas a las nuestras, sin haber pasado por un desarrollo coherente, experiencial y organizado nos ha llevado a creer que la tecnología y no la vivencia y significado hacia donde se lleva esta tecnología es la solución a todos los problemas. Nada puede estar más alejado de la realidad.

Lo primero es ser perfectamente coherente con la realidad, sin idealizaciones y con actitudes sanas y regenerativas tenemos que comprender que el mexicano es una raza trabajadora, que se parte la vida cada día para ir a conseguir lo necesario para su vida cotidiana porque no es posible evolucionar cuando se tienen tantas carencias físicas, mentales y espirituales y la clase de experiencias que le permitan romper con ideologías que le embotan los sentidos y no le ayudan a construir su concepto de sí mismo con base en asumir su responsabilidad por sus decisiones y acciones.

Puesto que en nuestro país la educación básica y media se encuentra diseñada para embotar, tullir, desarticular, aburrir y aislar las inteligencias creando docentes y alumnos cuya concepción de lo que se es como ser humano es ajena a la realidad de SER, olvidando que es un Ser Social, inevitablemente interrelacionado e interdependiente de los demás seres humanos, plantas y animales, manteniéndolo ocupado en tareas que en nada le reditúan experiencialmente (diseñando planes y más planes de estudios y evaluaciones, en donde la forma cambia constantemente y el mismo contenido es mutilado cada vez mas) viviendo al conocimiento como algo aislado de las otras carreras o Áreas del conocimiento. Incapacitado para la interdisciplina.

Ajeno de la realidad, llenándole con dispositivos electrónicos que le proporcionan una gran cantidad de información enajenada y alienante que le llevan a desconectarse de SU realidad, pasando a ser solo un observador y no un protagonista responsabilizado de sus actos, una parte importante de un gran rompecabezas donde cada pieza es una pieza clave, insustituible e importante para el resto de las otras piezas, aislándole al individuo de lo que es y significa la sabiduría como experiencia vivencial en el hacer. No solo en el conocer porque se leyó algo en facebook, google o twitter, construyendo su realidad con lo que escuchó de alguien que lo escucho de otro, sino porque se experimentó y vivió plenamente la experiencia. Atreviendose a comentar de viva voz en el momento y contexto adecuados, frente a su grupo de aprendizaje en el aula con sus tareas en la mano, porque que entre más aislado se mantenga del hacer y construir social más vulnerable será a la manipulación comercial y el deseo de no buscar plenitud en el hacer lo que más le gusta. Pasando el tiempo observando lo que otros hacen, logran y determinan para que él haga, soñando con algún día ser el jefe que manda que se hagan las cosas, imposibilitado sin embargo en su

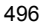

**ACADEMIA OURNALS** 

presente y futuro a aceptar la responsabilidad que significa ser el jefe y hacer, porque se encuentra educado para que haga lo que otros determinan que él haga, cómodamente instalado en la dependencia de lo que debe considerar como logros o éxitos de vida determinados por estos mismos grupos que deciden por él sus gustos y preferencias. Aceptando por conformismo, apatía e indiferencia hacia sí mismo y por ende hacia los demás.

Repito: muy fuertemente determinado en su imposibilidad de opinar por carecer de la experiencia del hacer porque se siente incapaz de cuestionar inteligentemente, desde fundamentos, con razones, motivos y sobre todo experiencias físicas, mentales o espirituales vivenciales.

Retomando de mi primer texto en academiajournalsX260 del 2015: para conectar estas afirmaciones desde donde dice …"Cuando una persona tiene en claro de dónde viene, cuál es su raíz, desde una pertenencia firmemente anclada en el presente, independientemente de en donde haya nacido, y además experimenta tocando su parte más honesta y profunda de manera consciente, entonces éstos ejercicios artísticos junto con la técnica de Fluir le sirven en su práctica cotidiana permitiéndole desarrollar su creatividad, entendida ésta como la posibilidad de encontrar variadas soluciones a cualquier planteamiento, comprendiendo que pueden existir infinitas posibilidades, todas correctas aunque algunas más prácticas que otras a su parecer."…

"En el salón de clases observa distintas soluciones a los planteamientos de los ejercicios, éstas soluciones reflejan de acuerdo a los distintos criterios de sus compañeros de salón el tipo de propuesta que cada uno se encuentra en posibilidad de desarrollar y realizar durante el curso, repito, cada uno de mis estudiantes de acuerdo al momento en que se encuentra en su particular desarrollo personal."…

Todas las didácticas artísticas que compartiré me fueron legadas por maestros que las aprendieron en su momento en los lugares de origen y que me aportaron de manera directa las experiencias, por lo que comprendí que el maestro tiene que ser antes que nada un profesional que debe ejercer la materia que enseña pero además que debe tener el don de la enseñanza, ya que no todo buen profesional es buen maestro.

Generalmente animo a mis estudiantes para que ellos decidan de acuerdo a sus gustos los diseños de los objetos que desarrollará durante el curso, pero asiéndoles conscientes de que su trabajo se encuentra interrelacionado con el de sus compañeros y que será parte de un proyecto colectivo que deberá integrarse en una exposición grupal. Generalmente sugiero durante el primer ejercicio el primer volumen, ya que ellos deben decidir que figura geométrica es su favorita, así que una vez elegida: un cubo, cilindro o esfera el alumno debe relacionarlo con algo de su agrado, esto es: animales, plantas, objetos de consumo, vegetales, minerales, personas, o su oficio a desarrollar durante su carrera profesional.

Retomo de las técnicas prehispánicas la transición del oficio que las alfareras indígenas del Totonacapan me han enseñado por ejemplificación.

De China debe unir sus dos hemisferios cerebrales por lo que se llevan a cabo ejercicios en donde habilita el uso de su herramienta, adquiriendo conforme pasa el tiempo la conexión entre las dendritas de sus neuronas, sin importarle el resultado sino enfocado en el hacer. Tradicionalmente esta didáctica artística se centra en repetir modelos considerados perfectos y que datan de milenios de tradición.

De Norte América se realizan ejercicios en donde la espontaneidad es importante y el alumno juega sin pensar en consecuencias, concentrado también en el hacer, sin importar el resultado, aportando infinidad de posibilidades expresivas. La técnica de cerámica de lengüetas es un ejemplo que suelo compartir en una de las sesiones presenciales.

De la cultura japonesa el alumno desarrolla precisión y depuración técnica mediante la constancia, la limpieza y el sentimiento de asimilación de un estado de conciencia perceptiva en la cualidad de los materiales, por lo que debe sentir dentro de si mismo lo que la naturaleza le transmite y hacerse sensible a esto. Para ser capaz de permitirse expresar desde su interior.

Del arte griego el alumno conoce los planteamientos de la proporción y el equilibrio de la forma y el volumen, la Sección Aurea como base de la estética entendida como belleza ejemplificados en el juego del espacio negativo y positivo.

Del arte del Renacimiento Italiano el alumno conoce y retoma los estudios anatómicos y científicos de Leonardo da Vinci para comprender que el conocimiento da el entendimiento y el amor hacia lo que existe a su alrededor.

## **Descripción del Método**

El método es científico en su sentido más puro de la palabra porque mi maestra (Simmonds Hollidey Catherine Lou 2000 al 2005) explicó e hizo vivir en mí primeramente que yo debo tener este criterio hacia mí misma. Como ella afirmara: "Estudiar el fenómeno en todos sus aspectos, ya que para llegar a cualquier tipo de análisis, diagnóstico o hasta pronóstico del ser humano es de primordial importancia utilizar el método científico."…

Si analizamos al ser humano en todas sus partes tendremos forzosamente que hacer notar que en las antiguas

ISSN 1946-5351 Online Volumen 7, No. 3, 2015 civilizaciones al hombre ya se le comprendía en su conformación tripartita: Un cuerpo físico, una mente y una parte honesta y profunda definible si se quiere como un Alma que deben unirse e integrarse para llegar a desarrollar equilibrio. (López Austin Alfredo, David Freidel, Linda Schele, Joy Parker, UNAM 1999).

Por lo tanto no se trata de realizar una actividad cuya finalidad es solo llegar a un objeto que será el resultado previsible sino en disfrutar el proceso con la técnica de Fluir integrando las tres partes que conforman a todo ser humano para comenzar un proceso de autoconocimiento y regeneración, en la búsqueda del equilibrio durante la realización de cualquier actividad, no solo arte, viviendo la experiencia aunque sea de manera básica, como ya algunos psicólogos habían descubierto (Combs, y cols., 1976 en Moreno López) porque aunque: se posea determinada información para que cambie una conducta… no se logrará ni mucho menos que evolucione un poco porque se requiere la experiencia, esto es: diferenciar claramente entre lo que es la sabiduría y el conocimiento.

Para lograr el aprendizaje significativo desde un principio se tiene muy en claro el programa de estudios de la experiencia educativa que impartiré y los contenidos que se cubrirán pero éstos deben adaptarse al alumno para desarrollar e integrar su cuerpo físico, su mente y su esencia interior o parte honesta, no al revés, así como el docente debe responder a las necesidades del alumno y no el alumno a las necesidades del maestro. De todas maneras la experiencia es enriquecedora bilateralmente porque siempre se aprende tanto por parte del maestro como por parte del alumno. Se llega a un punto en que la expresión de sí mismo que el alumno concreta y refleja en su trabajo llega a sorprender a ambos cuando realmente se sueltan las expectativas de uno para con el otro y sobre todo de uno hacia uno mismo. Para lograr esta parte experiencial (Moreno López 1997) interna del maestro tan descuidado Didácticamente en la formación de profesores y alumnos universitarios reitero que es la técnica de fluir la que he implementado al impartir todas mis experiencias educativas, incluyendo Musicoterapia a estudiantes de enfermería, pedagogía, ingeniería mecánica y eléctrica, así como leyes y la UVI intercultural, que han cursado en Papantla Experiencias Artísticas a partir del año 2010.

#### **Comentarios Finales**

#### *Conclusiones*

La técnica Didáctica "fluir" al integrar las tres partes que nos conforman a todos los seres humanos, seamos docentes o estudiantes que experimentamos las Experiencias Educativas de Cerámica, Terracota y Arte Popular en AFEL de la Universidad Veracruzana en Poza Rica y Papantla a partir del año 2010 permiten desarrollar junto con técnicas didácticas de las Artes Plásticas antiguas sumamente efectivas una integración y expresión de la parte más honesta y profunda, equilibrando en el ámbito físico, mental y espiritual el autoconocimientos, iniciando este camino de desarrollo cuando se conocen las bases fundamentales que se requieren para expresar desde el interior a través de las áreas de conocimiento de su preferencia.

#### **Referencias**

Costales Federico F. y Delmar W. Olson, Cerámica Para Escuelas y Pequeñas Industrias, editorial C.E.C.S.A, 1980, impreso en México.

David Freidel, Linda Schele, Joy Parker, El Cosmos Maya, Tres mil años por la senda de los chamanes, Fondo de Cultura Económica, Primera edición en español, 1999, Impreso en México.

Howard Gardner, Educación artística y desarrollo humano, PAIDOS1994, impreso en España.

López Austin Alfredo, Cuerpo Humano e Ideología, la concepción de los antiguos Nahuas, UNAM, 1999.

Madrigal Barragán Rebeca, Cerámica Popular de Papantla Veracruz, del año 2000 al 2004, Universidad Autónoma del Estado de Morelos, 2005.

Norton F. H. Cerámica para el Artista Alfarero, edit. C.E.C.S.A 1997, impreso en España.

Salvador Moreno López et al. Unidad 4 La naturaleza Humana a la luz de la Psicología Humanista, La Experiencia interna del maestro: Un aspecto descuidado en la formación de profesores universitarios, Conalep, Formación Pedagógica para la Ciencia y la Tecnología, primera edición 1997.

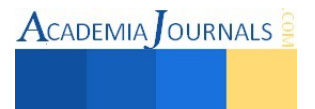

# **Diagnóstico Situacional de la Relación entre un Atractivo Turístico y las Mipymes Turísticas: Parque Nacional Cañón del Sumidero y Tuxtla Gutiérrez**

**Dra. Magali Mafud Toledo<sup>1</sup> , Dr. Marcos Salvador Rodríguez Núñez<sup>2</sup> , Dr. Marco Antonio Romero Gutiérrez<sup>3</sup> y Dra. Karina Milene García Leal<sup>4</sup>** 

*Resumen***— La relación que guardan las mipymes turísticas que hacen uso de un atractivo, ya sea para atraer clientes o bien para incluirlos en la publicidad de un destino, debe ser correlacional al rendimiento económico de las mismas; es decir, que la empresas deben contribuir al mantenimiento de ese atractivo, lo que permite generar una continuidad en la atracción hacia el espacio, dinamizando la economía y permitiendo la existencia de las mismas. Sin embargo, la forma en que se demuestra la disposición para aportar, así como del reconocimiento de la necesidad de mantener el atractivo con fines turísticos, requiere contar con una base informativa que ubique ambos aspectos; por lo que se acudió a un diagnóstico situacional en Tuxtla Gutiérrez, teniendo como sujetos de estudio al Cañón del Sumidero y las mipymes de la ciudad. Los resultados fueron interesantes ya que existe disposición del empresariado, pero no la estrategia para articularlos.** 

*Palabras clave***—mipymes turísticas, atractivo turístico, economía, diagnóstico situacional.** 

#### **Introducción**

 El balcón geológico que protege al Parque Nacional Cañón del Sumidero (PNCS), es cruzado por el río Grijalva en una extensión aproximada de 30 kilómetros a lo largo. El PNCS se incluye en el corredor Laguna Bélgica – Sierra El Limón – Cañón del Sumidero, que constituye un área de importancia para la conservación de las aves en México.

El PNCS ha vivido una serie de invasiones que han llegado a modificar su esquema bionatural con asentamientos humanos de los distintos municipios del polígono que lo comprende, estos se encuentran organizados en ejidos ocupando una superficie aproximada de 659.5637 has., cuya población establecida al interior del Parque es de aproximadamente 2,225 habitantes. A su vez, son 16 municipios que conforman la cuenca media del río Grijalva, lo que genera toda una serie de problemas derivados de acciones de cada uno de estos y que repercuten directa o indirectamente en el PNCS; siendo uno de los más graves la contaminación con desechos de todo tipo.

Así, la investigación estribó en identificar los factores que influyen en las actividades turísticas desarrolladas en el PNCS, así como las condiciones que presenta cada una de las zonas de uso público con las que cuenta (miradores y embarcaderos) con el fin de formular líneas de acción que involucren más a fondo a la comunidad, generando conciencia ambiental entre los habitantes y visitantes, así como con el sector empresarial que se ve beneficiado con la existencia misma de este atractivo turístico de clase mundial.

#### **Descripción del Método**

El Parque Nacional Cañón del Sumidero (PNCS) se ha consolidado como el símbolo de Chiapas frente a otras regiones del país, así como del mundo. De acuerdo con su Programa de Uso Público (2013), abarca los municipios de Tuxtla Gutiérrez, Chiapa de Corzo, San Fernando, Osumacinta y Soyaló. Cuenta con una extensión total de 21,789 has. , ubicadas en la Region Centro Metropolitana. También es considerada área de interés por endemismos de aves, mamíferos, mariposas y flora, con diversas especies incluidas en alguna categoría de riesgo en la Norma Oficial Mexicana y forma parte de la región terrestre prioritaria para la conservación.

<sup>4</sup> La Dra. Karina Milene García Leal es profesora de Matemáticas y Estadística en la Facultad de Contaduría y Administración, C-I, Universidad Autónoma de Chiapas, Méxic[o karinamil@hotmail.com](mailto:karinamil@hotmail.com)

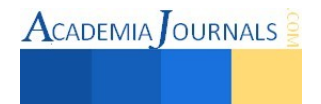

<sup>1</sup> La Dra. Magali Mafud Toledo es profesora de Mercadotecnia y Administración en la Facultad de Administración, C-I, Universidad Autónoma de Chiapas, México [mafud11@hotmail.com](mailto:mafud11@hotmail.com)

<sup>2</sup> El Dr. Marcos Salvador Rodríguez Núñez es profesor de la Licenciatura en Gestión Turística en la Facultad de Contaduría y Administración, C-I, Universidad Autónoma de Chiapas, México [marcosrguez@gmail.com](mailto:marcosrguez@gmail.com) salvador.rodriguez@unach.mx

<sup>3</sup> El Dr. Marco Antonio Romero Gutiérrez es profesor de Economía y Formulación de Proyectos de Inversión en la Facultad de Contaduría y Administración, C-I, Universidad Autónoma de Chiapas, México [markogtz1@hotmail.com](mailto:markogtz1@hotmail.com) 

 $\text{ACADEMIA}$  OURNALS

Al interior del PNCS se encuentran asentamientos humanos de los distintos municipios del polígono, entre los que destacan El Paraíso, La Esperanza, Libertad Campesina, La Unión, Triunfo Agrarista, Tierra Colorada y Buena Vista Cahuaré. Su principal fuente de ingresos proviene de las actividades agrícolas; los campesinos tienen un bajo nivel de vida debido a la poca productividad.

Los servicios turísticos son otra fuente importante de empleo derivada de la existencia del PNCS. Directamente del parque sobreviven siete empresas, dedicadas a realizar el recorrido fluvial al interior del atractivo desde Chiapa de Corzo hasta la Presa Hidroeléctrica Manuel Moreno Torres (mejor conocida como Chicoasén). En esta área subsisten otras micro empresas que comercializan antojitos, refrescos, comida regional, artesanías y artículos relacionados con el Cañón del Sumidero.

Sin embargo, el cuidado del PNCS se ha circunscrito a la Comisión Nacional de Áreas Naturales Protegidas (CONANP), teniendo nula participación la población y las propias empresas turísticas, que en su totalidad son mipymes.

La población humana al interior y alrededor del parque, ha provocado la existencia de desechos orgánicos e inorgánicos que afectan la imagen del atractivo turístico, lo que genera inconformidad y descontento en los visitantes ante la desagradable presentación que por vía fluvial presenta el PNCS sobre todo en temporada de lluvias. En los miradores vía terrestre la historia no es diferente, ya que incluso en la entrada y paralelos a los miradores, hay poblaciones humanas que dispersan basura con descuido y llegan a desinformar al visitante debido a su nula interacción con el PNCS.

Las responsabilidades de su mantenimiento y conservación no deben recaer solamente en las autoridades que lo administran, sino también en todos aquellos que se ven beneficiados por el aprovechamiento del mismo, ya sea con su uso turístico al llevar al visitante a su interior, o bien, con la proyección de la imagen como punto de atracción para llamar la atención y visitar Chiapas.

Este tipo de interacciones son necesarias para mantener un atractivo con vida, y evitar un deterioro aún mayor que podría llegar a provocar la pérdida del hábitat natural de especies (flora y fauna), hasta un desequilibrio ecológico en el medio. Si los involucrados de manera directa o indirecta no toman acciones y hay mayor deterioro, lo seguro es el cierre del PNCS, afectando severamente a la actividad turística que se realiza en el centro del estado.

La investigación tuvo entonces como objetivo general, analizar el estado actual del PNCS en los municipios que lo comprenden, mediante la realización de un diagnóstico situacional que permita identificar los problemas que intervienen en el desempeño de las actividades turística para elaborar en conjunta (PNCS – mipymes turística – organización pública), posibles soluciones y proposiciones.

Así, se diseñaron objetivos específicos como son:

- a. Considerar las actividades turísticas que se pueden realizar en el PNCS que no afecten su conservación.
- b. Proponer acciones que permitan mejorar el servicio turístico brindado en el PNCS.
- c. Identificar las fallas en los sistemas de regulación de leyes para que exista una debida aplicación de las mismas en el PNCS.
- d. Identificar la correlación que debe existir entre los beneficiados por el aprovechamiento del atractivo turístico del PNCS y su aportación a la conservación y mantenimiento del mismo.

## *Método.*

La elaboración de un diagnóstico en un determinado lugar permite conocer la situación existente, cuyo objetivo es definir la información necesaria para tomar decisiones acerca de las futuras estrategias y ser un instrumento que permita evaluar las variables clave, por ejemplo: los factores que han propiciado la aplicación de las actividades presentes, razones de comportamiento y su estructura.

Realizar un diagnóstico situacional en un área natural protegida como el Cañón del Sumidero, con la categoría de Parque Nacional, no solo ayudaría a la conservación y preservación del mismo, sino que beneficiaría al turismo y a las comunidades cercanas.

De esta forma, los habitantes de las comunidades participarían como prestadores de servicios turísticos, obteniendo ingresos para mejorar su economía. Al mismo tiempo, las mipymes ya establecidas con esta actividad comercial, harían conciencia de la necesidad de aportar para mantener en condiciones adecuadas al PNCS.

Para la obtención de la información se recurrió al diagnóstico situacional, lo que permite obtener en palabras de Scarón y Genisans (1985:26), " …un juicio comparativo de una situación dada en otra situación dada", y que de acuerdo con Diéguez (1987:60), "… como base para tener mayores elementos para desarrollar la acción, se deben analizar los hechos encontrados, establecer relaciones, discriminar que es lo fundamental y que es lo accesorio".

Esto hace que en proceso de gestión de las interacciones entre un atractivo turístico (el PNCS, en este caso), la comunidad y las mipymes turísticas, se puede tener el sentido operativo y lo preliminar a la acción (Ander-Egg, 1987).

**ACADEMIA** OURNALS

En términos de Pichardo (1986), el diagnóstico es situacional porque trata fundamentalmente sobre la relación entre actores sociales y sus acciones; y la realidad que los condiciona. Es necesario que se centre en identificar las posibles determinaciones y relaciones causales que inciden en la producción de los fenómenos sociales y delimitar las posibilidades de acción.

Arteaga y González (2001), sugieren un procedimiento para elaborar este tipo de diagnóstico, que comprende 12 pasos:

- 1. Identificación del problema.
- 2. Interpretación del problema.
- 3. Plantear el problema, objetivos e hipótesis.
- 4. Selección de información.
- 5. Obtención de información.
- 6. Selección de técnicas de obtención de información.
- 7. Interpretación de la información.
- 8. Preparación para obtener la información.
- 9. Problemas en la obtención de la información.
- 10. Ordenamiento de la información.
- 11. Socializar la información.
- 12. Interpretación.

Este procedimiento es aplicable a la actividad turística ya que esta se concibe como un sistema abierto que está en constante relación con su medio ambiente, el entorno social, ambiental, político y económico de la comunidad receptora, por tanto se encuentra enfocado al destino (Molina, 2000).

El reflejo de la información, se realizó a partir de la sistematización sugerida por la Organización Mundial del Turismo (OMT) en su Agenda para planificadores locales: turismo sostenible y gestión municipal; y la Guía conceptual y metodológica para el desarrollo y la planificación del turismo, de la Comisión Económica para América Latina y el Caribe (CEPAL), considerando los aspectos internos y externos del PNCS.

# **Comentarios Finales**

# *Resumen de resultados*

El diagnóstico situacional del PNCS, permitió obtener la siguiente información:

Aspectos internos:

Superestructura. La interorganización para su gestión se encuentra compuesta por la CONANP, la Secretaría del Medio Ambiente y Recursos Naturales, la Comisión Nacional Forestal y la Secretaría de Turismo (en los tres niveles de gobierno y sus pares). Aquí se descubrió que no se han establecido los nexos adecuados entre las instituciones. En este sentido, si se desea obtener la colaboración de la comunidad y de las mipymes, estosS organismos deben mejorar su sentido de comunicación y de trabajo en equipo.

Infraestructura. La vía terrestre es adecuada, sin embargo, la carretera está rodeada de asentamientos humanos desorganizados, ya que la mayoría de las colonias ha devenido de invasiones territoriales. Por la vía fluvial, el acceso es por el municipio de Chiapa de Corzo. La carencia en este sentido se ubica en la falta de señalética adecuada.

Demanda. De acuerdo a los instrumentos aplicados, los responsables de las sociedades cooperativas y el personal del PNCS, argumentan que ha ido en detrimento año con año, lo que puede ser por la imagen descuidada del atractivo, así como por la falta de inversión para mantenerlos y conservarlo.

Oferta de servicios. Al interior del PNCS no existen servicios de alojamiento y alimentación, sin embargo hay una pequeña tienda para comprar bebidas, frituras, galletas y algunas frutas. Quienes visitan el atractivo a través del río, pueden consumir alimentos en las micro empresas lancheras de la presa Chicoasén que expenden galletas, frituras y bebidas; o bien, degustar diversos platillos en la serie de restaurantes y comedores establecidos en la margen, justo en el embarcadero, siendo estas micro y pequeñas empresas.

Otros servicios. Existe una tienda de recuerdos en el último mirado denominado Los Chiapas, donde se ofrece ámbar, ropa de manta y artesanías, donde destacan los "karushitos", que son pequeñas representaciones de animales hechos a partir de semillas.

Aspectos externos:

Sociales. El PNCS enfrenta una serie de problemas derivados de la actividad humana, es preciso señalar que de todos ellos, el más preocupante es el de los asentamientos humanos, ya que han disminuido la extensión del parque en poco más de 2,900 has., trayendo consigo contaminación, tala inmoderada e incendios.

Políticos. El encuentro de diversos municipios y la gestión política deficiente de sus administraciones, ha traído el aliento de problemas sociales, a su vez del descuido ante la falta de política públicas claras y definidas.

Económicos. Aunque el turismo se ha sumado para la obtención de ingresos derivados de él, la presencia de la agricultura y ganadería siguen siendo alternativas de uso para obtener derrama económica. Muchas mipymes usan al Cañón del Sumidero en sus estrategias promocionales, pero no aportan al mantenimiento del mismo.

Ambientales. Precisamente por la presencia de actividades económicas no planificadas han traído consigo un desgaste al PNCS, que sumados a la presencia humana, no avizoran condiciones óptimas para el desarrollo del área.

#### *Conclusiones*

La investigación arrojó entones que la gran belleza geológica natural que representa al Cañón del Sumidero, que es el mayor atractivo del PNCS, no ha sido debidamente aprovechado, ya que la falta de conciencia en la comunidad receptora y en las mipymes turísticas que de manera directa o indirecta reciben ingresos a partir del atractivo, han propiciado su desgaste, ante la falta de recursos suficientes para su mantenimiento y conservación.

Sin embargo, hay información que permite reflejar un cierto grado de optimismo, ya que existe la disposición de la comunidad y del sector empresarial (mipymes) de apoyar al PNCS, lo que solicitan eso sí, es un marco de acción claro, con políticas y normas de transparencia, y con estrategias de corresponsabilidad.

La aplicación del diagnóstico permitió también encontrar nuevas alternativas de aprovechamiento en el ámbito turístico, siendo estas el turismo rural (en Tierra Colorada y en Triunfo Agrarista); espeleología en las Cuevas de Montecristo y turismo científico a lo largo del recorrido biótico del PNCS.

#### *Recomendaciones*

La imagen del PNCS es afectada por una serie de problemas ya descritos que influyen en la percepción del turista, generando una experiencia negativa del viaje, mitigada por la belleza natural extraordinaria del lugar.

Esto debe cambiar, la participación de la comunidad receptora es fundamental para hacer que el atractivo turístico natural de gran envergadura que representa el Cañón del Sumidero subsista para generaciones futuras. En este sentido, quienes obtienen ingresos a partir de él deben tomar una inclusión más activa. Esto por supuesto al tiempo de dar derechos, también gesta obligaciones, pero la correlación entre la materia que da origen a sus ingresos y el mantenimiento del mismo es lógica.

Sin embargo, es fundamental que los tres niveles de gobiernos se preocupen por gestionar políticas y normas de uso, aprovechamiento, explotación, mantenimiento y conservación del PNCS. Esto es lo que exigen tanto los empresarios como los propios habitantes que circundan al área natural protegida.

El resultado de este trabajo debe dar pie a un esquema de planificación mixta participativa – transaccional, donde se considere al PNCS como un ente viviente, como el sujeto a mejorar y desarrollar, y no solamente como un bioma inestable e inadecuadamente utilizado.

#### **Referencias**

Ander-Egg, E. "Introducción a la planificación". Argentina. Humanitas. 1987.

Arteaga, B. C. y M. González Montaño. "Diagnóstico en Desarrollo Comunitario". México. UNAM. 2001.

Comisión Económica para América Latina y el Caribe. "Guía conceptual y metodológica para el desarrollo y la planificación del sector turismo". Chile. CEPAL. 2003.

Comisión Nacional de Áreas Naturales Protegida. "Programa de uso público del Parque Nacional Cañón del Sumidero". México. CONANP. 2013.

Diéguez, A. J. "Planificación y trabajo social". Argentina. Humanitas. 1987.

Molina, E. S. "Conceptualización del turismo: teoría general de sistemas". México. Limusa. 2000.

Organización Mundial del Turismo. "Agenda para planificadores locales: turismo sostenible y gestión municipal". España. OMT. 2010. Scarón de Quintero, M. T.y N. Genisans. "El diagnóstico social". Argentina. Humanitas. 1985

#### **Notas Biográficas**

La Dra. Magali Mafud Toledo es profesora de tiempo completo en la Facultad de Contaduría y Administración, C-I de la Universidad Autónoma de Chiapas, de la que actualmente es Coordinadora Académica de la Licenciatura en Adminstración. Sus áreas de docencia son Administración y Mercadotecnia. Ha publicado en diversos medios y foros, siendo uno de sus trabajos más relevantes la compilación del libro Estrategias de gestión para las mipymes.

El Dr. Marcos Salvador Rodríguez Núñez es profesor de tiempo completo en la Facultad de Contaduría y Administración, C-I de la Universidad Autónoma de Chiapas, de la que actualmente es Coordinador de Acreditación y Gestión de la Calidad. Sus áreas de interés se han centrado en los estudios de la gestión de destinos y productos turísticos, así como de la planificación del espacio turístico.

El Dr. Marco Antonio Romero Gutiérrez es profesor de tiempo completo en la Facultad de Contaduría y Administración, C-I de la Universidad Autónoma de Chiapas, destacando en sus áreas de interés la economía y la formulación de proyectos de inversión. Representa al Cuerpo Académico Administración y Gestión de las Mipymes. Una de sus aportaciones más relevantes fue la compilación del libro Estrategias de gestión para las mipymes.

La Dra. Karina Milene García Leal es profesora de tiempo completo en la Facultad de Contaduría y Administración, C-I de la Universidad Autónoma de Chiapas. Entre sus áreas de interés se encuentran las matemáticas y la estadística aplicada, lo que le ha permitido liderar proyectos enfocados a su aplicación en ámbitos sociales, como el de Análisis estadístico de la aplicación de los derechos humanos en Zinacantán, Chiapas.

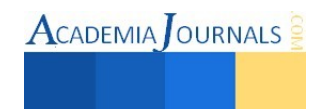

# APENDICE

Tabla modelo para interpretar la información del diagnóstico situacional (Formulada a partir de la Guía conceptual y metodológica para el desarrollo y la planificación del sector turismo de la CEPAL y la Agenda para planificadores locales: turismo sostenible y gestión municipal de la OMT)

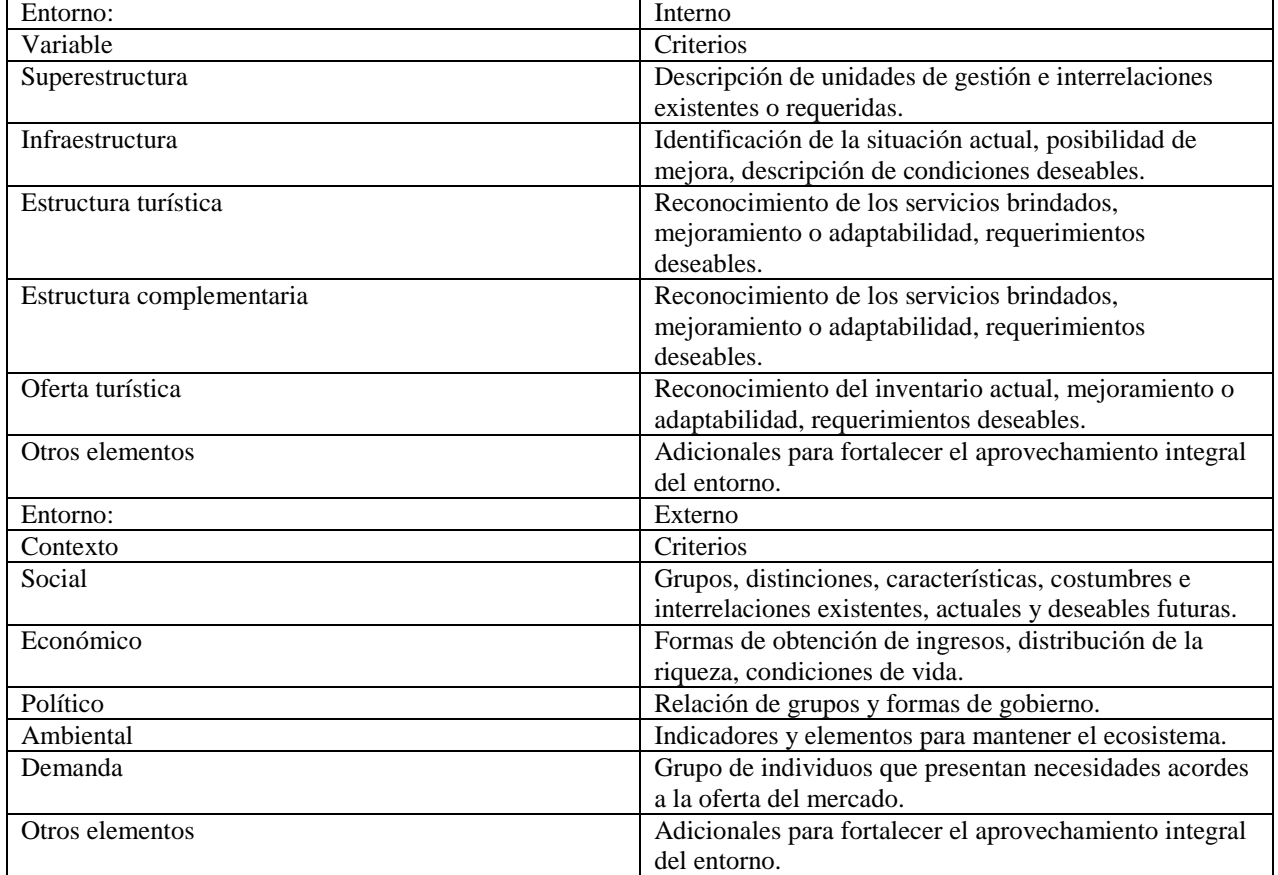

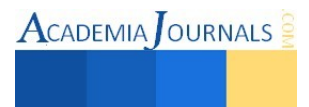

# **LEAN MAINTENANCE FACTOR IMPORTANTE PARA EL ASEGURAMIENTO DE LA CONFIABILIDAD DE LOS EQUIPOS CRÍTICOS EN LAS INDUSTRIAS**

Ing. Miguel Magdaleno Flores, [miguelmagdalenof@hotmail.com,](mailto:miguelmagdalenof@hotmail.com) Dr. Jorge Luis Castañeda Gutiérrez, [mia@itamail.itapizaco.edu.mx,](mailto:mia@itamail.itapizaco.edu.mx) Dr. José Federico Casco Vásquez, [jfcasco2001@gmail.com](mailto:jfcasco2001@gmail.com)

# **RESUMEN**

 **Gran porcentaje de éxito en las industrias se deriva de la confiabilidad en la operación de sus equipos críticos, los cuales son los responsables de suministrar los servicios principales, de manufactura, energía eléctrica, presión neumática, presión hidráulica, sistemas de control, entre otros. Esta confiabilidad se consigue con el seguimiento correcto a un sistema de gestión de mantenimiento, lo que permite adoptar, con mayor facilidad, una metodología de administración, como Mantenimiento Esbelto (Lean Maintenance). Esta herramienta permite generar solución a problemas directamente ligados a las metas estratégicas de la empresa.** 

**PALABRAS CLAVE: Mantenimiento esbelto, confiabilidad, equipo crítico.** 

## **Introducción**

 En el sector industrial la mayoría de los incidentes de procesos resultan de errores o condiciones atribuidas a entendimiento inadecuado o falta de capacitación de la tecnología de los procesos, falta de procedimientos o incompletos u obsoletos, modificaciones no autorizadas a equipos o instalaciones, programas inadecuados de inspecciones o falta de ellos, ausencia de pruebas funcionales, inadecuado mantenimiento preventivo; estos son los factores que llevan a perder confiabilidad de los equipos e instalaciones.

 Durante décadas la gestión del mantenimiento ha buscado el mejoramiento constante en la operabilidad y confiabilidad de los equipos, utilizando todos los recursos disponibles. Esta falta de control y seguimiento, en la administración del mantenimiento, a generado alto índice de incidentes y accidentes a los equipos, además de exponer la integridad física del personal y bajar los índices de producción.

 El mantenimiento ha evolucionado en base a las exigencias de las industrias, considerando que las paradas por fallas de mantenimiento generan impactos en seguridad, ambiente, y producción.

 Entonces se inicia con la importancia a la confiabilidad y mantenibilidad de los equipos, con el objeto de que los usuarios de las maquinas tuvieran menos problemas y que las labores de mantenimiento se minimizaran y fueran productivas "Mantenimiento Productivo" (Productive Maintenance = PM), por lo tanto la línea era dirigirse al "Mantenimiento Preventivo" (Maintenance Preventive = MP).

 Con una visión de optimización y ahorro en las labores de mantenibilidad surge un nuevo pensamiento de mantenimiento productivo (PM), el japonés Seichi Nakajima desarrollo el sistema TPM (Mantenimiento Productivo Total), el cual hace énfasis en la importancia que tiene involucrar al personal de producción y al de mantenimiento

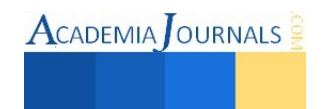

en labores de inspección, limpieza, lubricación, ajustes y otras tareas menores de mantenibilidad del equipo, lo cual logro grandes resultados y puede verse en las empresas de clase mundial.

 En la década del 70, se desarrolla una técnica basada en el Mantenimiento Centrado en Confiabilidad (Reliability Centered Maintenance) cuyo objetivo es, servir como herramienta de carácter estratégico para el control de la gestión de los activos físicos y así reducir costos, mejorar la producción y aumentar la capacidad de la empresa. (Dounce. 2006).

 En medio de esta evolución se han desarrollado filosofías de mantenibilidad, como es el caso del mantenimiento esbelto, el cual une todas las filosofías más utilizadas de una manera práctica para su fácil implantación.

 El mantenimiento esbelto se ha convertido en la nueva filosofía puesto que, agrupa todas aquellas estrategias y herramientas, que han sido pilar fundamental en la administración, planeación y ejecución del mantenimiento, entre las herramientas está el TPM, MCR, Six Sigma y Manufactura Esbelta. Todas estas herramientas bien utilizadas y coordinadas ayudan a mejorar la vida útil de los equipos y la calidad del bien o servicio producido.

## *Justificación del estudio*

 Derivado de la aplicación de un mantenimiento tradicional, se ha identificado la generación de altos costos en mantenimiento y producción, condiciones de riesgo para la seguridad del personal y de los equipos. Índices bajos de eficiencia, confiabilidad y disponibilidad en los equipos críticos. Por lo tanto, esta forma de trabajo actual, nos genera la oportunidad para la implementación de un mantenimiento esbelto, el cual asegure la eficiencia, confiabilidad y disponibilidad de los equipos críticos e instalaciones. Como consecuencia aseguraremos la integridad mecánica de los equipos, además de elevar los índices de producción.

## *Alcance*

 El alcance de la siguiente investigación es la implantación de la filosofía lean en el departamento de mantenimiento, en base a la metodología de Lean Six Sigma, para alcanzar índices aceptables de confiabilidad en la operación de los equipos críticos y de los procesos. En este trabajo de investigación, la aplicación de este modelo solo será en un equipo crítico, en el cual se demostrara la efectividad de la filosofía lean.

## *Revisión al estado del arte*

 Alrededor del año 1970, y a raíz del nuevo pensamiento de mantenimiento productivo (PM), el japonés Seichi Nakajima desarrollo el sistema TPM (Mantenimiento Productivo Total), el cual hace énfasis en la importancia que tiene involucrar al personal de producción y al de mantenimiento en labores de inspección, limpieza, lubricación,

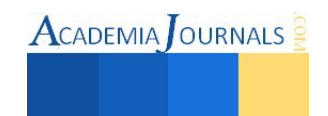

ajustes y otras tareas menores de mantenibilidad del equipo, lo cual logro grandes resultados y puede verse en las empresas de clase mundial. (Duffuaa. 2002).

 En la década del 70, se desarrolla una técnica basada en el Mantenimiento Centrado en Confiabilidad (Reliability Centered Maintenance) cuyo objetivo es, servir como herramienta de carácter estratégico para el control de la gestión de los activos físicos y así reducir costos, mejorar la producción y aumentar la capacidad de la empresa. (Dounce. 2006).

 La manufactura esbelta nace en los sistemas productivos japoneses, después de la segunda guerra mundial, con los Sistemas de Producción Toyota (SPT), y al extender su aplicación en otros procesos fue conformando lo que se conocería como la Producción Justo a Tiempo (JIT). (Dounce. 2006).

 La Manufactura Esbelta es un conjunto de herramientas que ayudan a eliminar todas las operaciones que no le agregan valor al producto, al servicio y a los procesos, aumentando con esto el valor de cada actividad realizada y eliminando lo que no se requiere, reduciendo desperdicios y mejorando las operaciones, basándose siempre en el respeto al trabajador.

 La metodología Seis Sigma emergió del sector de comunicaciones de Motorola en 1987. Con el objetivo de eliminar todo tipo de defectos, estableciendo la meta Seis Sigma. Al implementar esta metodología con el apoyo total del presidente de la empresa, Motorola gano el premio nacional de calidad Malcom Baldrige en 1988 y en 2002. (Reyes. 2002).

 Un proceso centrado en la especificación alcanza un nivel Seis Sigma si su desviación estándar cabe 12 veces entre los límites de especificación y produce una observación que excede el límite de observación, superior o inferior, por cada mil millones de observaciones. Tal como se muestra en la figura 1.

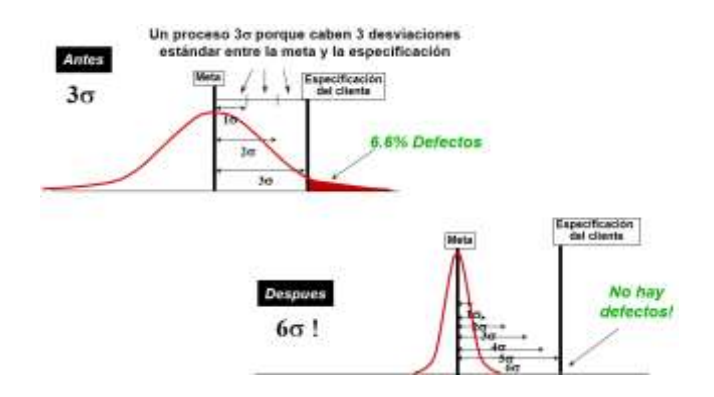

Figura 1: Proceso nivel Seis Sigma. Fuente: 6 Sigma Academy Inc. 1995.

 Lean Six Sigma es una fusión de dos filosofías de mejora y control, cada uno de estos enfoques hace un gran aporte a la mejora continua desde diferentes frentes; la disminución de defectos de forma estructurada en el caso de Six Sigma y el mejoramiento de flujos de procesos e información por medio de la Manufactura Esbelta. (Reyes. 2002).

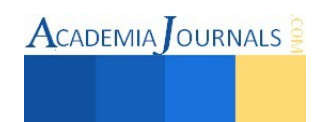

 Ahora como medir la confiabilidad en los equipos, esto puedo lograrse con la ayuda de indicadores, medida cuantitativa, los cuales tienen como función principal evaluar el comportamiento operacional de las instalaciones, equipos y componentes, permitiendo implementar un plan de mantenimiento orientado a perfeccionar dicha labor.

 Entonces la confiabilidad es la probabilidad de que un sistema o equipo opere en forma satisfactoria por un periodo dado de tiempo cuando se utiliza bajo condiciones especificadas. (Duffuaa. 2002).

# **Metodología de la investigación**

 El proceso metodológico para la elaboración de este proyecto, se desarrolla con la metodología DMAIC, como lo indica la figura 2.

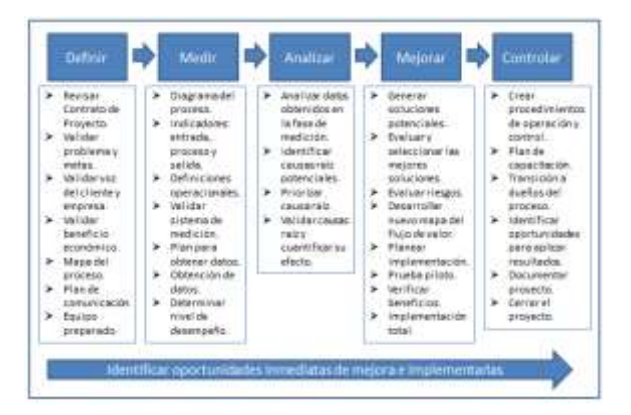

Figura 2: Metodología Lean Six Sigma DMAIC. Fuente: Cuellar, J. 2015.

 La implementación de esta metodología deberá ser llevada en orden y considerando las recomendaciones de cada etapa.

 **Definir:** Esta fase ayuda a aclarar las cuestiones del proyecto, para identificar las expectativas del cliente, para establecer metas y partes interesadas del proyecto designado. En este primer paso, es necesario centrarse en el proceso que genera el producto o servicio. Se propone definir la situación actual del proceso por medio de un mapeo de procesos.

 **Medir:** Este es un paso, donde se lleva a cabo la recolección de datos sobre los parámetros medibles del proceso. El objetivo es determinar lo que es capaz de proporcionar el proceso en cuestión a saber, significa su nivel sigma. Durante esta etapa, es importante centrarse en los parámetros críticos de la calidad, es decir, aquellos cuya influencia en el resultado impacten fuertemente. Se definirán los puntos de control que se tendrán en los procesos y se asegura que sean los adecuados para que se tengan indicadores de entrada, de salida y proceso.

 **Analizar:** Los datos obtenidos en el paso anterior se analizan para calcular los indicadores de desempeño, es decir, las diferencias entre lo que se hace todos los días y lo que puede lograrse. Por lo tanto, debemos estudiar los orígenes de la variabilidad del proceso y determinar la causa raíz. En esta etapa lo más importante es que se detectarán las

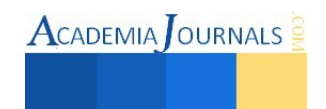

oportunidades de mejora, con la participación de los directivos, responsables del proceso y personal que ejecuta la actividad.

 **Implementar:** En esta etapa, se evalúa un plan de acción que detalla la implementación de las soluciones elegidas. Implementar las mejoras identificadas por medio de la optimización de procesos para erradicar las causas que originan altos costos, tiempos muertos, inventarios innecesarios, entre otros. Se rediseñara el proceso y se realizará un diseño de experimentos para realizar el análisis estadístico.

 **Controlar:** Este último paso es ccontrolar el desempeño de los nuevos procesos, documentarlos y monitorearlos para asegurar que los defectos y problemas no se vuelvan a presentar. En esta etapa se establecerán los mecanismos para evitar errores y poder estandarizar nuestros procesos a fin de satisfacer permanentemente los requerimientos de nuestros clientes.

#### **Comentarios Finales**

## *Conclusiones*

 Actualmente el crecimiento y desarrollo de las industrias, desde la calidad del producto terminado, la funcionalidad en sus procesos, la prevención de fallas, la minimización de costos, entre otros, es el resultado de la correcta implementación de una metodología de mejora continua, en esta investigación, la metodología DMAIC de Lean Six Sigma. El desarrollo y aplicación de esta filosofía, en el departamento de mantenimiento, genera un alto índice en la confiabilidad de sus equipos críticos y como consecuencia la empresa se vuelve rentable y competitiva.

## *Recomendaciones*

 La implementación de la metodología DMAIC requiere del completo compromiso de la empresa (desde la alta dirección hasta el personal operativo). Es recomendable que el personal del departamento de mantenimiento tenga el conocimiento en herramientas estadísticas y métodos de análisis de procesos, tales como: diseño de experimentos, Pareto, Hishikawa, 5S, entre otros.

## **Referencias**

 P. Groover Mikell. Tercera Edición. 2007. Fundamentos de manufactura moderna. Editorial McGraw-Hill. Dounce Villanueva Enrique. Primera Edición. 2006. Un enfoque analítico del mantenimiento industrial. Cecsa editores. Liker, J.K. 2004. The Toyota Way. 14 Management Principles from the World's Greatest Manufacturer. McGraw Hill. Duffuaa Salih O. & Raouf A. 2002. Sistemas de mantenimiento planeación y control. Editorial Limusa Wiley. Higgins Lindley R. Cuarta Edición. 1988. Maintenance Engineering Handbook. McGraw-Hill International Edition.

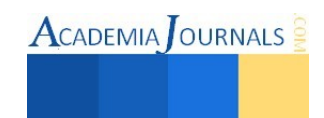

Tariji Masaji & Gotoh Fumio. 1992. TPM Implementation. McGraw-Hill International Edition.

Nakajima Seiichi. 1989. TPM Development program Implementing Total Productive Maintenance. Productivity Press Editors.

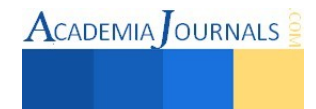

**ACADEMIA OURNALS** 

# Investigación cultural y lingüística para la adaptación de la APP Secuencias para Autismo a la cultura Nipona

Dra. Esperanza Manrique Rojas<sup>1</sup>, Dra. Margarita Ramírez Ramírez<sup>2</sup>, Dra. Hilda Beatriz Ramírez Moreno<sup>3</sup> y MA. Jorge Inés Morales Garfias<sup>4</sup>

*Resumen—*La APP Secuencias para Autismo de EdNinja, desarrollada por experimentados terapeutas en autismo, específicamente para el apoyo de niños con autismo. La empresa MIND Hub, comercializara esta aplicación al medio oriente, específicamente Japón, por lo que se deberá hacer la traducción y adaptación a esta cultura. Esta investigación fue realizado por el Cuerpo Académico de Sistemas de Información y Gestión Empresarial de la Universidad Autónoma de Baja California y la empresa MIND Hub, consistió en el análisis de la aplicación, culturización y traducción de la APP Secuencias para Autismo al idioma Japonés. Tiene un diseño investigación descriptiva transeccional cuyo objetivo es la investigación cultural y lingüística para la adaptación de la aplicación móvil Secuencias para Autismo, en el mercado japonés. Identificados los aspectos generales de la cultura Nipona, se analizaron los textos, secuencias e imágenes que se utilizan en la aplicación, se realizó la traducción y la adaptación.

*Palabras Clave***-**Culturización, aplicación móvil, secuencia para autismo

## **Introducción**

 La aplicación móvil Secuencias para Autismo de EdNinja, fue desarrollada por experimentados terapeutas en autismo, específicamente para niños con necesidades especiales de aprendizaje. El objetivo del ejercicio es que el niño seleccione una carta y la coloque en el lugar correcto para así completar una acción cotidiana. La diferencia principal entre Secuencias para Autismo y otros juegos de secuencia es el detalle de las actividades, ya que cada una está separada de manera sistemática; además es la única aplicación que te permite tener un número ilimitado de cartas por secuencia, haciendo de esta herramienta ideal para terapeutas, maestros de educación especial y padres, porque permite crear historias ilimitadas usando texto, audio e imágenes reales (Appster, 2013).

 La empresa MIND Hub ha desarrollado aplicaciones diseñadas para ayudar a niños de educación especial como autismo y dislexia entre otros, entre las cuales se encuentra la aplicación Secuencias para Autismo. Esta aplicación se encuentra integrada en un paquete denominado EDNINJA, el cual concentra otras aplicaciones como son: Find the letters, Soundmatch, Patrones, Secuencias para niños, Sorthing form autism, Expresiones para autismo, todas ellas se pueden adquirir a través de APP store, estas aplicaciones ofrecen la alternativa de utilizarlas en idioma español e inglés.

Para expandir el mercado de EdNinja al mercado japonés, era necesario realizar la traducción al idioma correspondiente y considerar como elementos principales aquellos aspectos que distinguen a la cultura a la cual se hará la traducción. Además, identificar el sector de la población a la cual esta aplicación se dirige, para analizar si es pertinente hacer una traducción literaria o se tendrá que adaptar a la cultura seleccionada. El objetivo de este proyecto es realizar la investigación cultural y lingüística para adaptar la aplicación móvil Secuencias para Autismo, para el mercado japonés.

# **Marco Contextual**

Características de la aplicación: Entre las características del juego, muestra el progreso del jugador (niño) al llevar un seguimiento por usuario, midiendo el tiempo y número de errores por ejercicio, puede elegir entre una voz masculina o femenina para las instrucciones y tutoriales, y es una aplicación bilingüe, pues puede cambiar el lenguaje de inglés a español en cualquier momento. Entre los beneficios de esta aplicación se encuentran: Mejora en la comunicación con otros, mejora en la ubicación tempero-espacial, mejora en la habilidad de estructurar ideas y

<sup>1</sup> Dra. Esperanza Manrique Rojas es Profesora de Facultad de Contaduría y Administración de la Universidad Auotnoma de Baja California, Tijuana, Baja California. emanrique@uabc.edu.mx

<sup>2</sup> Dra. Margarita Ramírez Ramírez es Profesora de Facultad de Contaduría y Administración de la Universidad Auotnoma de Baja California, Tijuana, Baja California. maguiram@uabc.edu.mx

<sup>3</sup> Dra, Hilda Beatriz Ramírez Moreno es Profesora de Facultad de Contaduría y Administración de la Universidad Auotnoma de Baja California, Tijuana, Baja California. ramirezmb@uabc.edu.mx

<sup>4</sup> MA Jorge Inés Morales Garfias es Profesora de Facultad de Contaduría y Administración de la Universidad Auotnoma de Baja California, Tijuana, Baja California. profesorgarfias@uabc.edu.mx

 $\text{ACADEMIA}$  OURNALS

pensamientos, enfoque en habilidades de auto-ayuda y los Usuarios podrán simplificar actividades diarias en pasos, mejorando sus habilidades sociales.

La intención de MIND Hub es comercializar esta aplicación al medio oriente, específicamente Japón, por lo que era necesario hacer la traducción y adaptación lingüística a esta cultura.

Una de las verdades universales de la traducción es que los traductores con mucha frecuencia se encuentran con que no hay una equivalencia translémica por la forma distinta en que dos idiomas ven el mundo. Entre las muchas habilidades requeridas del traductor ideal, se encuentra el que tenga una amplia cultura general, suficiente conocimiento de la cultura del país donde se habla el lenguaje de origen de lo que va a traducir para poder comprender aquellas alusiones en el texto que no se explican dentro del mismo por ser algo tan familiar y cotidiano para la mayoría de los lectores del lenguaje de origen, o para lectores o público de una cultura general media.

Berber (S/F) comenta que el traductor literario debe tener "capacidad, vocación y sensibilidad". Si estas cualidades son necesarias para la traducción de cualquier lengua, cuánto más para la traducción del japonés al castellano o viceversa, de la que son capaces muy pocas personas.

En resumen, si los trabajos literarios reflejan en su aspecto más íntimo el alma de un pueblo, además de la individual de cada autor, el traductor que se precie se encuentra ante un notable desafío para transmitir fielmente todo el contenido a través de las fronteras lingüísticas y culturales. Para esto, un traductor no sólo debe conocer lo mejor posible el idioma, para evitar errores comunes de traducción, sino también haber estudiado a fondo la cultura y las costumbres de esta forma podrá captar acertadamente el sentido de las palabras en el contexto cultural.

Este proyecto de investigación realizado por el Cuerpo Académico de Sistemas de Información y Gestión Empresarial de la Universidad Autónoma de Baja California y la empresa MIND Hub, consistió en el análisis, culturización y traducción de la aplicación Secuencias para Autismo al idioma Japonés Este trabajo presenta la investigación documental y la propuesta de traducción y culturización de una sección de la aplicación.

#### **Descripción del Método**

 Este proyecto tiene un diseño de investigación descriptiva transeccional y los Instrumentos de recopilación de datos fueron: Entrevista en profundidad, Investigación documental y Entrevistas en profundidad.

 Las entrevistas en profundidad se realizaron, basadas en una guía, previamente elaborada, con los ítems necesarios para arrojar la información requerida.

 Las entrevistas se aplicaron a personas nativas del Japón, quienes proporcionaron información recopilada a través de las experiencias adquiridas en la vida cotidiana en este país, de igual manera se entrevistó a personas que sin ser nativas de Japón, vivieron un lapso de tiempo en este país. Investigación Documental.

 Se realizó investigación documental para la recopilación de información general sobre la cultura japonesa, así como la integración de datos en temas específicos, que brindaran elementos para lograr una traducción y una culturización adecuada.

 Se inició con la búsqueda y recopilación en diversas fuentes de información de la cultura Japonesa, se enfocó en identificar las características sociodemográficas, las tradiciones y aspectos generales de la cultura. Una vez recabada toda la información, se analizó e íntegro.

 Por último, se realizó un análisis detallado de la aplicación a traducir, enfocándose en las oraciones que involucraba cada actividad. Como resultado de lo anterior, se señalaron todas las actitudes, comportamientos, acciones, costumbres, etc., que no coinciden con la cultura y a la vez fueron planteados las adecuaciones, el uso correcto y mejoras para la aplicación.

#### **Desarrollo**

 Para lograr el objetivo el equipo de investigadores trabajó en conjunto con alumnos de la Lic. en Idiomas y maestros del área de tecnologías de la Universidad Autónoma de Baja California. Una vez analizada la aplicación, se formó un documento con todas las secuencias, pantallas, textos, y se presentaron los resultados a la empresa.

 Se realizaron entrevistas a personas nativas de Japón, a personas que vivieron un lapso de tiempo en Japón y a maestros que imparten el idioma Japonés en la Universidad Autónoma de Baja California.

 Se seleccionaron las fuentes de información de la cultura japonés, se identificaron los temas relevantes para la investigación de la culturización.

 Se analizó cada una de las situaciones que se presentan en la aplicación Secuencias para Autismo y se realizó la traducción y la culturización; en algunos casos se sugieren cambios en las secuencias, cambios en las imágenes y cambios en los textos.

# **Resultados**

 Una vez realizado el análisis de la aplicación *Secuencias para Autismo,* y de la información obtenida a través de las entrevistas y en conjunto con la investigación documental, este trabajo muestra parte de los resultados de la traducción y culturización de la aplicación *Secuencias para Autismo* al idioma Japonés.

 A continuación se presentan algunos de los aspectos que se investigaron de la cultura Japonesa, considerados importantes para la culturización y traducción de la aplicación:

**1.-Características Socio-demográficas:** Japón (figura 1) es un país que por sus características geográficas se encuentra alejado físicamente, no tiene fronteras con otros países está rodeado de mar, está formado por islas, por ello se podría decir que su cultura es diferente y única. La filosofía de Japón está basada en la forma de vida del samurái, en donde el honor es la mayor virtud y el respeto la mejor defensa. La gente tiene que vivir bajo ciertas normas incuestionables.

**2.- Vivienda:** El principal material utilizado en la construcción de la vivienda japonesa es la madera, esto, debido a su relación con la naturaleza y a la idea de *"que la buena arquitectura, debe permanecer en el tiempo"* (Diaz, 2012). La casa tradicional del Japón consta de un espacio sencillo y dividido en secciones mediante paneles movibles, donde la luz juega un papel importante como se muestra en la figura 2 (Web-japan, 2013).

esernara enna (Oxiora, 2000).<br>Dentro del *kana* se tiene al silabario *katakana* (figura 1) el cual surge  **3.- Escritura:** El sistema de escritura japonés es muy diferente a lo que se está acostumbrado en occidente y en países europeos. Es un sistema formado por dos series de símbolos fonéticos; el *kana,* el cual a su vez, se divide en dos silabarios de 46 caracteres cada uno: el *katakana* y el *hiragana*. Y en segundo lugar los *kanji*, estos son pictogramas derivados de la escritura china (Oxford, 2000).

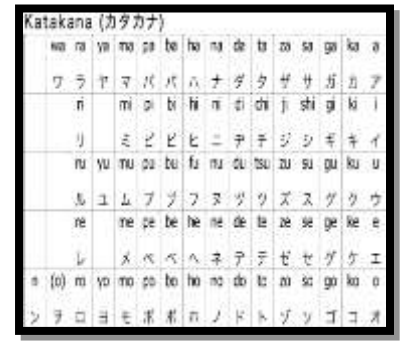

Figura 1 Silabario japonés *Katakana.* 

debido a que los caracteres de origen chino creaban confusión, ya que estos carecían de términos inflexivos, como son las terminaciones verbales y su principal objetivo era ayudar con la pronunciación. Hoy en día, este silabario es utilizado principalmente para escribir aquellas palabras de origen extranjero. El *hiragana,* el cual se puede observar en

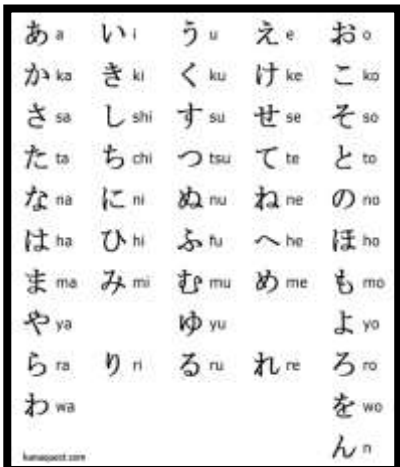

diversos mangas populares (Thisell, 2013)Figura 2 Silabario japonés,

paraoras de origen extranjero. Er *ntragana*, er cuar se puede observar en<br>la figura 2, fue creado para expresar todas aquellas palabras de origen japonés que no tenían un *kanji* para referirse a ellas, así como para escribir partículas, copulativos y terminaciones inflexionales (Cardona, 2004).

**4.- Idioma:** Dentro del vocabulario se encuentran cientos de palabras de origen extranjero, principalmente del chino y del inglés. Por otra parte, está dividida en grados de formalidad llamado *keigo* (lenguaje honorífico). Este tipo de lengua se emplea para mostrar respeto y, se podría decir que, el empleo correcto de este es todo un arte donde se involucra el género, edad, estatus social e incluso favores hechos o pedidos. Dentro del *keigo* se puede apreciar un nivel neutral del mismo, utilizado en aquellas ocasiones donde las personas se acaban de conocer e ignoran datos que les permita reconocer como dirigirse entre ellos (Web-japan, S/F).

**5.- Vestimenta:** En Japón se cuenta con una variada gama de vestimentas y se puede decir que se dividen en dos: la tradicional y la moderna. Dentro de lo tradicional, se destaca *kimono* el cual era utilizado por mujeres, niños y hombres durante épocas especiales (Mayo, 2010). En la actualidad, es inusual ver a una persona portar un *kimono*.

**6.- Aspectos generales de la cultura:** Japón está influenciado por la doctrina confuciana, en donde la edad y la experiencia proveen respeto (Tanehashi, 2010). No es fácil manejar los *lenguajes honoríficos* (keigo*,* 敬語*)* de la cultura japonesa, se requiere mucho tacto para enfatizar la distancia social y demostrar los rangos dentro del grupo en el que se esté conversando. A grandes rasgos se pueden dividir en: *lenguaje respetuoso (*sonkeigo, 尊敬語), el cual manifiesta respeto hacia el oyente, se le enaltece. *Lenguaje humilde* (kenjōgo, 謙譲語) en el cual el hablante literalmente se humilla a sí mismo y a sus acciones como una forma de mostrar respeto, y por último el *lenguaje amable o educado* (teineigo, 丁寧語) el cual es usado entre personas que no pertenecen a un mismo círculo social,

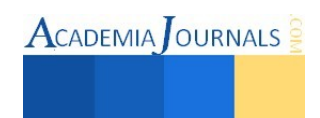

ISSN 1946-5351 Online Volumen 7, No. 3, 2015 debido a su formalidad menos exagerada, es el lenguaje que se usa en los libros de texto tanto para japoneses como para extranjeros (Conde, 2006). También, existe el *lenguaje ordinario* (futsūtai, 普通体) el cual es usado sólo en conversaciones informales, con personas que no representan una jerarquía, pueden ser entre amigos o miembros de la familia. Este lenguaje ordinario se puede hacer vulgar intencionalmente para molestar a los demás, se le considera un habla de uso común por lo que es inaceptable que se utilice al hablar con un superior.

**7.- Reglas de urbanidad:** Hay decenas de reglas de urbanidad no escritas en el día a día en la comunidad nipona. Algunas son obvias y otras no tanto, pero aun así, se menciona la razón de cada una de ellas. Se empezará por la más obvia, la reverencia, en Japón este saludo conocido como ojigi おじぎ お辞儀, tiene su origen en la época en que los samuráis ofrecían su vida a su interlocutor, literalmente se traduce como: "te ofrezco mi cabeza" *atama wo sahidasu* あたま を さしだす 頭を差し出す, ahora en un contexto más pacífico se puede traducir como un acto de respeto y confianza (Una japonesa en Japón, 2008). Sin embargo, es una falta de respeto no hacer la reverencia adecuada cuando se interactúa en sociedad, por lo que es necesario saber los tres tipos de inclinaciones de pie りつれい 立礼 según sus grados y su significado, estas se pueden

observar en la figura 6; *eshaku* えしゃく 会釈 es la menos formal de las tres, se usa para saludos rápidos, generalmente se hace al caminar o en situaciones de confianza, *keirei* けいれい敬礼 es un

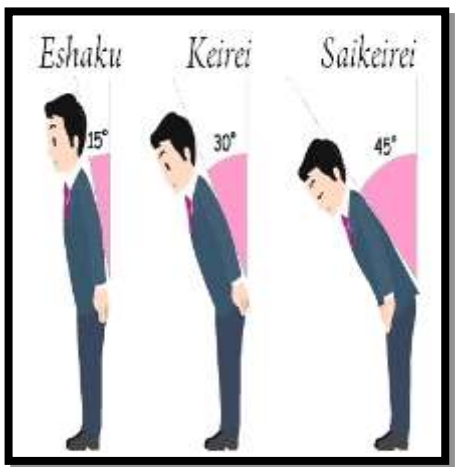

Figura 3. Nombre de las reverencias y su grado de inclinación. (Masagatsu,

saludo formal y se hace después o antes de recibir un favor, y por último *saikeirei* (さいけいれい 最敬礼) el cual se usa para agradecer un favor muy importante o para disculparse con gran pena o vergüenza (Masagatsu Agatsu Dojo, 2014).

 La sociedad reprime las muestras de afecto en público, por lo que está mal visto abrazarse, besarse o tomarse de la mano. Al grado que a mediados de siglo, los esposos caminaban a una cuadra de distancia, con la mujer siguiendo al hombre.

 Para finalizar se hace mención de las formas de tomar un baño, existen los ofuro おふろお風呂, que son tinas individuales, o los sentōせんとう銭湯 que son baños comunitarios públicos (en la figura 3 se ilustra un ejemplo), y los onzen おんせん温泉, que son aguas termales, en todos las personas deben bañarse completamente desnudos. La etiqueta exige ducharse en unos banquillos colocados a los lados para después entrar al agua sin contaminarla para los demás (Japonisimo, 2013).

**9.- Educación tradicional:** Existen escuelas que funcionan como guarderías para niños de 1 a 3 años, después los infantes deben iniciar su educación preescolar *yōchien* de los 4 a los 6. Una característica de este tipo de escuelas es

su enfoque educativo, el cual puede ser muy relajado, permitiendo que el niño se divierta libremente; o muy estructurado, centrando todo el proceso de aprendizaje en su formación mental. La educación primaria en Japón al igual que en México, es obligatoria y gratuita. Comienzan la primaria *shōgaku* a los 6 años, y a la secundaria *chūgaku* a los 12 años de edad (Otaru City Web Site, 2013).

**10.- Cultura digital:** El uso de TICS en los niños se han involucrado en todos los los los los los los los aspectos de la vida nipona. Japón es uno de los países que logro la introducción de la vida de de las nuevas tecnologías al aula escolar e inclusive, según un reportaje de Nuevas Tecnologías para la Educación de la Universidad de Deusto, en el 2012 se introdujo el Smartphone en las aulas japonesas. De la misma manera se menciona un proyecto de libros de textos para Smartphone 3G con el objetivo de la contrada de de de de de de de ayudar aquellas personas que abandonaron sus estudios, a obtener un grado académico (Núñez, 2012). Ahora, con esto el uso de este tipo de celulares ha dado pie a un incremento de uso de internet y aplicaciones diversas dentro de la comunidad juvenil nipona.

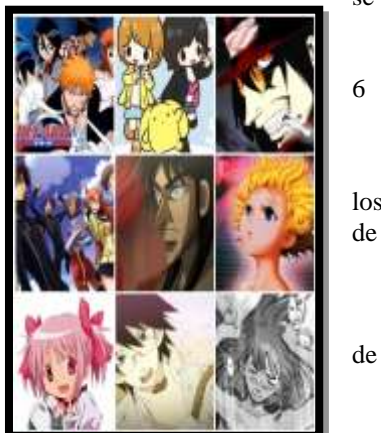

Figura 4. Recopilación de

ISSN 1946-5351 Online Volumen 7, No. 3, 2015

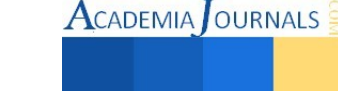

**11.- Manga:** Para finalizar, se expondrá brevemente sobre el *manga* y su influencia en la sociedad nipona. Homólogo al cómic estadounidense, el *manga* japonés ha tenido un gran impacto cultural, no solamente en Japón, sino en gran parte del mundo. Sus orígenes se remontan a los años ochenta, surgiendo como resultado de la influencia del arte y la animación occidental. La mayoría del *manga* que Japón produce tiene rasgos característicos que lo hacen muy particular, entre ellos destacan el tipo de dibujo que utilizan, ya que normalmente los personajes tienen ojos grandes y narices pequeñas, y se trazan con líneas claras y definidas lo cual se puede observar en la figura 4 (Thisell, 2013).

# **Culturización y Adaptación de la APP** *Secuencias para Autismo*

Una vez que se identificaron aspectos generales de la cultura Nipona, se analizaron los textos, secuencias e imágenes que se utilizan en la aplicación, para realizar la traducción, y/o adaptación.

En la figura 5, se muestran algunas de las que realiza un niño, el deberá seleccionar una actividad y le mostrara una serie de imágenes que representan cada acción, deberá colocar en el lugar correcto cada una de estas imágenes para

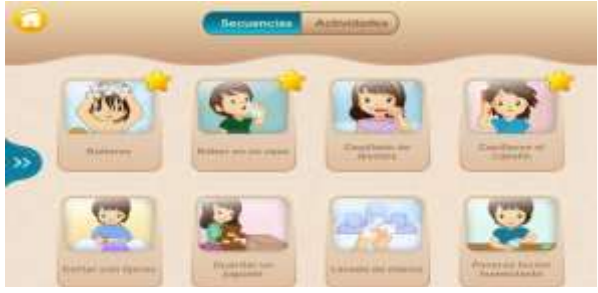

Figura 5. Actividades cotidianas que realiza un niño

así completar la secuencia lógica.

En el proceso de traducción de la aplicación, se identificaron los texto que se traducirían literalmente, respetando la sintaxis y la semántica del propio idioma japonés, se identificaron las imágenes que se sugiere tendrán que sufrir una adaptación a la cultura Nipona; y además se recomienda que las imágenes se asemejen a los rasgos de las *mangas* que ha tenido un gran impacto en la cultura japonesa.

A continuación se mencionan algunas de los resultados obtenidos en la traducción y culturización de las

actividades, las sugerencias y las frases traducidas al japonés:

Actividad: *Secuencia de pasos para Bañarse*.

Una de las actividades las cuales se sugiere una adaptación de las imágenes y realizar cambios en la secuencia de las imágenes, es la actividad de Bañarse (Figura 13). En Japón existen los ofuro, que son tinas individuales, o los sentō que son baños comunitarios públicos, y los onzen, que son aguas termales, en todos las personas deben bañarse completamente desnudos. La etiqueta exige ducharse en unos banquillos colocados a los lados para después entrar al agua sin contaminarla para los demás.

Actividad: *Dar las Gracias*

En Japón el saikeirei (さいけいれい 最敬礼) se usa para agradecer un favor muy importante o para disculparse con gran pena o vergüenza. No se mira a los ojos, al contrario se baja la cabeza y la mirada. Además considera de mala educación, sonreír sin antes tener la aprobación.

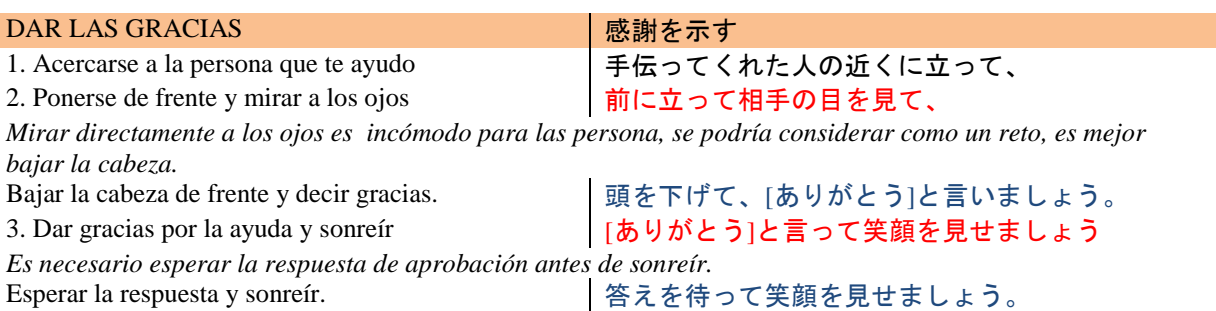

# **Conclusión.**

 Se identificó que para la culturización al mercado japonés de esta aplicación, era necesario las adecuaciones de secuencias y de imágenes en algunos casos, e imprescindible modificar el nombre genérico de la aplicación "EDNINJA", debido a que con este nombre de identifica a un grupo militar de mercenarios entrenados especialmente en formas no tradicionales de hacer la guerra, en las que se incluía el asesinato.

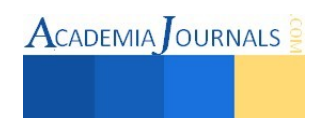

 Otra observación importante para la culturización fue la figura representada por el *sensei*, que de acuerdo a la cultura japonés, es un personaje al cual se le debe respeto.

 La imagen del niño en el juego, porta una banda en la frente con una figura que simula un símbolo japonés (kanji), el cual no tiene ningún significado real. Esto implica realizar un ajuste a las imágenes de la aplicación.

 Una vez terminado el estudio y análisis de la aplicación, como de la cultura japonés, se concluye que es muy relevante el conocimiento real de una cultura para lograr éxito en la introducción y comercialización de aplicaciones tecnológicas en un mercado con características tan diversas al mercado occidental.

#### **Referencias**

- Appster Beta (2013) "Secuencias para autismo", Recuperado 5 de enero de 2015 en [http://www.appster.mx/app/ipad/secuencias-para-autismo-](http://www.appster.mx/app/ipad/secuencias-para-autismo-621733342)[621733342](http://www.appster.mx/app/ipad/secuencias-para-autismo-621733342)
- Berber D. (S/F) "Cultura y Traducción" Recuperado 20 de enero de 2014 en: [http://cvc.cervantes.es/ensenanza/biblioteca\\_ele/asele/pdf/09/09\\_0154.pdf](http://cvc.cervantes.es/ensenanza/biblioteca_ele/asele/pdf/09/09_0154.pdf)

Cardona, J. (2004) *"Nociones básicas sobre el idioma Japonés. Guía para hispanohablantes."* Medellín, Colombia. Recuperado el 26 de septiembre de 2014, en[: http://blog.utp.edu.co/libroteca/files/2012/09/Nociones-B%C3%A1sicas-Sobre-El-Idioma-Japon%C3%A9s-](http://blog.utp.edu.co/libroteca/files/2012/09/Nociones-B%C3%A1sicas-Sobre-El-Idioma-Japon%C3%A9s-David-S%C3%A1nchez-G%C3%B3mez-J.-Manuel-Cardona-Granda.pdf)[David-S%C3%A1nchez-G%C3%B3mez-J.-Manuel-Cardona-Granda.pdf](http://blog.utp.edu.co/libroteca/files/2012/09/Nociones-B%C3%A1sicas-Sobre-El-Idioma-Japon%C3%A9s-David-S%C3%A1nchez-G%C3%B3mez-J.-Manuel-Cardona-Granda.pdf)

- Centro de historia de Zaragoza (2009) *"Origami el arte del papel plegado"* Gobierno de Aragón, Zaragoza. Recuperado el 18 de septiembre de 2014, en[: http://organicorigami.com/exhibitions/pamphlets/Exporigami2009.pdf](http://organicorigami.com/exhibitions/pamphlets/Exporigami2009.pdf)
- Conde, M. (2006) *"Lengua y cultura: desarrollo de la competencia inicial en los estudiantes de japonés II."* Universidad Nacional de Colombia. Bogotá, Colombia. Recuperado el 05 de agosto de 2014, en: [http://issuu.com/linaconde/docs/lengua\\_y\\_cultura\\_japones](http://issuu.com/linaconde/docs/lengua_y_cultura_japones)
- Diaz, P. (2012) *"JAPÓN: MANIFESTACIONES ARQUITECTÓNICAS DE LA SOCIEDAD JAPONESA, los conceptos invisibles según el Movimiento Metabolista"* Recuperado el 18 de septiembre de 2014, en[: http://www.farq.edu.uy/tesinas/wp-](http://www.farq.edu.uy/tesinas/wp-content/blogs.dir/220/files/2013/03/Tesina-final_Patricia-Diaz-1.pdf)
- [content/blogs.dir/220/files/2013/03/Tesina-final\\_Patricia-Diaz-1.pdf](http://www.farq.edu.uy/tesinas/wp-content/blogs.dir/220/files/2013/03/Tesina-final_Patricia-Diaz-1.pdf)  Delgado A, (2014) "Cuatro aplicaciones para realizar traducciones en el móvil"
- <http://www.consumer.es/web/es/tecnologia/software/2014/07/03/220117.php>
- Japonísimo (2013) *"Quitarse los zapatos en Japón"* Recuperado el 06 de octubre de 2014, en: [http://japonismo.com/blog/quitarse-los-zapatos-en](http://japonismo.com/blog/quitarse-los-zapatos-en-japon)[japon](http://japonismo.com/blog/quitarse-los-zapatos-en-japon)
- Masagatsu, A. (2012) *"Reverencia Rei – Oigi"* Publicado por la Asociación Santafesina de Kendo laido. Rosario, Argentina. Recuperado el 06 de octubre de 2014, en[: http://masakatsuagatsu.com.ar/blog/cultura-japonesa/reverencia-rei-ojigi/](http://masakatsuagatsu.com.ar/blog/cultura-japonesa/reverencia-rei-ojigi/)
- Núñez, J. (2012) *"Las NTIC y Educación en Japón"* Publicado a través de Nuevas Tecnologías para la Educación de la Universidad de Deutso, España. Recuperado el 07 de octubre de 2014, en[: http://blog.catedratelefonica.deusto.es/las-ntic-y-educacion-en-japon/](http://blog.catedratelefonica.deusto.es/las-ntic-y-educacion-en-japon/)
- Pérez, J. (S/F) *"Pensamiento Japonés y tecnología"* Recuperado el 5 de agosto de 2014, en: [https://www.google.com.mx/url?sa=t&rct=j&q=&esrc=s&source=web&cd=1&ved=0CBwQFjAA&url=http%3A%2F%2Fwww.uibc](https://www.google.com.mx/url?sa=t&rct=j&q=&esrc=s&source=web&cd=1&ved=0CBwQFjAA&url=http%3A%2F%2Fwww.uibcongres.org%2Fimgdb%2Farchivo_dpo1829.doc&ei=OajpU7-_IZTioATjlIGQBA&usg=AFQjCNHixl556vCuJr6Ep_tMedtXwKTbcw&sig2=xyviKBLK-2xW1IcjofCTsQ) [ongres.org%2Fimgdb%2Farchivo\\_dpo1829.doc&ei=OajpU7-](https://www.google.com.mx/url?sa=t&rct=j&q=&esrc=s&source=web&cd=1&ved=0CBwQFjAA&url=http%3A%2F%2Fwww.uibcongres.org%2Fimgdb%2Farchivo_dpo1829.doc&ei=OajpU7-_IZTioATjlIGQBA&usg=AFQjCNHixl556vCuJr6Ep_tMedtXwKTbcw&sig2=xyviKBLK-2xW1IcjofCTsQ) [\\_IZTioATjlIGQBA&usg=AFQjCNHixl556vCuJr6Ep\\_tMedtXwKTbcw&sig2=xyviKBLK-2xW1IcjofCTsQ](https://www.google.com.mx/url?sa=t&rct=j&q=&esrc=s&source=web&cd=1&ved=0CBwQFjAA&url=http%3A%2F%2Fwww.uibcongres.org%2Fimgdb%2Farchivo_dpo1829.doc&ei=OajpU7-_IZTioATjlIGQBA&usg=AFQjCNHixl556vCuJr6Ep_tMedtXwKTbcw&sig2=xyviKBLK-2xW1IcjofCTsQ)
- Ontaru City Web Site (2013) *"About School Education In Japan"* Recuperado el 15 de septiembre de 2014, en: [http://www.city.otaru.lg.jp/sisei\\_tokei/otaru/foreigner/index.data/school\\_education.pdf](http://www.city.otaru.lg.jp/sisei_tokei/otaru/foreigner/index.data/school_education.pdf)
- Oxford (2000) *"Oxford Beginner's Japanese Dictionary"* Oxford University Press Inc. New York, U.S.A
- Tanehashi, A. (2010) *"Factores culturales y negocios en Japón"* ICE Factores culturales e internacionalización de la empresa y la economía, No. 856. Recuperado el 17 de septiembre de 2017, en: http://www.revistasice.com/cachepdf/ICE 856 79-[88\\_\\_3E22F8F30E880D63ACD531B6D148201F.pdf](http://www.revistasice.com/cachepdf/ICE_856_79-88__3E22F8F30E880D63ACD531B6D148201F.pdf)
- Thisell, K. (2013) *"A study of manga and its relationship to the modern Japanese Society"* Recuperado el 19 de septiembre de 2014, en: <http://es.scribd.com/doc/134951432/A-Study-of-Manga-and-Its-Relationship-to-the-Modern-Japanese-Society>
- Una japonesa en Japón (2008) *"Omiji no imi"* Tokio, Japón. Recuperado el 06 de octubre de 2014, en[: http://unajaponesaenjapon.com/974/el](http://unajaponesaenjapon.com/974/el-significado-de-una-reverencia-ojigi-no-imi)[significado-de-una-reverencia-ojigi-no-imi](http://unajaponesaenjapon.com/974/el-significado-de-una-reverencia-ojigi-no-imi)
- Web-japan (S/F) *"EDUCACIÓN. Los cimientos para el crecimiento y la prosperidad."* Japan Fact Sheet. Recuperado el 15 de septiembre de 2014, en[: http://web-japan.org/factsheet/es/pdf/es37\\_education.pdf](http://web-japan.org/factsheet/es/pdf/es37_education.pdf)
- Web-japan (2013) *"Ikebana Tradición y creatividad en el arte floral"* Hoja informativa sobre Japón. Recuperado el 17 de septiembre de 2014, en: [http://web-japan.org/factsheet/es/pdf/S27\\_ikeban.pdf](http://web-japan.org/factsheet/es/pdf/S27_ikeban.pdf)
- Web-japan (S/F) *"Lengua japonesa"* Japan Fact Sheet. Recuperado el 05 de octubre de 2014, en[: http://web](http://web-japan.org/factsheet/es/pdf/es19_language.pdf)[japan.org/factsheet/es/pdf/es19\\_language.pdf](http://web-japan.org/factsheet/es/pdf/es19_language.pdf)
- Web-japan (2013, 25 de marzo) *"Vivienda, alimentación y forma de vestir"* Recuperado el 18 de septiembre de 2014, en[: http://web](http://web-japan.org/kidsweb/explore/spanish/spain/es_housing.html)[japan.org/kidsweb/explore/spanish/spain/es\\_housing.html](http://web-japan.org/kidsweb/explore/spanish/spain/es_housing.html)

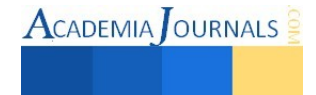